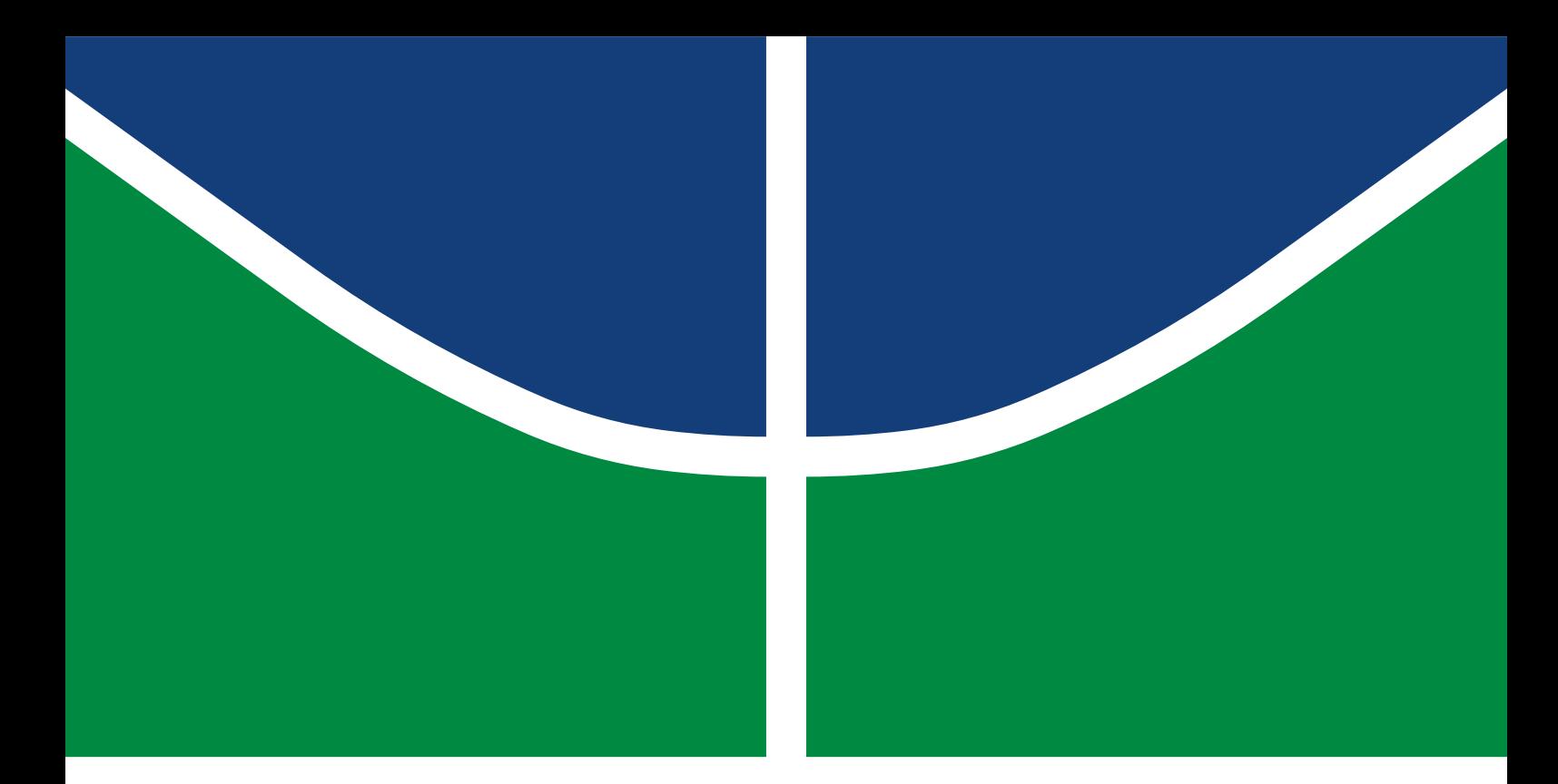

## PROJETO DE GRADUAÇÃO 2

## ANÁLISE DE SIMULAÇÕES COMPUTACIONAIS DE ESCOAMENTOS TURBULENTOS EM TORNO DE UM CORPO ROMBUDO

Cayan Antunes Dantas

Brasília, setembro de 2022

UNIVERSIDADE DE BRASÍLIA FACULDADE DE TECNOLOGIA DEPARTAMENTO DE ENGENHARIA MECÂNICA

Universidade de Brasília Faculdade de Tecnologia Departamento de Engenharia Mecânica

### PROJETO DE GRADUAÇÃO 2

## ANÁLISE DE SIMULAÇÕES COMPUTACIONAIS DE ESCOAMENTOS TURBULENTOS EM TORNO DE UM CORPO ROMBUDO

Cayan Antunes Dantas

*Projeto de Graduação 2 submetido ao Departamento de Engenharia Mecânica como requisito parcial para obtenção do grau de Engenheiro Mecânico.*

Banca Examinadora

Prof. Dr. Braulio Gutierrez Pimenta, FT/UnB *Orientador* Prof. Dr. Roberto Francisco Bobenrieth, FT/UnB *Examinador Interno* Prof. Dr. Adriano Possebon Rosa, FT/UnB *Examinador Interno*

*"Se eu vi mais longe, foi por estar sobre ombros de gigantes." Isaac Newton*

## AGRADECIMENTOS

*Eu sou eternamente grato à minha família, especialmente aos meus pais, Caio e Bianca, por sempre terem me proporcionado a oportunidade de estudar e ter um futuro melhor; por estarem sempre presentes me oferecendo suporte e incentivando; por me ensinarem a ser resiliente e correr atrás dos meus objetivos e sonhos; por me mostrarem o real significado de amor e responsabilidade; e por serem os maiores exemplos de pais que um filho poderia querer ter.*

*Agradeço ao meu irmão, Cairê, por todas as lições, conversas e companheirismo; por todos os momentos e experiências que passamos juntos, e que tanto me fizeram crescer; e por fazer com que muitos dias e noites de estudo fossem mais leves.*

*Agradeço à minha companheira de vida, Lara, por todo o carinho, amor e compreensão; por ter sempre acreditado em mim, mesmo quando eu mesmo não acreditava; e por sempre estar comigo, nos melhores e piores momentos.*

*Agradeço ao meu professor e orientador, Braulio, pela ideia de tema; por me apresentar o incrível universo do CFD, turbulência e aerodinâmica; pelas ótimas conversas sobre motorsport; e por toda a orientação, paciência, cooperação e disposição em me auxiliar ao longo deste trabalho.*

*Agradeço aos professores Adriano e Roberto, que estão na banca deste trabalho, pelas contribuições, correções e puxões de orelha (no relatório e apresentação do projeto de graduação 1) que foram extremamente importantes e necessários para que eu fizesse o projeto de graduação 2.*

*Agradeço aos meus colegas de curso, especialmente ao Izael, pelos conselhos, conversas e tempo gastos me ajudando com este trabalho.*

*Agradeço à Comunidade Online de CFD por ter contribuído com respostas para tantas das minhas dúvidas.*

*Por último, mas não menos importante, agradeço aos professores e funcionários da Universidade de Brasília (UnB), especialmente da Faculdade de Tecnologia (FT) e da Biblioteca Central (BCE), pelo ótimo trabalho que realizam e por possibilitarem o meu aprendizado até aqui.*

*Cayan Antunes Dantas*

### RESUMO

Pela grande frequência com que ocorrem na natureza e em diferentes aplicações de engenharia, o escoamento ao redor de corpos rígidos tem sido objeto de inúmeros estudos teóricos e experimentais há mais de um século. Na mecânica dos fluidos, os corpos podem ser classificados quanto à sua forma geométrica como rombudos ou aerodinâmicos. O conhecimento e estudos existentes sobre a aerodinâmica comprovam que o escoamento de ar em torno de corpos rombudos é complexo e, portanto, são necessários esforços experimentais e computacionais para entendê-lo completamente. A previsão correta da força de arrasto resultante da interação entre um corpo rombudo e o fluido escoando em torno dele ainda constitui um dos problemas básicos da mecânica dos fluidos e fluidodinâmica computacional. Apesar de existirem na literatura certos resultados experimentais do coeficiente de arrasto para o caso de uma esfera imersa em um escoamento de ar, ainda não foram encontradas evidências ou resultados numéricos que reproduzissem os mesmos resultados encontrados experimentalmente, a não ser os resultados obtidos por simulação numérica direta. Este trabalho teve como objetivo principal a reprodução numérica de tais resultados experimentais utilizando o método numérico de volumes finitos; os programas de fluidodinâmica computacional de simulação SU2, de geração de malha Ansys ICEM CFD e de pós-processamento ParaView; e as metodologias de modelagem da turbulência RANS, URANS, DES, DDES e ZDES. São apresentados, neste trabalho, conceitos fundamentais para uma melhor compreensão da mecânica dos fluidos, aerodinâmica, métodos numéricos e modelagem de escoamentos turbulentos. Apesar de não ter sido possível obter todos os resultados desejados, este trabalho apresenta resultados satisfatórios e significantes para uma melhor compreensão dos fenômenos resultantes da interação entre um corpo rombudo, neste caso a esfera, e o escoamento de ar ao seu redor, e como as metodologias de modelagem da turbulência e programas utilizados funcionam e são capazes de simular tais fenômenos.

Palavras-chave: Fluidodinâmica computacional; Turbulência; Aerodinâmica; Corpos rombudos; Mecânica dos fluidos.

### ABSTRACT

Due to the great frequency with which they occur in nature and in different engineering applications, the flow around rigid bodies has been the subject of numerous theoretical and experimental studies for over a century. In fluid mechanics, bodies can be classified according to their geometric shape as bluff or aerodynamic. Existing knowledge and studies on aerodynamics prove that an airflow around bluff bodies is complex and, therefore, experimental and computational efforts are needed to fully understand it. The correct prediction of the drag force resulting from the interaction between a bluff body and the fluid flowing around it still constitutes one of the basic problems of fluid mechanics and computational fluid dynamics. Although there are in the literature certain experimental results of the drag coefficient for the case of a sphere immersed in an air flow, no evidence or numerical results have yet been found that reproduce the same results found experimentally, except for the results obtained by direct numerical simulation. The main goal in this work is to reproduce, numerically, such experimental results using the numerical method of finite volumes; the computational fluid dynamics softwares for simulation SU2, for mesh generation Ansys ICEM CFD and for post processing ParaView; and the RANS, URANS, DES, DDES and ZDES turbulence modeling methodologies. In this work, fundamental concepts for a better understanding of fluid mechanics, aerodynamics, numerical methods and modeling of turbulent flows were presented. Although it was not possible to obtain all the desired results, this work presents satisfactory and significant results for a better understanding of the phenomena resulting from the interaction between a bluff body, in this case the sphere, and the air flow around it, and how the turbulence modeling methodologies and programs used work and are capable of simulating such phenomena.

Key-words: Computational fluid dynamics; Turbulence; Aerodynamics; Bluff bodies; Fluid mechanics.

# LISTA DE FIGURAS

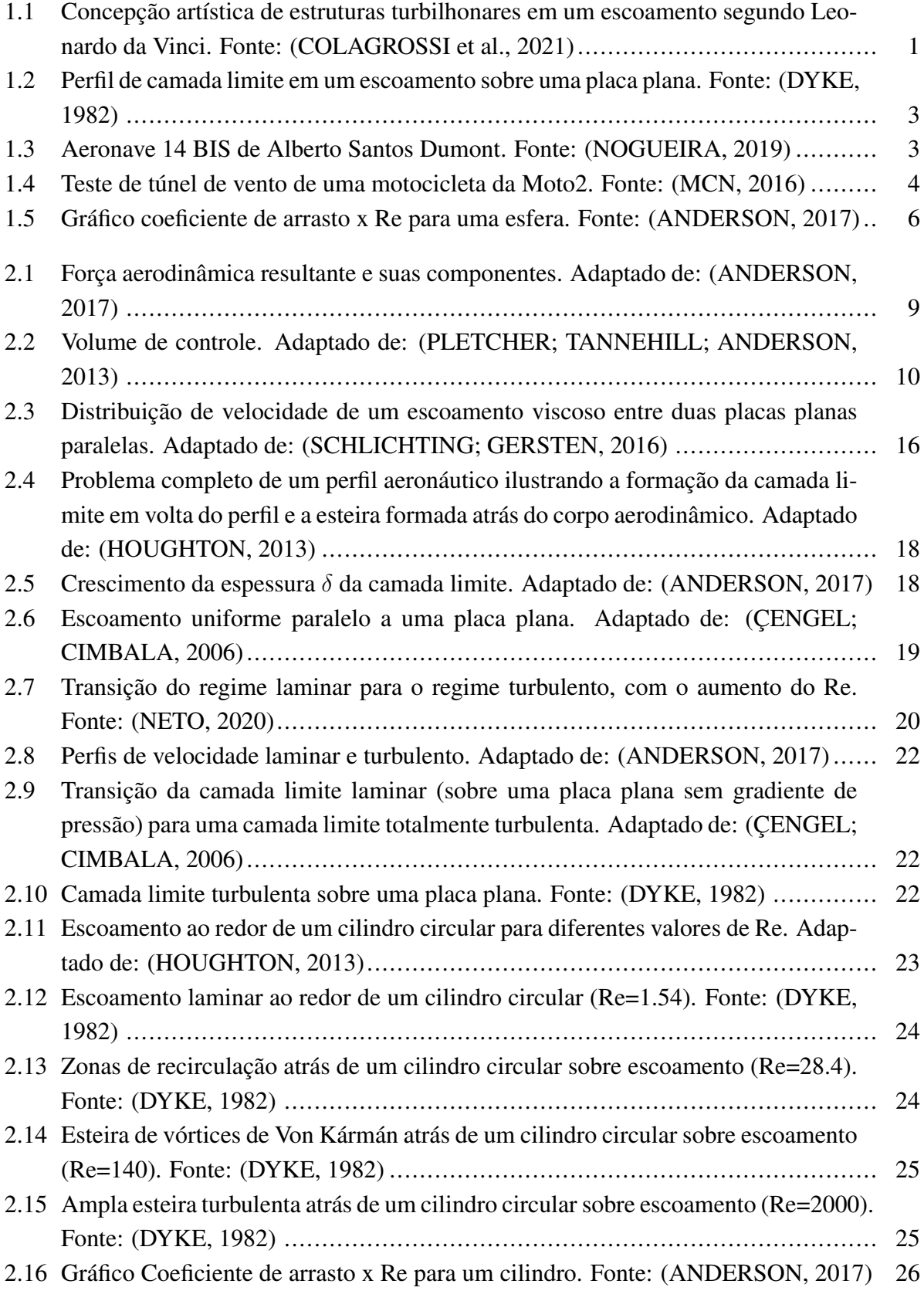

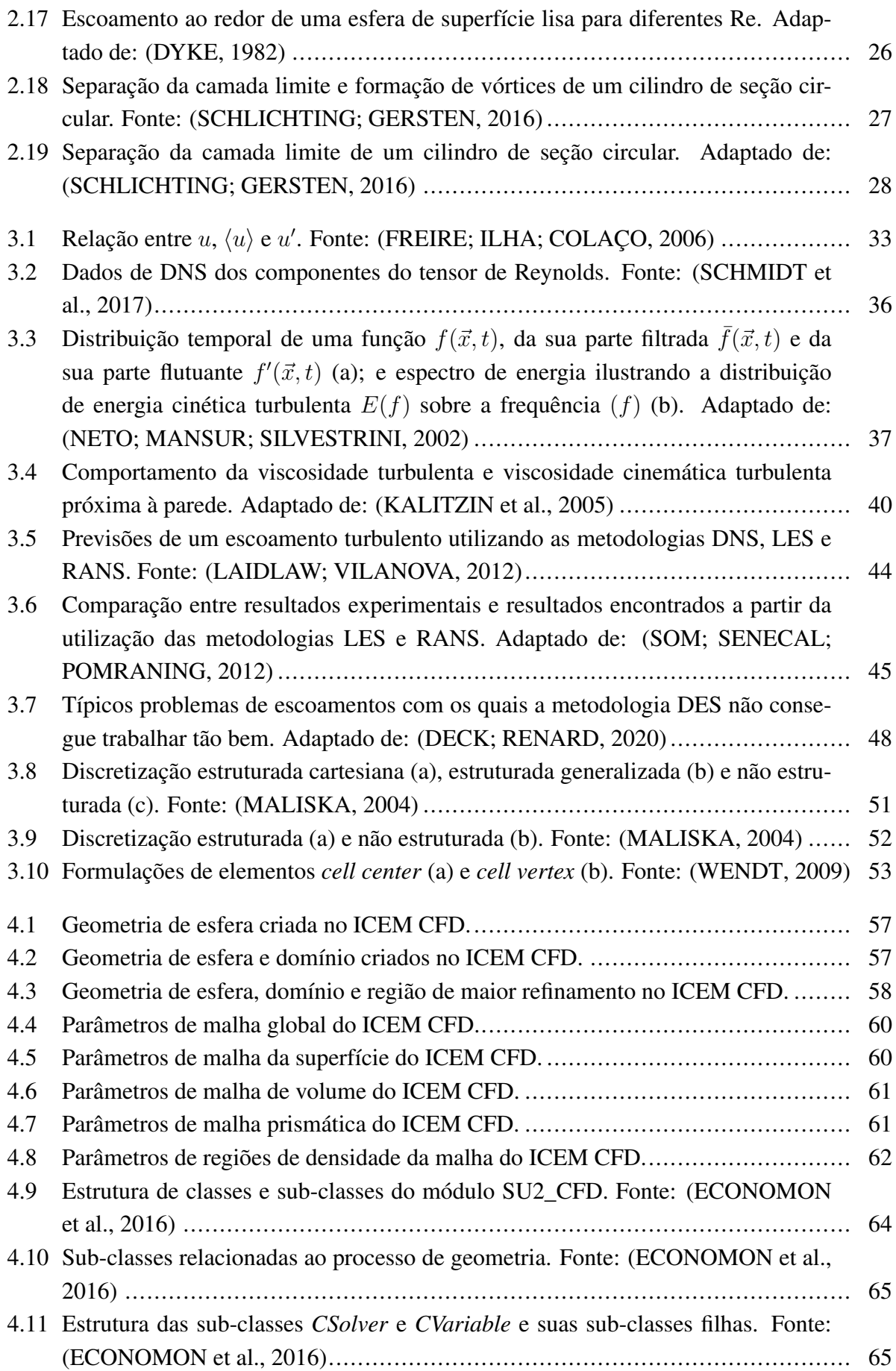

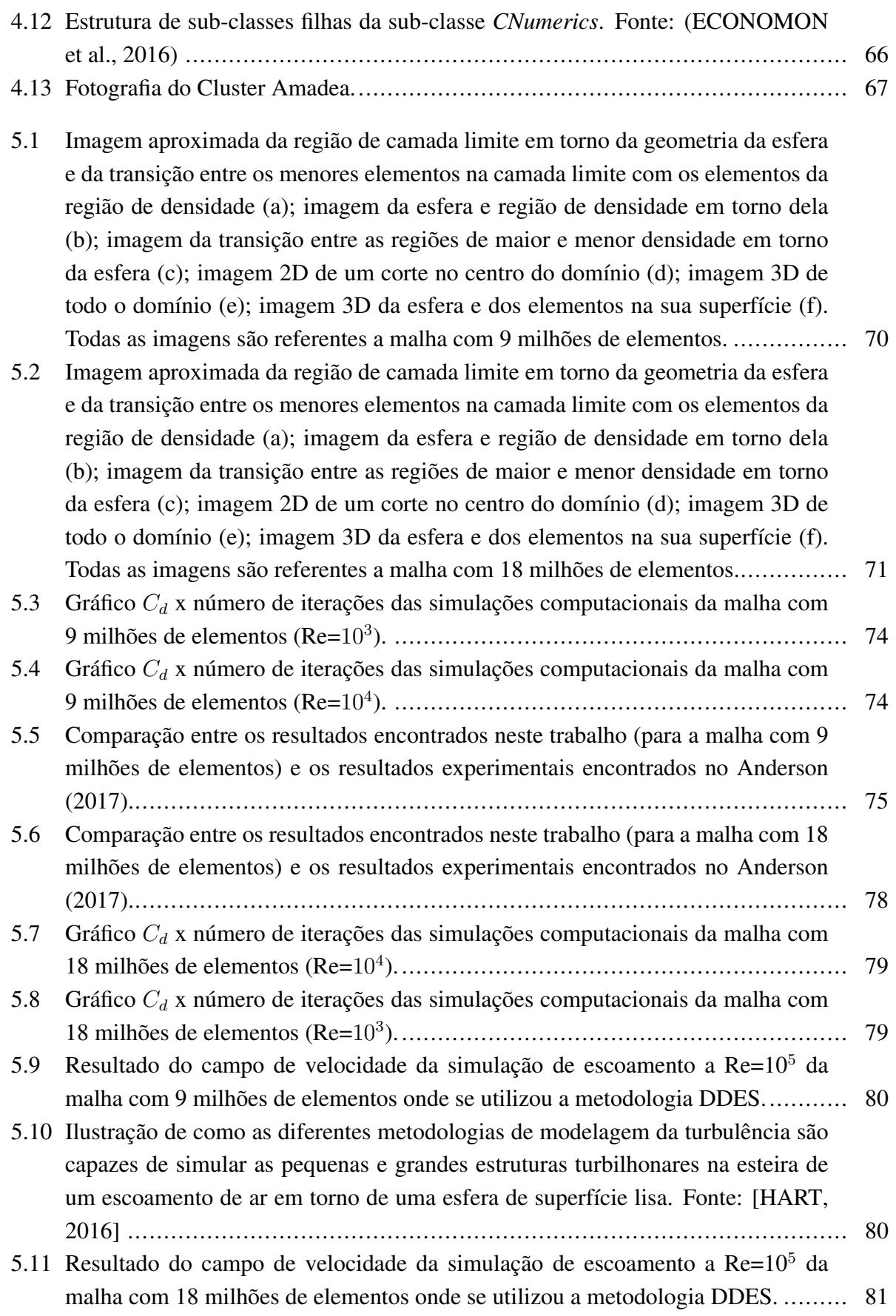

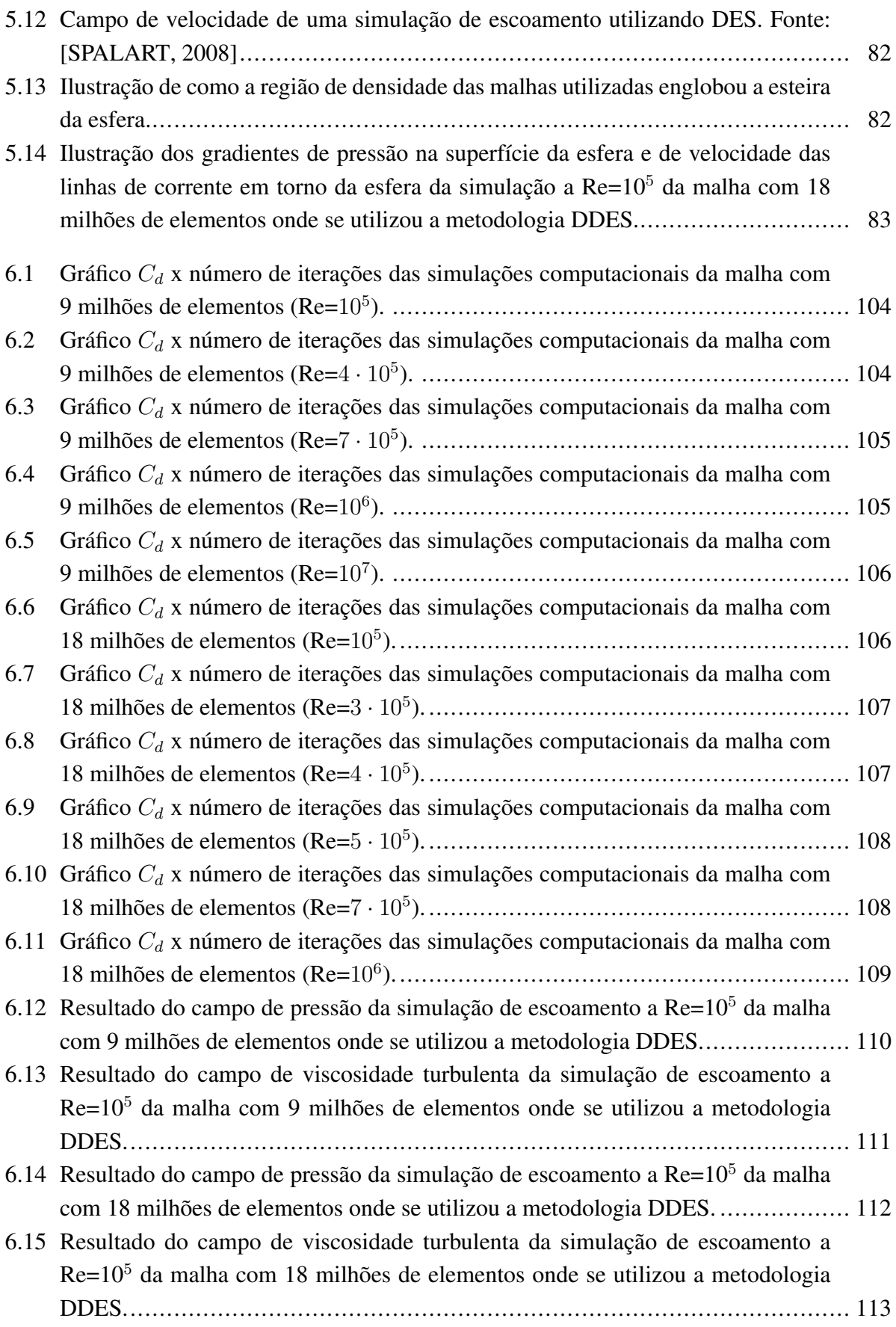

[6.16 Resultado do campo de vorticidade da simulação de escoamento a Re=10](#page-130-0)<sup>5</sup> da [malha com 18 milhões de elementos onde se utilizou a metodologia DDES.](#page-130-0) ......... 114

# LISTA DE TABELAS

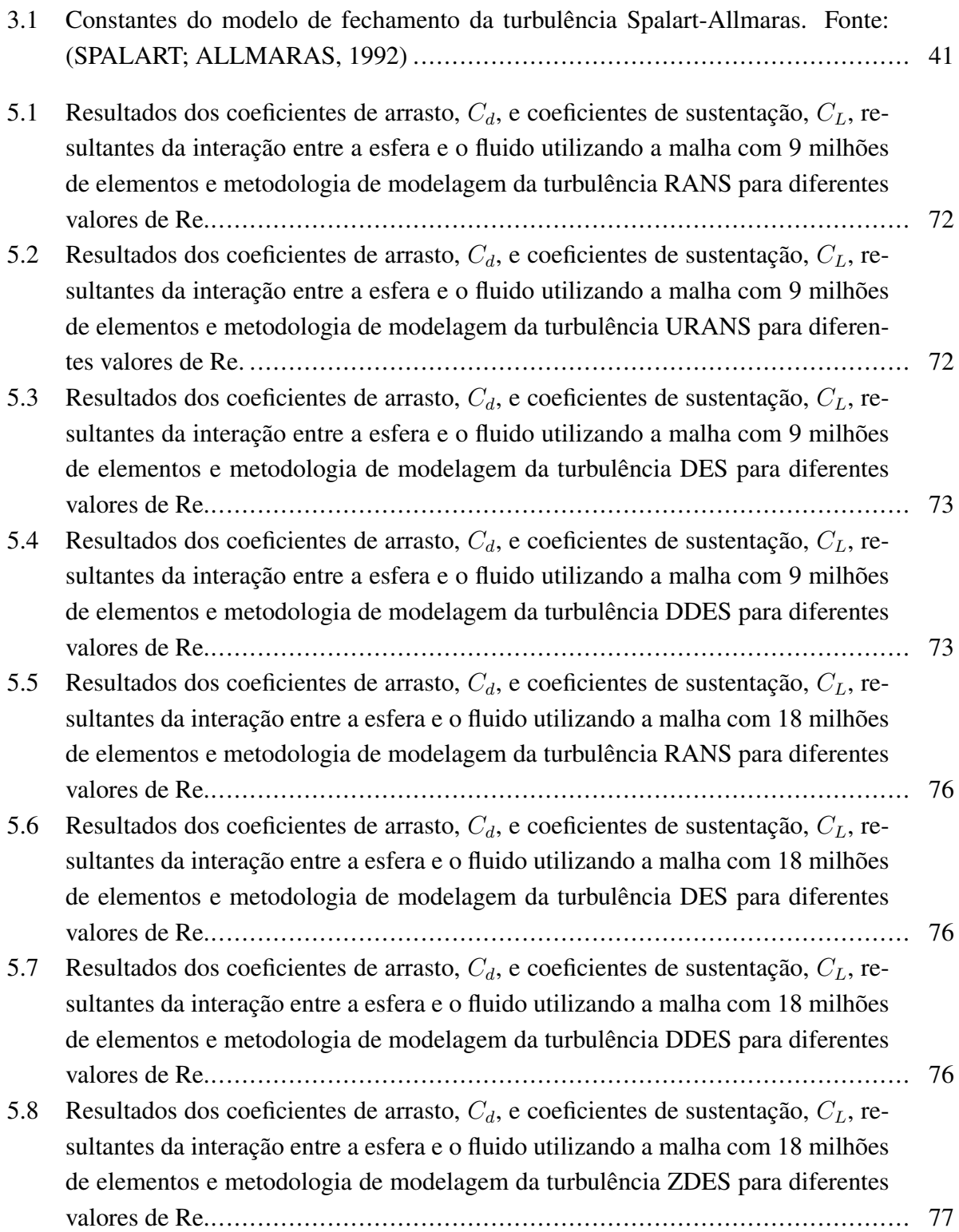

# LISTA DE ABREVIAÇÕES E SIGLAS

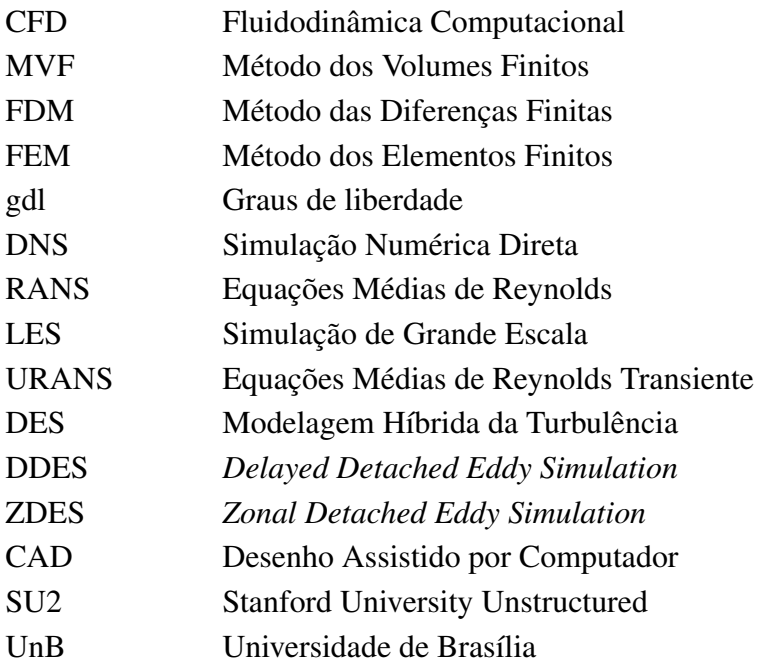

# LISTA DE SÍMBOLOS

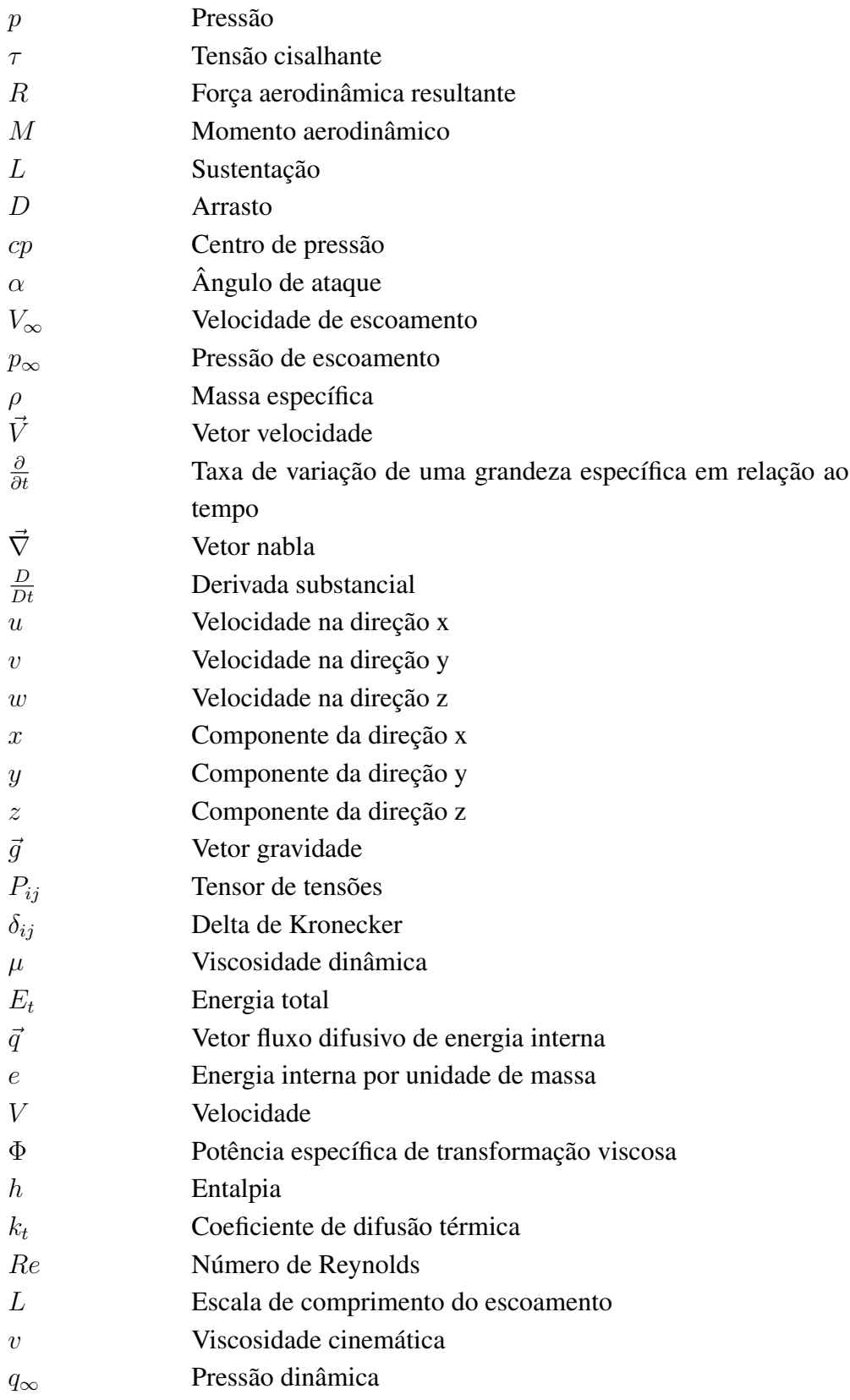

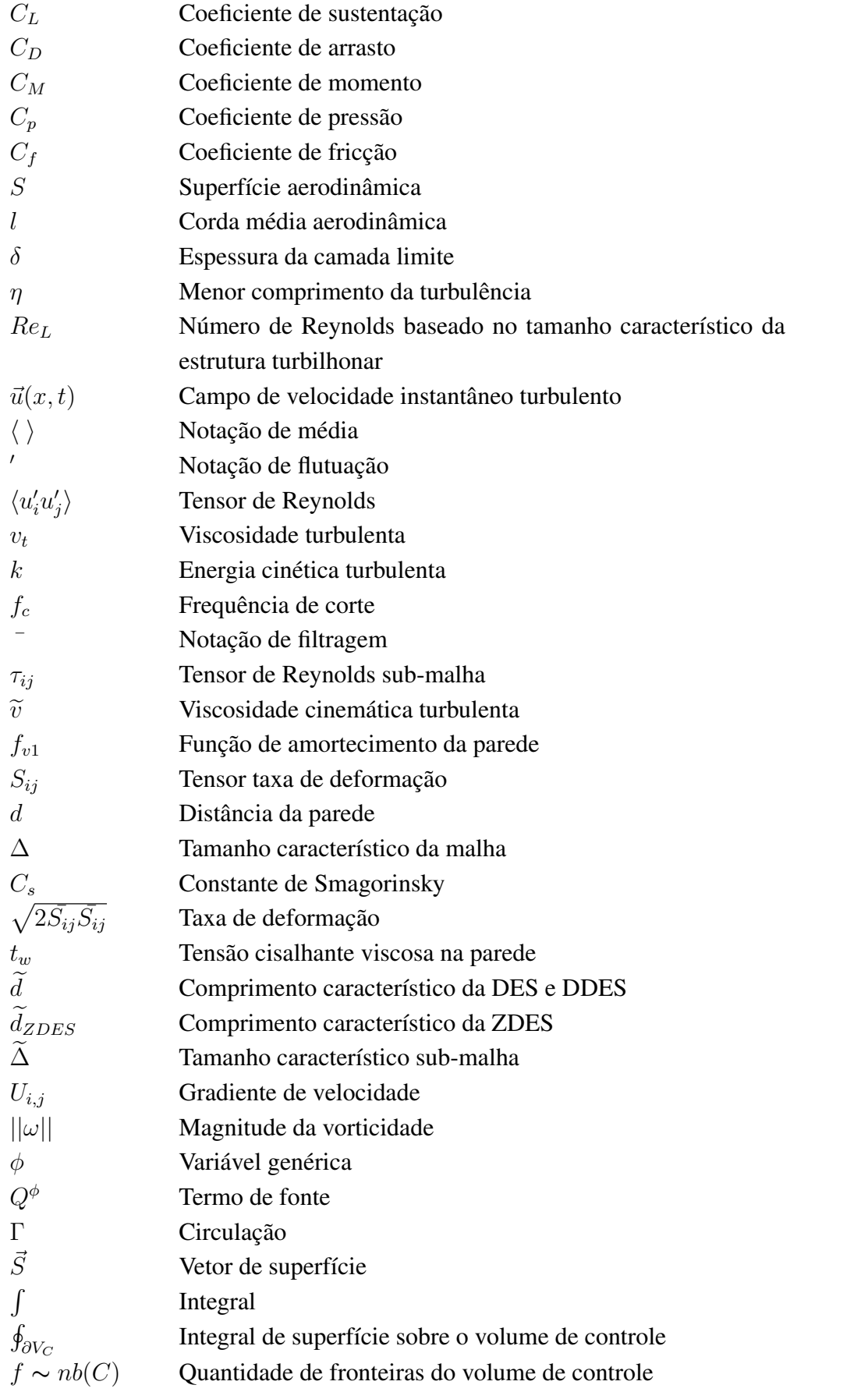

# **SUMÁRIO**

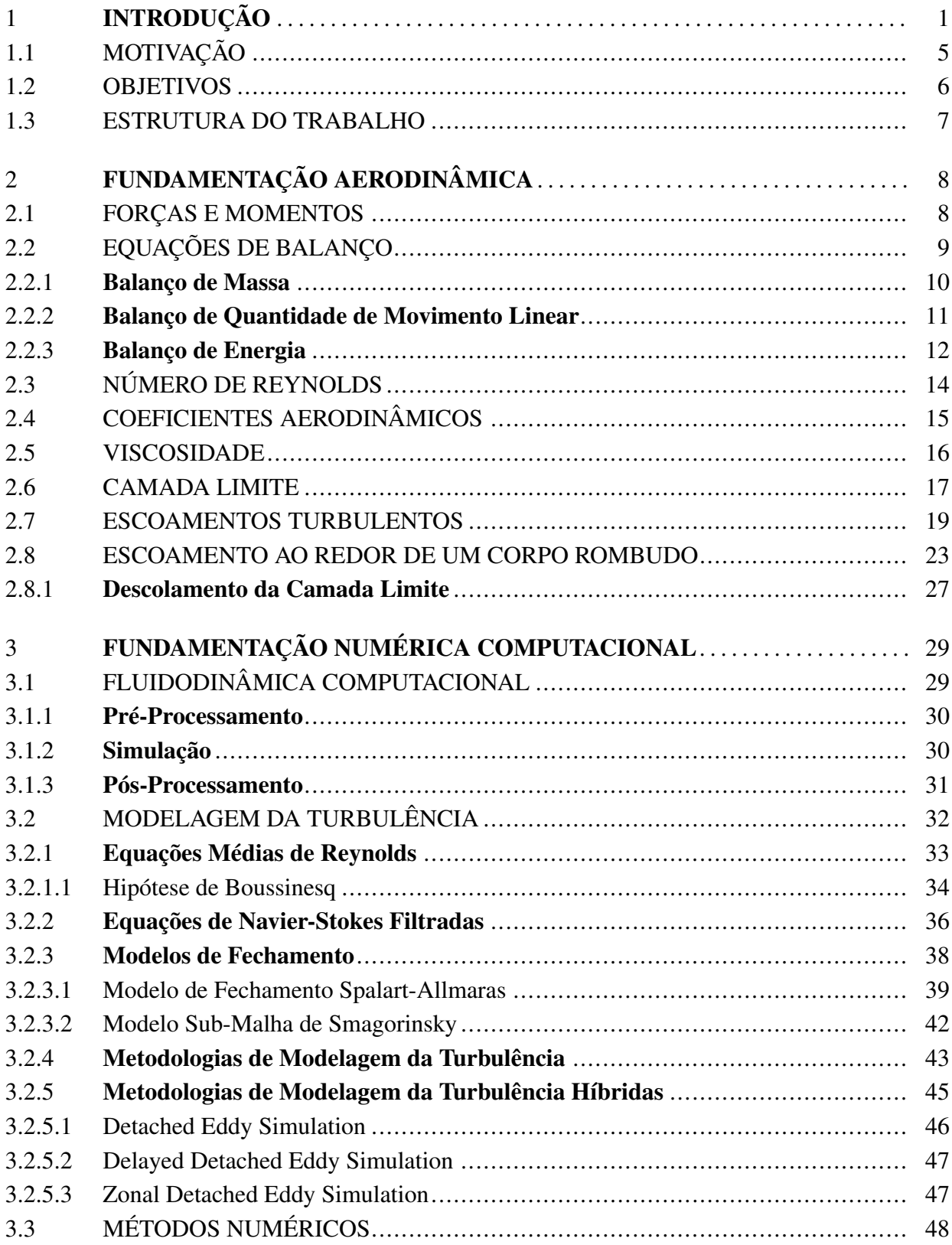

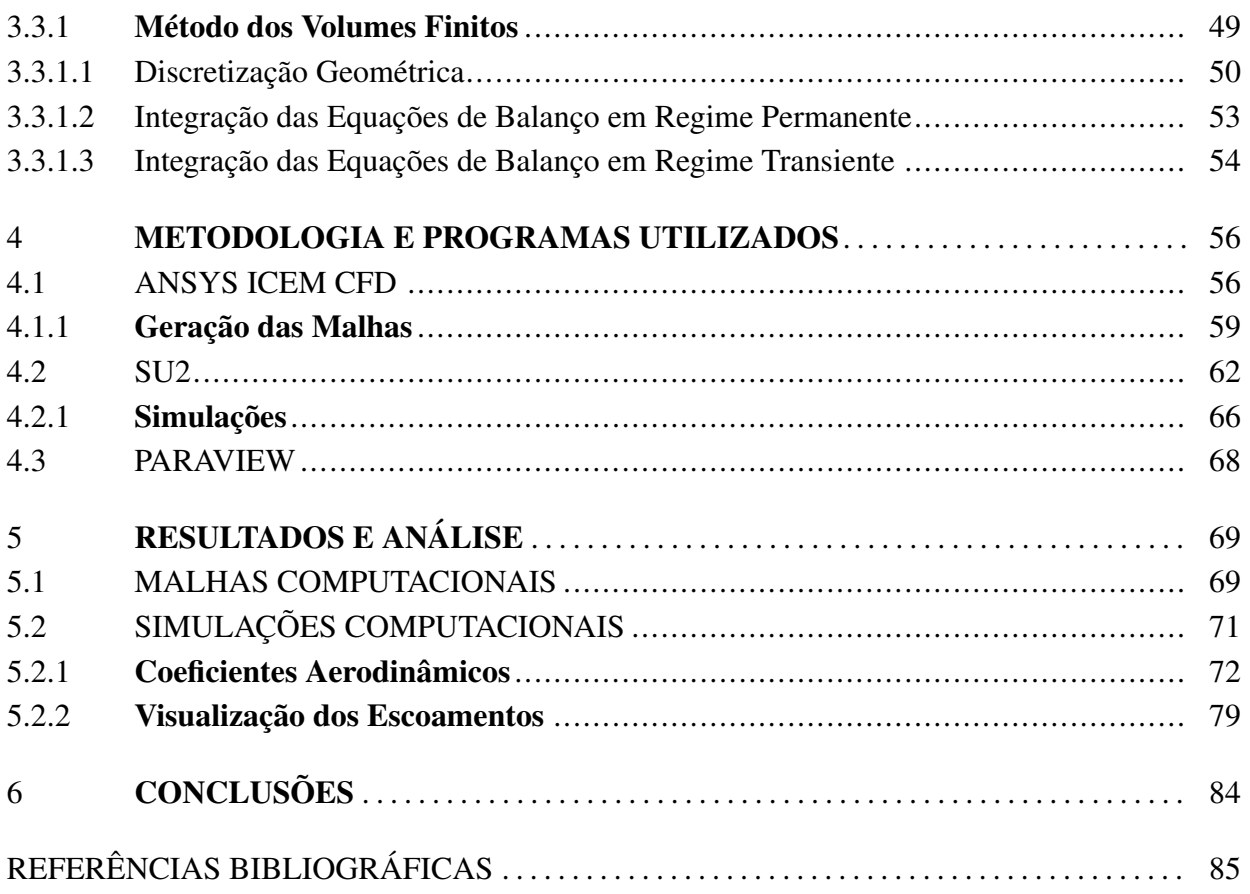

## <span id="page-17-1"></span>1 INTRODUÇÃO

O planeta está rodeado por fluidos como a água e o ar, essenciais para a nossa vida. O estudo do escoamento e propriedades destes fluidos é chamado de mecânica dos fluidos. As antigas civilizações já se interessavam por essa ciência e pelo comportamento dos fluidos no tempo pré-histórico. De acordo com [Munson e Okiishi](#page-102-0) ([1998\)](#page-102-0), alguns dos desafios que estimularam o desenvolvimento da mecânica dos fluidos foram o desenvolvimento dos sistemas de distribuição de água para consumo humano, o saneamento básico e a irrigação; o projeto de barcos e navios a vela com remos; e o projeto de dispositivos e armas para as guerras (como as flechas e lanças). Estes conhecimentos foram desenvolvidos empiricamente sem utilizar conceitos matemáticos ou da mecânica, e foram a base sobre a qual ocorreram os avanços posteriores nas civilizações Grega antiga e no Império Romano.

A contribuição reconhecida mais antiga para a mecânica dos fluidos foi feita pelo matemático grego Archimedes, no século III a.C., que descobriu e formulou os princípios da hidrostática e empuxo. Os romanos construíram complexas redes de distribuição de água a partir do século IX a.C., e Sextus Julius, engenheiro romano, no século I d.C., os descreveu detalhadamente. Desde o nascimento de Jesus Cristo até a Renascença, houve um progresso constante no projeto de sistemas de escoamento como navios, e canais e condutores de água, mas não foi registrada nenhuma evidência de avanços fundamentais na análise de escoamentos [\(WHITE,](#page-103-0) [2011\)](#page-103-0). Posteriormente, durante a Renascença, novas contribuições foram alcançadas no campo da hidráulica e mecânica experimental graças ao Leonardo da Vinci e ao Galileu Galilei. As descrições de Leonardo contém descrições precisas de ondas, jatos, ressaltos hidráulicos, formação de turbilhões (Figura [1.1\)](#page-17-0) e projetos de dispositivos de baixo arrasto (aerodinâmicos) e alto arrasto (velames de paraquedas) [\(WHITE,](#page-103-0) [2011\)](#page-103-0).

<span id="page-17-0"></span>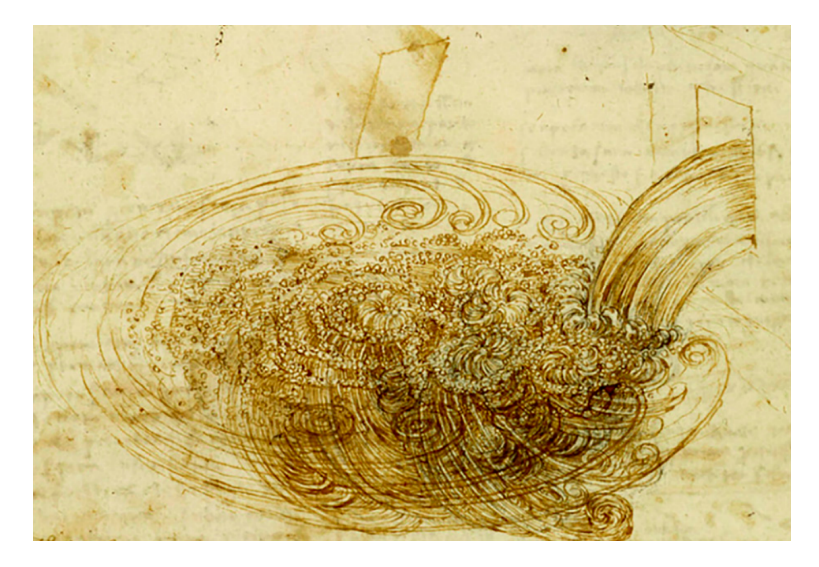

Figura 1.1: Concepção artística de estruturas turbilhonares em um escoamento segundo Leonardo da Vinci. Fonte: ([COLAGROSSI et al.](#page-101-1), [2021](#page-101-1))

De acordo com [Munson e Okiishi](#page-102-0) ([1998\)](#page-102-0), na primeira metade do século XVII d.C., Isaac

Newton enunciou as suas leis do movimento e a lei da viscosidade dos fluidos lineares, hoje chamados de newtonianos, o que possibilitou a análise de problemas envolvendo a quantidade de movimento de fluidos. Essa teoria, que ficou logo em seguida conhecida como hidrodinâmica, levou à hipótese de um fluido perfeito ou isento de atrito, e os matemáticos do século XVIII (Daniel Bernoulli, Leonhard Euler, Jean D'Alembert, Joseph Lagrange e Pierre-Simon Laplace) produziram muitas belas soluções de problemas de escoamento sem atrito ([MUNSON; OKIISHI,](#page-102-0) [1998](#page-102-0)). Entretanto, esses belos resultados se somaram até exceder a sua validade, pois as hipóteses de fluido perfeito têm aplicação muito limitada na prática e a maior parte dos escoamentos na engenharia são dominados por efeitos de viscosidade.

A hidrodinâmica começou a ser rejeitada, então, por engenheiros e cientistas da época, por ser totalmente não-realística. Por este motivo, foi criado a hidráulica, ciência baseada puramente em resultados experimentais do comportamento real do escoamento de fluidos. Inicialmente, os dados obtidos através dos experimentos da hidráulica eram analisados e utilizados em sua forma bruta, muitas vezes sem levar em conta o conhecimento já existente da hidrodinâmica. De acordo com [White](#page-103-0) ([2011](#page-103-0)), no final do século XIX, finalmente começou a unificação entre essas duas ciências através das leis para teste de modelos desenvolvidas por William Froude e seu filho Robert; da técnica de análise dimensional proposta por Lord Rayleigh; do clássico experimento em tubos, realizados por Osborne Reynolds, que demonstrou a importância do adimensional número de Reynolds; e das equações de Navier-Stokes, formuladas por George Stokes e Claude-Louis Navier, com o intuito de descrever o comportamento viscoso dos fluidos.

Entretanto, essa unificação entre as teorias da hidrodinâmica e da hidráulica só foi realmente acontecer graças ao professor alemão Ludwig Prandtl que, em 1904, publicou um trabalho introduzindo o conceito de camada limite. Prandtl propôs que os escoamentos em torno de fronteiras sólidas podem ser subdivididos em duas regiões: uma fina camada próxima às paredes, onde os efeitos viscosos são muito importantes, e uma outra adjacente a esta camada, onde o fluido se comporta como um fluido ideal e onde são válidas as equações de Euler e Bernoulli. Esta teoria revolucionou o que já se conhecia sobre a mecânica dos fluidos e foi uma das maiores descobertas desta ciência. Na Figura [1.2](#page-19-0) é possível ver o resultado experimental do perfil de uma camada limite em um escoamento sobre uma placa plana.

Com o primeiro voo motorizado da história e com a criação de aeronaves, como o 14 BIS de Santos Dumont (Figura [1.3\)](#page-19-1), na primeira década do século XX houve um considerável aumento de interesse na aerodinâmica (campo da mecânica dos fluidos que se dedica ao estudo do escoamento de ar em torno de corpos). Graças a necessidade de se projetar aeronaves que fossem cada vez mais leves, rápidas e baratas, a aerodinâmica foi responsável por grande parte dos avanços e conhecimento, neste século, na mecânica dos fluidos. Com o aparecimento de competições de corrida de motocicletas e carros, e da indústria aeroespacial, esta ciência teve ainda mais relevância e novos esforços foram dedicados para que o conhecimento sobre o escoamento do ar em torno de corpos com geometrias arbitrárias e complexas fosse ainda mais completo.

O escoamento de ar sobre corpos rígidos ocorre frequentemente na prática, e ele é responsá-

<span id="page-19-0"></span>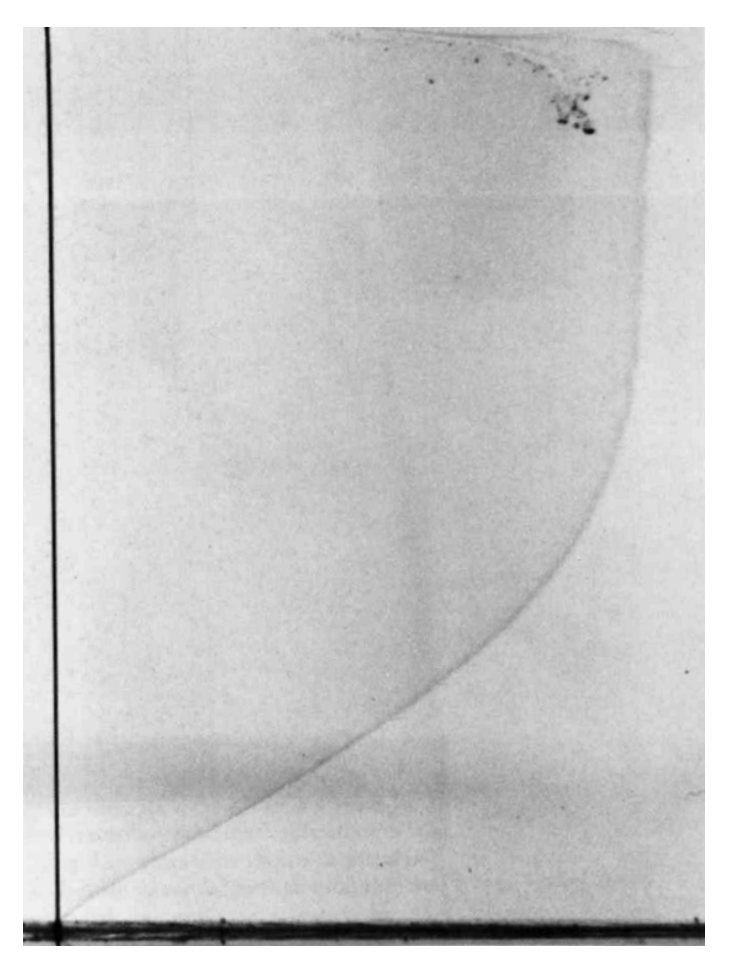

Figura 1.2: Perfil de camada limite em um escoamento sobre uma placa plana. Fonte: [\(DYKE,](#page-101-2) [1982](#page-101-2))

<span id="page-19-1"></span>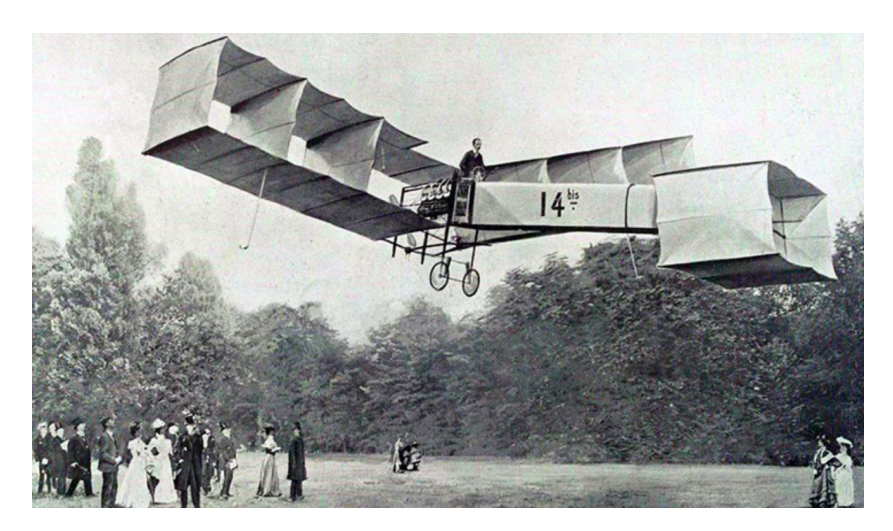

Figura 1.3: Aeronave 14 BIS de Alberto Santos Dumont. Fonte: ([NOGUEIRA,](#page-102-1) [2019](#page-102-1))

vel por numerosos fenômenos físicos, tais como a força de arrasto que age sobre automóveis; a sustentação desenvolvida pelas asas de um avião; a ascensão da chuva, neve, granizo e partículas de pó em ventos fortes; a vibração e o ruído gerados pela interação entre o corpo e o ar; e a força gerada pelas turbinas eólicas [\(ÇENGEL; CIMBALA](#page-103-1), [2007\)](#page-103-1). O fluido pode se mover sobre um corpo estacionário, como o vento soprando sobre um prédio, ou o corpo pode se mover através

de um fluido quiescente, como uma motocicleta se movendo através do ar. Em ambos os casos, o que importa é o movimento relativo entre o ar e o corpo e, portanto, são equivalentes um ao outro.

Pela grande frequência com que ocorrem na natureza e em diferentes aplicações de engenharia, o escoamento ao redor de corpos rígidos tem sido objeto de inúmeros estudos teóricos, numéricos e experimentais há mais de um século. Do ponto de vista fenomenológico, quando um corpo se desloca dentro de um fluido em repouso ou, equivalentemente, quando um fluido escoa em torno de um corpo sólido, surge sobre o corpo uma força e um momento resultantes. A projeção desta força na direção normal ao escoamento é chamada de sustentação, enquanto a sua componente paralela à corrente livre é denominada arrasto. Na mecânica dos fluidos, os corpos podem ser classificados quanto a sua forma geométrica como rombudos ou aerodinâmicos. De acordo com [Carvalho](#page-101-3) [\(2003](#page-101-3)), os corpos rombudos produzem um alto coeficiente de arrasto, que se deve, sobretudo, ao descolamento prematuro da camada limite, acarretando a formação de uma esteira relativamente larga. Os corpos aerodinâmicos, ao contrário, retardam o descolamento da camada limite, minimizando o coeficiente de arrasto e, muitas vezes, produzindo um alto valor do coeficiente de sustentação, como ocorre sobre as asas de uma aeronave.

Existem duas abordagens fundamentais para o projeto e análise de engenharia de sistemas que envolvem escoamento de fluidos: experimentação e cálculo. A experimentação normalmente envolve a construção de modelos que são testados em túneis de vento (Figura [1.4\)](#page-20-0) ou outras facilidades, enquanto o cálculo envolve a solução de equações, quer analiticamente quer computacionalmente ([ÇENGEL; CIMBALA,](#page-103-2) [2006](#page-103-2)). O conhecimento e estudos existentes sobre a aerodinâmica comprovam que o escoamento de ar ao redor de corpos rombudos é complexo (em grande parte devido a turbulência e camada limite), e são necessários esforços experimentais e computacionais para entendê-lo completamente. De acordo com [Maliska](#page-101-4) ([2004\)](#page-101-4), o uso de técnicas numéricas para a solução de problemas complexos de engenharia e da física, como por exemplo escoamentos em torno de corpos rombudos ou aerodinâmicos, é hoje uma realidade graças ao vertiginoso desenvolvimento de computadores de alta velocidade e de grande capacidade de armazenamento.

<span id="page-20-0"></span>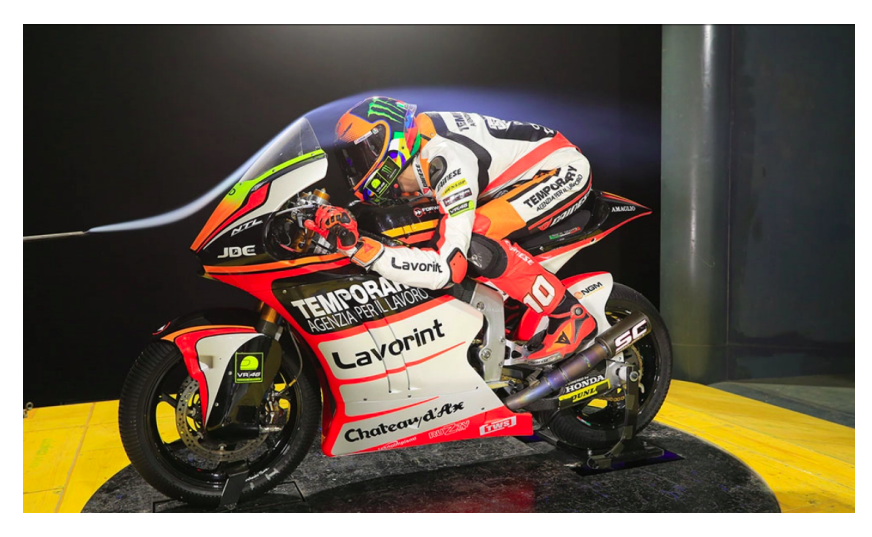

Figura 1.4: Teste de túnel de vento de uma motocicleta da Moto2. Fonte: ([MCN](#page-101-5), [2016](#page-101-5))

O teste em túnel de vento oferece uma ferramenta poderosa para o desenvolvimento de projetos aerodinâmicos. Entretanto, os custos elevados associados a esses testes impedem que seja feita avaliações exaustivas dos projetos. No túnel de vento, muitas vezes pode ser difícil identificar a origem de um problema durante um escoamento, e um outro problema é que eles não conseguem simular um número de Reynolds alto (em escala real), resultando em erros substanciais para o projeto ([RAYMER,](#page-102-2) [1992](#page-102-2)). Por estes motivos, a utilização de programas de Fluidodinâmica Computacional (Computational Fluid Dynamics - CFD) têm ganhado a preferência das empresas e engenheiros em muitos aspectos, visto que os dados são validados virtualmente com muito mais precisão, rapidez e praticidade. Graças a estes programas, as experiências caras e demoradas em túneis de vento são realizadas apenas na parte final do projeto, e os dados experimentais obtidos são utilizados para validar as soluções de CFD encontradas.

A CFD é a área de conhecimento que trata da simulação numérica de escoamentos de fluidos, transferência de calor e fenômenos relacionados, como reações químicas, combustão e aeroacústica. Os escoamentos de fluidos podem ser descritos por equações diferenciais parciais que representam as leis de balanço de massa, balanço de quantidade de movimento linear e balanço de energia. Estas equações de balanço têm origem na mecânica dos fluidos, e podem ser resolvidas por meio de diferentes métodos numéricos. Os métodos numéricos utilizados pela CFD substituem os sistemas de equações diferenciais parciais por um conjunto de equações algébricas que podem ser resolvidas utilizando computadores digitais de alta velocidade. Esses computadores calculam de forma numérica (aproximada) as forças e momentos aerodinâmicos resultantes da interação entre o corpo imerso no fluido, e do escoamento do fluido, onde uma solução analítica é imprática ou inexistente.

#### <span id="page-21-0"></span>1.1 MOTIVAÇÃO

É um conhecimento comum o fato de que um corpo encontra resistência quando é forçado a se mover através de um fluido, ou o contrário, como por exemplo quando se coloca as palmas das mãos abertas para fora da janela do carro quando ele está em movimento. Como descrito na introdução deste trabalho, essa resistência é chamada de arrasto. O arrasto normalmente é um efeito indesejado em muitos casos, assim como o atrito, e portanto é feito o melhor possível para minimizá-lo. A previsão correta da força de arrasto resultante da interação entre um corpo rombudo e o fluido escoando em torno dele ainda constitui um dos problemas básicos da mecânica dos fluidos e CFD. Apesar de existirem na literatura certos resultados experimentais do coeficiente de arrasto para o caso de uma esfera imersa em um escoamento de ar, ainda não foram encontradas evidências ou resultados numéricos que reproduzissem os mesmos resultados encontrados experimentalmente, a não ser os resultados obtidos por simulação numérica direta.

A proposta deste trabalho consiste, então, na reprodução numérica de resultados experimentais de escoamentos isotérmicos e incompressíveis de ar a altos números de Reynolds em torno de uma esfera de superfície lisa, ou seja, um corpo rombudo, utilizando o Método de Volumes Finitos (MVF); os programas de CFD SU2, Ansys ICEM CFD e ParaView; e as metodologias de modelagem da turbulência RANS, URANS, DES, DDES e ZDES. Estes resultados podem ser encontrados no livro do [Anderson](#page-101-6) ([2017](#page-101-6)). Buscou-se encontrar, utilizando as diferentes malhas computacionais geradas e as diferentes metodologias de modelagem da turbulência citadas (assim como os seus respectivos modelos de fechamento), os mesmos coeficientes de arrasto resultantes da interação entre a esfera e o fluido escoando ao seu redor encontrados nos resultados dos experimentos ilustrados na Figura [1.5.](#page-22-0) Espera-se, com este trabalho, a implementação do conhecimento já existente sobre a aerodinâmica de escoamentos de ar em torno de corpos rombudos, e sua análise envolvendo programas de CFD.

<span id="page-22-0"></span>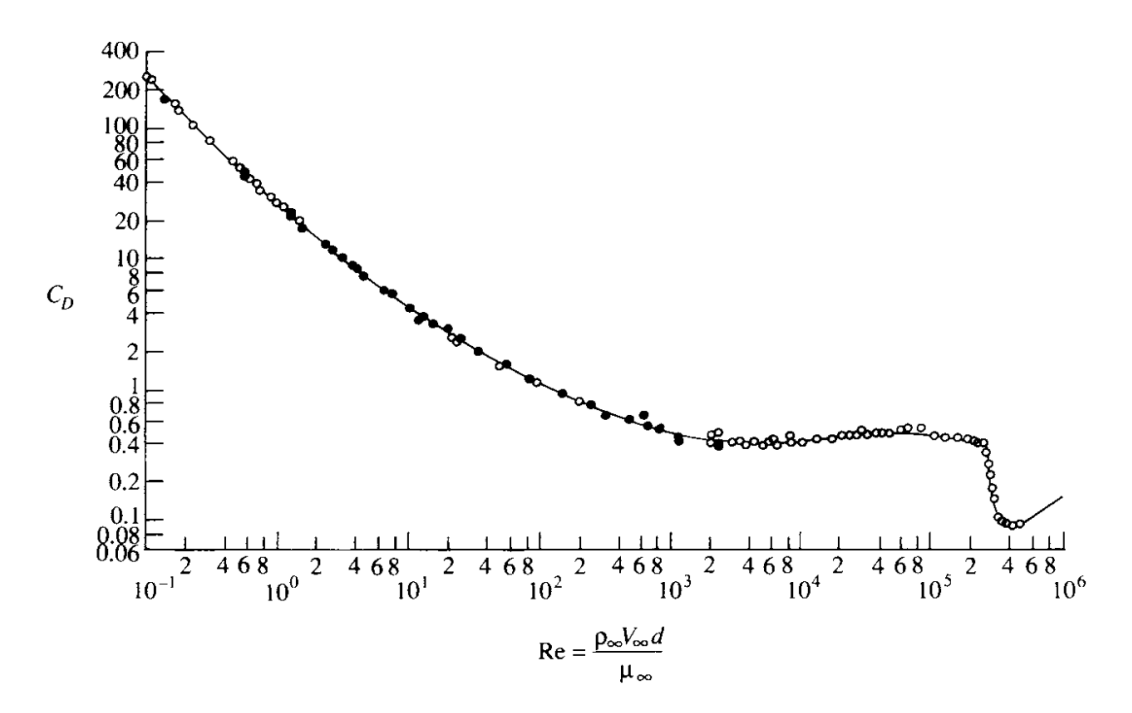

Figura 1.5: Gráfico coeficiente de arrasto x Re para uma esfera. Fonte: [\(ANDERSON,](#page-101-6) [2017](#page-101-6))

#### <span id="page-22-1"></span>1.2 OBJETIVOS

Os objetivos deste trabalho são:

- Reproduzir numericamente os resultados experimentais encontrados na literatura para o coeficiente de arrasto resultante da interação entre uma esfera sob escoamento turbulento de ar a uma faixa ampla de Reynolds;
- Validar a metodologia utilizada pelo programa Ansys ICEM CFD para a geração, tipo e formato de malhas computacionais; e pelo programa SU2 para a simulação dos escoamentos de interesse;
- Comparar as diferentes metodologias de modelagem da turbulência e modelos de fechamento encontrados na literatura, e verificar quais são as mais eficientes para a descrição dos

escoamentos de interesse.

#### <span id="page-23-0"></span>1.3 ESTRUTURA DO TRABALHO

O presente trabalho é estruturado da seguinte forma:

- Introdução: Neste capítulo são apresentados uma breve introdução sobre o tema; a motivação por trás da escolha do tema e da realização deste trabalho; quais foram os objetivos almejados; e a estrutura sobre a qual este trabalho foi montado;
- Fundamentação Aerodinâmica: Neste capítulo são apresentados os principais conceitos da mecânica dos fluidos e aerodinâmica utilizados neste trabalho, como por exemplo, as equações de balanço de massa, quantidade de movimento linear e energia; a viscosidade; a camada limite; e os escoamentos turbulentos;
- Fundamentação Numérica Computacional: Neste capítulo são apresentados o que são e para que servem a fluidodinâmica computacional, a modelagem da turbulência e o método dos volumes finitos;
- Metodologia e Programas Utilizados: Neste capítulo são apresentados a metodologia e programas de CFD que foram utilizados para a simulação e análise dos problemas de interesse;
- Resultados e Análise: Neste capítulo são apresentados e discutidos os resultados obtidos neste trabalho;
- Conclusões: Neste capítulo são apresentadas as conclusões e considerações finais assumidas após a discussão dos resultados encontrados neste trabalho.

# <span id="page-24-0"></span>2 FUNDAMENTAÇÃO AERODINÂMICA

A mecânica é a ciência que lida com corpos em estado estacionário e em movimento sob a influência de forças. A subcategoria da mecânica, chamada de mecânica dos fluidos, é o estudo dos fluidos em movimento (dinâmica dos fluidos) ou em repouso (estática dos fluidos) [\(ÇENGEL;](#page-103-2) [CIMBALA](#page-103-2), [2006](#page-103-2)). Os gases e líquidos são classificados como fluidos, e o número de aplicações dos fluidos na engenharia é enorme: respiração, circulação sanguínea, bombas, turbinas, jatos, mísseis etc. ([WHITE](#page-103-0), [2011](#page-103-0)). A aerodinâmica é um ramo da mecânica dos fluidos que trata do escoamento do ar e outros fluidos gasosos, e das forças que atuam nos corpos imersos no fluido. Esta ciência busca explicar os princípios que regem o voo de aeronaves, foguetes e mísseis; o projeto de automóveis como carros, motocicletas e barcos; e a resistência ao escoamento do ar de edifícios como prédios e pontes. A aerodinâmica começou como um estudo conceptual, como nos engenhos de Leonardo da Vinci, passando posteriormente por uma fase puramente experimental. Por um bom período de tempo, foi uma ciência negligenciada quando comparada com a mecânica. Entretanto, ao longo dos últimos dois séculos, essa ciência ganhou um suporte matemático que permitiu o rápido desenvolvimento desse campo até adquirir a importância e ampla aplicação na sociedade e engenharia que tem hoje. Neste capítulo são apresentados os principais conceitos da mecânica dos fluidos e aerodinâmica utilizados neste trabalho.

#### <span id="page-24-1"></span>2.1 FORÇAS E MOMENTOS

O ar que passa por um avião, ou qualquer outro corpo, deve ser desviado do seu trajeto original. A viscosidade do ar resulta em forças friccionais que tendem a resistir ao escoamento do ar em torno do corpo. Como resultado deste processo, o avião experimenta forças e momento aerodinâmicos ([HOUGHTON](#page-101-7), [2013\)](#page-101-7). Não importa quão complexa possa ser a forma do corpo, as forças e momento no corpo são inteiramente resultantes das duas fontes básicas de tensão: distribuição de pressão e tensão cisalhante sobre a superfície do corpo ([ANDERSON,](#page-101-6) [2017\)](#page-101-6).

Tanto a pressão, *p*, quanto a tensão cisalhante,  $\tau$ , têm dimensões de força por unidade de área [*N/m*<sup>2</sup> ]. Enquanto *p* age normal ao corpo, *τ* age tangencial a superfície, e é causada devido a fricção entre o corpo e o ar. A integração desses dois tipos de tensão ao longo da área do corpo em contato com o fluido resulta em uma força aerodinâmica resultante, *R*, e num momento, *M*. A força resultante, *R*, geralmente é decomposta em dois conjuntos de componentes distintas, *L* e *D*, como pode ser visto na Figura [2.1](#page-25-0). *R* deve ser localizada no corpo de modo a produzir o mesmo efeito que as cargas distribuídas, ou seja, no centro de pressão, *cp* [\(ANDERSON](#page-101-6), [2017](#page-101-6)).

A componente definida pela direção normal ao sentido do escoamento, chamada de sustentação, *L*, é responsável por fazer com que as aeronaves flutuem "empurrando-as" para cima, enquanto que em veículos se comporta de maneira inversa, mantendo-os no chão, e por isso, nestes casos, é chamada de sustentação negativa. Isto se deve ao fato do aerofólio em veículos ser uti-

<span id="page-25-0"></span>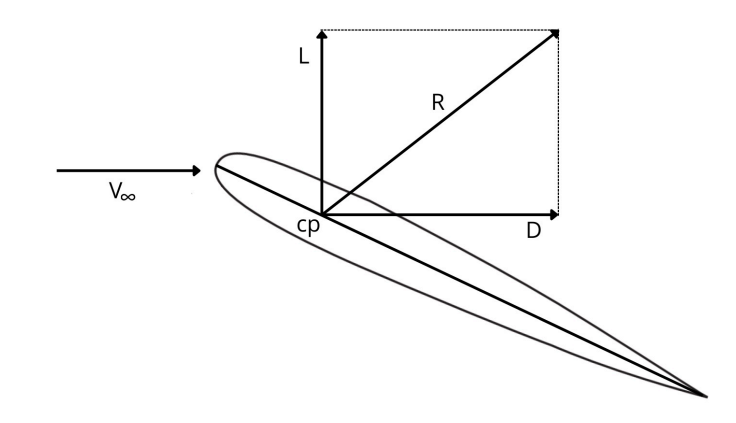

Figura 2.1: Força aerodinâmica resultante e suas componentes. Adaptado de: [\(ANDERSON,](#page-101-6) [2017](#page-101-6))

lizado de forma invertida quando comparado com o uso em aviões. A componente das forças na direção tangencial ao sentido do escoamento é chamada de arrasto, *D* [\(BERTIN; CUMMINGS,](#page-101-8) [2014](#page-101-8)).

A magnitude das forças e momento que atuam num corpo depende dos efeitos combinados de muitas variáveis diferentes. Observações pessoais das forças e momento aerodinâmicos agindo sobre um braço estendido para fora da janela de um carro em movimento, ou sobre uma bola de futebol chutada em direção ao gol, demonstram o efeito da velocidade e da configuração dessas variáveis [\(BERTIN; CUMMINGS,](#page-101-8) [2014](#page-101-8)). Os parâmetros considerados mais importantes para a magnitude das forças e momento aerodinâmicos são os seguintes:

- Geometria e tamanho do corpo;
- Ângulo de ataque, *α*;
- Velocidade de escoamento, *V∞*;
- Pressão de escoamento, *p∞*;
- Número de Reynolds (no que diz respeito aos efeitos viscosos);
- Número de Mach (no que diz respeito aos efeitos de compressibilidade).

#### <span id="page-25-1"></span>2.2 EQUAÇÕES DE BALANÇO

A formulação matemática de qualquer problema físico requer hipóteses que permitam simplificar o problema. Por este motivo, neste trabalho é admitida a hipótese do contínuo, pela qual considera-se que a matéria seja contínua e que, para qualquer decisão de modelagem, assume-se que a menor fração material a ser considerada seja uma partícula de fluido. Para prever com precisão como as forças e momento aerodinâmicos atuam num corpo (e como o escoamento se comporta em torno dele), são necessários modelos matemáticos embasados nos princípios fundamentais de balanço de massa, balanço de quantidade de movimento linear (segunda lei de Newton) e balanço de energia (primeira lei da termodinâmica). Estes princípios fazem parte das leis da mecânica clássica newtoniana que foram estabelecidas para sistemas fechados, os quais não perdem ou ganham massa no transcurso de qualquer processo físico. Neste trabalho, apesar de os escoamentos analisados serem incompressíveis e isotérmicos, será apresentada também as equações de balanço de energia por elas fazerem parte da metodologia de modelagem matemática da turbulência e dos seus modelos de fechamento.

#### <span id="page-26-1"></span>2.2.1 Balanço de Massa

De acordo com [Pletcher, Tannehill e Anderson](#page-102-3) [\(2013](#page-102-3)), a lei de conservação da massa aplicada a uma partícula de fluido que passa por um volume de controle fixo infinitesimal (Figura [2.2](#page-26-0)) pode ser representada pela equação da continuidade

<span id="page-26-2"></span>
$$
\frac{\partial \rho}{\partial t} + \vec{\nabla} \cdot (\rho \vec{V}) = 0,\tag{2.1}
$$

<span id="page-26-0"></span>onde *ρ* é a massa específica do fluido e *V⃗* é a velocidade do escoamento.

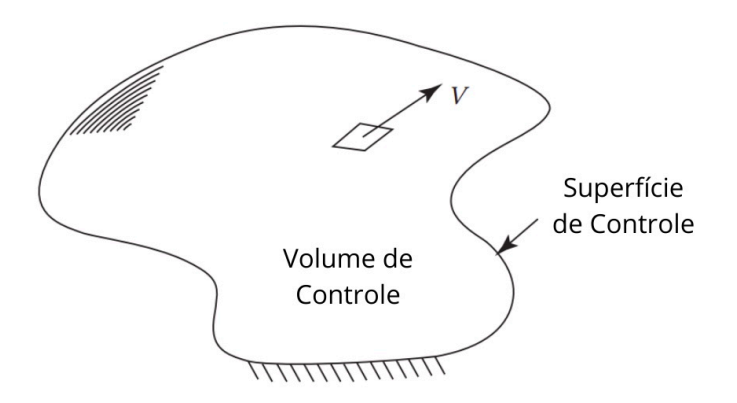

Figura 2.2: Volume de controle. Adaptado de: [\(PLETCHER; TANNEHILL; ANDERSON,](#page-102-3) [2013\)](#page-102-3)

O primeiro termo da Equação ([2.1\)](#page-26-2), *∂ρ ∂t* , representa a taxa de variação específica da massa contida em uma partícula de fluido; e o termo  $\vec{\nabla} \cdot (\rho \vec{V})$  representa o fluxo líquido advectivo específico de massa através da superfície de controle que envolve a partícula material infinitesimal. Se for aplicado a derivada substancial,

$$
\frac{D()}{Dt} = \frac{\partial()}{\partial t} + \vec{V} \cdot \vec{\nabla}(),\tag{2.2}
$$

na Equação ([2.1\)](#page-26-2), ela se transforma em

<span id="page-26-3"></span>
$$
\frac{D\rho}{Dt} + \rho(\vec{\nabla} \cdot \vec{V}) = 0.
$$
\n(2.3)

A Equação ([2.1\)](#page-26-2) foi derivada usando a abordagem Euleriana. Nesta abordagem, um volume de controle fixo é utilizado e as mudanças no fluido são registradas à medida que o fluido passa pelo volume de controle. Já na abordagem lagrangeana alternativa, as mudanças nas propriedades de um elemento de fluido são registradas por um observador movendo-se com o elemento de fluido. De acordo com [Pletcher, Tannehill e Anderson](#page-102-3) [\(2013\)](#page-102-3), o ponto de vista euleriano é mais comumente usado na mecânica dos fluidos e, por este motivo, foi o escolhido para este trabalho. Utilizando um sistema de coordenadas cartesianas, onde *u*, *v* e *w* representam os componentes *x*, *y* e *z* da velocidade, a Equação [\(2.1\)](#page-26-2) pode ser reescrita como sendo igual a

$$
\frac{\partial \rho}{\partial t} + \frac{\partial}{\partial x}(\rho u) + \frac{\partial}{\partial y}(\rho v) + \frac{\partial}{\partial z}(\rho w) = 0.
$$
 (2.4)

Um escoamento pode ser compressível (a massa específica de cada elemento de fluido varia conforme variações no volume, ou seja, variações no campo de pressão) ou incompressível (a massa específica de cada elemento de fluido permanece constante). Um escoamento incompressível, matematicamente, implica que

$$
\frac{D\rho}{Dt} = 0.\t(2.5)
$$

Ou seja, reescrevendo a Equação [\(2.3](#page-26-3)), pode-se reduzi-la a

$$
\vec{\nabla} \cdot \vec{V} = 0 \qquad \longrightarrow \qquad \frac{\partial u}{\partial x} + \frac{\partial v}{\partial y} + \frac{\partial w}{\partial z} = 0. \tag{2.6}
$$

#### <span id="page-27-0"></span>2.2.2 Balanço de Quantidade de Movimento Linear

De acordo com [Neto](#page-102-4) ([2020\)](#page-102-4) e [Pletcher, Tannehill e Anderson](#page-102-3) [\(2013](#page-102-3)), o movimento de uma partícula de fluido, observada a partir de um referencial não inercial, atravessando um volume de controle fixo infinitesimal, resulta na seguinte equação de balanço de quantidade de movimento linear:

<span id="page-27-1"></span>
$$
\frac{\partial}{\partial t}(\rho \vec{V}) + \vec{\nabla} \cdot \rho \vec{V} \vec{V} = \rho \vec{g} + \vec{\nabla} \cdot P_{ij},\tag{2.7}
$$

onde o primeiro termo da Equação ([2.7\)](#page-27-1), *<sup>∂</sup> ∂t*(*ρV⃗* ), representa a taxa de variação da quantidade de movimento linear contida em uma partícula de fluido; o termo  $\vec{\nabla} \cdot \rho \vec{V} \vec{V}$  representa o fluxo líquido advectivo de quantidade de movimento linear pela superfície de uma partícula de fluido; o termo *ρ⃗g* representa a força peso da partícula de fluido; e o termo *∇ · ⃗ <sup>P</sup>ij* representa o fluxo líquido difusivo de quantidade de movimento linear devido aos efeitos moleculares. Note que  $\rho \vec{V} \vec{V}$  é um tensor, portanto  $\vec{\nabla} \cdot \rho \vec{V} \vec{V}$  não é um simples divergente. Este termo pode ser expandido, se tornando

$$
\rho \vec{V} \vec{V} = \rho \vec{V} \cdot \vec{\nabla} \vec{V} + \vec{V} (\vec{\nabla} \cdot \rho \vec{V}). \tag{2.8}
$$

Quando esta expressão,  $\rho \vec{V} \vec{V}$ , é substituída na Equação ([2.7\)](#page-27-1), e a equação resultante é simplificada utilizando a equação da continuidade, Equação [\(2.1](#page-26-2)), a equação de balanço de quantidade de movimento linear pode ser reduzida a

<span id="page-28-2"></span>
$$
\rho \frac{D\vec{V}}{Dt} = \rho \vec{g} + \vec{\nabla} \cdot P_{ij}.
$$
\n(2.9)

Sabe-se que a força externa que atua sobre uma partícula de fluido pode ser dividida em força gravitacional, força eletromagnética, força interfacial, força de pressão e forças viscosas [\(NETO,](#page-102-4) [2020](#page-102-4)). O termo *Pij* representa o tensor de tensões, e pode ser escrito da seguinte maneira:

<span id="page-28-1"></span>
$$
P_{ij} = -p\delta_{ij} + \mu \left[ \left( \frac{\partial u_i}{\partial x_j} + \frac{\partial u_j}{\partial x_i} \right) - \frac{2}{3} \delta_{ij} \frac{\partial u_k}{\partial x_k} \right], \qquad i, j, k = 1, 2, 3 \tag{2.10}
$$

onde o primeiro termo, *−pδij* , representa os efeitos de pressão, e o segundo termo representa os efeitos de viscosidade.

Substituindo a Equação [\(2.10](#page-28-1)) na equação de balanço de quantidade de movimento linear reduzida, Equação ([2.9\)](#page-28-2), é possível obter a famosa equação de Navier-Stokes

<span id="page-28-3"></span>
$$
\rho \frac{D\vec{V}}{Dt} = \rho \vec{g} - \vec{\nabla}p + \frac{\partial}{\partial x_j} \left[ \mu \left( \frac{\partial u_i}{\partial x_j} \frac{\partial u_j}{\partial x_i} \right) - \frac{2}{3} \delta_{ij} \mu \frac{\partial u_k}{\partial x_k} \right].
$$
\n(2.11)

As equações de Navier-Stokes formam a base sobre a qual toda a ciência da teoria de escoamentos viscosos foi desenvolvida. Para o caso de o escoamento for incompressível e o coeficiente de viscosidade *µ* for assumido constante, a Equação ([2.11\)](#page-28-3) pode ser reduzida a

$$
\rho \frac{D\vec{V}}{Dt} = \rho \vec{g} - \vec{\nabla}p + \mu \nabla^2 \vec{V}.
$$
\n(2.12)

#### <span id="page-28-0"></span>2.2.3 Balanço de Energia

A primeira lei da termodinâmica aplicada a uma partícula de fluido que passa por um volume de controle fixo infinitesimal (Figura [2.2](#page-26-0)) pode ser representada pela equação de energia

<span id="page-28-4"></span>
$$
\frac{\partial E_t}{\partial t} + \vec{\nabla} \cdot E_t \vec{V} = \frac{\partial Q}{\partial t} - \vec{\nabla} \cdot \vec{q} + \rho \vec{g} \cdot \vec{V} + \vec{\nabla} \cdot (P_{ij} \cdot \vec{V}), \qquad (2.13)
$$

onde  $\vec{q}$  é o vetor fluxo difusivo de energia interna; e  $E_t$  é a energia total por unidade de volume,

dada por

$$
E_t = \rho \left( e + \frac{V^2}{2} + \text{energia potential} + \dots \right), \tag{2.14}
$$

e *e* é a energia interna por unidade de massa. De acordo com [Neto](#page-102-4) [\(2020](#page-102-4)) e [Pletcher, Tannehill](#page-102-3) [e Anderson](#page-102-3) ([2013\)](#page-102-3), o primeiro termo da Eq. [2.13,](#page-28-4) *∂Et ∂t* , serve para modelar a taxa de variação da energia total contida na partícula de fluido; o termo *∇ · ⃗ <sup>E</sup>tV⃗* representa o fluxo líquido advectivo de energia total através da superfície da partícula; o termo *∂Q ∂t* representa a taxa de calor, por unidade de volume, produzida por agentes externos; o termo  $\vec{\nabla} \cdot \vec{q}$  representa o fluxo líquido difusivo de energia térmica (que resulta na interação térmica entre a partícula de fluido e sua vizinhança); o termo *ρ* $\vec{q} \cdot \vec{V}$  representa o termo gravitacional (serve para modelar a conversão de energia potencial em energia cinética e vice-versa); e com o termo  $\vec{\nabla} \cdot (P_{ij} \cdot \vec{V})$ , modela-se o fluxo líquido de energia térmica, na forma de trabalho de deformação, através da superfície da partícula promovida pelos campos de pressão e de tensões viscosas.

Utilizando a equação da continuidade, Equação [\(2.1](#page-26-2)), os termos do lado esquerdo da Equação [\(2.13](#page-28-4)) podem ser reescritos como sendo iguais a

<span id="page-29-0"></span>
$$
\rho \frac{D}{Dt} \left( \frac{E_t}{\rho} \right) = \frac{\partial E_t}{\partial t} + \vec{\nabla} \cdot E_t \vec{V}, \qquad (2.15)
$$

que é equivalente a

$$
\rho \frac{D}{Dt} \left( \frac{E_t}{\rho} \right) = \rho \frac{De}{Dt} + \rho \frac{D}{Dt} \left( \frac{V^2}{2} \right). \tag{2.16}
$$

Fazendo o produto escalar da Equação [\(2.9](#page-28-2)) com o vetor velocidade  $\vec{V}$ , é possível obter a seguinte relação

<span id="page-29-1"></span>
$$
\rho \frac{D\vec{V}}{Dt} \cdot \vec{V} = \rho \vec{g} \cdot \vec{V} - \vec{\nabla}p \cdot \vec{V} + (\vec{\nabla} \cdot \tau_{ij}) \cdot \vec{V}.
$$
 (2.17)

Quando as Equações [\(2.15](#page-29-0)) e [\(2.17](#page-29-1)) são combinadas e substituídas na Equação ([2.13\)](#page-28-4), é possível encontrar a seguinte variação útil da equação de balanço da energia inicialmente apresentada:

<span id="page-29-2"></span>
$$
\rho \frac{De}{Dt} + p(\vec{\nabla} \cdot \vec{V}) = \frac{\partial Q}{\partial t} - \vec{\nabla} \cdot \vec{q} + \vec{\nabla} \cdot (\tau_{ij} \cdot \vec{V}) - (\vec{\nabla} \cdot \tau_{ij}) \cdot \vec{V}.
$$
 (2.18)

Os últimos dois termos desta equação podem ser combinadas em um único termo chamado de função de dissipação, ou potência específica de transformação viscosa, Φ. Após a substituição deste termo, a Equação [\(2.18](#page-29-2)) se torna

<span id="page-30-1"></span>
$$
\rho \frac{De}{Dt} + p(\vec{\nabla} \cdot \vec{V}) = \frac{\partial Q}{\partial t} - \vec{\nabla} \cdot \vec{q} + \Phi.
$$
\n(2.19)

Utilizando a definição de entalpia

$$
h = e + \frac{p}{\rho},\tag{2.20}
$$

e a equação de continuidade, Equação ([2.1\)](#page-26-2), a Equação ([2.19\)](#page-30-1) pode ser reescrita como sendo igual a

$$
\rho \frac{Dh}{Dt} = \frac{Dp}{Dt} + \frac{\partial Q}{\partial t} - \vec{\nabla} \cdot \vec{q} + \Phi.
$$
\n(2.21)

Caso o escoamento seja incompressível, e o coeficiente de difusão térmica, *k<sup>t</sup>* , seja considerado constante, a Equação [\(2.19](#page-30-1)) se reduz a

$$
\rho \frac{De}{Dt} = \frac{\partial Q}{\partial t} + k_t \nabla^2 T + \Phi,\tag{2.22}
$$

onde *T* é a temperatura.

#### <span id="page-30-0"></span>2.3 NÚMERO DE REYNOLDS

Descoberto por Osborne Reynolds (físico e engenheiro hidráulico holandês) em 1883, ao investigar escoamentos em tubulações, o Número de Reynolds (Re) é um parâmetro adimensional que correlaciona as forças de inércia e viscosas em um escoamento. O Re é utilizado para o cálculo do regime de escoamento de determinado fluido sobre uma superfície, indicando se o escoamento é considerado laminar, turbulento ou uma transição entre os dois, e pode ser expressado matematicamente como sendo igual a

<span id="page-30-2"></span>
$$
Re = \frac{\rho_{\infty} V_{\infty} L}{\mu} = \frac{V_{\infty} L}{v},
$$
\n(2.23)

onde *V<sup>∞</sup>* e *L* são escalas de velocidade e de comprimento características do escoamento; *µ* é a viscosidade dinâmica; e *v* é a viscosidade cinemática.

Um Re muito baixo indica um movimento viscoso muito lento, no qual os efeitos da inércia são desprezíveis. Re moderado implica num escoamento laminar com variação suave. Re alto provavelmente indica um escoamento turbulento que pode variar lentamente no tempo, mas impõe fortes flutuações randômicas de alta frequência. Quanto maior o número de Reynolds, menores são os efeitos da viscosidade no escoamento [\(SCHLICHTING; GERSTEN,](#page-102-5) [2016\)](#page-102-5).

#### <span id="page-31-0"></span>2.4 COEFICIENTES AERODINÂMICOS

Os aerodinamicistas com frequência, por ser mais conveniente, em vez de determinarem as forças e momento aerodinâmicos, trabalham com coeficientes adimensionais de forças e momento. Esses coeficientes, entretanto, excluem os efeitos de velocidade do escoamento e massa específica do fluido. Por este motivo, certas características de voo (como o arrasto) ainda são funções do Re e do número Mach (razão entre a velocidade de um corpo num dado meio e a velocidade do som nesse meio, nas mesmas condições de temperatura e pressão), mesmo quando consideradas sob a forma de coeficientes.

Considerando *ρ<sup>∞</sup>* e *V<sup>∞</sup>* como sendo a massa específico do fluido e velocidade de escoamento, respectivamente, a uma dada distância do corpo, pode-se definir a pressão dinâmica *q<sup>∞</sup>* como sendo igual a

$$
q_{\infty} = \frac{1}{2} V_{\infty}^2 \rho_{\infty}.
$$
 (2.24)

A partir da pressão dinâmica, os seguinte principais coeficientes aerodinâmicos podem ser escritos:

• Coeficiente de sustentação:

$$
C_L = \frac{L}{q_{\infty}S};\tag{2.25}
$$

• Coeficiente de arrasto:

• Coeficiente de momento:

$$
C_D = \frac{D}{q_{\infty}S};\tag{2.26}
$$

- $C_M =$ *M*  $\frac{m}{q_{\infty}SI}$ ; (2.27)
- Coeficiente de pressão:

$$
C_p = \frac{p - p_{\infty}}{q_{\infty}};
$$
\n(2.28)

• Coeficiente de fricção:

$$
C_f = \frac{\tau}{q_{\infty}};
$$
\n(2.29)

onde, para a indústria automobilística, *S* é o valor de referência da área frontal do corpo e, para a indústria aeronáutica, *S* é o valor de referência da área da vista superior da asa; e *l* é a corda média ou comprimento de referência da asa/corpo.

#### <span id="page-32-1"></span>2.5 VISCOSIDADE

De acordo com [Houghton](#page-101-7) [\(2013](#page-101-7)), a viscosidade é considerada como uma medida da tendência de um fluido resistir ao deslizamento entre camadas. Há muito pouca resistência ao movimento de uma lâmina de faca sobre o fio através do ar, mas para produzir o mesmo movimento através do óleo grosso requer muito mais esforço. Isto ocorre porque a viscosidade do óleo é maior que a do ar.

A natureza da viscosidade de um fluido pode ser compreendida mais facilmente pelo seguinte experimento: considere um escoamento entre duas longas placas planas paralelas onde uma está em repouso, e a outra se move com velocidade constante igual a *U*. O escoamento ocorre por a superfície da placa em movimento influenciar as partículas de fluido adjacentes a placa devido a condição de não-escorregamento. Pela mesma razão, as partículas adjacentes à superfície inferior não se movem, mas a velocidade do resto do fluido aumenta gradualmente em direção à superfície em movimento [\(KATZ,](#page-101-9) [1995](#page-101-9)). Essa distribuição de velocidade pode ser visualizada na Figura [2.3.](#page-32-0)

<span id="page-32-0"></span>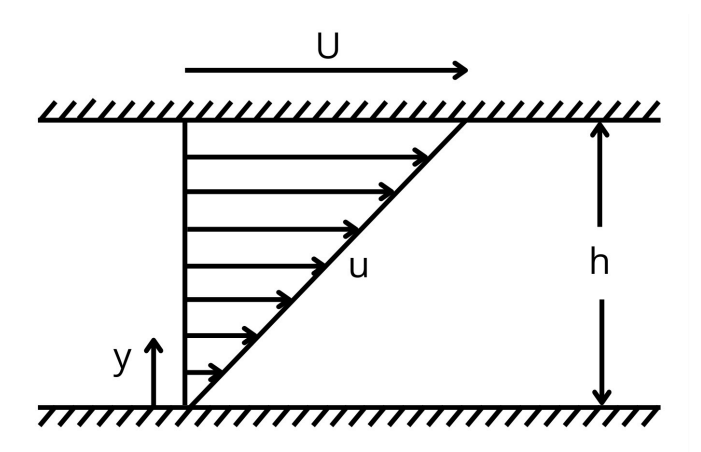

Figura 2.3: Distribuição de velocidade de um escoamento viscoso entre duas placas planas paralelas. Adaptado de: ([SCHLICHTING; GERSTEN](#page-102-5), [2016](#page-102-5))

Assumindo que a temperatura e pressão em todo o fluido é constante e a distância entre as placas é *h*, o fluido adere a ambas as placas e a sua velocidade é proporcional à distância *y* da placa em repouso. O perfil de velocidade do escoamento pode então ser descrito por

$$
u(y) = \frac{y}{h}U.\tag{2.30}
$$

De acordo com [Katz](#page-101-9) [\(1995](#page-101-9)), à medida que a superfície superior se move em relação à inferior, o fluido é cisalhado e as moléculas são forçadas a mover-se umas em relação às outras. A resistência do fluido ao cisalhamento resulta na força que deve ser aplicada à superfície em movimento a fim de sustentar o movimento. A magnitude da força cisalhante pode ser ligada à velocidade da placa superior e à viscosidade do fluido pela relação

<span id="page-33-1"></span>
$$
\tau = \mu \frac{du}{dy},\tag{2.31}
$$

onde *µ* é o coeficiente de viscosidade do fluido. Todo fluido que obedece a Equação [\(2.31](#page-33-1)), ou seja, a lei de atrito de newton, é dito um fluido newtoniano. Fluidos onde existe uma relação nãolinear entre a tensão de cisalhamento *τ* e o gradiente de velocidade *du dy* são chamados de fluidos não-newtonianos ([SCHLICHTING; GERSTEN](#page-102-5), [2016](#page-102-5)).

A viscosidade é considerada uma propriedade física do fluido (uma vez que estabelece o transporte de momento perpendicular à direção do escoamento principal) e uma função da temperatura e pressão, embora a dependência da temperatura seja dominante. À medida que a temperatura aumenta, a viscosidade dos gases geralmente aumenta, enquanto a dos líquidos diminui.

#### <span id="page-33-0"></span>2.6 CAMADA LIMITE

A mecânica dos fluidos, por sua riqueza e complexidade, sempre exerceu um forte fascínio sobre grandes físicos e matemáticos. Como resultado, no século passado, surgiu a teoria da hidrodinâmica baseada nas equações de Euler para um fluido ideal. Infelizmente, os resultados desta teoria muitas vezes apresentavam grandes contradições com os resultados experimentais da hidráulica, grande parte devido a desconsideração pelas teorias das forças viscosas ([FREIRE,](#page-101-10) [1990](#page-101-10)).

Apenas em 1904, em sua palestra sobre "*On Fluid Motion with Very Small Friction*", no congresso matemático de Heidelberg em 1904, Ludwig Prandtl demonstrou como seria possível analisar escoamentos de importância prática levando-se em conta os efeitos viscosos. Através de algumas considerações teóricas e de vários experimentos simples, ele mostrou que o escoamento ao redor de um corpo pode ser dividido em duas regiões: uma camada fina ao redor do corpo, onde as forças viscosas são muito importantes, e uma região externa ao corpo, onde as forças viscosas podem ser desprezadas (Figura [2.4](#page-34-0)).

Prandtl deduziu um conjunto de equações mais simples que as equações de Navier-Stokes, as equações de camada limite, as quais, entretanto, eram capazes de descrever perfeitamente bem os efeitos viscosos. Desta maneira, Estas equações tornaram-se a base para o desenvolvimento da mecânica dos fluidos teórica moderna juntamente com a teoria do aerofólio e a ciência da dinâmica dos gases.

De acordo com Prandtl, quando um fluido escoa sobre uma superfície sólida, o fluido imediatamente em contato com a superfície adere à mesma. Observa-se também que, se a viscosidade for pequena, o aumento da velocidade, de zero para o valor do escoamento externo, ocorre numa região estreita. É nesta camada estreita que as forças de atrito se fazem importantes, retardando o fluido de sua velocidade externa para um completo repouso na parede. Esta região estreita é chamada de camada limite ([FREIRE](#page-101-10), [1990\)](#page-101-10). A camada limite é, portanto, a fina região de fluxo

<span id="page-34-0"></span>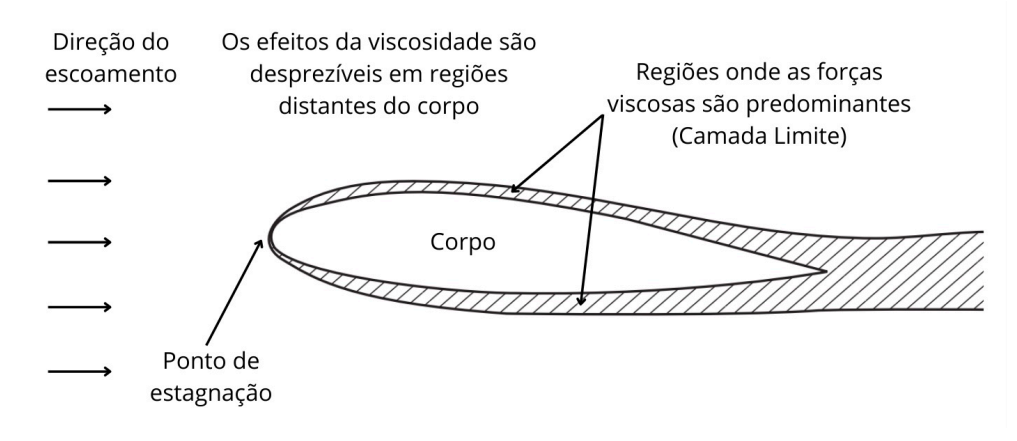

Figura 2.4: Problema completo de um perfil aeronáutico ilustrando a formação da camada limite em volta do perfil e a esteira formada atrás do corpo aerodinâmico. Adaptado de: ([HOUGHTON](#page-101-7), [2013](#page-101-7))

adjacente a uma superfície, onde o fluxo é retardado pela influência do atrito entre uma superfície sólida e o fluido [\(ANDERSON](#page-101-6), [2017\)](#page-101-6).

Para um caso simples, quando considerado um escoamento sobre uma placa plana com um bordo de ataque afiado, o perfil de crescimento da camada limite se inicia no início da placa. O perfil se forma e cresce ao se deslocar paralelamente a placa definindo um valor de Re ao longo dela através da relação expressa pela Equação [\(2.23](#page-30-2)), porém com o valor de *x* sendo a distância do bordo de ataque até o local analisado, como pode ser visto na Figura [2.5](#page-34-1).

<span id="page-34-1"></span>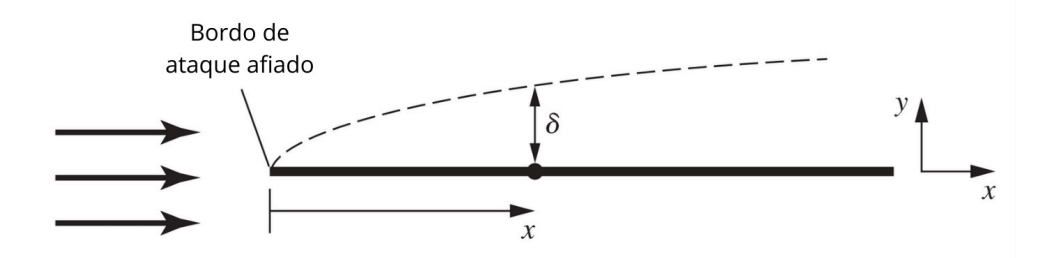

Figura 2.5: Crescimento da espessura *δ* da camada limite. Adaptado de: ([ANDERSON](#page-101-6), [2017](#page-101-6))

A técnica de análise de camada limite pode ser usada para calcular efeitos viscosos próximos a paredes sólidas e para justapô-los ao escoamento não viscoso externo ([WHITE](#page-103-0), [2011](#page-103-0)). Essa justaposição é mais bem-sucedida à medida que o Re se torna maior. Percebe-se, a partir da Figura [2.6,](#page-35-0) que um escoamento uniforme se move paralelamente a uma placa plana. Se Re é baixo, a região viscosa é muito ampla e se estende bem a montante e para os lados da placa. A placa retarda bastante a corrente de aproximação, e pequenas variações nos parâmetros do escoamento causam grandes mudanças na distribuição de pressões ao longo da placa. Se Re é alto, a região viscosa se torna estreita. Ou seja, quanto maior o número de Reynolds, mais fina é a camada limite ao longo da placa a uma dada distância *x*.

<span id="page-35-0"></span>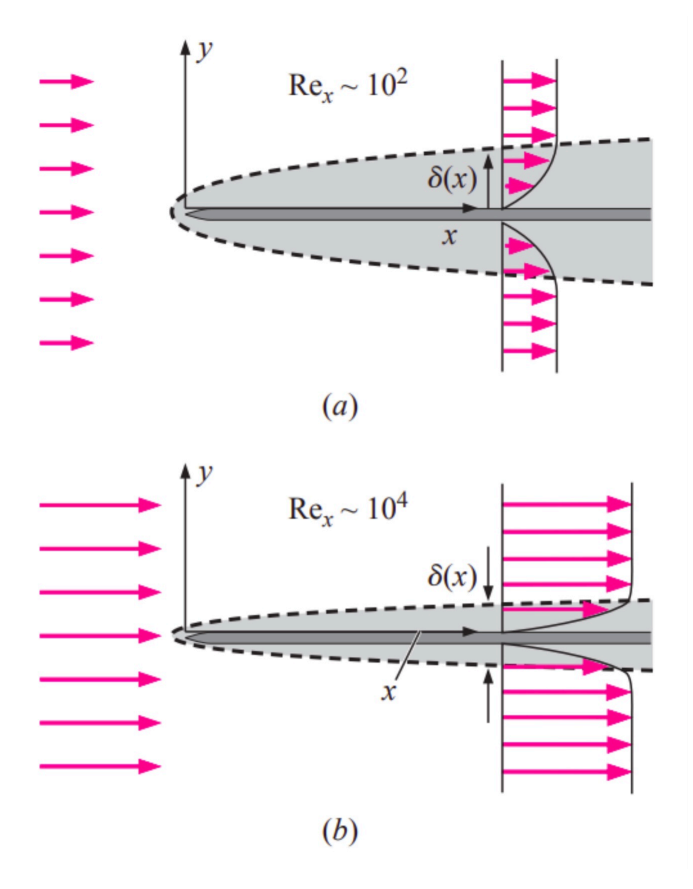

Figura 2.6: Escoamento uniforme paralelo a uma placa plana. Adaptado de: ([ÇENGEL; CIMBALA,](#page-103-2) [2006\)](#page-103-2)

#### <span id="page-35-1"></span>2.7 ESCOAMENTOS TURBULENTOS

De acordo com [Houghton](#page-101-7) [\(2013](#page-101-7)), existem dois tipos básicos de escoamentos viscosos: escoamento laminar e turbulento. Em escoamentos laminares, as linhas de corrente são regulares e previsíveis; as camadas de fluido se deslocam uma sobre as outras de maneira suave com pouca troca de massa entre as camadas adjacentes; e o cisalhamento é decorrente da viscosidade do fluido. Já em escoamentos turbulentos, devido as flutuações de velocidade que ocorrem tanto ao longo da direção média do escoamento, quanto perpendicularmente a este, as linhas de corrente se separam e o fluido se move de forma aleatória, irregular e tortuosa.

A Figura [2.7](#page-36-0) ilustra um bom exemplo de escoamento laminar e turbulento de água na forma de jatos. Para baixas vazões, o filete de água é bem comportado e escoa de forma regular, em lâminas aproximadamente cilíndricas formadas por linhas de correntes paralelas. Para altas vazões, o escoamento se torna desordenado, sendo mais difícil definir com precisão as linhas de corrente, pois os campos de velocidade e as trajetórias das partículas de água são muito irregulares. Em vazões intermediárias é possível observar a formação de instabilidades que crescem em amplitude ao longo do filete de água [\(NETO](#page-102-4), [2020](#page-102-4)).

A turbulência é um fenômeno natural de alta complexidade e de grande interesse prático. Apesar dos notáveis avanços conseguidos pela comunidade científica nas ferramentas de análise
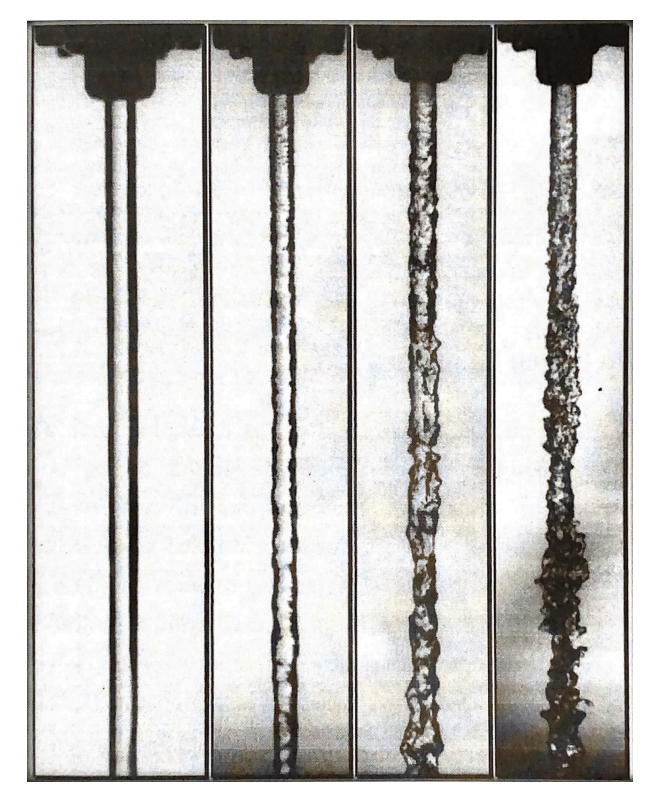

Figura 2.7: Transição do regime laminar para o regime turbulento, com o aumento do Re. Fonte: ([NETO](#page-102-0), [2020](#page-102-0))

teórica e material dos escoamentos turbulentos, muitos aspectos dos fenômenos envolvidos nesse regime de escoamento permanecem, ainda hoje, bastante obscuros. Isto dificulta o estabelecimento de uma definição completa e abrangente para a turbulência. Entretanto, como resultado da compreensão já adquirida sobre esse fenômeno, pode-se estabelecer, de acordo com [Neto](#page-102-0) [\(2020\)](#page-102-0), as seguintes características associadas à natureza física da turbulência nos fluidos:

- A turbulência não é caracterizada por vórtices: considera-se que os vórtices possam ser identificados em escoamentos em transição e em escoamentos plenamente turbulentos. Contudo, a simples presença de vórtices não garante que um regime seja considerado turbulento. A turbulência é caracterizada por múltiplas estruturas turbilhonares (estruturas que se apresentam com topologias, dimensões, comprimentos de onda e períodos muito diversificados, coexistindo no espaço e no tempo, interagindo entre si de formas intensas e altamente não lineares). As dimensões das maiores estruturas turbilhonares são da mesma ordem de grandeza da dimensão da geometria que lhes dá origem e que caracteriza o escoamento. As menores estruturas, por sua vez, são tão menores quanto maior for o Re do escoamento, e são as que carregam mais energia.
- Fenômeno contínuo: a turbulência pode ser considerada como um fenômeno contínuo uma vez que mesmo as menores estruturas turbilhonares possuem tamanhos muitas vezes superiores a escalas moleculares. Isto significa que qualquer escoamento turbulento pode ser modelado adequadamente por intermédio das equações de balanço (para Mach menor que 15).
- A turbulência acelera a difusão molecular das informações: a difusão molecular de todas as informações ligadas a um escoamento é ordens de grandeza maior no regime turbulento que no regime laminar. Isto se dá devido ao fato de que, no regime turbulento, tem-se a presença de flutuações de quantidade de movimento, flutuações térmicas, flutuações de concentrações de componentes químicos ou flutuações de qualquer informação transportada pelo escoamento, o que promove intensos e numerosos gradientes locais tornando a difusão molecular mais intensa.
- A turbulência ocorre a altos Re: a transição de um escoamento para um regime turbulento, bem como a sua manutenção, depende da importância relativa entre os efeitos advectivos (não-lineares amplificadores de pertubações que podem resultar em formação de instabilidades) e difusivos (amortecedores ou inibidores da formação de instabilidades). Um escoamento só pode transicionar do regime laminar para o turbulento, ou manter-se turbulento, em situações onde os efeitos não lineares sejam mais importantes que os efeitos viscosos, o que implica em um Re alto.
- A turbulência é tridimensional e rotacional: todo escoamento turbulento é tridimensional com a presença de flutuações de vorticidade.
- A turbulência é transformativa: escoamentos turbulentos precisam continuamente de um fornecimento de energia, sem o qual o escoamento entrará em decaimento indo ao repouso. Este processo de fornecimento de energia ocorre através da transformação viscosa de energia cinética turbulenta em energia interna. Toda a energia injetada no escoamento para alimentar as grandes estruturas turbilhonares é transferida por um processo não linear de interação simultânea a todas as estruturas da turbulência.

No caso de camadas limite, como não há inflexionalidade no campo médio de velocidade, a origem da turbulência passa a ter uma forte dependência dos efeitos viscosos. A Figura [2.8](#page-38-0) mostra um perfil típico de velocidade de escoamento em uma camada limite laminar e turbulenta (sobre uma placa plana onde não há gradiente de pressão no sentido do escoamento) plotadas na mesma escala adimensional. Nota-se que a espessura da camada limite turbulenta é maior do que a espessura da camada limite laminar. Para esta mesma placa plana, é possível observar uma mudança de comportamento no formato do perfil de velocidade, e de sua taxa de crescimento, a medida que o Re aumenta e o escoamento avança (Figura [2.9\)](#page-38-1).

O escoamento sempre começa a partir do bordo de ataque como laminar. Então, em algum ponto a jusante do bordo de ataque, a camada limite torna-se instável e surgem instabilidades fluidodinâmicas que dão origem a estruturas turbilhonares no escoamento laminar. Essa região é chamada de região de transição. Essas estruturas se propagam e crescem, aglomerando-se com estruturas vizinhas, até o ponto em que toda a camada limite se torna completamente turbulenta. A Figura [2.10](#page-38-2) ilustra uma fotografia de uma camada limite turbulenta sobre uma placa plana.

Tanto na natureza, quanto em aplicações industriais, o regime de turbulência constitui a regra, e o regime laminar pode ser considerado a exceção [\(NETO,](#page-102-0) [2020](#page-102-0)). Para aplicações de engenharia,

<span id="page-38-0"></span>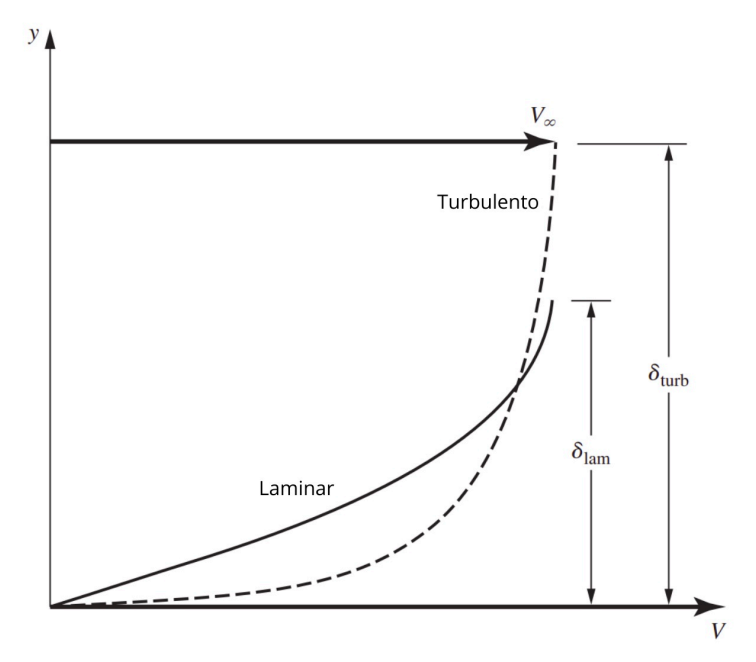

Figura 2.8: Perfis de velocidade laminar e turbulento. Adaptado de: [\(ANDERSON](#page-101-0), [2017](#page-101-0))

<span id="page-38-1"></span>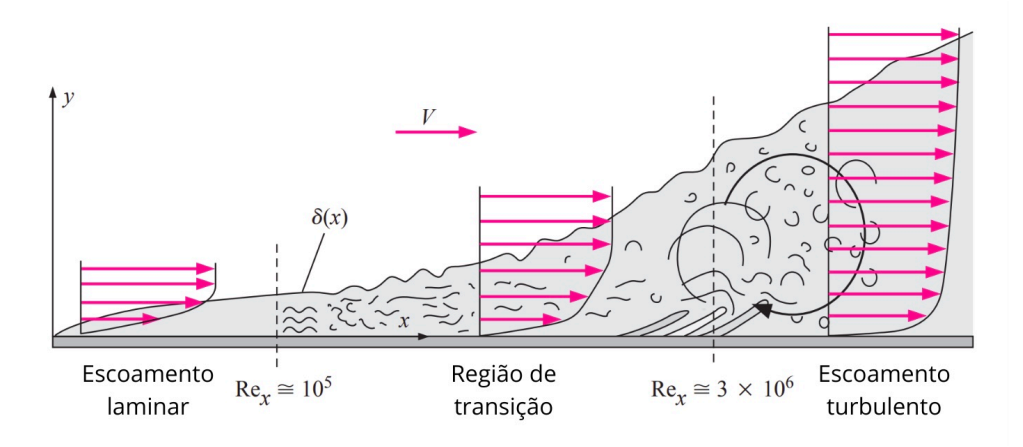

<span id="page-38-2"></span>Figura 2.9: Transição da camada limite laminar (sobre uma placa plana sem gradiente de pressão) para uma camada limite totalmente turbulenta. Adaptado de: [\(ÇENGEL; CIMBALA](#page-103-0), [2006](#page-103-0))

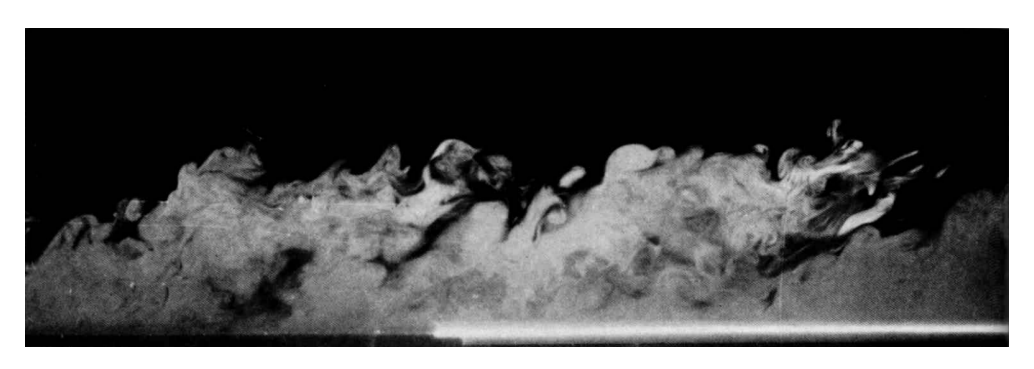

Figura 2.10: Camada limite turbulenta sobre uma placa plana. Fonte: ([DYKE,](#page-101-1) [1982\)](#page-101-1)

não é diferente. De acordo com [Pope](#page-102-1) [\(2013](#page-102-1)), no transporte e processamento de líquidos e gases em tubulações (utilizando bombas, compressores etc.), os escoamentos são normalmente turbulentos. Da mesma maneira, escoamentos ao redor de veículos como aviões, automóveis, navios e submarinos são turbulentos. A mistura de combustível e ar em motores, caldeiras e fornos; e a mistura dos reagentes em reatores químicos ocorrem por escoamentos turbulentos (escoamentos turbulentos transportam e misturam matéria, momento e calor de forma muito mais rápida e eficaz do que escoamentos laminares).

## 2.8 ESCOAMENTO AO REDOR DE UM CORPO ROMBUDO

Até agora, este trabalho se restringiu ao escoamento sobre corpos de forma razoavelmente aerodinâmica. Entretanto, ao lidar com corpos rombudos a situação é um pouco diferente. Podese compreender melhor a forma como o padrão de escoamento em torno de um corpo rombudo muda drasticamente, à medida que o número de Reynolds muda, considerando um cilindro circular de superfície lisa imerso em um fluido em movimento (Figura [2.11](#page-39-0)).

<span id="page-39-0"></span>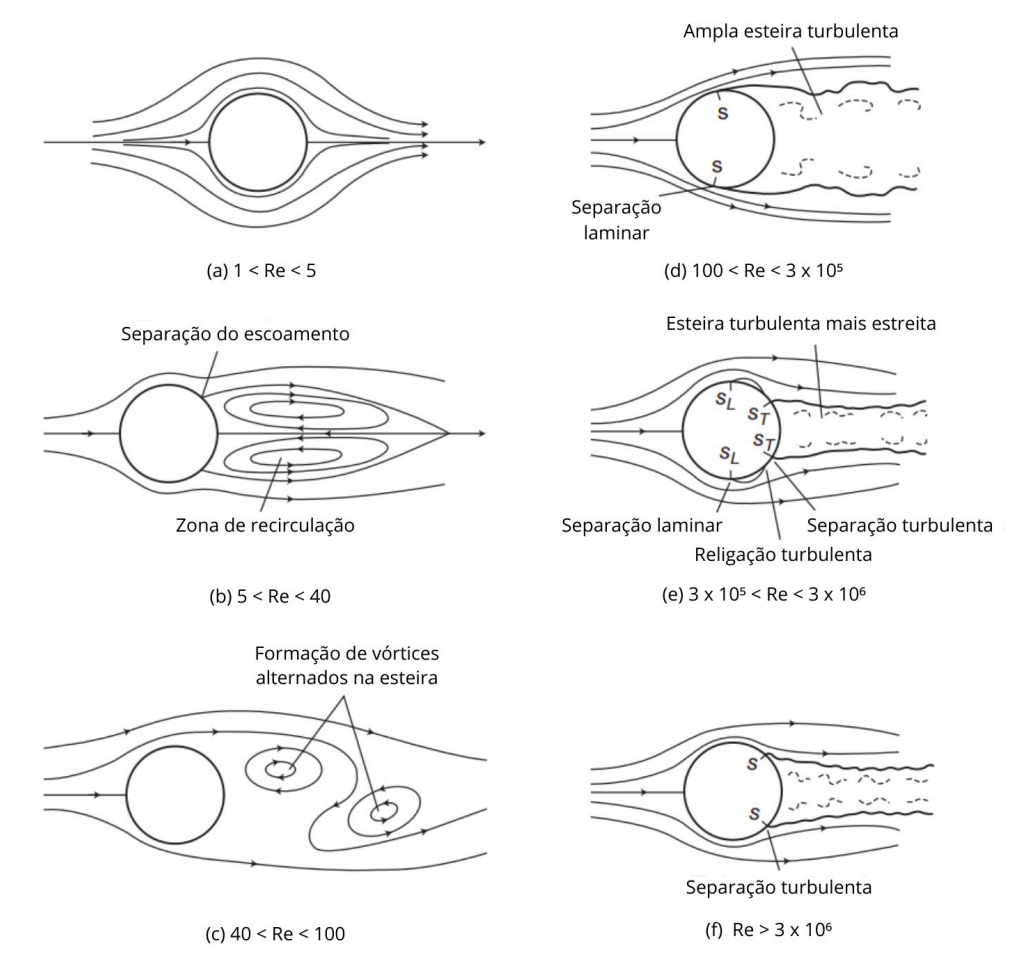

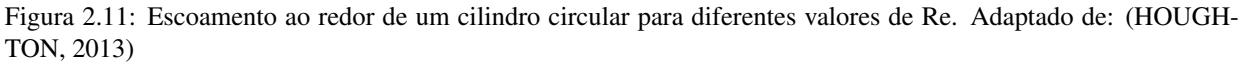

De acordo com [Houghton](#page-101-2) [\(2013](#page-101-2)), para valores de Re muito baixos (1 < Re < 5), o escoamento ao redor de um cilindro circular é aproximadamente simétrico a montante e a jusante do corpo, com um ponto de estagnação frontal e outro traseiro. O escoamento nesta condição (chamado de Regime de Stokes) se comporta sem que se verifique o fenômeno da separação da camada limite, e a força de arrasto é devida exclusivamente às forças viscosas. Nesta faixa de Re, as linhas de corrente se comportam similarmente a Figura [2.11](#page-39-0) (a), exceto que, a medida que Re aumenta dentro desse intervalo, se desenvolve uma assimetria entre as linhas de corrente a jusante e montante do cilindro, como pode ser visto na Figura [2.12.](#page-40-0)

<span id="page-40-0"></span>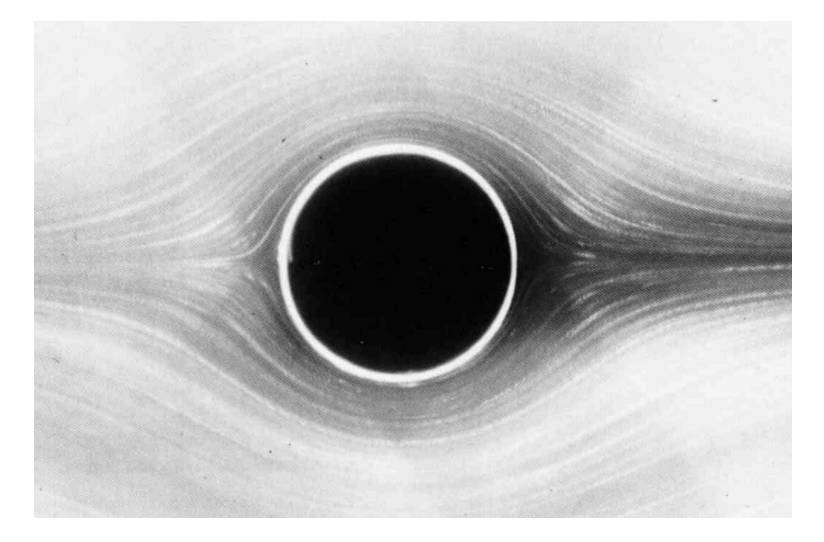

Figura 2.12: Escoamento laminar ao redor de um cilindro circular (Re=1.54). Fonte: [\(DYKE,](#page-101-1) [1982](#page-101-1))

Para valores de 5 < Re < 40, ocorre uma mudança mais significante no padrão de escoamento: os efeitos de inércia começam a se intensificar e um par de estruturas turbilhonares (zonas de recirculação) aparecem e se mantêm a jusante do cilindro. Como esses valores para Re são relativamente baixos, os efeitos da viscosidade ainda se estendem a uma distância considerável da superfície (Figura [2.13\)](#page-40-1).

<span id="page-40-1"></span>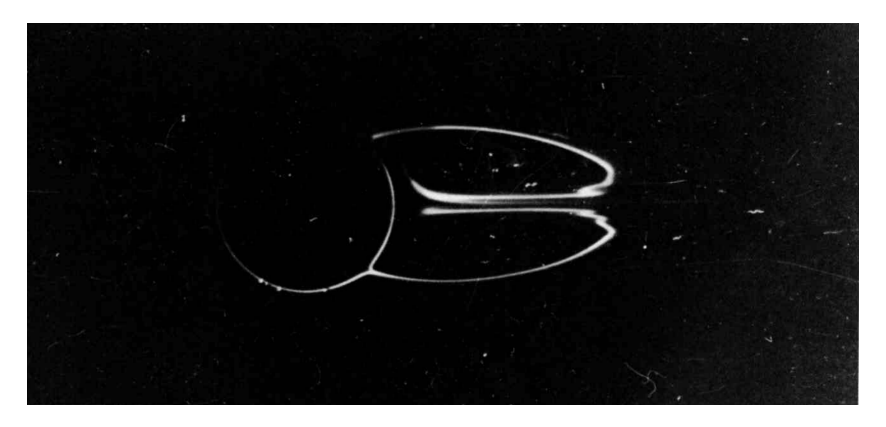

Figura 2.13: Zonas de recirculação atrás de um cilindro circular sobre escoamento (Re=28.4). Fonte: ([DYKE,](#page-101-1) [1982\)](#page-101-1)

Para valores de 40 < Re < 100, a esteira começa a se tornar instável e tem início uma emissão alternada de estruturas turbilhonares, com velocidade angular oposta, advectadas à jusante do escoamento a uma frequência bem definida. O arrasto de pressão se torna então maior que o arrasto viscoso e a estrutura do escoamento é denominada esteira de Von Kármán (Figura [2.14](#page-41-0)).

Para valores de 100 < Re < 3x10<sup>5</sup>, a esteira de Von Kármán se torna ainda mais instável,

<span id="page-41-0"></span>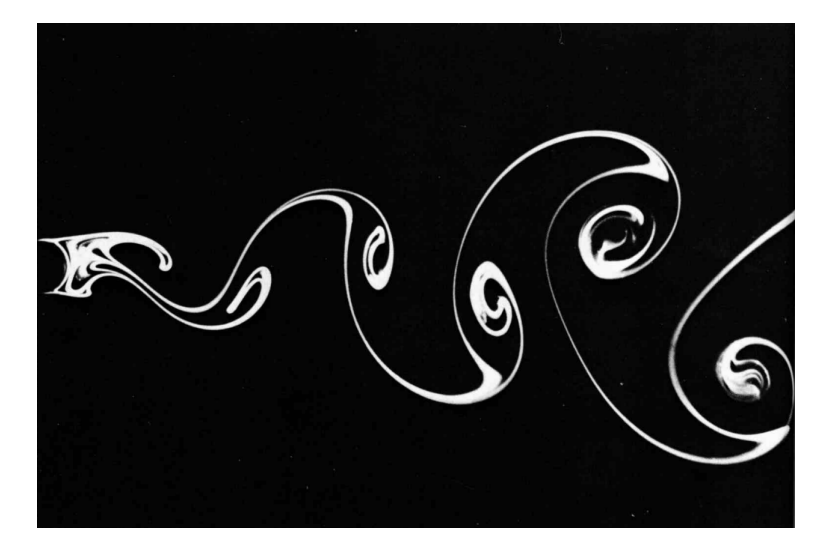

Figura 2.14: Esteira de vórtices de Von Kármán atrás de um cilindro circular sobre escoamento (Re=140). Fonte: ([DYKE,](#page-101-1) [1982\)](#page-101-1)

efeitos não-lineares e caóticos começam a aparecer, se inicia uma separação laminar da camada limite no hemisfério a jusante do cilindro e a esteira se torna ampla e turbulenta (Figura [2.15\)](#page-41-1).

<span id="page-41-1"></span>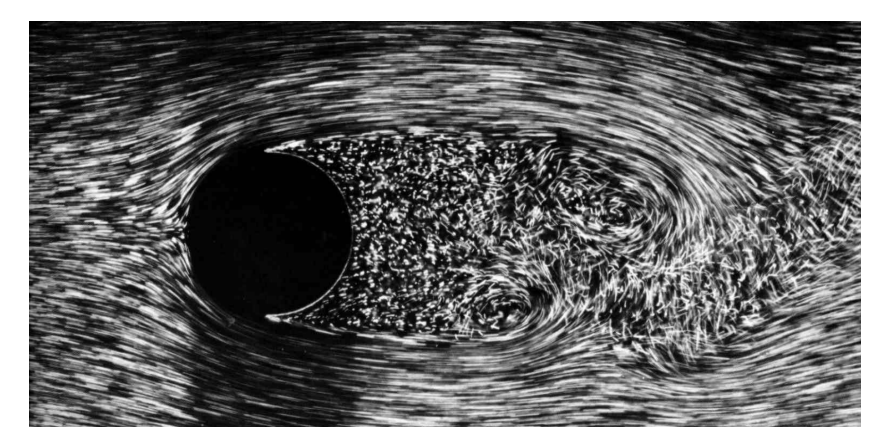

Figura 2.15: Ampla esteira turbulenta atrás de um cilindro circular sobre escoamento (Re=2000). Fonte: [\(DYKE](#page-101-1), [1982](#page-101-1))

Para valores de  $3x10^5$  < Re <  $3x10^6$ , ocorre a transição da camada limite laminar, que se forma no hemisfério a montante da linha de descolamento da camada limite, para a camada limite turbulenta. A transição energiza a camada limite, retardando a linha de descolamento e, consequentemente, reduzindo o vigor da esteira atrás do cilindro. Isto é conhecido como "Efeito Eiffel". Este efeito produz uma queda brusca do coeficiente de arrasto encontrado em resultados experimentais (Figura [2.16](#page-42-0)), e é conhecido por "crise do arrasto".

Por fim, para valores de  $\text{Re} > 3x10^6$ , ocorre a aproximação dos pontos de separação da camada limite em direção as extremidades superior e inferior do cilindro, produzindo assim uma esteira mais larga e, portanto, um maior arrasto (que também pode ser confirmado pelos resultados experimentais na Figura [2.16\)](#page-42-0).

Escoamentos em torno de esferas se comportam de maneira semelhante a escoamentos em

<span id="page-42-0"></span>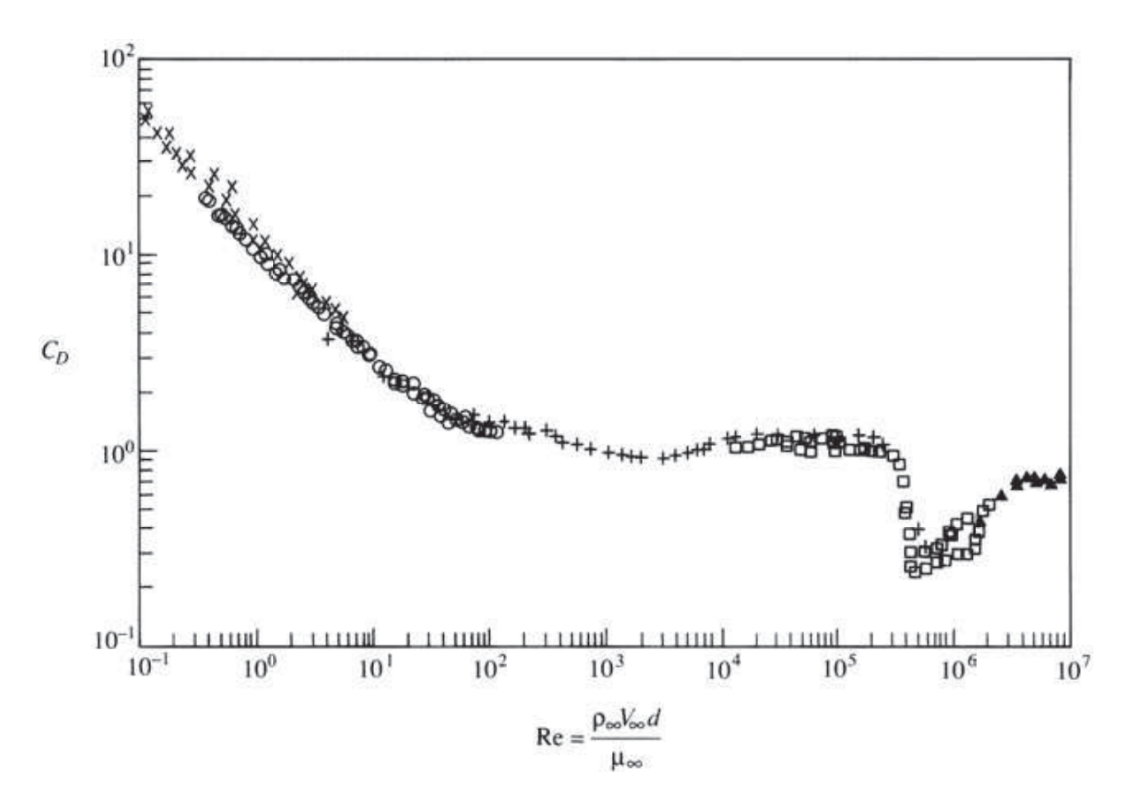

Figura 2.16: Gráfico Coeficiente de arrasto x Re para um cilindro. Fonte: [\(ANDERSON,](#page-101-0) [2017](#page-101-0))

torno de cilindros (como pode ser visto na Figura [2.17\)](#page-42-1), embora os Re correspondentes às mudanças no regime de escoamento sejam um pouco diferentes. Uma outra diferença notável é que a esteira de vórtices normalmente encontrada a jusante do cilindro (para determinadas faixas de Re) não se desenvolve tão regularmente atrás de uma esfera.

<span id="page-42-1"></span>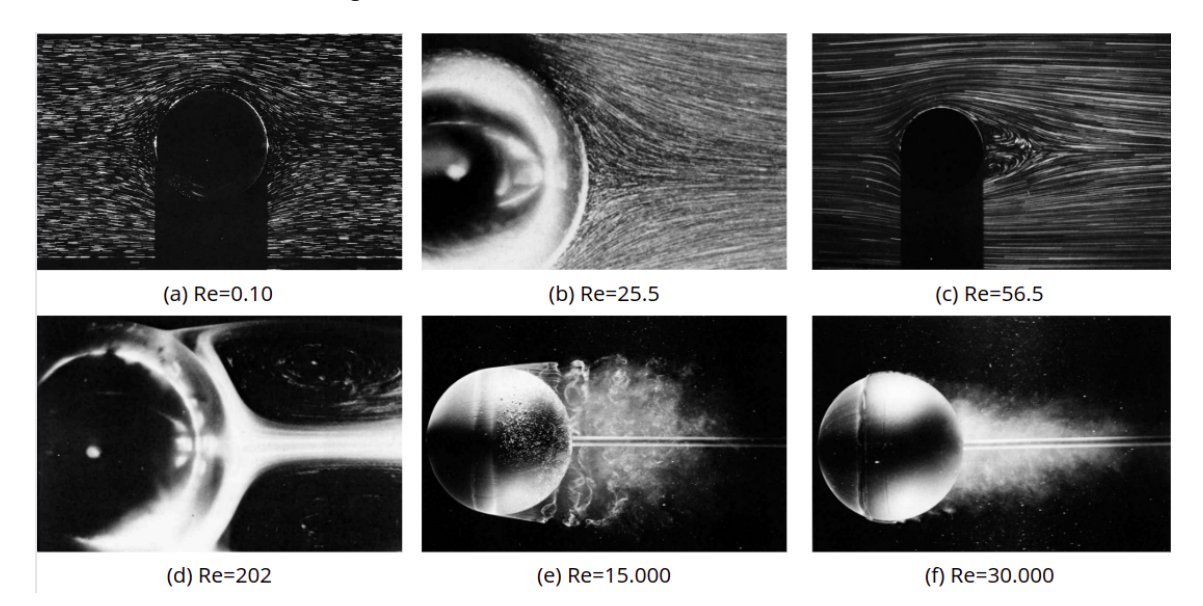

Figura 2.17: Escoamento ao redor de uma esfera de superfície lisa para diferentes Re. Adaptado de: ([DYKE](#page-101-1), [1982](#page-101-1))

#### 2.8.1 Descolamento da Camada Limite

Quando um fluido contorna um obstáculo sólido é comum ocorrer o descolamento da camada limite, formando-se uma região de cisalhamento inflexional a jusante do corpo imerso. Nesta região podem surgir instabilidades que, ao se amplificarem, provocam a transição do escoamento do regime laminar para o regime turbulento. No escoamento ao redor de cilindros, estruturas turbilhonares alternadas podem se desprender de ambos os lados do corpo dando origem à chamada Esteira Turbilhonar de von Kármán. Esteiras de von Kármán em torno de corpos com geometria aproximadamente cilíndrica estão presentes em diferentes aplicações da engenharia, como por exemplo em trocadores de energia térmica, e podem ser visualizadas em experiências de laboratórios materiais e computacionais com relativa facilidade ([NETO](#page-102-0), [2020](#page-102-0)).

Analisando a Figura [2.18,](#page-43-0) onde há um escoamento em torno de um cilindro de seção circular, percebe-se que, na área a montante do cilindro (D *→* E), há um escoamento acelerado com queda de pressão; e na área a jusante do cilindro (E *→* F), há um escoamento desacelerado com aumento de pressão. Após o escoamento ter iniciado, contanto que a camada limite se mantenha bem fina, um escoamento praticamente invíscido inicialmente se forma. Para uma partícula de fluido se movendo de D para E, a pressão é transformada em energia cinética, e movendo-se de E para F, energia cinética se transforma em pressão.

<span id="page-43-0"></span>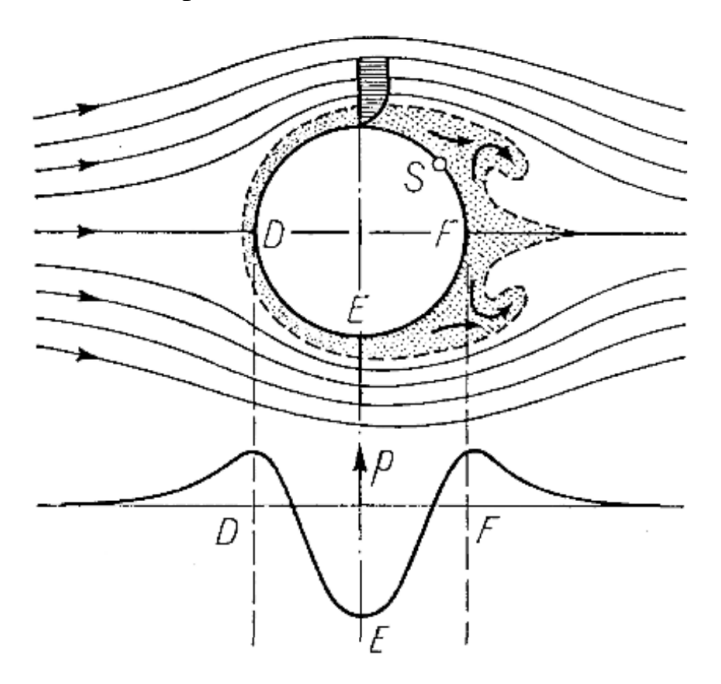

Figura 2.18: Separação da camada limite e formação de vórtices de um cilindro de seção circular. Fonte: ([SCHLI-](#page-102-2)[CHTING; GERSTEN](#page-102-2), [2016\)](#page-102-2)

Uma partícula de fluido que se encontra na superfície da camada limite é afetada pela mesma distribuição de pressão que o escoamento externo sofre e, por causa das forças de atrito atuando entre ambas as camadas (e, portanto, a viscosidade do fluido), a partícula de fluido perde grande parte da sua energia cinética e tende a desacelerar, não conseguindo avançar rapidamente a região de pressão crescente entre E e F. Esta desaceleração pode fazer com que o sentido da velocidade da partícula seja invertido, causando assim uma separação da camada limite.

É possível ver na Figura [2.19](#page-44-0) (a), logo após o início do escoamento sobre o corpo, a velocidade das partículas de fluido invertendo de sentido no bordo de fuga. Na Figura [2.19](#page-44-0) (b), o movimento das partículas no sentido contrário ao escoamento aumenta consideravelmente fazendo com que a camada limite engrosse. Já na Figura [2.19](#page-44-0) (c), é possível ver o aparecimento de um grande vórtice que é formado a partir de uma zona de recirculação causada pelo movimento das partículas de fluido. Este vórtice se torna ainda maior na Figura [2.19](#page-44-0) (d) e logo em seguida se desprende, sendo carregado pelo escoamento a jusante do corpo. Este processo faz com que a distribuição de pressão seja drasticamente alterada quando comparada a um escoamento invíscido.

<span id="page-44-0"></span>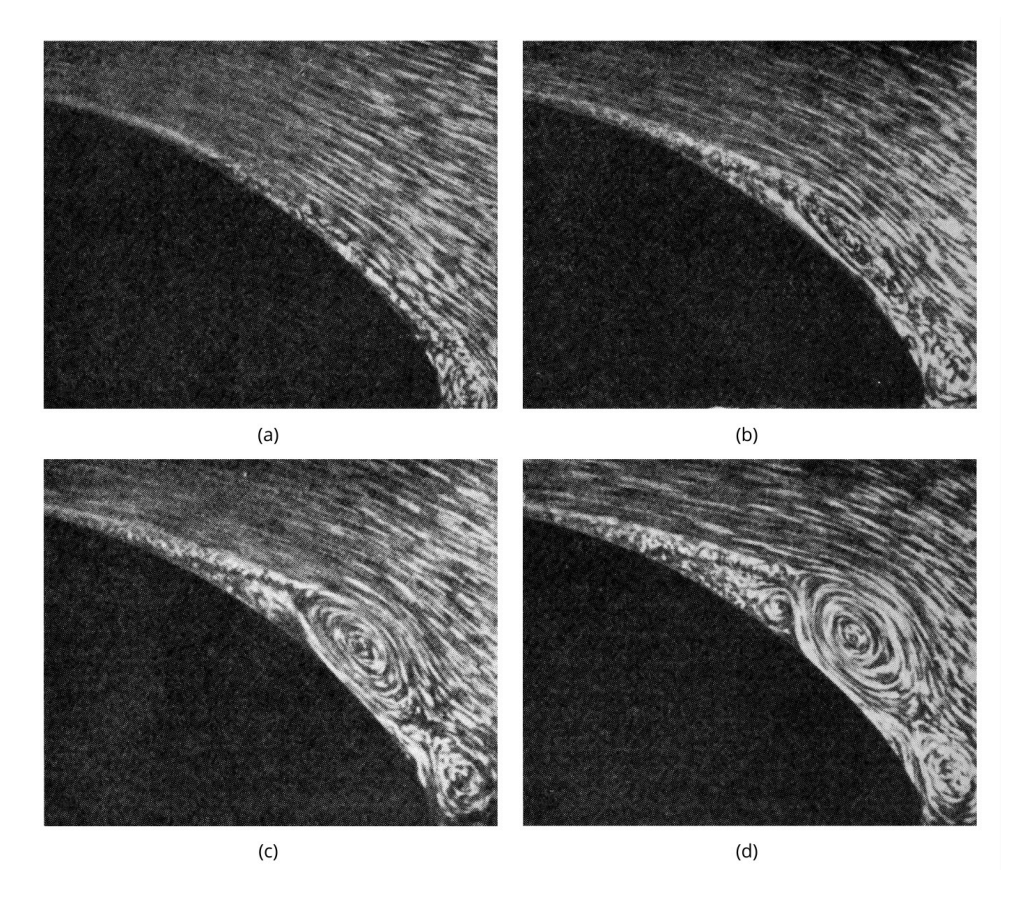

Figura 2.19: Separação da camada limite de um cilindro de seção circular. Adaptado de: [\(SCHLICHTING; GERS-](#page-102-2)[TEN,](#page-102-2) [2016\)](#page-102-2)

# 3 FUNDAMENTAÇÃO NUMÉRICA COMPUTACIONAL

Para a realização de uma análise teórica de uma situação-problema envolvendo escoamento de fluidos, é necessário um modelo físico a partir do qual é feito o modelo matemático utilizando as equações de balanço da massa, balanço de energia e balanço de quantidade de movimento. Para adequar essas equações ao problema específico, são utilizadas condições de contorno apropriadas. Para escoamentos simples, a resolução dessas equações pode ser feita de maneira analítica. Entretanto, para problemas complexos de engenharia, é necessário utilizar métodos numéricos como a Fluidodinâmica Computacional. Neste capítulo são apresentados o que são e para que servem a fluidodinâmica computacional, a modelagem da turbulência e o método dos volumes finitos.

# 3.1 FLUIDODINÂMICA COMPUTACIONAL

A Fluidodinâmica Computacional (CFD) é um grupo de técnicas matemáticas, numéricas e computacionais utilizadas para a análise de sistemas que envolvem escoamento de fluidos, transferência de calor e fenômenos associados, tais como reações químicas ([VERSTEEG; MALALA-](#page-102-3)[SEKERA,](#page-102-3) [2007](#page-102-3)). A maior parte dos aspectos importantes destes fenômenos e sistemas é não linear e, portanto, não possuem soluções analíticas.

As soluções de CFD requerem geralmente a manipulação repetitiva de milhares, ou mesmo milhões, de números; uma tarefa humanamente impossível sem a ajuda de um computador. Os avanços na CFD, e a sua aplicação a problemas cada vez mais complexos, está intimamente relacionado aos avanços dos computadores digitais (particularmente no que diz respeito ao armazenamento e velocidade). A força que mais impulsiona o desenvolvimento de novos supercomputadores vem da comunidade da CFD.

De acordo com [Wendt](#page-102-4) [\(2009](#page-102-4)), a análise de escoamento de fluidos pode ser modelada com as equações de balanço, normalmente escritas, na sua forma mais geral, como equações diferenciais parciais. Estruturalmente, a CFD são códigos e algoritmos utilizados para realizar esta tarefa, ou seja, obter uma descrição numérica final do campo de escoamento completo de interesse, solucionando e/ou modelando essas equações diferenciais parciais. Estes códigos e algoritmos são muito poderosos e abrangem uma ampla gama de aplicações industriais e não industriais, tais como: aerodinâmica de aeronaves e veículos, dinâmica de fluidos de navios, motores de combustão interna e turbinas a gás, e resfriamento de dispositivos como microcircuitos através de artérias e veias.

A fim de proporcionar fácil acesso ao usuário, pacotes comerciais são disponibilizados com sofisticadas interfaces gráficas para a entrada de parâmetros do problema e para melhor visualização dos resultados. Contudo, há ótimos programas de código aberto, fácil acesso e grátis que também oferecem os mesmos resultados (ou até melhores), mas sem uma interface gráfica. De

acordo com [Versteeg e Malalasekera](#page-102-3) ([2007](#page-102-3)), os programas de CFD contém 3 etapas principais: pré-processamento, simulação e pós-processamento.

# 3.1.1 Pré-Processamento

O pré-processamento consiste na introdução e inserção de dados de um problema de escoamento em um programa de CFD. As etapas do pré-processamento são as seguintes:

- 1. Definição da geometria de interesse (domínio);
- 2. Geração da malha (sub-divisão do domínio em um número de sub-domínios menores, não sobrepostos, chamados de elementos);
- 3. Seleção dos fenômenos físicos e químicos, propriedades dos fluidos e condições físicas de contorno que precisam de ser modelados.

Soluções para problemas de escoamento envolvendo velocidade, pressão e temperatura são definidas em nós dentro de cada elemento. A precisão da solução de CFD depende do número de elementos na malha. Em geral, quanto maior o número de elementos, melhor a definição da malha. O número de elementos é limitado pelo custo do *hardware* e pelo tempo disponível para a solução, o que pode afetar a precisão dos resultados e até mesmo o seu significado físico [\(VERSTEEG; MALALASEKERA](#page-102-3), [2007](#page-102-3)).

Geralmente, as malhas mais eficientes não são uniformes, sendo mais refinadas nas regiões onde ocorrem grandes variações de propriedades. Códigos estão sendo desenvolvidos para ter a capacidade de gerar e refinar a malha automaticamente nas regiões que mais necessitam de atenção, entretanto ainda não foram disponibilizados para usuários comuns, ou ainda não foram completados. Atualmente, cabe ao usuário escolher o programa de CFD (para a geração da malha) mais adequado disponível, possuir o conhecimento do problema e ter a habilidade necessária para projetar uma malha que seja adequada, considerando o nível de qualidade requerido, a capacidade do *hardware* e o tempo de solução. Neste trabalho é utilizado o programa de pré-processamento Ansys ICEM CFD.

## 3.1.2 Simulação

A simulação consiste na solução do problema, e pode ser dividida nas seguintes etapas:

- 1. Integração das equações governantes do escoamento em todo o domínio do volume de controle;
- 2. Conversão dos resultados das equações integrais em um sistema de equações algébricas (discretização);

3. Solução das equações discretizadas por métodos iterativos (convergência).

A discretização produz um grande sistema de equações algébricas não lineares. O método numérico de solução depende do problema. De acordo com [Ferziger, Peri e Street](#page-101-3) [\(2020](#page-101-3)), existem muitas abordagens disponíveis, sendo as mais importantes e utilizadas: o Método de Volumes Finitos (MVF), o Método de Elementos Finitos (MEF) e o Método de Diferenças Finitas (MDF). Um método numérico é dito convergente se a solução das equações discretizadas tende para a solução exata da equação diferencial à medida que o espaçamento da malha tende para zero.

Para problemas de valor inicial linear, dados os valores e uma aproximação de diferenças finitas que satisfaçam a condição de consistência, a estabilidade é a condição necessária e suficiente para a convergência. Obviamente, um esquema consistente é inútil a menos que o método de solução convirja [\(RICHTMYER,](#page-102-5) [1957](#page-102-5)). Para problemas não lineares que são fortemente influenciados por condições de contorno, a estabilidade e a convergência de um método são difíceis de se demonstrar. Portanto, a convergência normalmente pode ser verificada repetindo o cálculo em uma série de malhas sucessivamente refinadas. Se o método for estável e se todas as aproximações usadas no processo de discretização são consistentes, encontra-se que a solução converge para uma solução independente da malha. Neste trabalho é utilizado o programa de simulação SU2.

#### 3.1.3 Pós-Processamento

O pós-processamento consiste em observar os resultados obtidos, verificar se os fenômenos físicos estão sendo corretamente reproduzidos e se a solução em questão é válida. Atualmente, os principais programas de CFD são equipados com uma poderosa interface gráfica que facilita a visualização dos dados resultantes do pré-processamento e simulação. Essas interfaces incluem:

- Exibição do domínio e malha;
- Gráficos vetoriais e de superfícies 2D e 3D;
- Rastreamento de partículas;
- Animações gráficas (demonstração de um escoamento por exemplo).

Os resultados gerados no pós-processamento são resultantes dos modelos físicos utilizados no código, conhecimento e habilidade do usuário. As etapas de identificação, formulação e seleção dos modelos que regem o problema são críticas para alcançar um bom resultado. Raros são os casos em que nenhuma medida de simplificação da complexidade do problema é adotada, por ser a adequação das simplificações que garantem, em parte, a qualidade do resultado. Ao fim da simulação, o usuário deve julgar se os resultados são bons o suficiente para a aplicação desejada através de comparações com experimentos reais. Neste trabalho é utilizado o programa de pós-processamento ParaView.

## 3.2 MODELAGEM DA TURBULÊNCIA

A maioria dos escoamentos na natureza e engenharia são turbulentos e, portanto, apresentam flutuações randômicas e caóticas de velocidade e pressão ([POPE,](#page-102-1) [2013](#page-102-1)). A turbulência provoca no escoamento o aparecimento de múltiplas estruturas turbilhonares coexistentes no espaço e tempo; e que interagem entre si de maneira dinamicamente complexa. De acordo com [Neto](#page-102-0) [\(2020\)](#page-102-0), estas estruturas podem representar o número de graus de liberdade (*gdl*) do escoamento em questão, estimado por

$$
gdl = \left(\frac{L}{\eta}\right)^3 \approx Re_L^{\frac{9}{4}},\tag{3.1}
$$

onde *L* é o comprimento característico; *η* é o menor comprimento da turbulência; e *Re<sup>L</sup>* é o número de Reynolds baseado no tamanho característico da estrutura turbilhonar. Quanto maior o número de Reynolds, maior é o número de graus de liberdade.

O número de gdl é igual ao número de equações que compõem os sistemas lineares que devem ser resolvidos na análise teórica do escoamento turbulento. Como a turbulência é oriunda das instabilidades causadas pela não linearidade da interação dos efeitos inerciais e viscosos, a primeira intuição seria resolver o fenômeno computacionalmente sem quaisquer modelos. De acordo com [Neto](#page-102-0) [\(2020](#page-102-0)), quando se resolve todos os graus de liberdade do escoamento, diz-se que está sendo praticada uma Simulação Numérica Direta (Direct Numerical Simulation - DNS).

A DNS é uma metodologia que busca solucionar todo o espectro de estruturas turbilhonares, ou seja, calcula-se diretamente 100% da física do escoamento modelado (determina-se os campos completos de velocidade, pressão e temperatura). Esta metodologia é a mais direta aproximação das equações transientes de Navier-Stokes ([NETO](#page-102-0), [2020](#page-102-0)). O uso da DNS requer métodos numéricos de alta taxa de convergência, uma malha de discretização espacial muito refinada e passos de tempo muito pequenos. O que determina o tamanho da malha e do passo de tempo é a natureza física do escoamento, ou seja, o valor atribuído ao Re. Portanto, quanto maior o Re, maior será o refinamento necessário para a malha espacial e para o passo de tempo. Por este motivo, a aplicação da DNS fica limitada a escoamentos a baixos valores de Re.

O método possui excelente acurácia e coerência com dados de laboratório. Entretanto, para grande parte dos problemas físicos naturais ou de engenharia que requerem análise via simulação computacional, a DNS é uma metodologia exagerada e, muitas vezes, inviável de se aplicar devido a atual capacidade computacional existente, o que a torna inviável para aplicações industriais. Por este motivo, uma quantidade substancial de esforços de pesquisa foram dedicados ao desenvolvimento de outras metodologias no intuito de eliminar a necessidade de se resolver todos os gdl que caracterizam os escoamentos de interesse [\(VERSTEEG; MALALASEKERA,](#page-102-3) [2007](#page-102-3)). Estas metodologias são baseadas nas equações médias de Reynolds e nas equações de Navier-Stokes filtradas, descritas a seguir.

#### 3.2.1 Equações Médias de Reynolds

As equações de Navier-Stokes, Equação ([2.11\)](#page-28-0), acopladas à equação da continuidade, Equação ([2.1\)](#page-26-0), e à equação da energia, Equação [\(2.13\)](#page-28-1), modelam, indistintamente, escoamentos laminares e turbulentos. Entretanto, como já mencionado neste trabalho, a solução destas equações para escoamentos a altos Re ainda não é possível com as máquinas atualmente disponíveis utilizando-se métodos numéricos existentes para solução de equações diferenciais parciais.

De acordo com [Neto](#page-102-0) [\(2020](#page-102-0)), um paliativo para este problema apareceu com os trabalhos de Osborne Reynolds e Joseph Boussinesq, os quais propuseram, de forma independente, a decomposição das variáveis que caracterizam um escoamento (velocidade, temperatura, pressão etc.) nos seus valores médios e nas suas flutuações. Ou seja, eles propuseram determinar o comportamento médio dos escoamentos turbulentos, mas levando em conta a interação com o seu comportamento flutuante. Por exemplo, para um campo de velocidade instantâneo turbulento *u*(*x, t*), tem-se

$$
\vec{u}(x,t) = \langle \vec{u} \rangle(x) + \vec{u'}(x,t), \qquad (3.2)
$$

onde  $\langle \vec{u} \rangle(x)$  é a velocidade média e  $\vec{u'}(x, t)$  a componente flutuante.

Na Figura [3.1](#page-49-0) é possível ver a representação de uma medição típica de uma componente de velocidade instantânea local e a sua decomposição em um valor médio e flutuações. A razão para tal decomposição é abrir a possibilidade de tratar as propriedades dos escoamentos turbulentos em termos de soluções bem comportadas e de contribuições flutuantes de caráter complexo, as quais são tratadas separadamente [\(FREIRE; ILHA; COLAÇO,](#page-101-4) [2006](#page-101-4)). Nota-se que é a parte flutuante que essencialmente carrega toda a dinâmica do escoamento via sua dependência temporal, ou seja, esta componente é a responsável pela modelagem das flutuações características dos escoamentos turbulentos.

<span id="page-49-0"></span>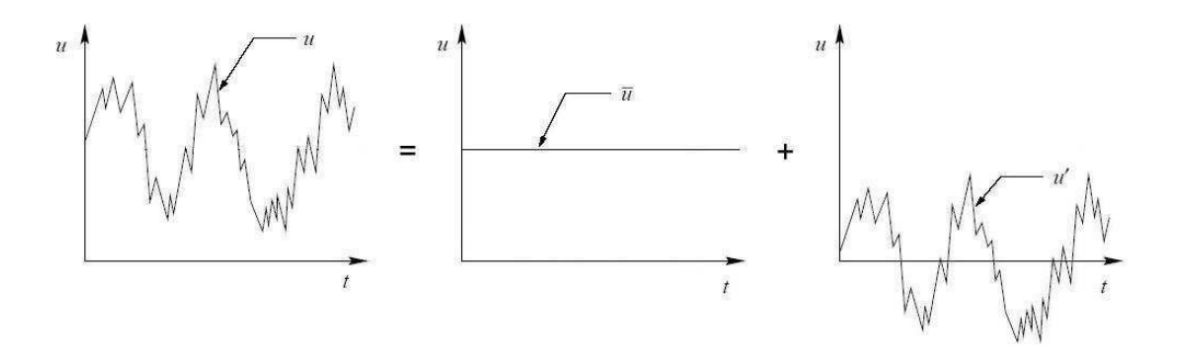

Figura 3.1: Relação entre *u*, *⟨u⟩* e *u ′* . Fonte: [\(FREIRE; ILHA; COLAÇO,](#page-101-4) [2006\)](#page-101-4)

Aplicando o conceito de média temporal na equação da continuidade para escoamentos incompressíveis de fluidos newtonianos, obtém-se

<span id="page-50-0"></span>
$$
\frac{\langle \partial u_i \rangle}{\partial x_i} = \frac{\partial \langle u_i \rangle}{\partial x_i} = 0.
$$
\n(3.3)

Do mesmo modo, a componente flutuante equivale a

$$
\frac{\partial u_i}{\partial x_i} = \frac{\partial (\langle u_i \rangle + u'_i)}{\partial x_i} = 0 \qquad \longrightarrow \qquad \frac{\partial u'_i}{\partial x_i} = 0. \tag{3.4}
$$

Repetindo o mesmo procedimento para a equação de Navier-Stokes, Equação ([2.11\)](#page-28-0), obtém-se

<span id="page-50-1"></span>
$$
\frac{\partial}{\partial x_j}(\langle u_i \rangle \langle u_j \rangle) = -\frac{1}{\rho} \frac{\partial \langle p \rangle}{\partial x_i} + \frac{\partial}{\partial x_j} \left[ v \left( \frac{\partial \langle u_i \rangle}{\partial x_j} + \frac{\partial \langle u_j \rangle}{\partial x_i} \right) - \langle u'_i u'_j \rangle \right].
$$
\n(3.5)

As Equações ([3.3\)](#page-50-0) são as chamadas Equações Médias de Reynolds (Reynolds Averaged Navier-Stokes Equations - RANS). Percebe-se, nesta equação, o aparecimento de um novo termo do lado direito, *⟨u ′ i* (*x, t*)*u ′ j* (*x, t*)*⟩*, que representa a contribuição turbulenta ao escoamento médio *⟨ui⟩*(*x*), ou seja, ele representa toda a troca de quantidade de movimento linear entre a parte média e a parte flutuante do escoamento turbulento. Este termo é conhecido como Tensor de Reynolds, e pode ser escrito na forma matricial como

$$
\langle u'_i u'_j \rangle = \begin{bmatrix} \langle u' u' \rangle & \langle u' v' \rangle & \langle u' w' \rangle \\ \langle v' u' \rangle & \langle v' v' \rangle & \langle v' w' \rangle \\ \langle w' u' \rangle & \langle w' v' \rangle & \langle w' w' \rangle \end{bmatrix} . \tag{3.6}
$$

O Tensor de Reynolds consiste em um tensor de segunda ordem simétrico, desde que  $\langle u'_i u'_j \rangle =$ *⟨u ′ ju ′ i ⟩*. Logo, a obtenção da média temporal da equação de Navier-Stokes resulta na introdução de seis novas incógnitas, o que configura um problema matematicamente indeterminado, ou de fechamento, considerando que há um número de equações menor do que o número de incógnitas. Consequentemente, as tensões de Reynolds, ou tensões turbulentas, precisam ser modeladas por equações adicionais de modo a se obter o fechamento do problema. A resolução do problema de fechamento não é única. Diferentes modelos adicionais de fechamento já foram criados e adotados.

#### 3.2.1.1 Hipótese de Boussinesq

De acordo com [Freire, Ilha e Colaço](#page-101-4) [\(2006](#page-101-4)), o primeiro modelo para a descrição matemática dos termos de tensões turbulentas foi apresentado por Joseph Boussinesq em 1877. Boussinesq propôs que a contribuição das tensões turbulentas na transferência de quantidade de movimento fosse descrita de maneira análoga à observada pela ação da viscosidade molecular do fluido, introduzindo, assim, o conceito de viscosidade turbulenta, *v<sup>t</sup>* .

Considerando um escoamento unidirecional ao longo de uma placa plana infinita, a hipótese de Boussinesq estabelece que

$$
-\langle u_i'(\vec{x},t)u_j'(\vec{x},t)\rangle = v_t\left(\frac{\partial \langle u_i \rangle}{\partial x_j}\right).
$$
\n(3.7)

Ao longo dos últimos anos, a hipótese de Boussinesq tem sido amplamente utilizada em uma forma generalizada proposta por Andrei Kolmogorov para a modelagem de escoamentos turbulentos. De acordo com Kolmogorov, o Tensor de Reynolds, em sua forma geral, pode ser expresso por

<span id="page-51-0"></span>
$$
-\langle u_i'(\vec{x},t)u_j'(\vec{x},t)\rangle = v_t\left(\frac{\partial \langle u_i \rangle}{\partial x_j} + \frac{\partial \langle u_j \rangle}{\partial x_i}\right) - \frac{2}{3}k\delta_{ij},\tag{3.8}
$$

onde *δij* representa o delta de Kronecker e *k* a energia cinética turbulenta por unidade de massa, dada por

$$
k = \frac{1}{2} \langle u_i'(\vec{x}, t) u_i'(\vec{x}, t) \rangle.
$$
\n(3.9)

A hipótese de Boussinesq, entretanto, assume a isotropia das tensões normais para o caso de gradientes de velocidade nulos ou de pequena magnitude. Nestas condições, a Equação [\(3.8\)](#page-51-0) fornece

$$
\frac{\partial \langle u_i \rangle}{\partial x_j} = \frac{\partial \langle u_j \rangle}{\partial x_i} \cong 0 \qquad \longrightarrow \qquad \langle u'_i(\vec{x}, t) u'_j(\vec{x}, t) \rangle = \frac{2}{3} k \delta_{ij}, \tag{3.10}
$$

ou seja,

$$
\langle u'u' \rangle = \langle v'v' \rangle = \langle w'w' \rangle = \frac{2}{3}k. \tag{3.11}
$$

Evidências experimentais indicam que este comportamento isotrópico não é válido para escoamentos complexos, como, por exemplo, o escoamento plenamente desenvolvido em dutos e o escoamento em camadas limite bidimensionais. Observando a Figura [3.2,](#page-52-0) é perceptível que diferentemente do que é previsto pela hipótese de Boussinesq, não há isotropia entre as componentes normais do Tensor de Reynolds. Ainda assim, a hipótese de Boussinesq e os modelos de fechamento oriundos dela são capazes de fazer boas previsões para muitos casos.

Com o conceito de viscosidade turbulenta obteve-se um enorme avanço no campo da modelagem e da simulação de escoamentos turbulentos. Com o desenvolvimento de novas metodologias de modelagem e modelos de fechamento, esta analogia tem se tornado muito mais realista. É o caso da Metodologia de Simulações das Grandes Estruturas (Large Eddy Simulation - LES), uma vez que procura-se resolver as grandes estruturas e modelar as interações não lineares en-

<span id="page-52-0"></span>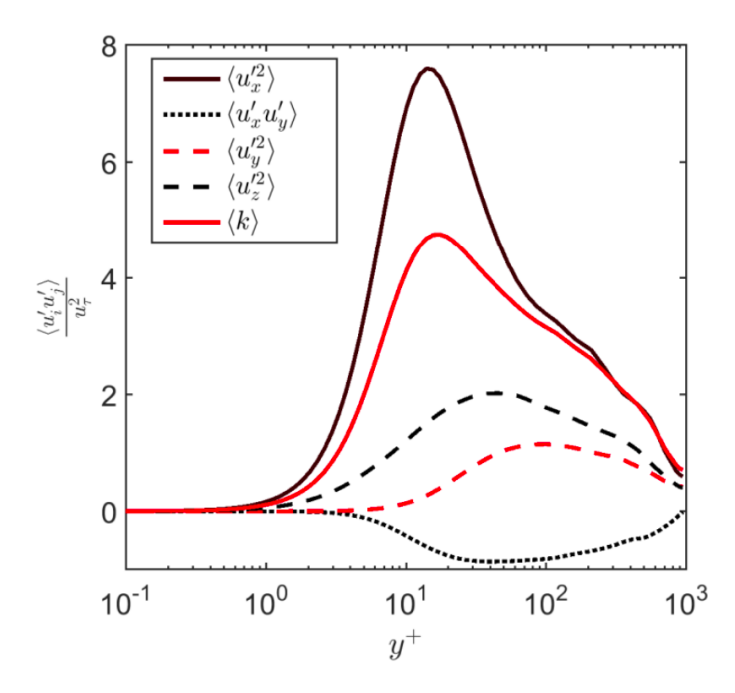

Figura 3.2: Dados de DNS dos componentes do tensor de Reynolds. Fonte: [\(SCHMIDT et al.](#page-102-6), [2017\)](#page-102-6)

tre a banda resolvida e a banda sub-malha de estruturas turbilhonares [\(NETO,](#page-102-0) [2020](#page-102-0)). Com essa metodologia, no qual o modelo de fechamento da turbulência serve para para tratar as interações com as menores estruturas, a utilização da hipótese de isotropia se torna mais realista.

#### 3.2.2 Equações de Navier-Stokes Filtradas

Com a solução das equações médias para a turbulência, através das RANS, atende-se parte das aplicações de engenharia que envolvem fluidodinâmica. Entretanto, uma grande parte dos problemas existentes ainda ficam sem solução, uma vez que o comportamento transiente dos escoamentos turbulentos tem consequências práticas importantes e, por este motivo, a proposta de decomposição dos escoamentos turbulentos em uma parte média e uma parte flutuante não é o suficiente.

Por este motivo, Joseph Smagorinsky também propôs, em 1963, a decomposição dos escoamentos turbulentos, porém, no sentido de dividir as distribuições das informações de interesse em uma banda de menores frequências, ou menores números de onda, e em uma banda de maiores frequências, ou maiores números de onda ([NETO,](#page-102-0) [2020\)](#page-102-0). Esta noção de separação de bandas, de acordo com a frequência, por um processo de filtragem é mais rica e condiz melhor com o comportamento físico da turbulência, quando comparado com a noção de escoamento médio. Na Figura [3.3](#page-53-0) é possível ver a decomposição de uma função genérica  $f(\vec{x}, t)$ . A linha contínua representa o sinal completo,  $f(\vec{x}, t)$ , contendo todas as frequências do fenômeno físico; e a linha pontilhada representa um sinal filtrado,  $\bar{f}(\vec{x}, t)$ , onde uma dada frequência de corte,  $f_c$ , foi utilizada para retirar a parte filtrada do sinal completo.

<span id="page-53-0"></span>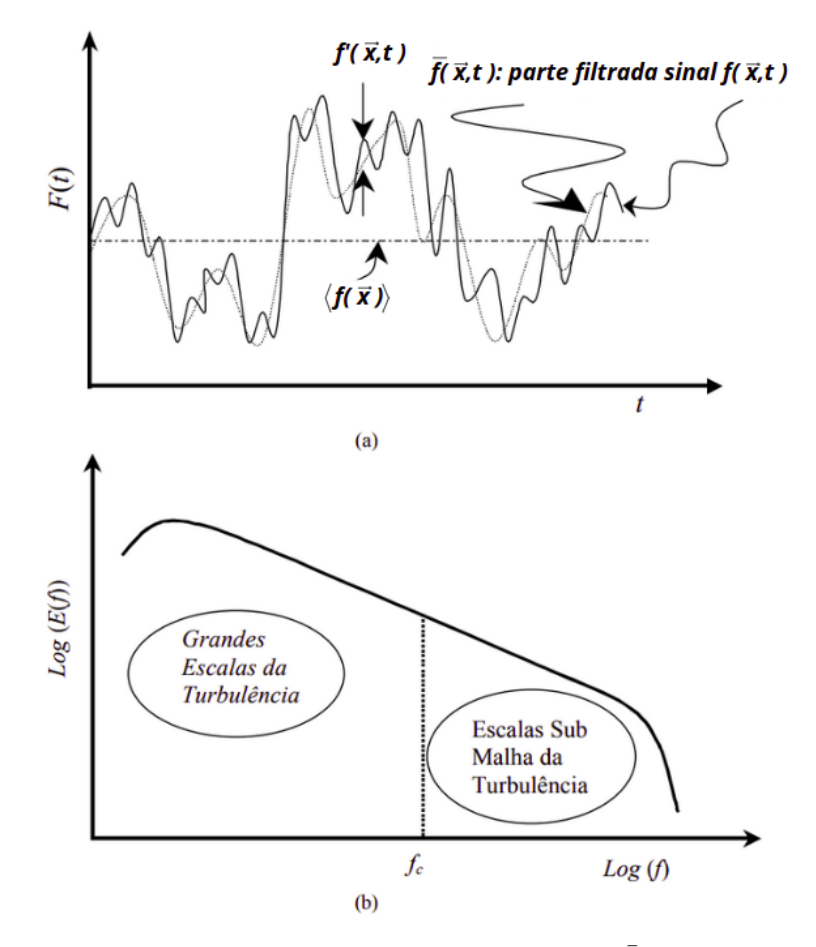

Figura 3.3: Distribuição temporal de uma função  $f(\vec{x},t)$ , da sua parte filtrada  $\bar{f}(\vec{x},t)$  e da sua parte flutuante  $f'(\vec{x},t)$ (a); e espectro de energia ilustrando a distribuição de energia cinética turbulenta *E*(*f*) sobre a frequência (*f*) (b). Adaptado de: [\(NETO; MANSUR; SILVESTRINI,](#page-102-7) [2002\)](#page-102-7)

De acordo com [Neto](#page-102-0) ([2020\)](#page-102-0), a diferença entre o sinal completo e a parte filtrada fornece a flutuação da informação em relação a parte filtrada

<span id="page-53-1"></span>
$$
f(\vec{x},t) = \bar{f}(\vec{x},t) + f'(\vec{x},t).
$$
\n(3.12)

Qualquer distribuição de uma função no tempo ou no espaço pode ser submetida a processos de filtragem. Matematicamente, a decomposição se faz na forma da Equação ([3.12\)](#page-53-1), onde a variável filtrada será dada por uma integral de convolução entre uma função de filtragem e a função a ser filtrada. De acordo com [Neto](#page-102-0) ([2020\)](#page-102-0), na dedução das equações de Navier-Stokes filtradas utiliza-se somente filtros espacias, uma vez que a solução das equações filtradas avança no tempo de forma parabólica. Para o caso de uma filtragem espacial, essa integral é dada por

$$
\bar{f}(\vec{x},t) = \int_{V} G(\vec{x}') f(\vec{x} - \vec{x}',t) d\vec{x}',
$$
\n(3.13)

onde  $G(\vec{x}')$  é a função-filtro espacial que guarda também as características do filtro que determina a frequência de corte. Aplicando esse filtro na equações de continuidade, Equação [\(2.1](#page-26-0)), para escoamentos incompressíveis de fluidos newtonianos, obtém-se

<span id="page-54-0"></span>
$$
\frac{\partial \bar{u_i}}{\partial x_i} = 0. \tag{3.14}
$$

Do mesmo modo, a componente flutuante equivale a

$$
\frac{\partial u_i'}{\partial x_i} = 0.
$$
\n(3.15)

Repetindo o mesmo procedimento para a equação de Navier-Stokes, Equação ([2.11\)](#page-28-0), obtém-se

<span id="page-54-1"></span>
$$
\frac{\partial \bar{u_i}}{\partial t} + \frac{\partial}{\partial x_j} (\bar{u_i} \bar{u_j}) = -\frac{1}{\rho} \frac{\partial \bar{p}}{\partial x_i} + \frac{\partial}{\partial x_j} \left[ v \left( \frac{\partial \bar{u_i}}{\partial x_j} + \frac{\partial \bar{u_j}}{\partial x_i} \right) - \tau_{ij} \right],
$$
(3.16)

onde o tensor *τij* é definido como sendo o tensor de Reynolds sub-malha, equivalente a

$$
\tau_{ij} = u_i \overline{u}_j - \overline{u}_i \overline{u}_j. \tag{3.17}
$$

Nota-se que o operador-média é o extremo do operador-filtragem, com o qual todas as frequências ou todos os números de onda são filtrados, restando apenas o comportamento médio do sinal filtrado [\(NETO,](#page-102-0) [2020](#page-102-0)). Assim como as equações Médias de Reynolds, as equações de Navier-Stokes filtradas configura um problema de fechamento, considerando que há menos equações que o número de incógnitas.

As equações obtidas via média de Reynolds, Equações [\(3.3](#page-50-0)) e ([3.5\)](#page-50-1), são um modelo para regime permanente. Já as equações de Navier-Stokes filtradas podem ser interpretadas como as equações médias de Reynolds, mas em regime transiente (Unsteady Reynolds Averaged Navier-Stokes Equations - URANS). Assim, fica claro que as Equações [\(3.14\)](#page-54-0) e ([3.16\)](#page-54-1) podem ser utilizadas tanto para a metodologia URANS de modelagem da turbulência, quanto para a metodologia LES e, até mesmo, para a DNS.

### 3.2.3 Modelos de Fechamento

De acordo com [Neto](#page-102-0) ([2020](#page-102-0)), os modelos utilizados para o problema de fechamento da turbulência podem ser classificados segunda a sua dependência direta, indireta ou independência da viscosidade turbulenta. No caso dos modelos que dependem diretamente da viscosidade turbulenta, são utilizadas equações algébricas ou de balanço adicionais para o cálculo desta propriedade. Já nos modelos cuja dependência é indireta, são utilizadas equações para o fechamento alternativo das equações filtradas para a turbulência.

Neste trabalho são utilizados o modelo de dependência direta da viscosidade turbulenta

Spalart-Allmaras, e o modelo algébrico sub-malha de Smagorinsky, que independe da viscosidade turbulenta. O modelo proposto por Spalart-Allmaras é um modelo caracterizado por uma equação de balanço para a própria viscosidade turbulenta, o que dispensa a difícil tarefa de avaliar um comprimento característico para a turbulência. Já o modelo sub-malha proposto por Smagorinsky é caracterizado por não possuir equações de balanço e, portanto, é chamado de modelo algébrico. Com este modelo equaciona-se diretamente as componentes do tensor de Reynolds sem utilizar a Hipótese de Boussinesq.

#### 3.2.3.1 Modelo de Fechamento Spalart-Allmaras

Os modelos de fechamento de uma equação levam em conta a evolução espaço-temporal e as condições de contorno que compõem os modelos matemáticos utilizados para a descrição dos escoamentos turbulentos. Nestes modelos busca-se o cálculo das grandezas características da turbulência utilizadas para o cálculo da viscosidade turbulenta, como por exemplo a energia cinética turbulenta e a viscosidade cinemática turbulenta,  $\tilde{v}$ .

Philippe Spalart e Steven Allmaras propuseram, em 1992, uma nova versão da equação de balanço para  $\tilde{v}$ , com fechamento que não requer a avaliação das funções velocidade e comprimento característicos da turbulência ([PLETCHER; TANNEHILL; ANDERSON](#page-102-8), [2013\)](#page-102-8). De acordo com [Spalart e Allmaras](#page-102-9) [\(1992](#page-102-9)), o modelo Spalart-Allmaras foi criado com o objetivo de se obter boa predição da turbulência em gradientes adversos de pressão, que são muito comuns em aplicações de engenharia aeroespacial, no projeto de turbomáquinas e válvulas. Os modelos bem estabelecidos na época, como os modelos *k − ϵ* e *k − ω*, apresentavam dificuldade em prever esse tipo de comportamento.

O modelo se baseia no comportamento da viscosidade turbulenta próxima à parede. Na camada limite com gradiente de pressão nulo, ela apresenta um comportamento linear com relação a *y* <sup>+</sup> em grande parte da parede, mas próxima à parede, esse comportamento se altera variando em função de  $y^+$ , como pode ser visto na Figura [3.4](#page-56-0). Criou-se então uma nova variável  $\tilde{v}$ , que é a linearização de *v*<sub>t</sub>. Com essa estratégia, o comportamento de  $\tilde{v}$  perto da parede é próximo ao<br>linear para conditat to da pressão não produce O sídesde da sinearidade trabalante e a é faite com linear para gradientes de pressão não nulos. O cálculo da viscosidade turbulenta, *v<sup>t</sup>* , é feito com a seguinte equação:

$$
v_t = \tilde{v} f_{v1},\tag{3.18}
$$

onde *fv*<sup>1</sup> é uma função de amortecimento da parede, equivalente a

$$
f_{v1} = \frac{X^3}{X^3 + c_{v1}^3}.
$$
\n(3.19)

A viscosidade cinemática turbulenta,  $\tilde{v}$ , é obtida através da solução da equação de balanço

<span id="page-56-0"></span>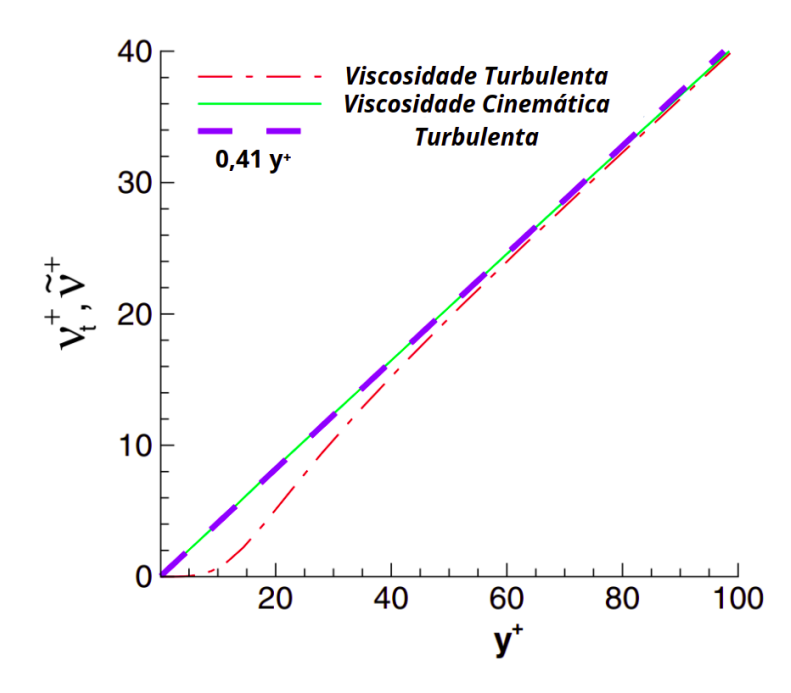

Figura 3.4: Comportamento da viscosidade turbulenta e viscosidade cinemática turbulenta próxima à parede. Adaptado de: ([KALITZIN et al.,](#page-101-5) [2005\)](#page-101-5)

proposta pelos autores

<span id="page-56-1"></span>
$$
\frac{\partial \widetilde{v}}{\partial t} + u_j \frac{\partial \widetilde{v}}{\partial x_j} = c_{b1} (1 - f_{t2}) \widetilde{S} \widetilde{v} - \left( c_{w1} f_w - \frac{c_{b1}}{k^2} f_{t2} \right) \left( \frac{\widetilde{v}}{d} \right)^2 \n+ \frac{1}{\sigma} \frac{\partial}{\partial x_k} \left[ (v + \widetilde{v}) \frac{\partial \widetilde{v}}{\partial x_k} \right] + \frac{c_{b2}}{\sigma} \frac{\partial \widetilde{v}}{\partial x_k} \frac{\partial \widetilde{v}}{\partial x_k} + f_{t1} \Delta u^2,
$$
\n(3.20)

onde

$$
X = \frac{\widetilde{v}}{v};\tag{3.21}
$$

$$
c_{w1} = \frac{c_{b1}}{k^2} + \frac{(1 + c_{b2})}{\sigma};
$$
\n(3.22)

$$
f_{v2} = 1 - \frac{X}{1 + X f_{v1}};
$$
\n(3.23)

$$
f_w = g \left[ \frac{1 + c_{w3}^6}{g^6 + c_{w3}} \right]^{\frac{1}{6}};
$$
\n(3.24)

$$
g = r + c_{w2}(r^6 - r); \tag{3.25}
$$

$$
r = \frac{\tilde{v}}{\tilde{S}k^2d^2};
$$
\n(3.26)

$$
\widetilde{S} = S + \frac{\widetilde{v}}{k^2 d^2} f_{v2};\tag{3.27}
$$

$$
S = \sqrt{2S_{ij}S_{ij}}\tag{3.28}
$$

$$
S_{ij} = \frac{1}{2} \left( \frac{\partial u_i}{\partial x_j} + \frac{\partial u_j}{\partial x_i} \right);
$$
\n(3.29)

$$
f_{t2} = c_{t3} exp(-c_{t4} X^2); \tag{3.30}
$$

$$
f_{t1} = c_{t1} g_t exp\left[-ct2\frac{w_t^2}{\Delta u^2} (d^2 + g^2 d_t^2)\right];
$$
\n(3.31)

$$
g_t = min\left(0, 1; \frac{\Delta u}{w_t \Delta x_t}\right). \tag{3.32}
$$

*Sij* representa o tensor taxa de deformação; *d* representa a distância até a superfície mais próxima; e *d<sup>t</sup>* representa a distância de uma dada célula até a posição de transição, do regime laminar ao turbulento. As constantes podem ser consultadas na Tabela [3.1](#page-57-0). Uma vez que o campo de viscosidade turbulenta é calculado, tem-se o tensor de Reynolds modelado.

<span id="page-57-0"></span>Tabela 3.1: Constantes do modelo de fechamento da turbulência Spalart-Allmaras. Fonte: ([SPALART; ALLMARAS](#page-102-9), [1992](#page-102-9))

| Constante                 | Valor         |  |
|---------------------------|---------------|--|
| $c_{b1}$                  | 0,1355        |  |
| $c_{b2}$                  | 0,622         |  |
| $\sigma$                  | $\frac{2}{3}$ |  |
| k.                        | 0, 41         |  |
| $c_{w2}$                  | 0, 3          |  |
| $c_{w3}$                  | 2,0           |  |
| $c_{v1}$                  | 7,1           |  |
| $c_{t1}$                  | 1,0           |  |
| $c^{t2}$                  | 2,0           |  |
| $c_{t3}$                  | 1,1           |  |
| $\overset{\cdot}{c_{t4}}$ | 2,0           |  |

Como vantagens, o modelo de Spalart-Allmaras apresenta, quando comparado à outros modelos, simplicidade de resolução numérica, baixo consumo de memória e custo computacional, e previsão de coeficientes aerodinâmicos e gradientes adversos de pressão de forma aceitável. Entretanto, o modelo ainda é menos acurado que modelos mais robustos de duas ou mais equações, como o *k − ω* SST, subestima a separação de escoamentos e não prevê o decaimentos da turbulência em escoamentos uniformes.

#### 3.2.3.2 Modelo Sub-Malha de Smagorinsky

Este modelo foi proposto por Joseph Smagorinsky, em 1963, baseando-se na hipótese do equilíbrio local para as estruturas turbilhonares sub-malha, isto é, que toda energia cinética turbulenta, da banda resolvida para a banda não resolvida do espectro de energia cinética turbulenta, seja transformada em energia térmica. De acordo com Smagorinsky, pode-se calcular a viscosidade turbulenta, *v<sup>t</sup>* , através da seguinte equação:

$$
v_t = (C_s \Delta)^2 \sqrt{2\bar{S}_{ij}\bar{S}_{ij}},\tag{3.33}
$$

onde ∆ é o tamanho característico da malha de discretização; *C<sup>s</sup>* é a constante de Smagorinsky, que para escoamentos homogêneos e isotrópicos é igual a 0,18; e  $\sqrt{2\bar{S}_{ij}\bar{S}_{ij}}$  é a taxa de deformação.

Este modelo foi o primeiro modelo sub-malha criado e tem sido largamente utilizado, o que possibilitou o início de uma das mais promissoras linhas de pesquisa na área da simulação computacional de escoamentos turbulentos, a LES. Com o modelo de Smagorinsky, calcula-se a viscosidade turbulenta como uma função da norma do tensor taxa de deformação. De acordo com [Neto](#page-102-0) ([2020](#page-102-0)), este modelo não é, por si só, adequado para a solução de escoamentos próximos de paredes, por a turbulência ser amortecida pelos efeitos viscosos moleculares nas camadas do escoamento muito próximas da parede. A solução paliativa desse problema é utilizar uma função de amortecimento, apresentada com a seguinte equação:

$$
f_u(y^+) = 1 - exp\left(-\frac{y^+}{26}\right),\tag{3.34}
$$

onde

$$
y^+ = \frac{\rho u_t y}{\mu},\tag{3.35}
$$

$$
u_t = \left\| \frac{t_w}{\rho} \right\|^{\frac{1}{2}},\tag{3.36}
$$

e *t<sup>w</sup>* é a tensão cisalhante viscosa na parede.

#### 3.2.4 Metodologias de Modelagem da Turbulência

As metodologias mais utilizadas para a modelagem da turbulência são as seguintes: RANS, URANS, LES e DNS. Essas metodologias são caracterizadas pelo aparato de modelagem de fechamento e pelo aparato numérico, utilizados para a solução computacional de modelo diferencial. Para fins de comparação e conhecimento, elas são melhor descritas a seguir, de acordo com [Neto](#page-102-0) [\(2020](#page-102-0)). Como a DNS já foi apresentada, o foco desta seção está nas metodologias restantes.

- RANS: A base dessa metodologia são as Equações ([3.3\)](#page-50-0) e ([3.5\)](#page-50-1), obtidas via média de Reynolds. Este é um modelo utilizado para regime permanente. O interesse, neste caso, está no escoamento médio e nos efeitos da turbulência nas propriedades do escoamento médio. Diz-se que, com esta metodologia, modela-se muito e calcula-se pouco, utilizando os modelos de fechamento. Quando comparada com a metodologia URANS, a metodologia RANS apresenta uma dificuldade maior de convergência numérica. Contudo, os recursos computacionais necessários para a aplicação dessa metodologia são relativamente modestos, tornando essa abordagem a base da utilização do CFD na engenharia, e outros áreas, nas últimas três décadas;
- URANS: A base dessa metodologia são as Equações ([3.14\)](#page-54-0) e [\(3.16](#page-54-1)). Este é um modelo utilizado para regime transiente, ou seja, quando comparada com a metodologia RANS, há o aparecimento de um termo transiente em suas equações de balanço. O que se objetiva, neste caso, é a simulação do comportamento transiente de baixas frequências dos escoamentos turbulentos, ou seja, busca-se obter  $\bar{u}$ ,  $\bar{p}$  e  $\bar{T}$ . O símbolo de média, ( $\langle \rangle$ ), é substituído pelo símbolo de filtragem, ( ¯ ). Utilizando os modelos de fechamento apresentados, esta metodologia modela quase que a totalidade das interações não lineares e traz o resultado para o comportamento de baixa frequência da turbulência. Apenas as baixas frequências são calculadas. São modelos de difícil desenvolvimento, de implementação pesada e de difícil estabilidade numérica-computacional. A prática dessa metodologia requer métodos numéricos robustos, podendo, no entanto, ser de baixa taxa de convergência. A sua grande vantagem é poder ser praticada com malhas de discretização espaciais de baixo nível de refinamento;
- LES: A base dessa metodologia também são as Equações [\(3.14](#page-54-0)) e ([3.16\)](#page-54-1). Os modelos de fechamento para esta metodologia são conhecidos como modelos sub-malha uma vez que, com eles, modela-se a interação entre as duas partes do espectro originárias do processo de filtragem. Na banda de baixas frequências, ou de baixos números de onda, todas as grandes estruturas turbilhonares são calculadas diretamente, e a interação dessa banda das maiores estruturas coma a banda das menores estruturas é modelada com os chamados modelos submalha. Quanto mais refinada for a malha espacial e quanto menor for o passo de tempo, mais larga essa banda resolvida se torna, e menores são as interações a serem modeladas com os modelos sub-malha. Portanto, para esta metodologia, a modelagem de fechamento do tipo

sub-malha pode ser feita com o uso de modelos simples, pois menores são as suas "tarefas" quanto à modelagem das interações entre as bandas do espectro de estruturas turbilhonares, ou seja, a banda resolvida e a banda sub-malha. Quanto mais refinada a malha espacial e quanto menor for o passo de tempo, mais se resolve e menos se modela. A sua grande vantagem é capturar parte do espectro, mesmo para altos valores de Re.

Em resumo, a escolha por trás da metodologia de modelagem da turbulência depende do grau de acuracidade exigido; do tipo de escoamento e fenômenos físicos envolvidos; e da capacidade e limitações de cada metodologia. Caso o objetivo seja a determinação do comportamento de baixas frequências de um escoamento turbulento, as metodologias indicadas são RANS ou URANS. Sendo o objetivo a obtenção de informações completas, a metodologia indicada é a DNS (neste caso, a aplicação fica limitada a baixos valores de Re). Em caso de se buscar detalhes da solução, mas sem se restringir a baixos valores de Re, as metodologia a ser utilizada é a LES. Na Figura [3.5](#page-60-0) é possível ver a diferença de detalhes entre previsões de escoamentos turbulentos utilizando as metodólogas DNS, LES e RANS. Já na Figura [3.6](#page-61-0) é possível ver uma comparação entre resultados experimentais e as metodologias RANS e LES.

<span id="page-60-0"></span>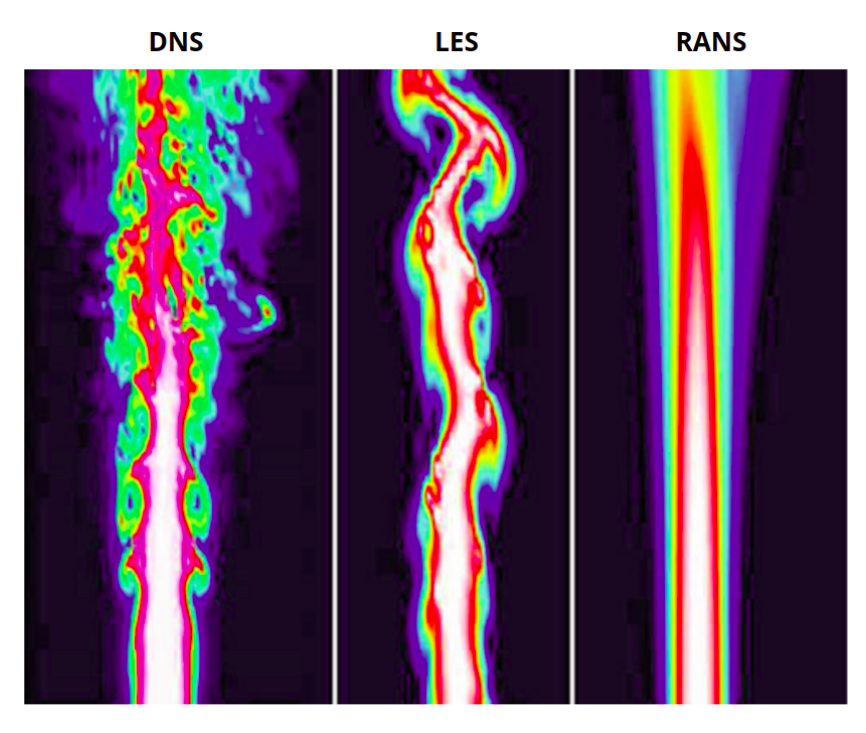

Figura 3.5: Previsões de um escoamento turbulento utilizando as metodologias DNS, LES e RANS. Fonte: [\(LAI-](#page-101-6)[DLAW; VILANOVA,](#page-101-6) [2012\)](#page-101-6)

Normalmente, para a área de fluidodinâmica da engenharia, é interessante conhecer apenas algumas propriedades do escoamento turbulento, como por exemplo as forças e tensões médias de um corpo (e a sua distribuição); as velocidades médias e pressões médias. Por este motivo, para não se ter um gasto computacional excessivo, a grande maioria dos cálculos de escoamentos turbulentos são realizados a partir da metodologia RANS. Neste trabalho, são utilizadas as metodologias RANS e URANS, e algumas metodologias híbridas, apresentadas na próxima seção.

<span id="page-61-0"></span>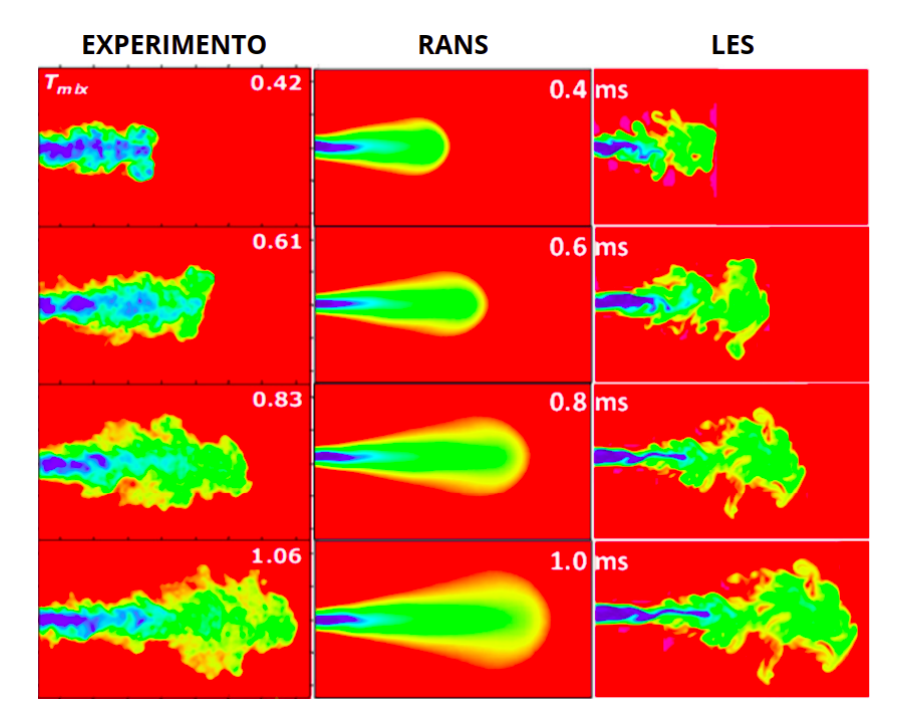

Figura 3.6: Comparação entre resultados experimentais e resultados encontrados a partir da utilização das metodologias LES e RANS. Adaptado de: [\(SOM; SENECAL; POMRANING,](#page-102-10) [2012\)](#page-102-10)

#### 3.2.5 Metodologias de Modelagem da Turbulência Híbridas

Com a metodologia DNS, é possível a solução de todo o espectro de estruturas turbilhonares que compõem um escoamento turbulento. Pode-se, com ela, resolver escoamentos nas proximidades das paredes de forma acurada, mas, para tanto, deve-se dispor de enorme poder computacional e grande capacidade de armazenamento. De acordo com [Neto](#page-102-0) [\(2020](#page-102-0)), essas exigências aumentam de forma não linear com o aumento do Re e, por este motivo, as aplicações com DNS ficam limitadas a escoamentos caracterizados por baixos valores de Re.

A solução de escoamentos com o uso da metodologia LES, por sua vez, requer menor poder computacional e menor sofisticação nos métodos numéricos quando comparada com a DNS. Com ela é possível o cálculo direto de uma larga banda de estruturas turbilhonares, assim como a solução de escoamentos a altos valores do Re. Entretanto, para resolver escoamentos com a presença de paredes, faz-se necessária uma resolução espacial e refinamento da malha muito elevados, o que torna as simulações muito caras, mas, apesar dos altos custos, possíveis [\(NETO,](#page-102-0) [2020](#page-102-0)).

Já com a metodologia URANS é possível resolver problemas a elevados Re, o que trouxe avanços significativos na qualidade da modelagem de escoamentos próximos de paredes. Diferentes modelos URANS foram desenvolvidos, como por exemplo o *k−ϵ*, utilizado para escoamentos sem a presença de paredes; e o modelo Spalart-Allmaras, proposto para simular escoamentos do tipo camada-limite. Entretanto, uma característica limitante dos modelos URANS é que eles só são viáveis para a solução das mais baixas frequências da banda de estruturas turbilhonares. De

acordo com [Chaouat](#page-101-7) [\(2017](#page-101-7)), visando combinar os pontos positivos dessas metodologias e modelos, esforços da comunidade científica levaram a criação de metodologias híbridas capazes de representar os escoamentos turbulentos de maneira mais realística e com um menor custo computacional.

Foram então desenvolvidos dois tipos diferentes de metodologias híbridas, URANS-URANS e URANS-LES. As metodologias URANS-URANS buscaram combinar o melhor entre os modelos de fechamento URANS, e portanto novos modelos como o *k − ω − SST* e o *SST − SAS* foram criados. No entanto, com essas modelagens híbridas de fechamento ainda há a limitação de se poder calcular apenas as mais baixas frequências do espectro de estruturas turbilhonares. Foram então desenvolvidas metodologias URANS-LES com o objetivo de solucionar este problema. Neste trabalho são utilizados as metodologias URANS-LES: *Detached Eddy Simulation* (DES), *Delayed Detached Eddy Simulation* (DDES) e *Zonal Detached Eddy Simulation* (ZDES).

#### 3.2.5.1 Detached Eddy Simulation

De acordo com [Oliveira et al.](#page-102-11) [\(2004](#page-102-11)), a metodologia DES foi a primeira metodologia híbrida a ser desenvolvida, por Philippe Spalart, em 1997, especificamente para ser utilizado em escoamentos a alto Re com a presença de paredes. Inicialmente, a metodologia DES se baseou no modelo de fechamento Spalart-Allmaras, descrito pela Equação [\(3.20](#page-56-1)), com a exceção de a distância da parede,  $d$ , ser substituída pelo comprimento característico  $\tilde{d}$ , equivalente a

$$
\tilde{d} = \min(d, C_{DES}\Delta),\tag{3.37}
$$

onde

$$
\nabla = \max(\Delta_1, \Delta_2, \Delta_3) \tag{3.38}
$$

e *CDES* é um coeficiente igual a 0,65.

Nas regiões próximas às paredes,  $\Delta_1 \approx \Delta_2 \gg \Delta_3$ , portanto,  $\Delta = \Delta_1 e d = \tilde{d}$ . Nestas regiões o modelo de fechamento utilizado pela DES é apenas o Spalart-Allmaras. Já para as regiões distantes das paredes,  $d \gg \Delta$ , portanto,  $\ddot{d} = C_{DES} \Delta$  ([CHAOUAT,](#page-101-7) [2017](#page-101-7)). Nestas regiões o modelo de fechamento se comporta como um modelo sub-malha. Ou seja, um modelo tipo URANS é utilizado nas regiões perto das paredes, onde esta classe de modelos mostra bons resultados com uma menor resolução de malha quando comparado com a metodologia LES, reduzindo assim significativamente o custo computacional da simulação. Já para regiões distantes das paredes, usam-se modelos LES, uma vez que esta metodologia consegue capturar, com um maior nível de detalhes, as estruturas físicas do escoamento. Os modelos de fechamentos utilizados pela DES transitam de um modelo URANS, na camada limite, para um modelo LES, no restante do escoamento. Esta transição ocorre, sem descontinuidade, em uma região denominada *gray zone*, onde *d ≈ CDES*.

#### 3.2.5.2 Delayed Detached Eddy Simulation

Spalart apontou que o modelo original DES pode exibir um comportamento incorreto nas regiões de camada limite e transição. Se o tamanho característico da malha de discretização, ∆, for maior que a espessura da camada limite, *δ*, o modelo Spalart-Allmaras é utilizado em toda a camada limite. Entretanto, caso ∆ for menor que *δ*, o modelo sub-malha é utilizado numa região onde a malha não é refinada o suficiente para ele. Para solucionar este problema, de acordo com [Chaouat](#page-101-7) [\(2017](#page-101-7)), uma nova metodologia, DDES, foi criada. A DDES permite que outros modelos de fechamento URANS, como por exemplo os de duas equações, sejam também utilizados. O comprimento característico, *d*, inicialmente apresentado na metodologia DES, foi então redefinido como sendo igual a

$$
d = d - f_d max(0, d - C_{DES} \Delta), \qquad (3.39)
$$

onde *f<sup>d</sup>* é uma função de blindagem que assume um valor unitário na região sub-malha, e nulo em outras regiões. Os autores desta nova metodologia propuseram então uma função hiperbólica igual a

$$
f_d = 1 - \tanh([8r_d]^3),\tag{3.40}
$$

onde o parâmetro adimensional, *rd*, corresponde a razão

$$
r_d = \frac{v + v_t}{\sqrt{\widetilde{S}C_K^2 d^2}}.\tag{3.41}
$$

#### 3.2.5.3 Zonal Detached Eddy Simulation

De acordo com [Deck e Renard](#page-101-8) [\(2020](#page-101-8)), a metodologia DES também apresenta um comportamento incoerente nas regiões dos campos de escoamentos próximos de paredes onde há uma descontinuidade abrupta da parede ou há um descolamento da camada limite turbulenta, como pode ser visto nos exemplos da Figura [3.7](#page-64-0). Por este motivo, uma nova metodologia híbrida de turbulência URANS-LES chamada ZDES foi criada em 2002 por Sébastien Deck, e tem sido desenvolvida desde então. Esta metodologia oferece uma atrativa flexibilidade no tratamento de escoamentos turbulentos para os casos ilustrados na Figura [3.7](#page-64-0), permitindo que o usuário não só especifique as regiões de interesse URANS e LES, mas também viabilizando a utilização de várias formulações matemáticas dentro de um mesmo cálculo.

<span id="page-64-0"></span>

|                                     | <b>Zonal Detached Eddy Simulation (ZDES)</b> |                   |                                         |
|-------------------------------------|----------------------------------------------|-------------------|-----------------------------------------|
|                                     | CASO <sub>1</sub>                            | CASO <sub>2</sub> | CASO <sub>3</sub>                       |
| <b>TIPO DE</b><br><b>ESCOAMENTO</b> | $\delta$<br>$H > \delta$ : (1)               | $\delta \ll H$    | (III) : $\delta$ = O(H) or $\delta$ > H |

Figura 3.7: Típicos problemas de escoamentos com os quais a metodologia DES não consegue trabalhar tão bem. Adaptado de: [\(DECK; RENARD](#page-101-8), [2020](#page-101-8))

Assim como na DES e DDES, um novo comprimento característico, neste caso  $\tilde{d}_{ZDES}$ , é então definido como sendo igual a

$$
\widetilde{d}_{ZDES} = \widetilde{d}_{caso} \left( \widetilde{\Delta}, d, U_{i,j}, v, \widetilde{v}, \frac{\partial \widetilde{v}}{\partial n} \frac{\partial ||\omega||}{\partial n} \right), \qquad \text{caso} = 0, 1, 2, 3 \tag{3.42}
$$

onde  $\tilde{\Delta}$  representa o tamanho característico sub-malha; *U*<sub>*i,j*</sub> representa os gradientes de velocidade; *||ω||* representa a magnitude da vorticidade; e *<sup>∂</sup> ∂n* representa a derivada normal à parede.

# 3.3 MÉTODOS NUMÉRICOS

Os engenheiros ou projetistas tem à sua disposição, fundamentalmente, três ferramentas para desenvolver seu projeto ou analisar seu problema: métodos analíticos, métodos numéricos (experimentações numéricas) e experimentações em laboratórios. De acordo com [Maliska](#page-101-9) [\(2004\)](#page-101-9), os métodos analíticos e os métodos numéricos formam a classe dos métodos teóricos, pois ambos objetivam resolver as equações diferenciais que formam o modelo matemático. A diferença prática entre eles está apenas na complexidade das equações que cada método pode atacar.

Os métodos analíticos são aplicáveis apenas a problemas cujas hipóteses simplificativas requeridas os desviam demasiadamente do fenômeno físico real. Além disso, são aplicados, normalmente, a geometrias e condições de contorno simples. Se um método analítico for o suficiente para a solução de um problema, dentro dos níveis de precisão e exigência necessários, então ele deve ser adotado. Entretanto, em muitos casos esse método não é o suficiente para atingir a solução desejada. Com relação à experimentação em laboratório, sua grande vantagem é o fato de tratar com a configuração real. Ela é, entretanto, de altíssimo custo, e muitas vezes não pode ser realizada por questões de segurança ou pela dificuldade de reprodução das condições reais. Na ausência de modelos matemáticos estabelecidos e geometrias muito complexas, ela é, muitas vezes, a única alternativa disponível ao projetista [\(MALISKA,](#page-101-9) [2004](#page-101-9)).

A experimentação numérica, por sua vez, praticamente não apresenta restrições, podendo

resolver problemas complexos com condições de contorno gerais, definidos em geometrias também complexas e apresentado resultados com uma rapidez muito grande. Quando o modelo matemático representativo do fenômenos já é conhecido e validado, não é mais lógico usar a experimentação de laboratório, uma vez que os computadores e métodos numéricos já podem resolver tal modelo matemático em tempo e custo muito mais baixos. Os métodos tradicionais para a solução numérica de equações diferenciais são os Métodos de Diferenças Finitas (MDF), de Volumes Finitos (MVF) e de Elementos Finitos (MEF).

De acordo com [White](#page-103-1) [\(2011](#page-103-1)), o MEF é aplicado a todos os tipos de equações diferencias parciais lineares e não lineares na física e engenharia. O domínio computacional é dividido em pequenas regiões, normalmente triangulares ou quadrilaterais, e essas regiões são delineadas com um número finito de nós onde as variáveis de campo (temperatura, velocidade, pressão, função corrente etc.) são calculadas. A solução em cada região é, então, aproximada por uma combinação algébrica dos valores nodais locais. Em seguida, as funções aproximadas são integradas sobre a região e seu erro é minimizado, em geral pelo uso de uma função peso. Esse processo conduz a um sistema de N equações algébricas para os N valores nodais incógnitos. As equações nodais são resolvidas simultaneamente por inversão de matrizes ou iteração.

A ideia do MDF, por sua vez, é aproximar as derivadas parciais em uma equação física por diferenças entre valores nodais espaçados por distâncias finitas entre si [\(WHITE,](#page-103-1) [2011](#page-103-1)). A equação diferencial parcial básica é então substituída por um conjunto de equações algébricas para os valores nodais. Para o escoamento potencial (não viscoso), essas equações algébricas são lineares, mas, em geral, elas são não lineares para os escoamentos viscosos. A solução para os valores nodais é obtida por iteração ou inversão de matrizes. Os espaçamentos nodais não precisam ser iguais

O MDF sempre foi empregado na área de mecânica dos fluidos, e seu desenvolvimento sempre esteve focado na tentativa de dominar as não linearidades dos termos advectivos e no acoplamento entre as equações, deixando de lado o problema do tratamento de geometrias complexas. Já o MEF sempre foi utilizado na área estrutural, e seu desenvolvimento teve como objetivo encontrar soluções para problemas que envolvem geometrias complexas. O MVF foi então criado para combinar o melhor dos dois métodos precedentes, ou seja, a flexibilidade geométrica do MEF e a flexibilidade na definição do campo de escoamento discreto do MDF. Neste trabalho é utilizado o MVF, descrito a seguir.

#### 3.3.1 Método dos Volumes Finitos

A tarefa de um método numérico é resolver uma ou mais equações diferenciais, substituindo as derivadas existentes por expressões algébricas que envolvem a função incógnita. Quando não é possível a solução analítica, decide-se fazer uma aproximação numérica da equação diferencial, aceita-se ter a solução para um número discreto de pontos, com um determinado erro e, esperase que, quanto maior for esse número de pontos, mais perto da solução exata será a solução aproximada ou numérica.

Essa metodologia foi introduzido na década de 1970 por McDonald, MacCormack e Paullay; e historicamente tem sido o método preferido pelos cientistas e engenheiros que trabalham com a mecânica de fluidos [\(MOUKALLED; MANGANI; DARWISH,](#page-102-12) [2016](#page-102-12)). De acordo com [Maliska](#page-101-9) [\(2004](#page-101-9)), todo método que, para obter as equações aproximadas, satisfaz o balanço da propriedade em nível de volumes finitos é um método de volumes finitos. Esse balanço se deve à maneira como as equações aproximadas são obtidas.

Existem duas maneiras de se obter as equações aproximadas no MVF. A primeira é a realização de balanços das propriedades em questão nos volumes de controle, e a segunda é integrar sobre o volume de controle, no espaço e no tempo, as equações na forma balanceada. De acordo com [Maliska](#page-101-9) [\(2004\)](#page-101-9), forma balanceada é aquela em que, na equação diferencial, os fluxos estão dentro do sinal da derivada e, na primeira integração, aparecem os fluxos nas fronteiras do volume finito, equivalente, portanto, ao balanço. Para reconhecer que os processos são equivalentes basta notar que, para deduzir as equações diferenciais que representam os fenômenos físicos, é necessário primeiro realizar um balanço de um volume finito, fazendo-se, em seguida, o processo de limites para obter a equação diferencial.

O MVF pode ser aplicado a qualquer tipo de malha e por isso se adapta a geometrias complexas. A malha define as fronteiras do domínio e não necessita estar relacionada com um sistema de coordenadas. O método é estritamente balanceado, contanto que as integrais de superfície (que representam escoamento convectivos e difusivos) sejam as mesmas em faces partilhadas pelos volumes finitos ([WENDT,](#page-102-4) [2009\)](#page-102-4). A aproximação com o MVF é talvez a de compreensão mais simples, pois todos os termos que precisam ser aproximados têm significado físico. Estes são os motivos pelos quais o MVF é utilizado para análises CFD.

O procedimento básico de aplicação do MVF pode ser descrito, resumidamente, pelos seguintes passos:

- 1. Identificação e decomposição do domínio em volumes finitos (discretização geométrica);
- 2. Formulação das equações integrais de balanço para cada volume finito;
- 3. Aproximação numérica das integrais;
- 4. Aproximação dos valores das variáveis nas faces e derivadas com a informação das variáveis nodais;
- 5. Montagem e resolução do sistema algébrico obtido.

#### 3.3.1.1 Discretização Geométrica

A discretização geométrica consiste na divisão do domínio original em um conjunto de volumes discretos não sobrepostos. Essa subdivisão pode ser realizada por uma grande variedade de técnicas que resultam em um amplo leque de tipos de malha. Quando os volumes finitos são obtidos com uma discretização que segue um sistema de coordenadas globais, conforme a Figura [3.8](#page-67-0) (a) e (b), pode-se dizer que a malha resultante é estruturada, uma vez que cada volume interno tem sempre o mesmo número de vizinhos. De acordo com [Maliska](#page-101-9) ([2004\)](#page-101-9), as malhas estruturadas possuem a vantagem de permitir fácil ordenação e, como consequência, obter matrizes diagonais que permitem programas de simulação mais fáceis de serem desenvolvidos e mais eficientes.

<span id="page-67-0"></span>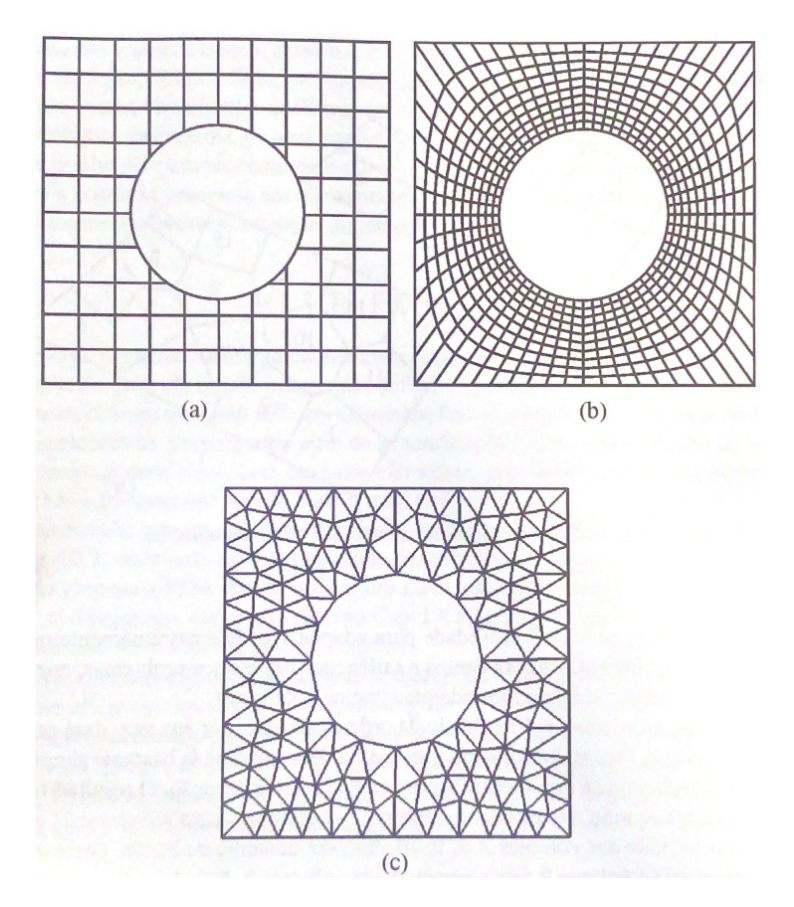

Figura 3.8: Discretização estruturada cartesiana (a), estruturada generalizada (b) e não estruturada (c). Fonte: ([MA-](#page-101-9)[LISKA,](#page-101-9) [2004\)](#page-101-9)

Infelizmente, em função da complexidade da geometria, os problemas reais não permitem que malhas estruturadas sejam sempre empregadas. As malhas não estruturadas entram então em cena. Elas são mais versáteis, com mais facilidade para adaptatividade e extremamente mais aptas a discretizar geometrias irregulares com cantos e saliências. Em muitos problemas, apenas malhas não estruturadas conseguem discretizar adequadamente o domínio. Elas apresentam, entretanto, a dificuldade de ordenação (como pode ser visto na Figura [3.9](#page-68-0)), o que, por sua vez, resulta na origem de matrizes não diagonais. Existem, portanto, vantagens e desvantagens em cada uma das discretizações, e a escolha depende da natureza do problema.

No MVF, o desenvolvimento de um algoritmo não segue um formalismo matemático rigoroso, como é feito, por exemplo, no MEF. Por este motivo, é difícil, muitas vezes, identificar e qualificar o MVF com relação à construção dos volumes de controle, de seus pontos de integração e de suas características básicas ([MALISKA](#page-101-9), [2004](#page-101-9)). Para o MVF não interessa a forma e o modo

<span id="page-68-0"></span>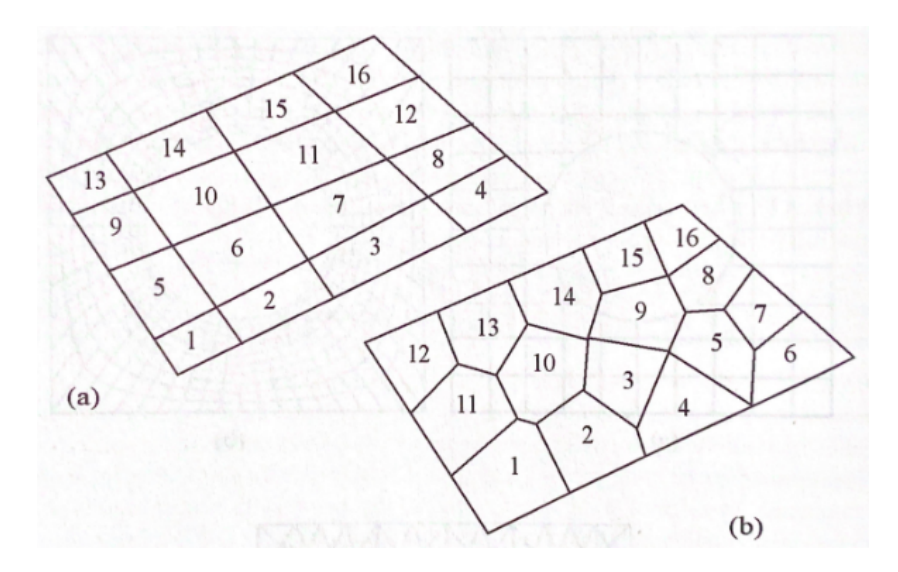

Figura 3.9: Discretização estruturada (a) e não estruturada (b). Fonte: [\(MALISKA,](#page-101-9) [2004\)](#page-101-9)

como criado o volume finito. A característica fundamental deste tipo de métodos é a integração das equações, na sua forma balanceada, sobre um volume finito qualquer.

O conceito de elemento não é tradicionalmente utilizado no MVF, pois basta para este método, para efeitos de integração, definir os volumes de controle. Entretanto, definir inicialmente os elementos, como feito no MEF, para depois relacionar os volumes de controle aos elementos, permite uma série de generalizações, entre ela, a criação de uma abstração computacional mais geral, com base nos elementos, que resulta em um algoritmo que pode ser empregado para qualquer tipo de malha, estruturada ou não [\(MALISKA,](#page-101-9) [2004\)](#page-101-9).

Os elementos são sempre definidos em função da malha criada pelo gerador de malhas. A criação dos volumes de controle, por sua vez, é feita com base nos elementos. Existem duas classe básicas de métodos baseados na relatividade geométrica entre o volume de controle e o elemento. As formulações em que o volume de controle é escolhido como sendo o próprio elemento, e as variáveis a serem determinadas ficam armazenadas no centro do volume de controle, são chamadas de *cell center*. A outra classe, denominada *cell vertex*, constrói o volume com o centro nos nós da malha. Neste caso, como a incógnita está sempre armazenada no centro do volume de controle, ela estará, consequentemente, nos nós da malha, ou seja, nos pontos que definem os elementos. Na Figura [3.10](#page-69-0) é possível ver uma representação de ambas as classes.

Para a malha ser o mais útil possível na discretização das equações, algumas informações relacionadas à topologia, geometria e conectividade entre os elementos são necessárias, como as relações elemento-elemento, face-elementos, face-face e relações geométricas das superfícies. Para malhas estruturadas, os detalhes sobre a malha podem ser facilmente deduzidos a partir dos índices dos elementos; enquanto que, para malhas não estruturadas, esses detalhes são criados e armazenados em listas para acesso posterior.

<span id="page-69-0"></span>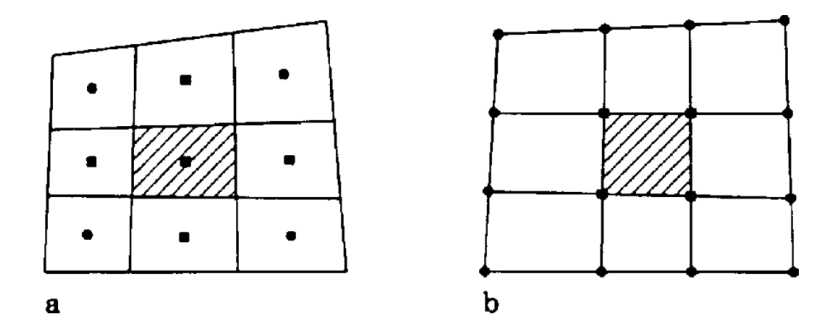

Figura 3.10: Formulações de elementos *cell center* (a) e *cell vertex* (b). Fonte: [\(WENDT](#page-102-4), [2009](#page-102-4))

3.3.1.2 Integração das Equações de Balanço em Regime Permanente

Como já apresentado neste trabalho, as equações de balanço que descrevem o balanço da massa, movimento linear e energia são escritos em termos de quantidades específicas ou propriedades, ou seja, quantidades expressas por unidade de massa. A equação de balanço de movimento linear, por exemplo, é expressa em termos de momento por unidade de massa, ou seja, velocidade. O mesmo tipo de equação de balanço pode ser aplicada a qualquer propriedade genérica *ϕ*. A equação de balanço utilizada para o transporte de uma variável genérica *ϕ* é dada por

<span id="page-69-1"></span>
$$
\frac{\partial}{\partial t}(\rho\phi) + \nabla \cdot (\rho \vec{v}\phi) = \nabla \cdot (\Gamma^{\phi}\nabla\phi) + Q^{\phi},\tag{3.43}
$$

onde o primeiro termo, *<sup>∂</sup> ∂t*(*ρϕ*), é o termo transiente; *∇ ·* (*ρ⃗vϕ*) é o termo convectivo; *∇ ·* (Γ*<sup>ϕ</sup>∇ϕ*) é o termo difusivo; *Q<sup>ϕ</sup>* é o termo de fonte; e Γ é o coeficiente de difusão de *ϕ*. Integrando a Equação [\(3.43](#page-69-1)) sobre o volume de controle e eliminando o termo transiente, obtém-se:

<span id="page-69-2"></span>
$$
\int_{V_C} \nabla \cdot (\rho \vec{v} \phi) dV = \int_{V_C} \nabla \cdot (\Gamma \nabla \phi) dV + \int_{V_C} Q_{\phi} dV. \tag{3.44}
$$

Substituindo as integrais de volume dos termos de convecção e difusão por integrais de superfície, através do uso do teorema da divergência, a Equação [\(3.44](#page-69-2)) se torna:

$$
\oint_{\partial V_C} (\rho \vec{v} \phi) \cdot d\vec{S} = \oint_{\partial V_C} (\Gamma \nabla \phi) \cdot d\vec{S} + \int_{V_C} Q_{\phi} dV,\tag{3.45}
$$

onde  $\vec{S}$  é o vetor de superfície e  $\oint_{\partial V_C}$  é a integral de superfície sobre o volume de controle. Os valores de *ϕ* e *∇ϕ* são encontrados pelos métodos numéricos a partir de uma aproximação. A integração das equações de balanço no volume de controle e no tempo resultam em um conjunto de equações algébricas discretas que devem ser resolvidas para obter os valores discretos de *ϕ*. Os coeficientes destas equações podem ser independentes de *ϕ* (isto é, linear) ou dependentes de *ϕ* (isto é, não linear).

Os métodos utilizados para resolver este sistema algébrico de equações são independentes do método de discretização, e podem ser classificados como diretos ou iterativos. De acordo com [Moukalled, Mangani e Darwish](#page-102-12) ([2016\)](#page-102-12), no método direto, a solução para o sistema de equações algébricas é obtido por meio de algoritmos complexos que podem levar um período de tempo grande para darem uma solução, o que acaba sendo mais custoso computacionalmente. Portanto, esse método raramente é utilizado em CFD por precisar de enormes capacidades computacionais e armazenagem de memória. Já o método iterativo segue um procedimento de previsão e correção repetidamente para poder refinar gradualmente as variações das soluções das equações algébricas. Ou seja, estima-se um valor da variável dependente em todos os pontos do domínio e, após as iterações, volta-se ao valor da variável, repetindo esse procedimento até a solução das equações estarem com uma diferença mínima.

#### 3.3.1.3 Integração das Equações de Balanço em Regime Transiente

Para encontrar as equações de balanço para o transporte de uma variável genérica *ϕ* em regime transiente, é necessário integrar a Equação ([3.43\)](#page-69-1) no volume de controle e também no tempo, de maneira que ela seja igual a

$$
\int_{t}^{t+\Delta t} \int_{V_c} \frac{\partial \rho \phi}{\partial t} dV dt + \int_{t}^{t+\Delta t} \left[ \sum_{f \sim nb(C)} \left( \int_{f} (\rho \vec{v} \phi)_f \cdot d\vec{S} \right) \right] dt -
$$
\n
$$
\int_{t}^{t+\Delta t} \left[ \sum_{f \sim nb(C)} \left( \int_{f} (\Gamma \nabla \phi)_f \cdot d\vec{S} \right) \right] dt = \int_{t}^{t+\Delta t} \left[ \int_{V_c} Q^{\phi} dV \right] dt, \tag{3.46}
$$

onde *f* ∼ *nb*(*C*) representa a quantidade de fronteiras com a vizinhança do volume de controle. Para malhas fixas, onde o volume e a superfície de cada elemento são constantes no tempo, o primeiro termo, *t*+∆ R *t t* R *Vc ∂ρϕ ∂t dV dt*, pode ser integrado como

<span id="page-70-0"></span>
$$
\int_{t}^{t+\Delta t} \int_{V_c} \frac{\partial \rho \phi}{\partial t} dV dt = \int_{t}^{t+\Delta t} \frac{\partial}{\partial t} \left( \int_{V_c} \rho \phi dV \right) dt = \int_{t}^{t+\Delta t} \frac{\partial}{\partial t} (\rho \phi) V_c dt, \tag{3.47}
$$

onde

$$
\bar{\rho\phi_c} = \frac{1}{V_c} \int_{V_c} \rho \phi dV = (\rho \phi)_c + O(\Delta^2). \tag{3.48}
$$

Substituindo a Equação [\(3.47](#page-70-0)) na Equação ([3.43](#page-69-1)), obtém-se

<span id="page-71-0"></span>
$$
\int_{t}^{t+\Delta t} \frac{\partial}{\partial t} (\rho \phi) V_c dt + \int_{t}^{t+\Delta t} \left[ \sum_{f \sim nb(C)} \left( \int_{f} (\rho \vec{v} \phi)_f \cdot d\vec{S} \right) \right] dt -
$$
\n
$$
\int_{t}^{t+\Delta t} \left[ \sum_{f \sim nb(C)} \left( \int_{f} (\Gamma \nabla \phi)_f \cdot d\vec{S} \right) \right] dt = \int_{t}^{t+\Delta t} \left[ \int_{V_c} Q^{\phi} dV \right] dt.
$$
\n(3.49)

Por fim, utilizando a regra do ponto médio, ou seja, o valor no centroide da superfície do elemento, a Equação ([3.49\)](#page-71-0) se torna

$$
\int_{t}^{t+\Delta t} \frac{\partial}{\partial t} (\rho \phi) V_c dt + \int_{t}^{t+\Delta t} \left[ \sum_{f \sim nb(C)} \left( \int_{f} (\rho \vec{v} \phi)_f \cdot \vec{S}_f \right) \right] dt -
$$
\n
$$
\int_{t}^{t+\Delta t} \left[ \sum_{f \sim nb(C)} \left( \int_{f} (\Gamma \nabla \phi)_f \cdot \vec{S}_f \right) \right] dt = \int_{t}^{t+\Delta t} Q_c^{\phi} V_c dt. \tag{3.50}
$$

A partir deste ponto é necessário fazer algumas suposições, como por exemplo como a variável se comporta ao longo do tempo.
# 4 METODOLOGIA E PROGRAMAS UTILIZADOS

Para a realização deste trabalho foram utilizados os programas de CFD de simulação SU2, de geração de malha Ansys ICEM CFD e de pós-processamento ParaView. Neste capítulo são apresentados a metodologia utilizada e tais programas.

### 4.1 ANSYS ICEM CFD

Neste trabalho foi utilizado o programa ICEM CFD para a geração das malhas computacionais utilizadas. Desenvolvido pela empresa Ansys Inc., o ICEM CFD é utilizado para aplicações de engenharia e CFD, e oferece ao usuário a possibilidade de aquisição de geometrias complexas, geração e otimização de malhas computacionais e ferramentas de pós-processamento [\(INC.,](#page-101-0) [2007](#page-101-0)). O ICEM CFD oferece uma ponte entre a sua interface e outras ferramentas de criação de geometrias disponíveis como os programas de Desenho Assistido por Computador (*Computer-Aided Design* - CAD) SolidWorks, Catia e Unigraphics. Desta maneira, o usuário tem a opção de criar a geometria no próprio ambiente do programa, onde também existem geometrias pré-definidas disponíveis, ou então importar a geometria de um outro programa de CAD de sua preferência.

Independente de a geometria ser importada ou não, o ICEM CFD faz uma verificação usando uma análise geométrica para garantir que o modelo contenha um volume fechado, o que significa que não há furos ou lacunas dentro da geometria, e que nenhum elemento de volume negativo esteja presente (estes podem estar presentes devido a diferenças nas tolerâncias geométricas e de malha). Uma outra função de geometria do ICEM CFD é a remoção de superfícies indesejadas que possam vir a atrapalhar no processo de criação de malha. Neste trabalho foi adotado uma geometria de esfera com um diâmetro D (Figura [4.1](#page-73-0)). Para as malhas geradas e simulações realizadas, a esfera correspondeu a um corpo real rombudo de superfície lisa imerso em um fluido (ar) escoando de maneira a respeitar as leis da física.

Logo após a escolha da geometria, foi definido um domínio como representação do campo de escoamento ao redor da esfera. As dimensões do domínio foram definidas de maneira que não influenciassem nas informações do escoamento que seriam obtidas ao redor do corpo. Estas dimensões, quando considerados o tamanho do corpo e condições de contorno, foram baseadas em diversos trabalhos sobre CFD encontrados na literatura. Na Figura [4.2](#page-73-1) é possível ver uma ilustração 3D do domínio e geometria, assim como as dimensões adotadas para o domínio (as dimensões dizem respeito ao diâmetro D da esfera). A esfera foi posicionada estrategicamente mais próxima da origem do escoamento, dentro do domínio, de maneira que uma maior região estivesse disponível para análise da esteira de estruturas turbilhonares a jusante da esfera, resultante da interação entre a esfera e o fluido escoando em torno dela.

O ICEM CFD é um poderoso programa que permite a criação, alteração e gerenciamento

<span id="page-73-0"></span>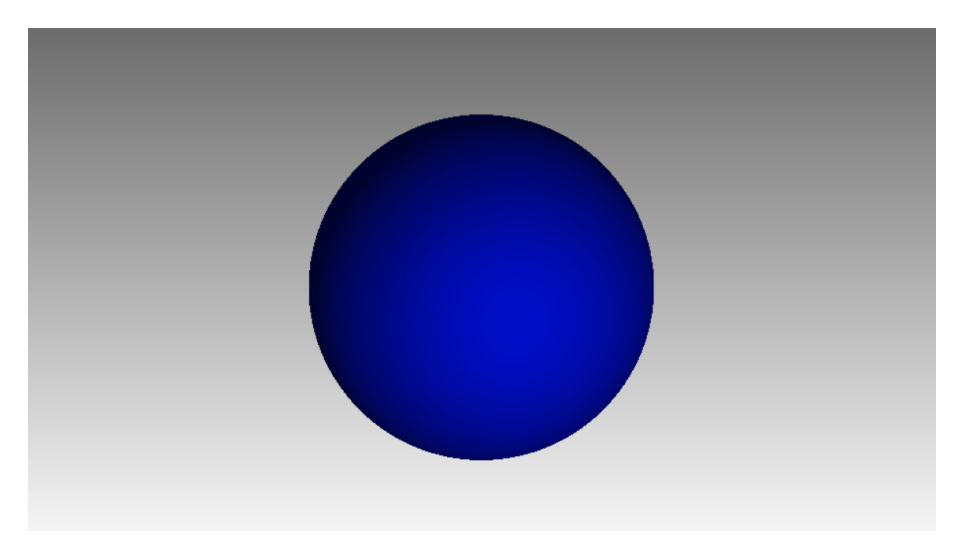

Figura 4.1: Geometria de esfera criada no ICEM CFD.

<span id="page-73-1"></span>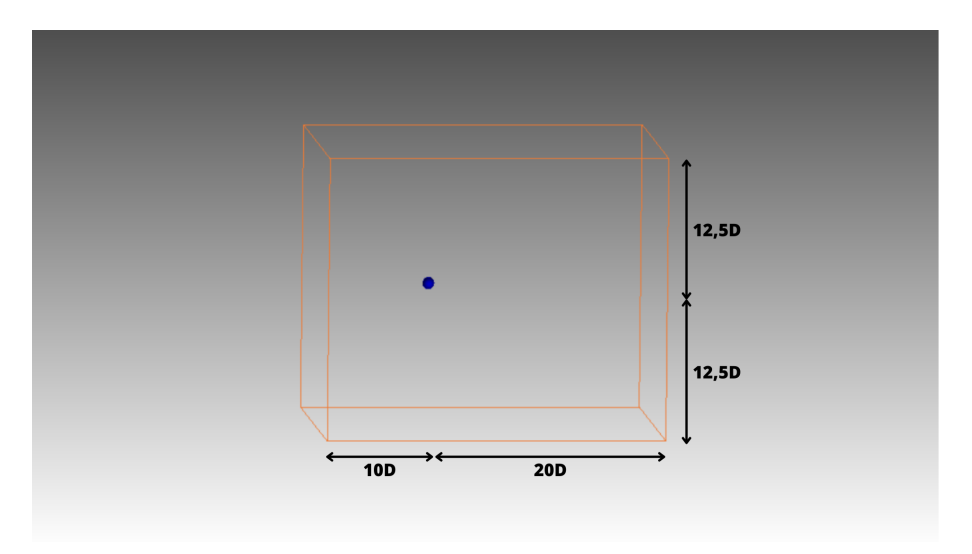

Figura 4.2: Geometria de esfera e domínio criados no ICEM CFD.

de malhas de alta resolução, a depender apenas dos parâmetros definidos pelo usuário. Este é um requisito importante, pois a geração de malha é um problema inerentemente dependente da geometria e condições de contorno, o que significa que não há um método de malha único que possa ser utilizado para todos os problemas. A sua ferramenta de geração de malhas é capaz de criar parametricamente malhas a partir da geometria utilizada em diferentes formatos como malhas estruturadas, não estruturadas e hibridas. A interface gráfica do ICEM CFD é bem intuitiva, tornando o processo de criação de malhas o mais simples possível de maneira que seja compreendido rapidamente pelo usuário.

Nas regiões mais próximas aos limites do campo de escoamento estabelecidos pelo domínio, o ar sofre menos pertubações por a esfera não influenciar significativamente no escoamento a partir de uma certa distância. Portanto, os elementos de malha distantes da esfera não possuem a necessidade de serem tão refinados quanto seriam próximos da esfera. A medida que a distância entre um dado elemento e a esfera for aumentando, maior pode ser o tamanho do elemento. Essa medida é adotada para que não haja um gasto computacional desnecessário nessas regiões menos importantes. Foi criada então, de maneira a reduzir o custo computacional de geração da malha, uma região de maior densidade (onde a quantidade de elementos fosse maior e o tamanho de cada elemento fosse menor) próxima a esfera e ao redor do espaço onde se imaginou que estaria a esteira turbulenta deixada pela esfera. Essa região pode ser vista na Figura [4.3.](#page-74-0)

<span id="page-74-0"></span>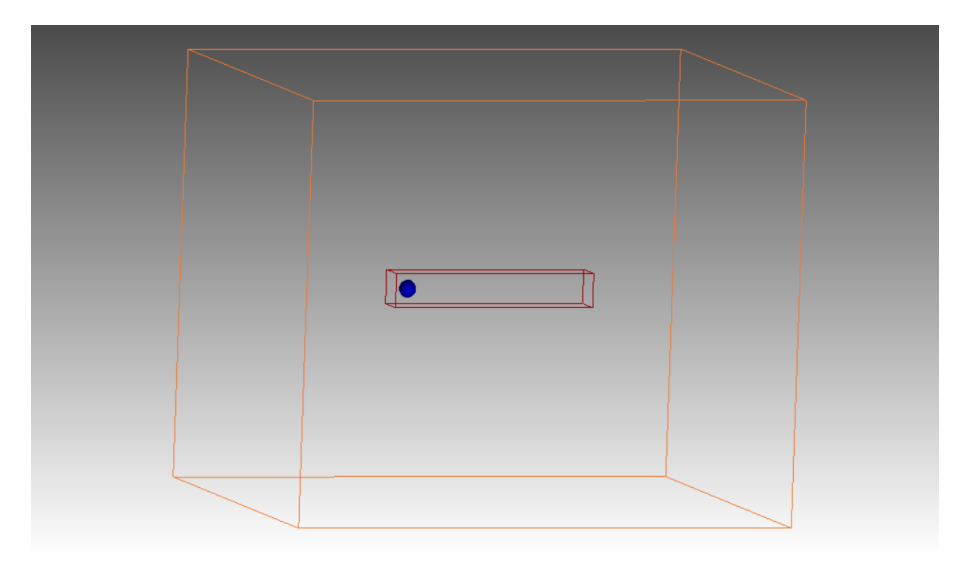

Figura 4.3: Geometria de esfera, domínio e região de maior refinamento no ICEM CFD.

Uma malha pode parecer uma malha estruturada, mas pode ou não ter sido criada usando uma ferramenta baseada em um algoritmo estruturado. Por exemplo, Gambit é uma ferramenta de malha não estruturada. Portanto, mesmo que ele crie uma malha que se pareça com uma malha estruturada por meio de esforços meticulosos na decomposição da geometria, o algoritmo empregado ainda assim é não estruturado. Portanto a malha não se comportará como uma estruturada. Diferente das ferramentas de CFD populares como: Ansys FLUENT, Ansys CFX, Star CCM+, OpenFOAM etc., o ICEM pode gerar malhas estruturadas ou não estruturadas usando algoritmos estruturados ou não estruturados que podem ser dados de entrada para simuladores estruturados ou não estruturados, respectivamente.

Neste projeto são utilizadas malhas não estruturadas. A geração de malha não estruturada cria malhas de volume tetraédricas com base na geometria criada ou importada pelo usuário, e tem a capacidade de usar diferentes algoritmos para superfícies e volumes de malha, bem como incorporar um algoritmo de suavização de energia para adaptar localmente a malha para melhorar a sua qualidade. A malha tetraédrica, entretanto, não é eficiente para capturar fisicamente as informações de camada limite.

O uso de prismas ao longo das superfícies aumenta de forma eficiente a resolução da camada limite perpendicular à parede, permitindo assim a captura de mais detalhes. O ICEM CFD consegue fazer uma integração de elementos de malha prismáticos e tetraédricos de maneira automática e inteligente, criando assim camadas de prismas perto da superfície. Esta é uma maneira eficiente de obter uma melhor resolução (mais cálculos por unidade de distância) da solução normal à superfície, sem aumentar o número de elementos ao longo dela. Esta opção oferece uma solução

mais rápida e precisa do que pode ser obtida com uma malha tetraédrica muito fina e, por este motivo, será utilizada para a geração das malhas neste trabalho.

## 4.1.1 Geração das Malhas

Buscando um equilíbrio entre uma malha e simulação de boa qualidade, e um custo computacional não muito alto, foram inicialmente geradas malhas não estruturadas com uma quantidade de elementos por volta de 9 milhões. Posteriormente, foram criadas malhas mais refinadas com uma quantidade de elementos por volta de 18 milhões, ou seja, o dobro de elementos da malha inicialmente gerada. Nesta segunda malha foi criada uma região de refinamento muito maior em volta da esfera e na região de densidade estabelecida. Esta medida foi tomada para efeitos de comparação entre as duas malhas e entre os resultados das simulações realizadas. Os seguintes principais parâmetros foram definidos para a geração das malhas:

- Parâmetros de Malha Global (*Global Mesh Size*): Fornece os parâmetros gerais e específicos do algoritmo de geração de malha usados para os vários geradores de malha. Os parâmetros globais de malha são armazenados no arquivo de geometria (Figura [4.4](#page-76-0)).
	- Fator de Escala Global de Elementos (*Global Element Scale Factor*): Multiplica outros parâmetros de malha para dimensionar globalmente o modelo. Por exemplo, se o tamanho máximo do elemento de uma determinada entidade for 4 unidades e o fator de escala do elemento global for 3.5, o tamanho máximo real do elemento usado para a geração de malha dessa entidade será 14 unidades. Esse fator pode ser qualquer número real positivo e permite controlar globalmente o tamanho da malha em vez de alterar os parâmetros da malha para diferentes entidades. Neste trabalho foi utilizado um fator de escala global de elementos igual a 1 para as malhas com 9 e 18 milhões de elementos;
	- Tamanho Máximo do Elemento Global (*Global Element Seed Size*): Controla o tamanho do maior elemento. O maior tamanho do elemento no modelo não excederá o tamanho máximo do elemento multiplicado pelo fator de escala global do elemento. Recomenda-se que esse valor seja uma potência de 2. Mesmo se você especificar um valor diferente de uma potência de 2, o ICEM CFD aproxima o tamanho máximo de elemento para a potência de 2 mais próxima durante a geração de malha. Neste trabalho foi utilizado um tamanho máximo do elemento global igual a 10 para as malhas com 9 e 18 milhões de elementos.
- Parâmetros de Malha da Superfície (*Shell Meshing Parameters*): Controla os algoritmos de geração das malhas de superfícies (Figura [4.5\)](#page-76-1).

<span id="page-76-0"></span>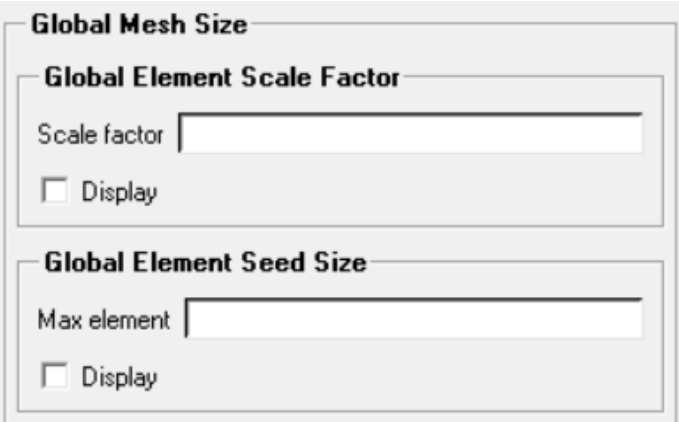

Figura 4.4: Parâmetros de malha global do ICEM CFD.

- Tipo de malha (*Mesh type*): Especifica o tipo de malha de superfície. Neste trabalho foi utilizado o tipo de malha de superfície *Quad Dominant* que permite uma transição entre elementos quadriláteros e triangulares;
- <span id="page-76-1"></span>– Método de Malha (*Mesh method*): Especifica o método e algoritmo utilizado para a criação da malha. Neste trabalho foi utilizado o método de malha *Patch Dependent* que oferece uma melhor qualidade para o tipo de malha *Quad Dominant* por capturar melhor os detalhes nas superfícies.

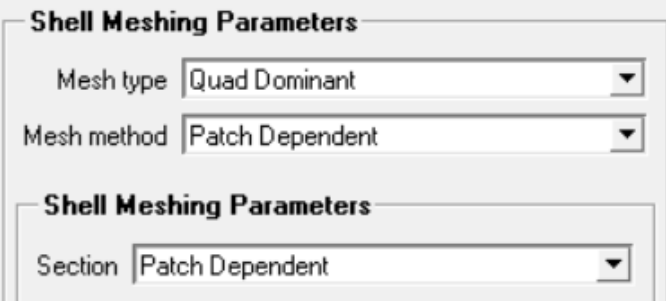

Figura 4.5: Parâmetros de malha da superfície do ICEM CFD.

- Parâmetros de Malha de Volume (*Volume Meshing Parameters*): Controla os algoritmos de geração das malhas de volume (Figura [4.6\)](#page-77-0).
	- Tipo de malha (*Mesh type*): Especifica o tipo de malha de volume. Neste trabalho foi utilizado o tipo de malha de volume *Tetra/Mixed*;
	- Método de Malha (*Mesh method*): Especifica o método e algoritmo utilizado para a criação da malha. Neste trabalho foi utilizado o método de malha *Robust (Octree)* que gera uma malha tetraédrica da superfície do domínio até a superfície da geometria, neste sentido.

<span id="page-77-0"></span>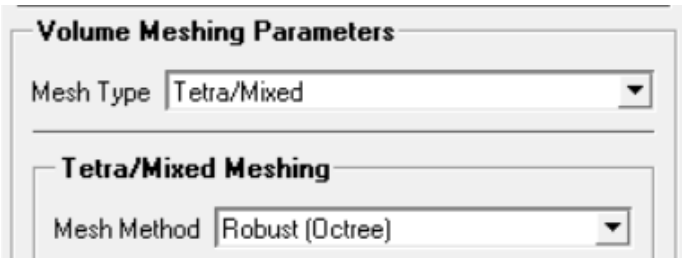

Figura 4.6: Parâmetros de malha de volume do ICEM CFD.

- Parâmetros de Malha Prismática (*Prism Meshing Parameters*): Incluem uma descrição detalhada das configurações e funções que afetam o processo de malha prismática (Figura [4.7\)](#page-77-1). Neste trabalho foram utilizados diferentes parâmetros de malha prismática para cada uma das malhas geradas, pois cada malha seria simulada em um escoamento a diferentes Re e, consequentemente, deveriam ter uma espessura de camada limite inicial e total diferentes umas das outras.
	- Lei de crescimento (*Growth law*): Especifica se o crescimento dos tamanhos dos elementos a medida que se distanciam da geometria segue uma lei linear ou exponencial;
	- Espessura inicial (*Initial height*): Especifica a espessura da primeira camada da CL ao redor da geometria adotada;
	- Razão de crescimento (*Height ratio*): Especifica a razão de crescimento dos valores de espessura das camadas da CL a medida que se distanciam da geometria adotada;
	- Número de camadas (*Number of layers*): Especifica o número de camadas da CL ao redor da geometria adotada;
	- Espessura total (*Total height*): Especifica a espessura máxima da CL ao redor da geometria adotada.

<span id="page-77-1"></span>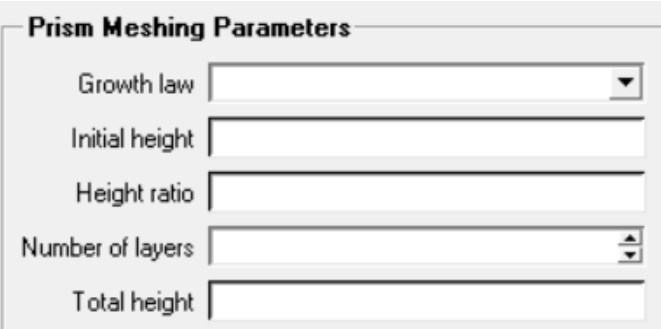

Figura 4.7: Parâmetros de malha prismática do ICEM CFD.

- Parâmetros da região de maior densidade: Diz respeito aos parâmetros utilizados para a criação da região de maior densidade da malha (Figura [4.8\)](#page-78-0).
	- Tamanho (*Size*): Especifica o tamanho máximo do elemento na região de maior densidade. Esse parâmetro é multiplicado pelo Fator de Escala Global de Elementos. Neste

trabalho foi utilizado um tamanho igual a 0.1 para as malhas de 9 milhões com elementos, e 0.08 para as malhas com 18 milhões de elementos;

- Razão (*Ratio*): Especifica a taxa de crescimento dos elementos tetraédricos ao longo da região de maior densidade. Neste trabalho foi utilizado uma razão igual a 1.1 para as malhas com 9 e 18 milhões de elementos;
- <span id="page-78-0"></span>– Largura (*Width*): Especifica o número de camadas de um elemento prismático de tamanho específico a partir da região de maior densidade definida (é multiplicado pelo parâmetro de razão). Neste trabalho foi utilizado uma largura igual a 1 para as malhas com 9 e 18 milhões de elementos.

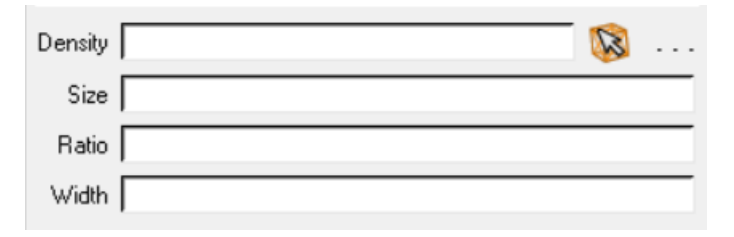

Figura 4.8: Parâmetros de regiões de densidade da malha do ICEM CFD.

Para a geração das malhas feitas neste trabalho, foi utilizado um notebook Dell Inspiron 14 5000 com o sistema operacional Linux Ubuntu 20.04 LTS, e com capacidade de memória RAM de 16 GB, armazenamento SSD NVMe M.2 de 500 GB, processador Intel Core i5-10210U e placa de vídeo dedicada Nvidia GeForce MX230 com 2GB de GDDR5. As malhas computacionais geradas pelo ICEM CFD foram analisadas utilizando o programa ParaView, e simuladas utilizando o programa SU2.

### 4.2 SU2

Neste trabalho foi utilizado o *Stanford University Unstructured* (SU2). O SU2 é uma coleção de programas de código aberto (baseados nas linguagens de programação C++ e Python) desenvolvido para a tarefa de resolver equações diferenciais parciais e problemas de otimização com restrição em malhas gerais não estruturadas ([ECONOMON et al.,](#page-101-1) [2016\)](#page-101-1). Apesar da estrutura do SU2 ser extensível a conjuntos arbitrários de equações governantes para problemas multifásicos, o seu núcleo é um solucionador RANS capaz de simular escoamentos turbulentos e compressíveis que são característicos de muitos problemas típicos de engenharia e da mecânica dos fluidos [\(PALACIOS et al.,](#page-102-0) [2014](#page-102-0)). Com o objetivo de superar desafios e construir uma infra-estrutura duradoura para esforços futuros, o SU2 foi desenvolvido de maneira a:

• Incentivar o envolvimento da comunidade por meio de um modelo de código aberto e avanço de métodos numéricos e CFD para pesquisadores no mundo todo;

- Oferecer uma ferramenta de última geração com capacidade de design para abordar os desafios da comunidade aeroespacial;
- Promover a reutilização do código e permitir a rápida implementação destes (o SU2 é arquitetado com abstrações de alto nível para os principais componentes do código como geometria, malha, equações governantes, métodos numéricos etc.);
- Facilitar a protabilidade e uso, considerando que foi desenvolvido em cima de um código majoritariamente C++ padrão, conforme definido pela Organização Internacional de Padronização, e depende exclusivamente de um programa de código aberto, amplamente disponível e bem suportado por pacotes e linguagens de códigos populares;
- Desenvolver os algoritmos numéricos implementados e acelerar as convergências, de maneira a se tornar uma ferramente escalável e modular para simulações (Ao contrário de outras estruturas de herança nativas do C++, que trocam desempenho por flexibilidade);
- Implementar solucionadores adjuntos que podem ser utilizados para cálculos de possíveis gradientes necessários que podem ser utilizados para conduzir a adaptação da malha baseada em funcionalidade técnicas (para muitas aplicações como otimização, superfície de resposta, formulações e quantificação de incertezas, é importante obter gradientes das saídas computadas pelo SU2, para variações de um grande número de parâmetros de entrada).

O SU2 é estruturado por meio de uma rede de módulos, classes e sub-classes baseados em C++ que podem ser (ou não) executadas individualmente (Figura [4.9](#page-80-0)). As principais ferramentas do SU2 são esses módulos e classes executáveis, cada um projetado para uma funcionalidade diferente, de maneira a aproveitar as vantagens da moderna linguagem de programação como herança de classes e polimorfismo. De acordo com [Economon et al.](#page-101-1) ([2016\)](#page-101-1), dentre os principais módulos, se destaca o SU2\_CFD, responsável por resolver direta, adjunta e linearizadamente as equações de Euler, Navier-Stokes, RANS, Poisson, calor etc..

Como mencionado, dentro da arquitetura do módulo SU2\_CFD, cada classe e sub-classe é responsável por uma atividade.

- *CConfig*: A classe *CConfig* lê e armazena a configuração do problema, incluindo todas as opções e configurações do arquivo de entrada com formato .cfg;
- *COutput*: A classe *COutput* gerencia a mesclagem e escrita dos arquivos de saída de uma simulação como arquivos de reinicialização e histórico de convergência, em um formato especificado pelo usuário;
- *CIntegration*: A classe *CIntegration*: integra qualquer sistema de equações governantes para uma solução instanciando suas classes filhas: *CMultiGridIntegration* e *CSingleGridIntegration*.

<span id="page-80-0"></span>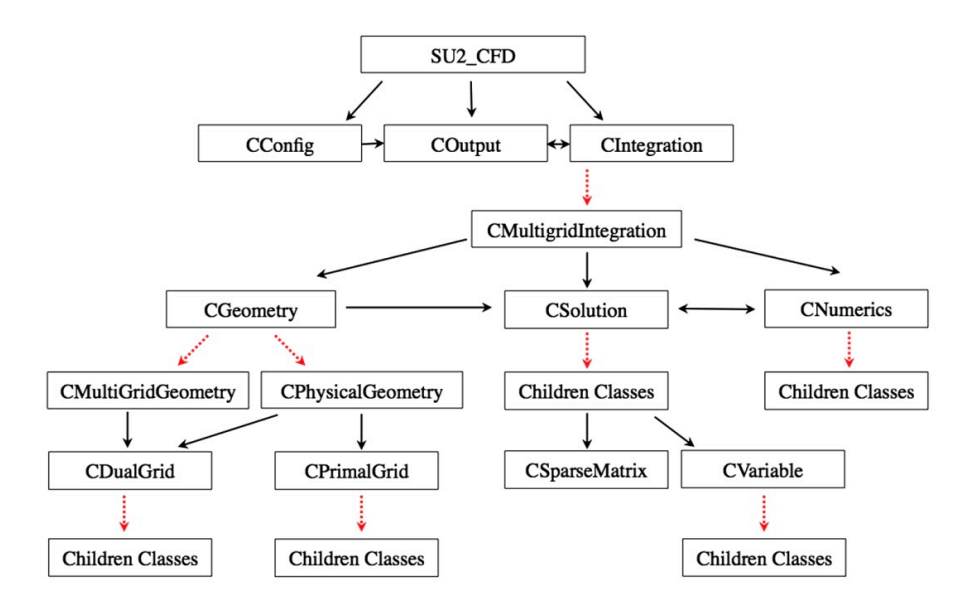

Figura 4.9: Estrutura de classes e sub-classes do módulo SU2\_CFD. Fonte: ([ECONOMON et al.](#page-101-1), [2016](#page-101-1))

Todas as classes de integração contem *loops* para iterações no espaço e tempo. Como exemplo, a sub-classe *CIntegration* contem um *loop* de integração espacial que define a ordem de execução de cálculos dos termos convectivos, viscosos e fonte, assim como um *loop* sobre todas as condições de contorno da malha [\(ECONOMON et al.,](#page-101-1) [2016](#page-101-1)). Os principais recursos da ferramenta computacional são incorporados dentro das suas sub-classes filhas *CGeometry*, *CSolution* e *CNumerics*, que gerenciam as geometrias e malhas, e contem as rotinas que definem os termos dentro de um determinado conjunto de equações, e os métodos numéricos correspondentes para resolve-las ([ECONOMON et al.](#page-101-1), [2016](#page-101-1)).

A Figura [4.10](#page-81-0) ilustra as estruturas de sub-classes das classes *CGeometry*, *CPhysicalGeometry* e *CMultiGridGeometry*.

- *CGeometry*: Esta sub-classe lê e processa o arquivo de entrada de malha. Várias entradas e formatos são possíveis;
	- *CPhysicalGeometry*: Esta sub-classe constrói a estrutura de malha dupla a partir da malha primária original fornecida ao SU2;
	- *CMultiGridGeometry*: Esta sub-classe cria, de maneira automática, malhas consecutivamente mais grossas do que a malha original de entrada usando um procedimento de aglomeração de volume de controle.
- *CPrimalGrid* e *CDualGrid*: Estas -subclasses são responsáveis por definir as características da malha dual e primária, respectivamente.
- *CSolver*: Nesta sub-classe, o procedimento de solução é definido. Cada sub-classe filha da *CSolver* representa um solucionador para um conjunto particular de equações. Essas classes

<span id="page-81-0"></span>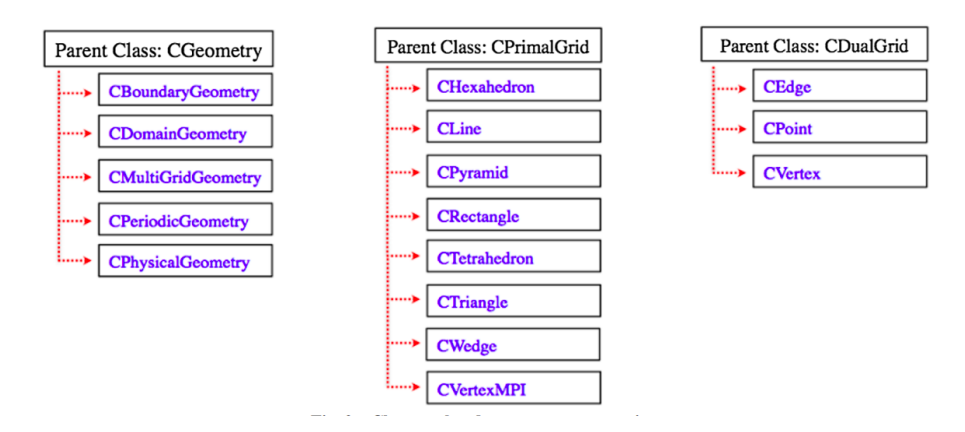

Figura 4.10: Sub-classes relacionadas ao processo de geometria. Fonte: [\(ECONOMON et al.,](#page-101-1) [2016\)](#page-101-1)

de solucionadores contêm sub-rotinas com instruções para calcular cada termo espacial de equações diferenciais parciais. A sub-classe *CSolver* também abrange os detalhes de como formar uma solução particular quando um método implícito ou explícito é executado pelo solver da sub-classe *CIntegration*;

• *CVariable*: Esta sub-classe é utilizada para armazenar variáveis em cada vértice da malha, como variáveis conservadoras. Dependendo do sistema de equações que está sendo resolvido, a *CVariable* instancia uma certa classe filha e armazena um conjunto de variáveis particulares para esse problema em cada nó da malha. Como exemplo, a sub-classe *CNS-Variable* armazena as variáveis para as equações de Navier-Stokes, que inclui viscosidade, enquanto a classe filha *CEulerVariable* não precisa armazenar viscosidade.

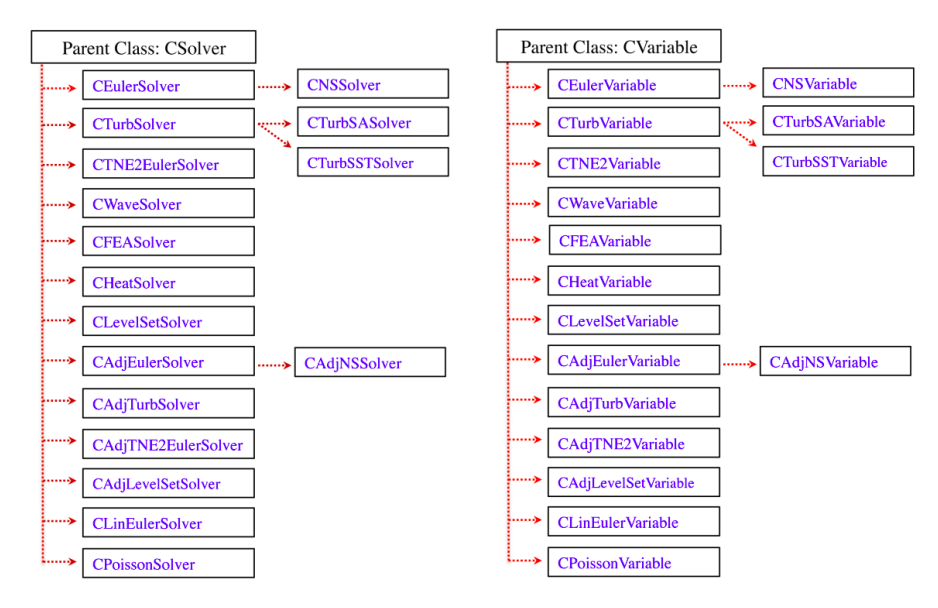

Figura 4.11: Estrutura das sub-classes *CSolver* e *CVariable* e suas sub-classes filhas. Fonte: [\(ECONOMON et al.](#page-101-1), [2016](#page-101-1))

• *CNumerics*: Assim como ilustrado na Figura [4.9](#page-80-0), esta sub-classe contém ainda muitas subclasses filhas que fornecem uma ampla variedade de técnicas de discretização para fluxos convectivos, fluxos viscosos e quaisquer termos de origem que possam estar presentes em uma determinada equação diferencial parcial. Como exemplo, caso haja o interesse em resolver as equações de Navier-Stokes expressas em um quadro não inercial, a *CNumerics* chama uma sub-classe filha correspondente ao esquema convectivo, uma correspondente aos termos viscosos, e uma terceira para a discretização do termo fonte de momento que surge da transformação das equações para um referencial rotativo. A ideia geral dessa subclasse é refinar os cálculos residuais para as operações necessárias ao cálculo do fluxo de uma aresta entre dois nós.

Os métodos das classes *CNumerics* calculam a contribuição dos fluxos e o jacobiano em cada nó usando variáveis armazenadas na classe *CVariable*.

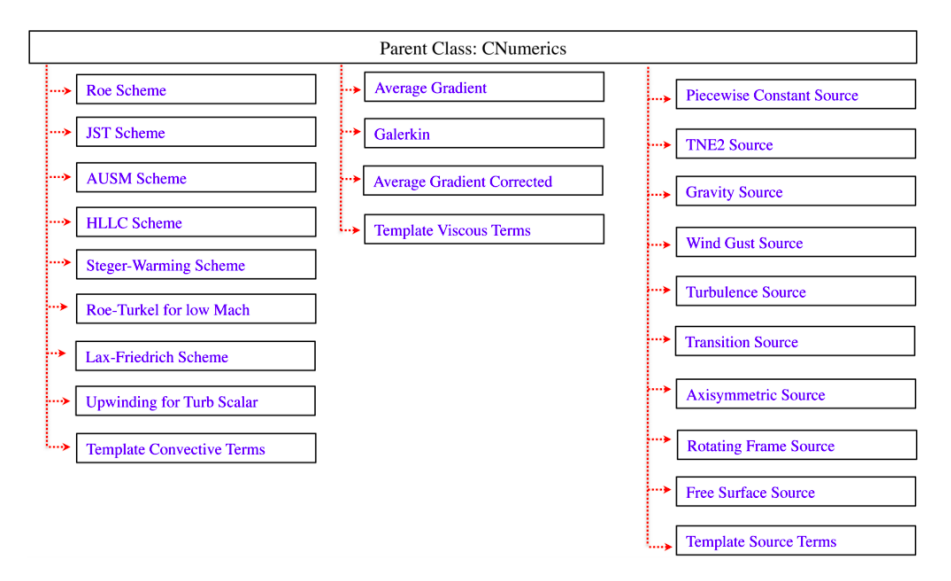

Figura 4.12: Estrutura de sub-classes filhas da sub-classe *CNumerics*. Fonte: ([ECONOMON et al.](#page-101-1), [2016\)](#page-101-1)

#### 4.2.1 Simulações

O SU2 possui três arquivos que são normalmente necessários para a execução da simulação de uma dada malha. São eles:

- Arquivo de Configuração (*Configuration File*): Arquivo de texto que contem os parâmetros de entrada (como velocidade de escoamento, modelo de turbulência, passo de tempo etc.), definidos pelo usuário para a simulação;
- Arquivo de Malha (*Mesh File*): Arquivo que contem informações relativas a nós e conectividades dos elementos, assim como as condições de contorno da malha (o SU2 foi criado para malhas não estruturadas). O formato de arquivo de malha foi desenvolvido para ser simples;

• Arquivo de Reiniciação (*Restart File*): Arquivo utilizado para recomeçar o código após uma execução iniciada e interrompida anteriormente, e para rodar uma simulação adjunta que requer como entrada uma solução.

O SU2 foi utilizado, neste trabalho, para a análise de escoamentos de ar isotérmicos e incompressíveis a uma ampla faixa de Re utilizando as malhas não estruturadas geradas no programa Ansys ICEM CFD. Foram realizadas mais de 90 simulações ao todo, sendo variados, entre as malhas e simulações, os parâmetros de passo de tempo, velocidade de escoamento (de acordo com o Re almejado), metodologia de modelagem da turbulência (RANS, URANS, DES, DDES e ZDES) e modelos de fechamento (Spalart-Allmaras e Smagorinsky) utilizados. Essas alterações de parâmetros foram todas realizadas no arquivo de configuração do SU2. No Apêndice A é possível ver o código do SU2 utilizado para a simulação da malha com 9 milhões de elementos onde foi utilizada a metodologia de modelagem da turbulência URANS e o modelo de fechamento Spalart-Allmaras para a descrição de um escoamento a  $Re=10^5$ .

<span id="page-83-0"></span>Para as simulações computacionais das malhas geradas neste trabalho, foi utilizado o cluster Amadea localizado no Laboratório de Aeroacústica Computacional da Universidade de Brasília (UnB) (Figura [4.13](#page-83-0)). O cluster possui 8 nós de cálculo com processador Intel Xeon Phi 7230 Knights Landing (KNL) 64 cores; 256 threads; 96 GB RAM + 16 GB MCDRAM; 1 TB de armazenagem em HDD; 1 TB de nó de visualização com processadores 2x Xeon E5 2620V4; 1

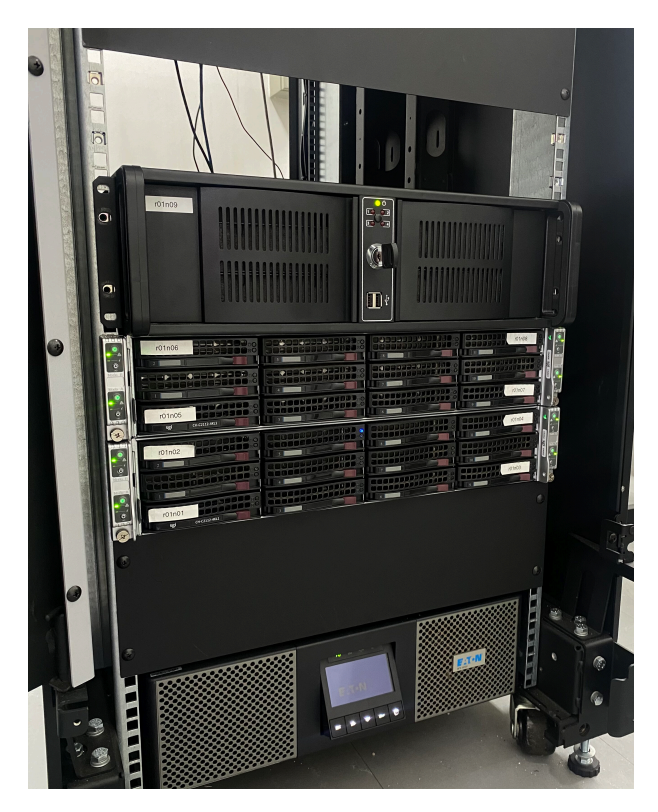

Figura 4.13: Fotografia do Cluster Amadea.

GB de armazenagem SSD; 256 GB de memória RAM; e placa de vídeo Nvidia Quadro P5000. Os resultados obtidos a partir das simulações foram visualizados utilizando o programa de pósprocessamento ParaView.

#### 4.3 PARAVIEW

Neste trabalho foi utilizado o ParaView para a visualização e análise das malhas computacionais geradas, gráficos e simulações de escoamentos realizadas nos programas ICEM CFD e SU2. Desenvolvido no ano de 2000, o ParaView é um programa de pós-processamento de código aberto multi-plataforma baseado nas linguagens de programação Python e C++ fruto de um projeto colaborativo entre a empresa Kitware Inc. e o Laboratório Nacional de Los Alamos. O ParaView é utilizado para análise e visualização de dados bi e tridimensionais, e tem a capacidade de processar e manipular quantidades imensas de conjuntos de dados a depender apenas da arquitetura na qual o programa está instalado. É utilizado por programadores, engenheiros e pesquisadores de diversas áreas para a visualização e interpretação de problemas complexos através da utilização de técnicas qualitativas e quantitativas.

O ParaView já demonstrou ser capaz de processar bilhões de células não estruturadas e mais de um trilhão de células estruturadas, processar conjuntos de dados em paralelo (algo extremamente necessário quando se trata de um grande volume de dados para se processar) e ter sua estrutura paralela executada em mais de 100 mil núcleos de processamento. Seu processamento interno em Python permite executar todas as suas funcionalidades em forma de código, ou seja, é relativamente fácil de automatizar e implementar todo o processamento do programa.

De acordo com [Moreland](#page-102-1) [\(2012](#page-102-1)), o processamento interno do ParaView são algoritmos que rodam por trás da interface gráfica, e podem ser divididos em três categorias: aqueles que leem os dados (*sources*), os que manipulam e filtram os dados (*filters*) e os que geram gráficos a partir dos dados (*sinks*). Inicialmente, os dados são lidos pelo programa. Em seguida o usuário pode aplicar quaisquer filtros disponíveis que ele ache conveniente para gerar, extrair ou transformar os dados. Por último, uma representação 2D/3D dos dados é renderizada.

# 5 RESULTADOS E ANÁLISE

Neste capítulo são apresentadas as malhas computacionais geradas no programa Ansys ICEM CFD e os resultados obtidos nas simulações numéricas utilizando o programa SU2, e esses resultados são discutidos.

#### 5.1 MALHAS COMPUTACIONAIS

As malhas computacionais utilizadas para as simulações neste trabalho foram geradas através do programa de pré-processamento Ansys ICEM CFD. Inicialmente, com o intuito de gerar uma malha de boa qualidade, mas com um custo computacional não tão alto, foram geradas diferentes tipos de malha não estruturadas com 9 milhões de elementos e foram feitos testes de convergência com tais malhas. Para a geração de cada uma dessas malhas foram utilizados parâmetros de entrada diferentes, de maneira que cada malha fosse apropriada (ou refinada o suficiente) para o Re do escoamento no qual ela seria simulada posteriormente. Na Figura [5.1](#page-86-0) pode-se ver algumas imagens da malha com 9 milhões de elementos gerada para ser simulada em um escoamento a  $Re=10<sup>5</sup>$ . Estas imagens foram obtidas através do programa de pós-processamento ParaView.

Na Figura [5.1](#page-86-0) (a) é possível ver como a malha foi construída ao redor da geometria da esfera. Esta região corresponde à camada limite. Percebe-se que a medida em que se aproxima da esfera, os elementos têm o seu tamanho reduzido. Esta medida é adotada de maneira que esta região da malha seja mais refinada e obtenha resultados mais precisos. Nas Figuras [5.1](#page-86-0) (b) e (c), por sua vez, é possível ver a região de densidade em torno da esfera e de sua esteira, e a transição de tamanho entre os elementos das regiões de densidade mais e menos refinadas. Nas Figuras [5.1](#page-86-0) (d) e (e) é possível ver imagens 2D e 3D do domínio por inteiro, e na Figura [5.1](#page-86-0) (f) é possível ver os elementos de malha na superfície da esfera.

Após as malhas com 9 milhões de elementos terem sido simuladas no SU2, e ter sido feita uma análise dos resultados, optou-se por gerar novas malhas mais refinadas com 18 milhões de elementos com o objetivo de obter resultados mais precisos. Na Figura [5.2](#page-87-0) é possível ver algumas imagens de uma malha com 18 milhões de elementos gerada para ser simulada em um escoamento a Re=10<sup>5</sup>. Nas malhas com 18 milhões de elementos, além de o tamanhos dos elementos na região de maior densidade e camada limite terem sido reduzidos em 25% quando comparados aos das malhas com 9 milhões de elementos, optou-se também por gerar uma região de camada limite que fosse mais espessa e com uma melhor organização dos elementos ao redor da superfície da esfera. Esta medida foi tomada de maneira que fosse possível obter melhores resultados nesta região (mais cálculos por unidade de distância). O tempo de geração das malhas variou de acordo com a sua quantidade de elementos. Para as malhas com 9 e 18 milhões de elementos, o tempo de geração de malha foi de, respectivamente, 20 minutos e 2 horas e meia.

Percebe-se também que na malha com 18 milhões de elementos, a transição de tamanho entre

<span id="page-86-0"></span>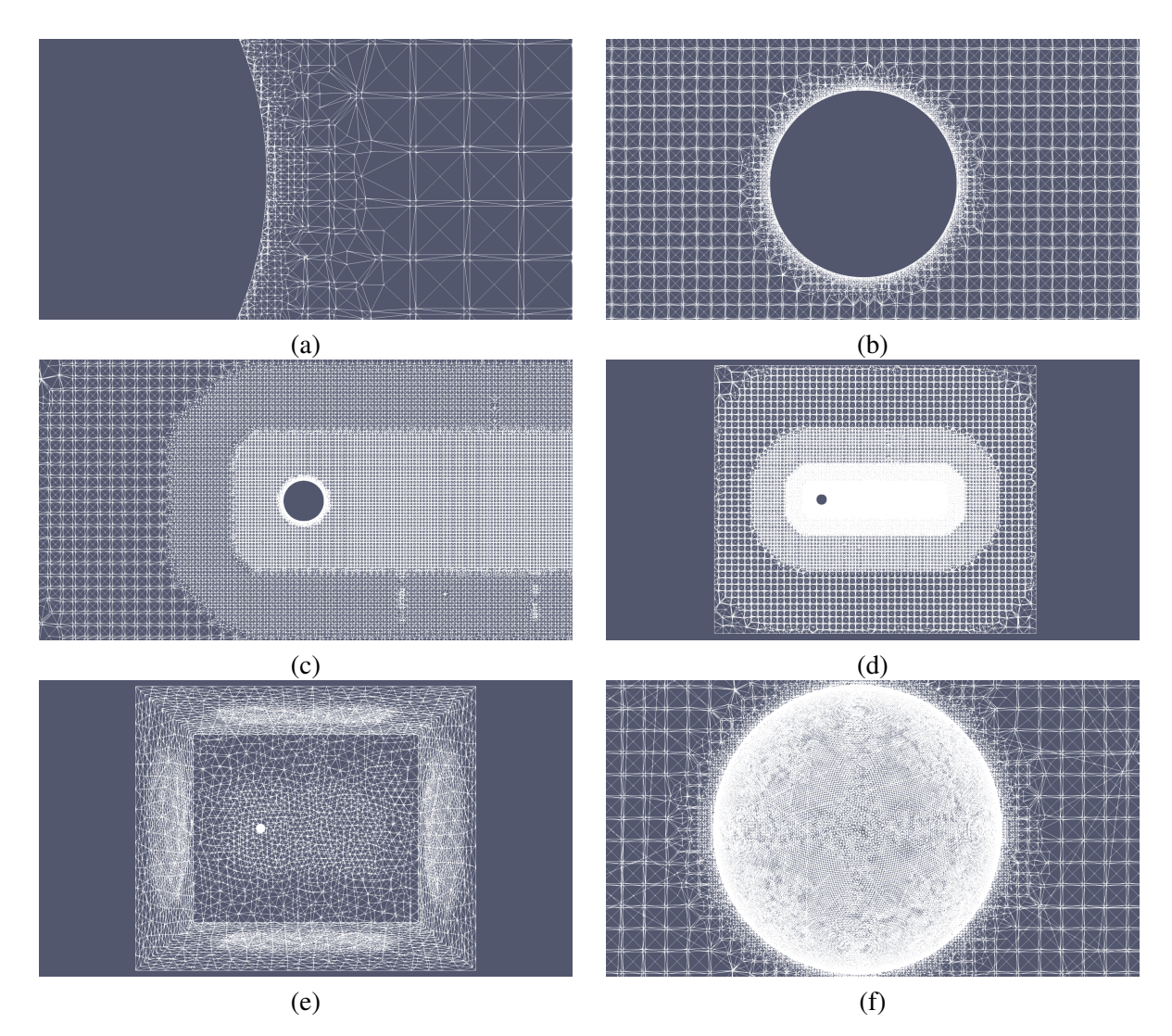

Figura 5.1: Imagem aproximada da região de camada limite em torno da geometria da esfera e da transição entre os menores elementos na camada limite com os elementos da região de densidade (a); imagem da esfera e região de densidade em torno dela (b); imagem da transição entre as regiões de maior e menor densidade em torno da esfera (c); imagem 2D de um corte no centro do domínio (d); imagem 3D de todo o domínio (e); imagem 3D da esfera e dos elementos na sua superfície (f). Todas as imagens são referentes a malha com 9 milhões de elementos.

os elementos das regiões de densidade é mais suave. Isto ocorre porque ambas as malhas possuem elementos na superfície exterior do domínio semelhantes, ou seja, de mesmo formato e tamanho. Por este motivo, como os elementos das regiões de maior densidade e mais próximos da esfera possuem um tamanho reduzido com relação a malha com 9 milhões de elementos, existem mais regiões de densidade nesta malha e, portanto, a transição entre essas regiões ocorre de maneira menos abrupta.

<span id="page-87-0"></span>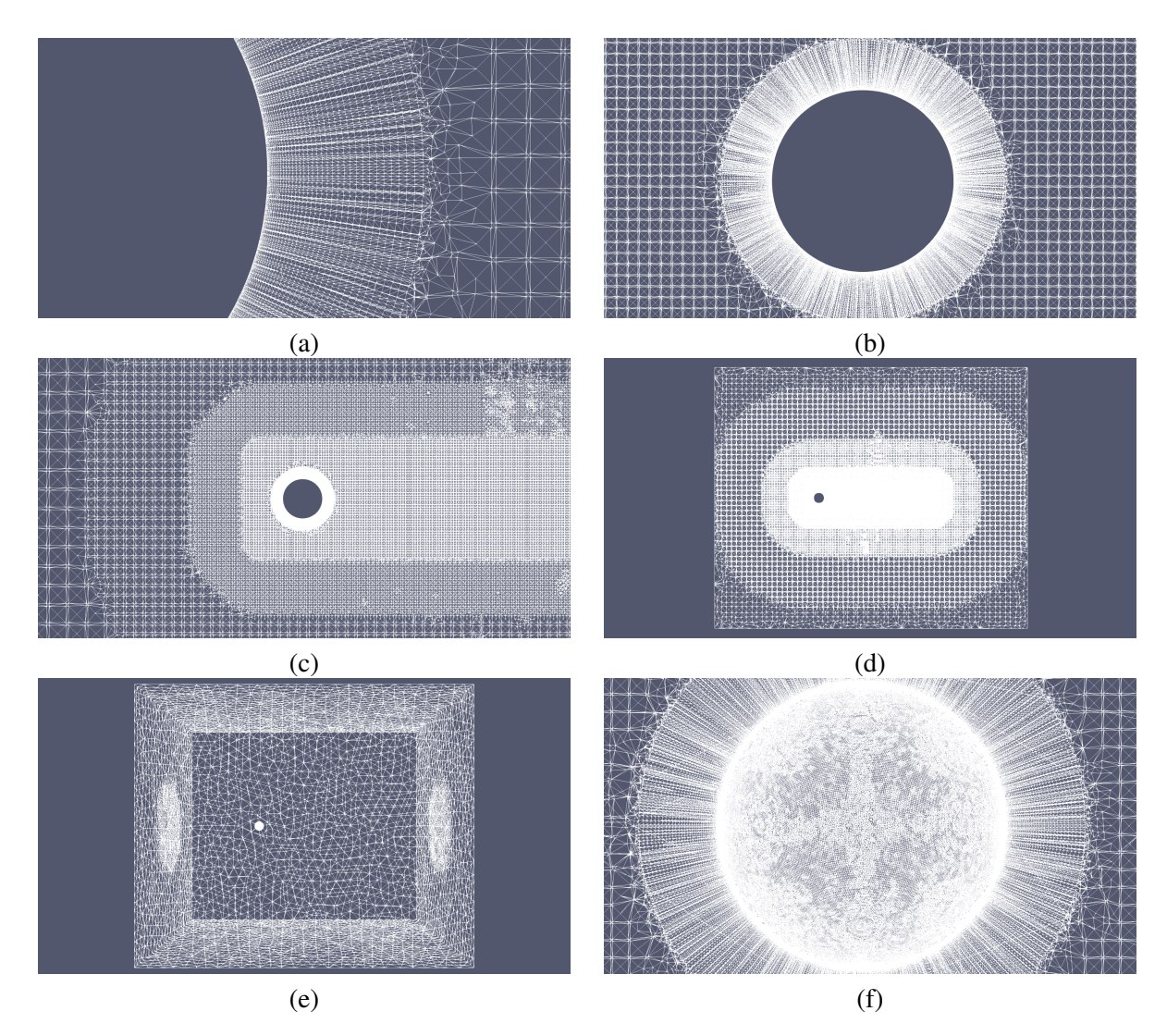

Figura 5.2: Imagem aproximada da região de camada limite em torno da geometria da esfera e da transição entre os menores elementos na camada limite com os elementos da região de densidade (a); imagem da esfera e região de densidade em torno dela (b); imagem da transição entre as regiões de maior e menor densidade em torno da esfera (c); imagem 2D de um corte no centro do domínio (d); imagem 3D de todo o domínio (e); imagem 3D da esfera e dos elementos na sua superfície (f). Todas as imagens são referentes a malha com 18 milhões de elementos.

## 5.2 SIMULAÇÕES COMPUTACIONAIS

Todas as simulações deste trabalho foram feitas utilizando-se o programa SU2. Com o objetivo de reproduzir os resultados experimentais do coeficiente de arrasto resultante da interação entre a esfera e o escoamento de ar ao seu redor, especialmente a crise do arrasto que ocorre a  $3x10^5$  < Re <  $3x10^6$ , optou-se por utilizar diferentes malhas computacionais, metodologias de modelagem da turbulência, modelos de fechamento e parâmetros de entrada com o intuito de descobrir quais seriam as melhores escolhas para a descrição e solução do problema de interesse. Foram feitas simulações de escoamentos a Re variando entre  $10^3$  e  $10^7$ . Como a crise do arrasto era de maior interesse, dentro do intervalo de Re no qual ela ocorre foram feitas mais simulações que nos outros intervalos.

#### 5.2.1 Coeficientes Aerodinâmicos

Inicialmente foram feitas simulações para as malhas com 9 milhões de elementos. Foram utilizadas as metodologias de modelagem da turbulência RANS, URANS, DES e DDES; e os modelos de fechamento Spalart-Allmaras e modelo sub-malha de Smagorinsky. Os resultados das médias dos coeficientes de arrasto, *CD*, e sustentação, *CL*, para as simulações das malhas com 9 milhões de elementos podem ser vistos nas Tabelas [5.1](#page-88-0), [5.2](#page-88-1), [5.3](#page-89-0) e [5.4.](#page-89-1) As médias encontradas correspondem às 30 mil iterações subsequentes à convergência inicial dos resultados encontrados, ou seja, foram descartados os resultados das primeiras iterações por as simulações serem transientes e tais resultados não serem úteis para este trabalho. Tais médias foram calculadas para os resultados referentes aos escoamentos dos diferentes Re de interesse. Além das médias, foram também calculados os desvios padrão referentes a cada média encontrada, de maneira que fosse possível perceber qual foi o grau de dispersão dos dados obtidos.

<span id="page-88-0"></span>Tabela 5.1: Resultados dos coeficientes de arrasto, *Cd*, e coeficientes de sustentação, *CL*, resultantes da interação entre a esfera e o fluido utilizando a malha com 9 milhões de elementos e metodologia de modelagem da turbulência RANS para diferentes valores de Re.

| número de Reynolds | $C_d$ | desvio padrão | $C_L$    | desvio padrão |
|--------------------|-------|---------------|----------|---------------|
| 10 <sup>3</sup>    | 0,458 | 0,091         | $-0,010$ | 0,063         |
| 10 <sup>4</sup>    | 0,329 | 0,082         | $-0,083$ | 0,036         |
| $10^{5}$           | 0,271 | 0,076         | $-0,073$ | 0,021         |
| $4 \cdot 10^5$     | 0,299 | 0,077         | $-0,067$ | 0,023         |
| $7 \cdot 10^5$     | 0,308 | 0,078         | $-0,064$ | 0,022         |
| $10^{6}$           | 0,312 | 0,076         | 0,063    | 0,021         |
| $10^{7}$           | 0,315 | 0,076         | 0,315    | 0,020         |

<span id="page-88-1"></span>Tabela 5.2: Resultados dos coeficientes de arrasto, *Cd*, e coeficientes de sustentação, *CL*, resultantes da interação entre a esfera e o fluido utilizando a malha com 9 milhões de elementos e metodologia de modelagem da turbulência URANS para diferentes valores de Re.

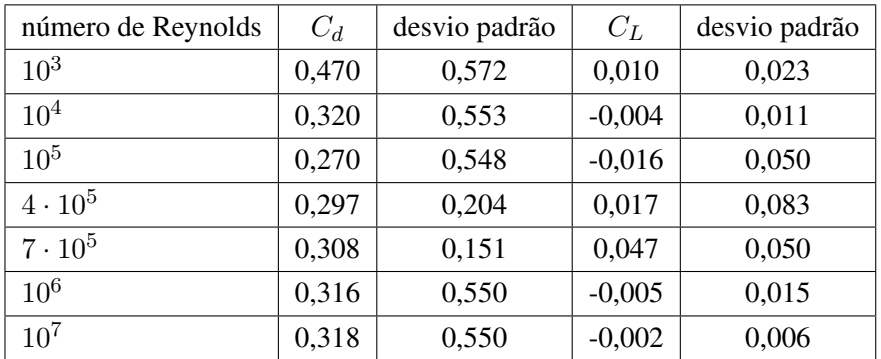

Percebe-se, a partir dessas tabelas, que o *C<sup>L</sup>* convergiu para valores próximos de zero. Estes resultados fazem sentido pois a esfera é um corpo rombudo e neste caso se encontra no centro do campo de escoamento, portanto não produz sustentação. Percebe-se também que o desvio padrão do *CD*, para os diferentes Re e metodologias adotadas, teve um valor um pouco alto

<span id="page-89-0"></span>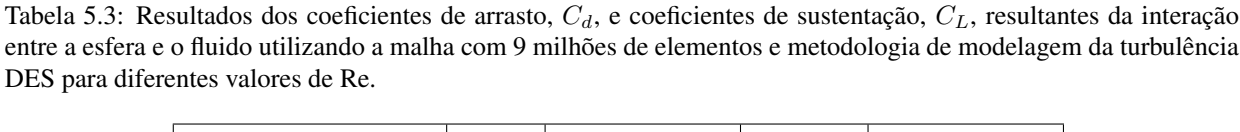

| número de Reynolds | $C_d$ | desvio padrão | $C_L$    | desvio padrão |
|--------------------|-------|---------------|----------|---------------|
| $10^{3}$           | 0,470 | 0,572         | 0,011    | 0,026         |
| $10^{4}$           | 0,320 | 0,553         | $-0,004$ | 0,011         |
| $10^{5}$           | 0,272 | 0,548         | 0,010    | 0,054         |
| $4 \cdot 10^5$     | 0,301 | 0,204         | 0,00008  | 0,064         |
| $7 \cdot 10^5$     | 0,309 | 0,151         | 0,004    | 0,063         |
| $10^{6}$           | 0,317 | 0,551         | 0,004    | 0,015         |
| $10^{7}$           | 0,320 | 0,551         | $-0,002$ | 0,006         |

<span id="page-89-1"></span>Tabela 5.4: Resultados dos coeficientes de arrasto, *Cd*, e coeficientes de sustentação, *CL*, resultantes da interação entre a esfera e o fluido utilizando a malha com 9 milhões de elementos e metodologia de modelagem da turbulência DDES para diferentes valores de Re.

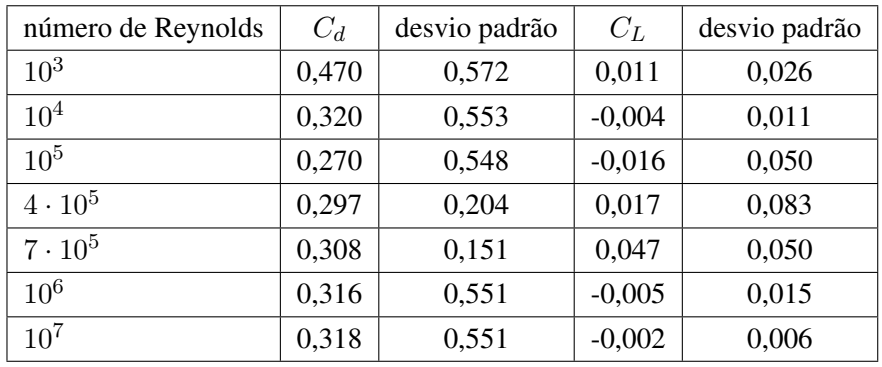

quando comparado com o desvio padrão do *CL*. Quando comparados entre si, apenas os valores do desvio padrão do *C<sup>D</sup>* das simulações RANS podem ser considerados baixos. Isto ocorre pois, como explicado neste trabalho, a RANS é um modelo utilizado para regime permanente e, portanto, o seu interesse está no escoamento médio. Por sua vez, as metodologias URANS, DES e DDES são utilizadas para regimes transientes. Essas metodologias "capturam" resultados com uma precisão muito maior, quando comparadas à RANS, e por este motivo há uma oscilação maior.

É possível notar as diferenças entre os resultados obtidos para as diferentes metodologias de modelagem da turbulência nas Figuras [5.3](#page-90-0) e [5.4.](#page-90-1) Nota-se que as metodologias consideradas transientes precisam de um número muito maior de iterações para que seus resultados sejam relevantes e considerados válidos para que possam ser recolhidos e analisados. Isto se dá também pela escolha do passo de tempo para cada simulação, pois quanto menor o passo de tempo, mais informações se obtém, entretanto maior o tempo de simulação necessário para se obter esses resultados. Nestas figuras, as curvas vermelha (DES) e preta (DDES) se encontram bem próximas da curva verde (URANS), e por este motivo não podem ser visualizadas adequadamente. Outras Figuras correspondentes aos gráficos *C<sup>D</sup>* x número de iterações para as demais simulações realizadas podem ser encontradas no Apêndice B deste trabalho.

<span id="page-90-0"></span>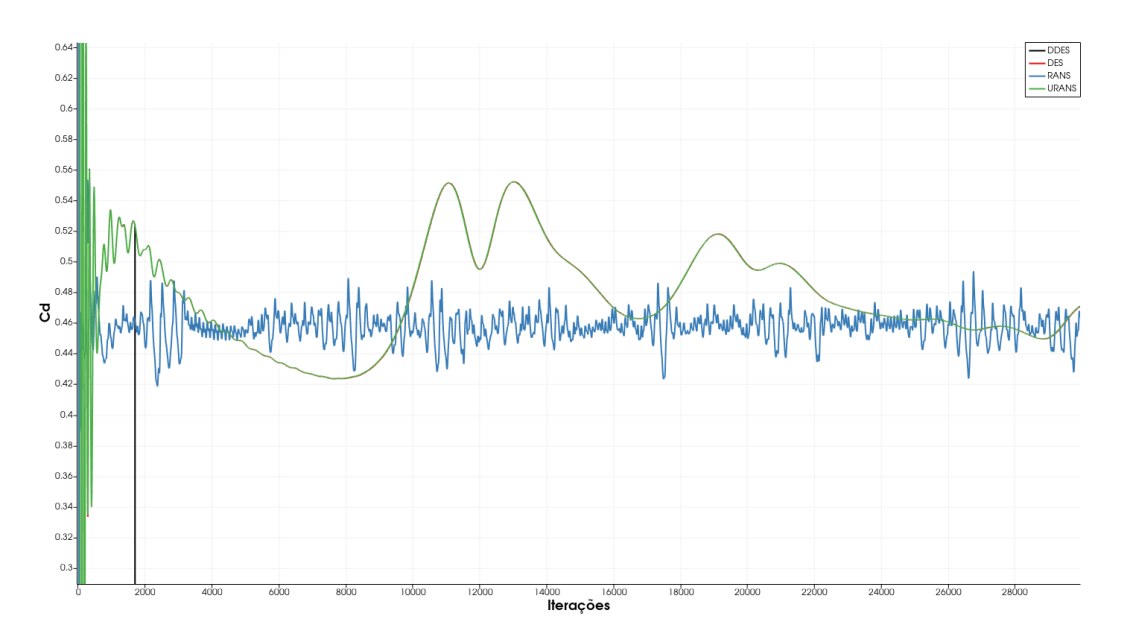

Figura 5.3: Gráfico *C<sup>d</sup>* x número de iterações das simulações computacionais da malha com 9 milhões de elementos  $(Re=10^3)$ .

<span id="page-90-1"></span>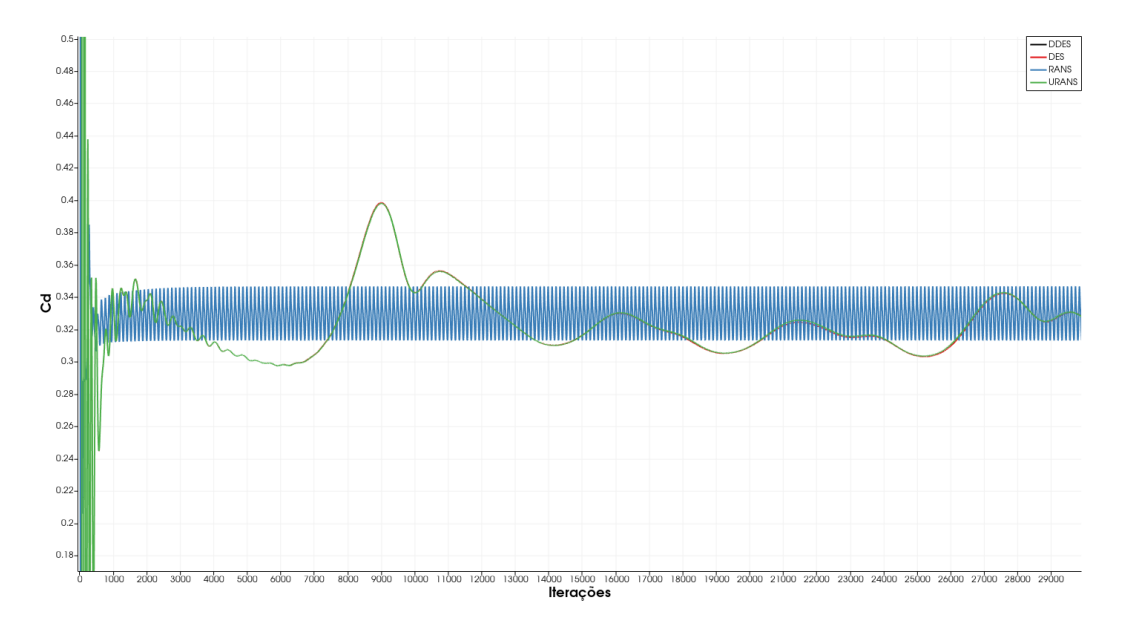

Figura 5.4: Gráfico *C<sup>d</sup>* x número de iterações das simulações computacionais da malha com 9 milhões de elementos  $(Re=10<sup>4</sup>)$ .

Na Figura [5.5](#page-91-0) é possível ver os resultados das Tabelas [5.1,](#page-88-0) [5.2,](#page-88-1) [5.3](#page-89-0) e [5.4](#page-89-1) plotados num gráfico Re x *CD*. Estes resultados, para efeitos de comparação, foram plotados sobre a Figura [1.5](#page-22-0) que representa os resultados experimentais do *C<sup>D</sup>* encontrados no livro do [Anderson](#page-101-2) [\(2017](#page-101-2)) para a mesma geometria, escoamentos e condições de contorno das simulações deste trabalho. Nota-se, a partir desse gráfico, que apesar de os resultados obtidos seguirem uma lógica de progressão da média do *C<sup>D</sup>* (dos resultados experimentais) a medida que o Re vai aumentando, não foi possível simular os resultados esperados para o intervalo de Re correspondente a crise de arrasto. Acredita-se que isto ocorreu por a malha não ter sido refinada o suficiente, ou que os parâmetros e condições de contorno não foram ajustados adequadamente, impossibilitando assim que as metodologias fossem capazes de simular as pequenas múltiplas estruturas turbilhonares do escoamento responsáveis pela transição entre a camada limite laminar e turbulenta e, portanto, pela crise de arrasto.

<span id="page-91-0"></span>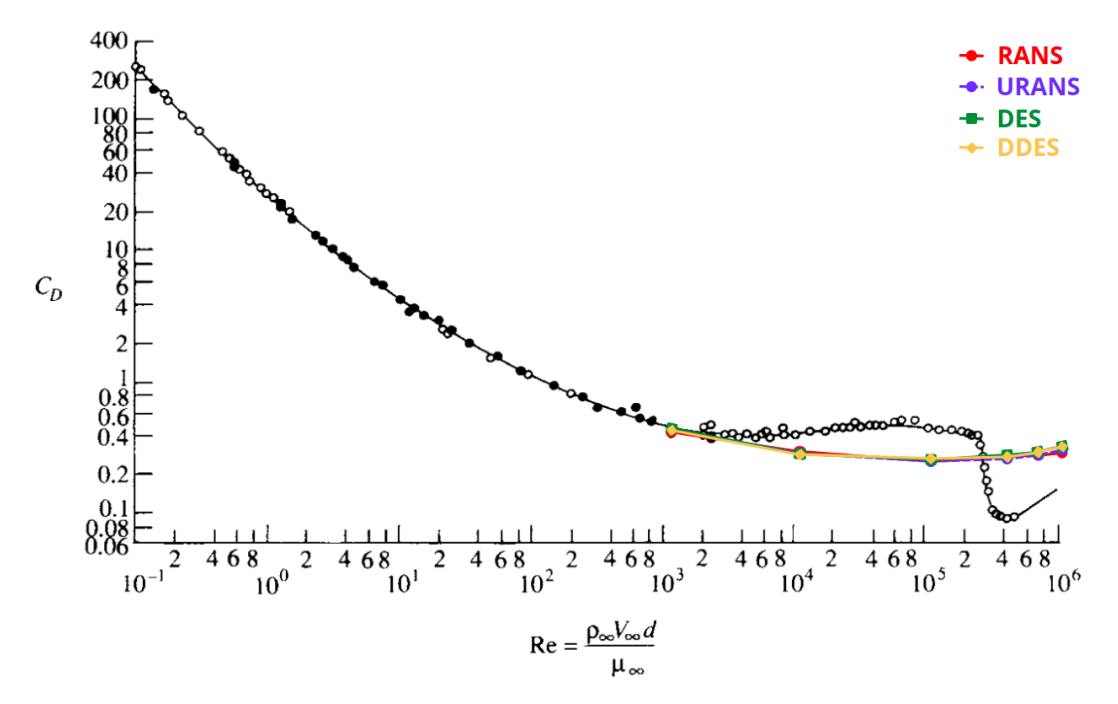

Figura 5.5: Comparação entre os resultados encontrados neste trabalho (para a malha com 9 milhões de elementos) e os resultados experimentais encontrados no [Anderson](#page-101-2) [\(2017](#page-101-2)).

Com o objetivo de se obter resultados que se aproximassem mais dos resultados experimentais encontrados na literatura e que fossem capazes de simular a crise do arrasto, optou-se por gerar novas malhas com regiões de interesse mais refinadas. Foram então realizadas simulações com malhas com 18 milhões de elementos. Além das metodologias de modelagem da turbulência já utilizadas para as malhas com 9 milhões de elementos, foram feitas também simulações ZDES. Simulações de escoamentos a  $\text{Re=}3x10^5$  e  $\text{Re=}5x10^5$ , antes não realizadas nas malhas com 9 milhões de elementos, foram feitas nas malhas com 18 milhões de elementos. É importante ressaltar que não foram realizadas as simulações de escoamentos a Re=10<sup>7</sup>, por motivos de não se ter resultados experimentais destes para comparação e para não gerar custos computacionais desnecessários.

Os mesmos procedimentos adotadas para a obtenção dos resultados das médias e desvio padrão dos coeficientes das malhas com 9 milhões de elementos foram repetidos para as malhas com 18 milhões de elementos, com excessão de não ter sido possível obter os resultados de 30 mil iterações das simulações por motivos de as malhas serem mais refinadas e as simulações precisaram de um tempo de solução muito maior. Por este motivo, foram recolhidos dados numa faixa de 7000-25000 iterações após a convergência dos resultados iniciais obtidos. Os resultados das médias dos coeficientes de arrasto, *CD*, e sustentação, *CL*, para as simulações das malhas com 18 milhões de elementos podem ser vistos nas Tabelas [5.5](#page-92-0), [5.6](#page-92-1), [5.7](#page-92-2) e [5.8](#page-93-0).

| número de Reynolds | $C_d$ | desvio padrão | $C_L$    | desvio padrão |
|--------------------|-------|---------------|----------|---------------|
| $10^{3}$           | 0,476 | 0,193         | 0,007    | 0,040         |
| $10^{4}$           | 0,443 | 0,181         | 0,002    | 0,089         |
| $10^{5}$           | 0,264 | 0,174         | 0,157    | 0,058         |
| $3 \cdot 10^5$     | 0,277 | 0,167         | $-0,132$ | 0,065         |
| $4 \cdot 10^5$     | 0,284 | 0,167         | $-0,136$ | 0,081         |
| $5 \cdot 10^5$     | 0,287 | 0,173         | $-0,017$ | 0,063         |
| $7 \cdot 10^5$     | 0,289 | 0,173         | $-0,028$ | 0,142         |
| $10^{6}$           | 0,291 | 0,180         | $-0,107$ | 0,093         |

<span id="page-92-0"></span>Tabela 5.5: Resultados dos coeficientes de arrasto, *Cd*, e coeficientes de sustentação, *CL*, resultantes da interação entre a esfera e o fluido utilizando a malha com 18 milhões de elementos e metodologia de modelagem da turbulência RANS para diferentes valores de Re.

<span id="page-92-1"></span>Tabela 5.6: Resultados dos coeficientes de arrasto, *Cd*, e coeficientes de sustentação, *CL*, resultantes da interação entre a esfera e o fluido utilizando a malha com 18 milhões de elementos e metodologia de modelagem da turbulência DES para diferentes valores de Re.

| número de Reynolds | $C_d$ | desvio padrão | $C_L$     | desvio padrão |
|--------------------|-------|---------------|-----------|---------------|
| 10 <sup>3</sup>    | 1,015 | 10,159        | $-0,015$  | 0,206         |
| $10^{4}$           | 0,146 | 2,253         | $-0,0003$ | 0,044         |
| 10 <sup>5</sup>    | 0,238 | 0,038         | $-1,550$  | 0,004         |
| $3 \cdot 10^5$     | 0,279 | 0,039         | 0,012     | 0,077         |
| $4 \cdot 10^5$     | 0,384 | 0,162         | 0,001     | 0,058         |
| $5 \cdot 10^5$     | 0,351 | 0,154         | $-0,001$  | 0,062         |
| $7 \cdot 10^5$     | 0,372 | 0,129         | $-0,010$  | 0,176         |
| $10^6$             | 0,370 | 0,116         | 0,010     | 0,197         |

<span id="page-92-2"></span>Tabela 5.7: Resultados dos coeficientes de arrasto, *Cd*, e coeficientes de sustentação, *CL*, resultantes da interação entre a esfera e o fluido utilizando a malha com 18 milhões de elementos e metodologia de modelagem da turbulência DDES para diferentes valores de Re.

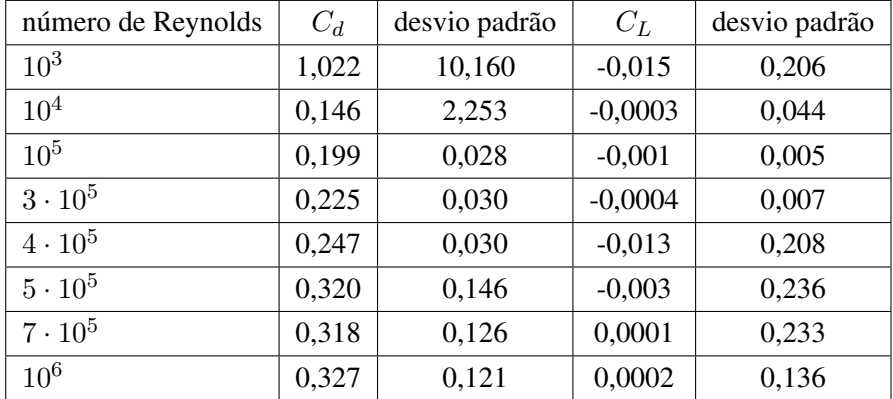

Nota-se que nestas tabelas não aparecem os resultados das simulações URANS. Por algum erro numérico do programa SU2 que não ficou claro, as simulações URANS divergiram drasticamente no intervalo entre 3 mil e 7 mil iterações. Pelo motivo de os resultados URANS obtidos

| número de Reynolds | $C_d$ | desvio padrão | $C_L$     | desvio padrão |
|--------------------|-------|---------------|-----------|---------------|
| $10^{3}$           | 1,022 | 10,161        | $-0,015$  | 0,206         |
| $10^{4}$           | 0,146 | 2,253         | $-0,0003$ | 0,044         |
| 10 <sup>5</sup>    | 0,199 | 0,015         | $-0,002$  | 0,008         |
| $3\cdot 10^5$      | 0,228 | 0,032         | 0,024     | 0,218         |
| $4 \cdot 10^5$     | 0,234 | 0,172         | 0,014     | 0,183         |
| $5 \cdot 10^5$     | 0,260 | 0,165         | $-0,003$  | 0,154         |
| $7\cdot 10^5$      | 0,301 | 0,115         | $-0,053$  | 0,054         |
| $10^{6}$           | 0,324 | 0,103         | 0,028     | 0,141         |

<span id="page-93-0"></span>Tabela 5.8: Resultados dos coeficientes de arrasto, *Cd*, e coeficientes de sustentação, *CL*, resultantes da interação entre a esfera e o fluido utilizando a malha com 18 milhões de elementos e metodologia de modelagem da turbulência ZDES para diferentes valores de Re.

não terem convergido adequadamente e não terem alcançado um número de iterações relevante, optou-se por não acrescentá-los a este trabalho. Assim como na malha com 9 milhões de elementos, apenas os desvios padrão das simulações RANS das malhas com 18 milhões de elementos podem ser considerados baixos, pelos motivos já citados. Nota-se que as médias e desvios padrão do *C<sup>L</sup>* também seguem uma lógica já esperada, assim como nas malhas com 9 milhões de elementos.

Quando analisados os resultados obtidos para as médias do  $C<sub>D</sub>$  e os seus desvios padrão (para as simulações nas quais foram utilizadas as metodologias DES, DDES e ZDES), observa-se que para  $Re=10^3$  foram obtidos resultados relativamente altos. Acredita-se que isto ocorreu pois foram utilizadas metodologias de modelagem da turbulência para a descrição de escoamentos onde o fenômeno da turbulência não era tão relevante. Já quando analisados os resultados obtidos das médias do *C<sup>D</sup>* para os demais Re, observa-se que assim como os resultados obtidos nas simulações das malhas com 9 milhões de elementos, eles não descrevem o comportamento da crise do arrasto previsto pelos resultados experimentais encontrados no [Anderson](#page-101-2) ([2017\)](#page-101-2). Na verdade, parecem divergir ainda mais do que o esperado, quando comparados com os resultados obtidos a partir das simulações com as malhas com 9 milhões de elementos. Na Figura [5.6](#page-94-0) é possível ver os resultados das Tabelas [5.5,](#page-92-0) [5.6,](#page-92-1) [5.7](#page-92-2) e [5.8](#page-93-0) plotados num gráfico Re x *CD*. Assim como feito para os resultados dos coeficientes das malhas com 9 milhões de elementos, estes resultados foram plotados sobre a Figura [1.5](#page-22-0) para efeitos de comparação com os resultados experimentais encontrados no livro do [Anderson](#page-101-2) ([2017\)](#page-101-2).

Nota-se, a partir desse gráfico, que as simulações das malhas com 18 milhões de elementos, além de não terem sido capazes de gerar resultados que reproduzissem os valores do *C<sup>D</sup>* esperados para a faixa de Re equivalente ao fenômeno da crise do arrasto, também não foram capazes de reproduzir os resultados esperados para os valores do  $C<sub>D</sub>$  dos Re restantes (Com excessão das simulações RANS para os  $Re=10^3$  e  $Re=10^4$ ). Como as malhas com 18 milhões de elementos são consideravelmente mais refinadas, elas necessitam de um maior poder computacional e um maior tempo de solução, ou seja, um maior número de iterações após a convergência inicial, de

<span id="page-94-0"></span>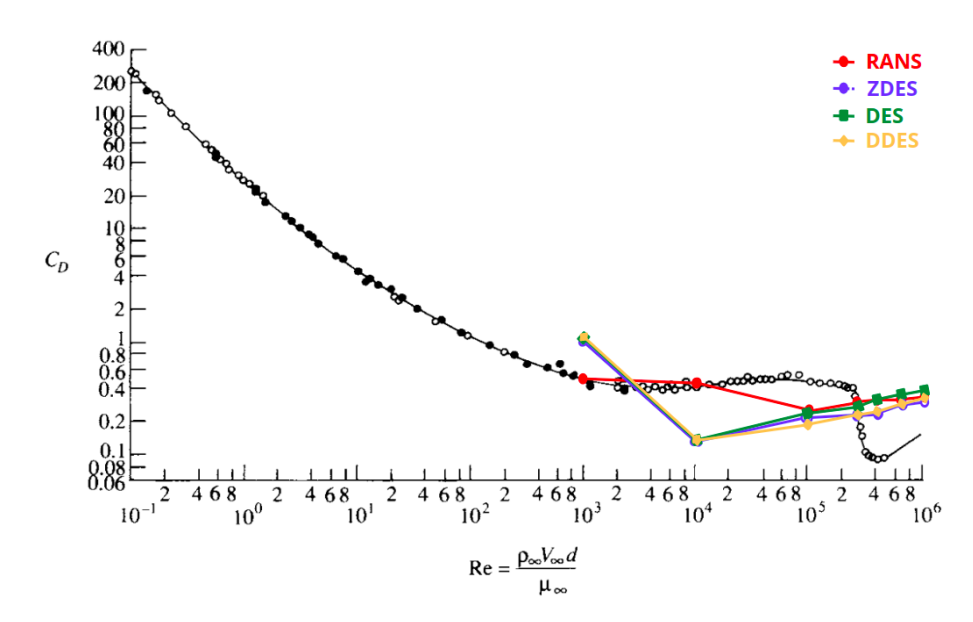

Figura 5.6: Comparação entre os resultados encontrados neste trabalho (para a malha com 18 milhões de elementos) e os resultados experimentais encontrados no [Anderson](#page-101-2) [\(2017](#page-101-2)).

maneira que os resultados sejam equiparáveis aos encontrados para as simulações das malhas com 9 milhões de elementos. Acredita-se que isto ocorreu por não terem sido recolhidos os dados de mais iterações. Os resultados obtidos, como já mencionado, são equivalentes a uma faixa de 7000-25000 iterações, a depender do Re do escoamento e metodologia de modelagem da turbulência utilizada. Tais resultados equivalem a um número ainda menor de dados que os obtidos nas simulações com as malhas com 9 milhões de elementos, quando deveriam ter na verdade uma quantidade maior de dados. Optou-se por não prolongar tais simulações pelo fato de o trabalho ter um tempo de conclusão limitado.

É possível ver nas Figuras [5.7](#page-95-0) e [5.8](#page-95-1) os resultados obtidos para duas das simulações realizadas com a malha com 18 milhões de elementos. Percebe-se que, enquanto a metodologia RANS converge de maneira muito mais rápida e bem estabelecida, as outras três metodologias necessitam de uma quantidade muito maior de iterações para começar a convergir. É como se as 30 mil iterações destas metodologias correspondessem às primeiras 2-5 mil iterações da metodologia RANS. Estes desafios encontrados na reprodução dos dados do *C<sup>D</sup>* obtidos a partir de resultados experimentais é algo esperado, uma vez que isto é um trabalho extremamente complexo até mesmo para a indústria aeronáutica e ainda não foi repetido por metodologias de modelagem da turbulência, apenas por DNS.

<span id="page-95-0"></span>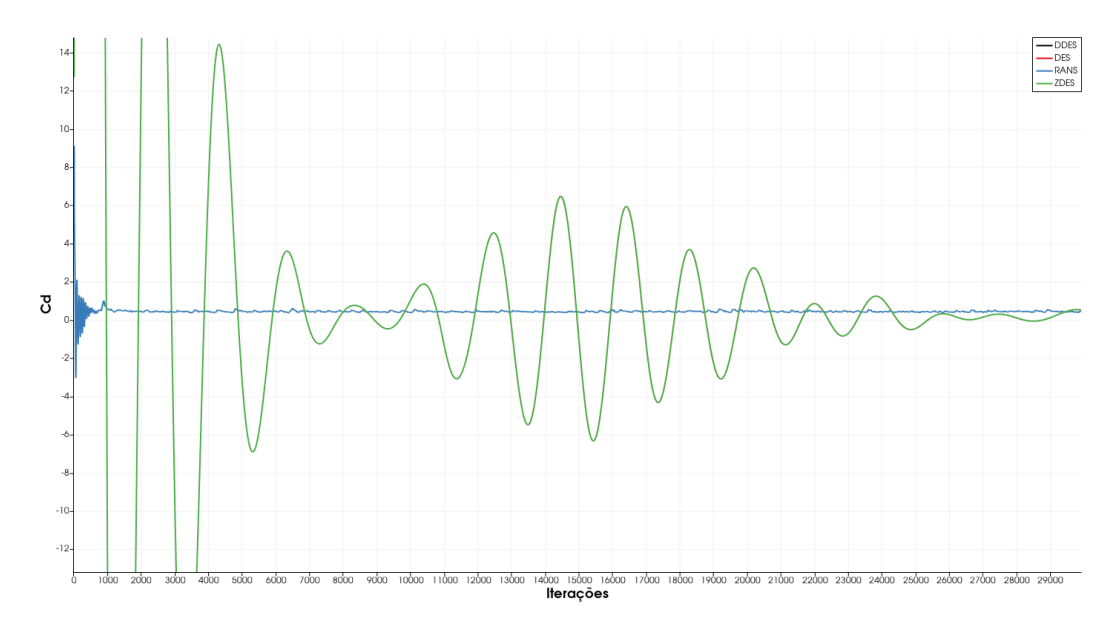

Figura 5.7: Gráfico *C<sup>d</sup>* x número de iterações das simulações computacionais da malha com 18 milhões de elementos  $(Re=10<sup>4</sup>)$ .

<span id="page-95-1"></span>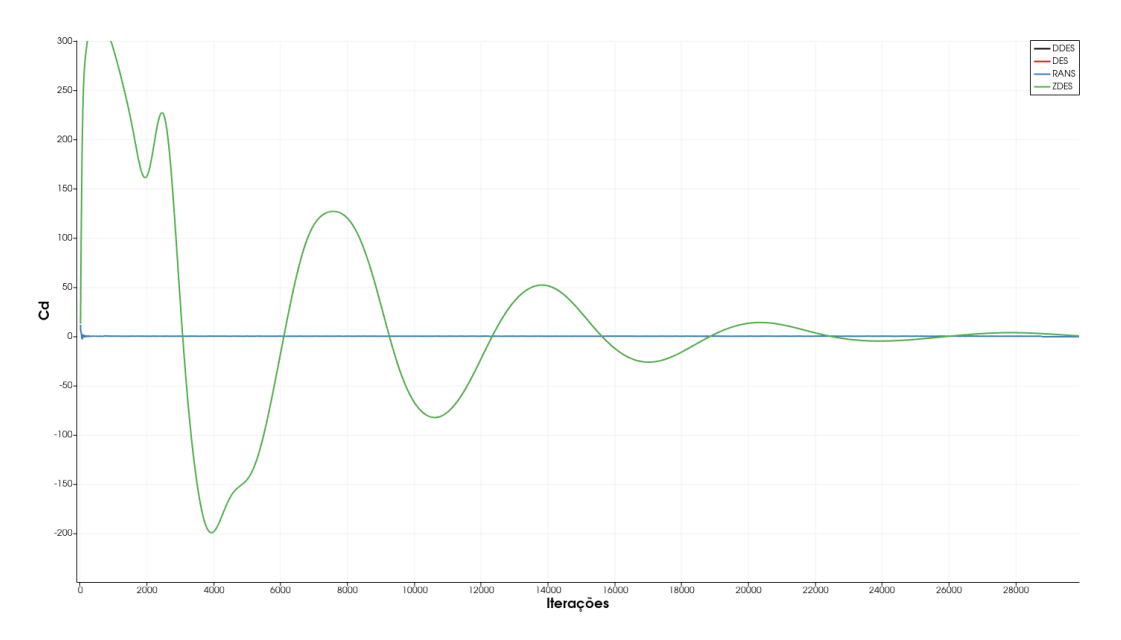

Figura 5.8: Gráfico *C<sup>d</sup>* x número de iterações das simulações computacionais da malha com 18 milhões de elementos  $(Re=10^3)$ .

## 5.2.2 Visualização dos Escoamentos

Para o campo de velocidade da simulação de escoamento a Re=10<sup>5</sup> da malha com 9 milhões de elementos utilizando a metodologia DDES, foi possível obter as seguintes imagens ilustrados na Figura [5.9](#page-96-0). Apesar de terem sido utilizadas metodologias de modelagem da turbulência mais eficientes que a RANS na simulação das pequenas múltiplas estruturas turbilhonares presentes na região de camada limite e esteira do escoamento em torno da esfera, elas ainda não foram capazes de simular tais estruturas pois a malha não foi refinada o suficiente para isso. Portanto, as imagens referentes as simulações utilizando as 4 metodologias descritas foram bem semelhantes umas às outras, e todas se parecem com os resultados para simulações RANS encontradas na literatura, como pode-se ver na Figura [5.10.](#page-96-1) As imagens das simulações a diferentes Re também foram semelhantes umas às outras e, por este motivo, não são todas apresentadas neste trabalho.

<span id="page-96-0"></span>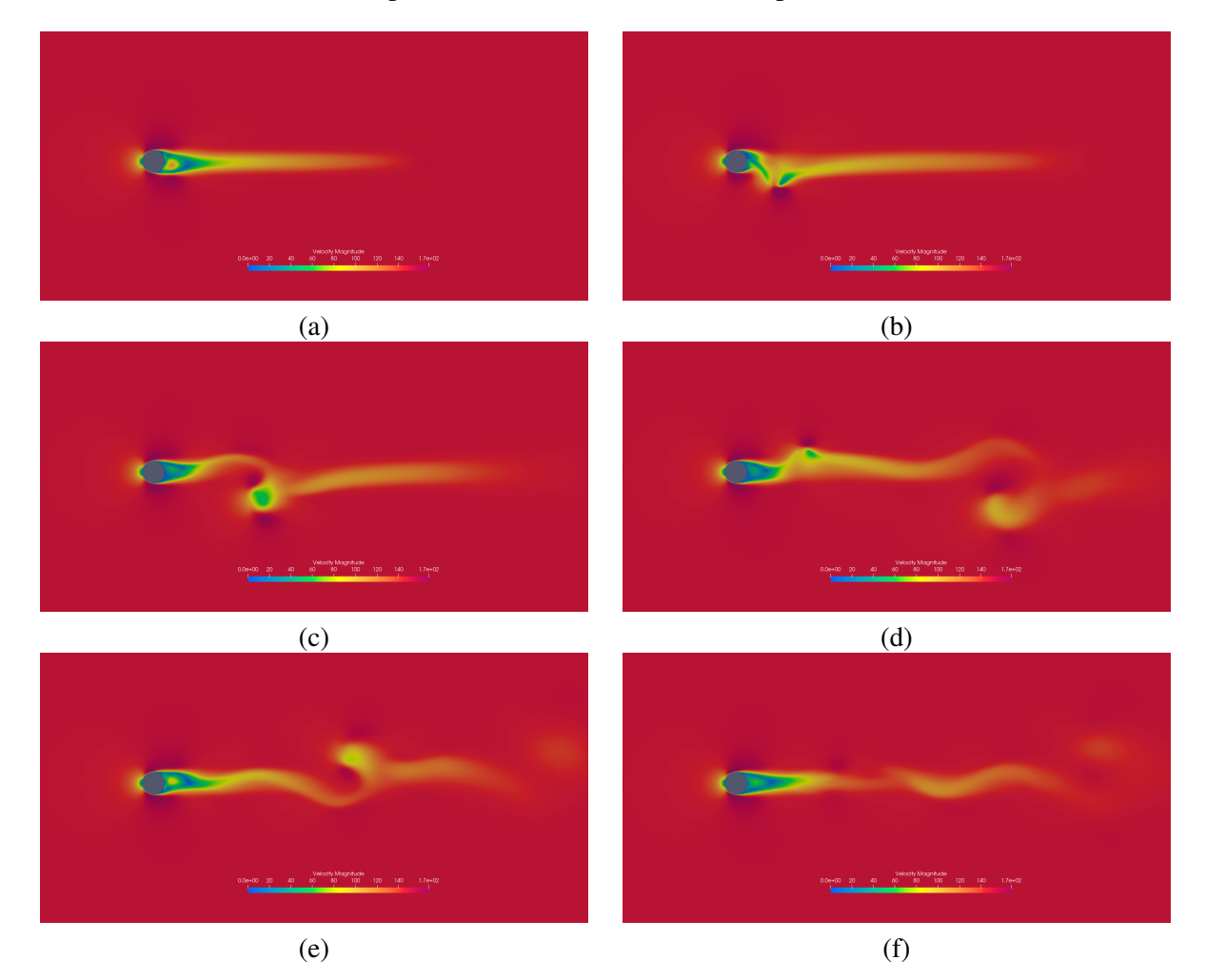

Figura 5.9: Resultado do campo de velocidade da simulação de escoamento a Re=10<sup>5</sup> da malha com 9 milhões de elementos onde se utilizou a metodologia DDES.

<span id="page-96-1"></span>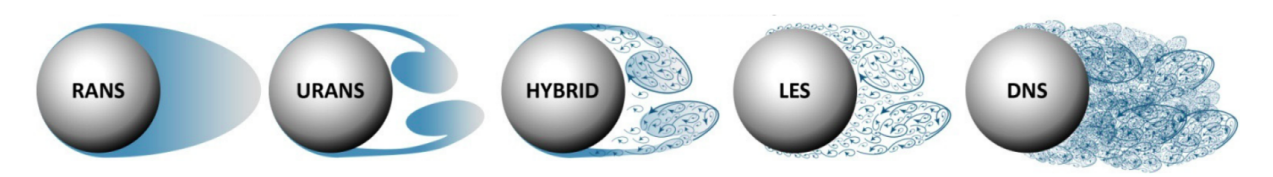

Figura 5.10: Ilustração de como as diferentes metodologias de modelagem da turbulência são capazes de simular as pequenas e grandes estruturas turbilhonares na esteira de um escoamento de ar em torno de uma esfera de superfície lisa. Fonte: [\[HART,](#page-101-3) [2016\]](#page-101-3)

Já para o campo de velocidade da simulação de escoamento a  $Re=10^5$  da malha com 18 milhões de elementos utilizando a metodologia DDES, foi possível obter as imagens ilustradas na Figura [5.11](#page-97-0). Percebe-se que, para este caso, foi possível capturar mais detalhes das pequenas estruturas turbilhonares que nas simulações com a malha com 9 milhões de elementos, uma vez que foi criada uma região de camada limite bem mais refinada e espessa, e com os elementos melhor organizados. Por a região de densidade em torno da esfera e esteira turbulenta ter sido mais refinada, foi possível simular com mais precisão os fenômenos que acontecem nesta região e que também influenciam nos coeficientes aerodinâmicos e campo de velocidade por inteiro. Quando estas imagens obtidas são comparadas aos exemplos da Figura [5.10](#page-96-1) e da Figura [5.12,](#page-98-0) nota-se que tais simulações correspondem ao encontrado na literatura.

<span id="page-97-0"></span>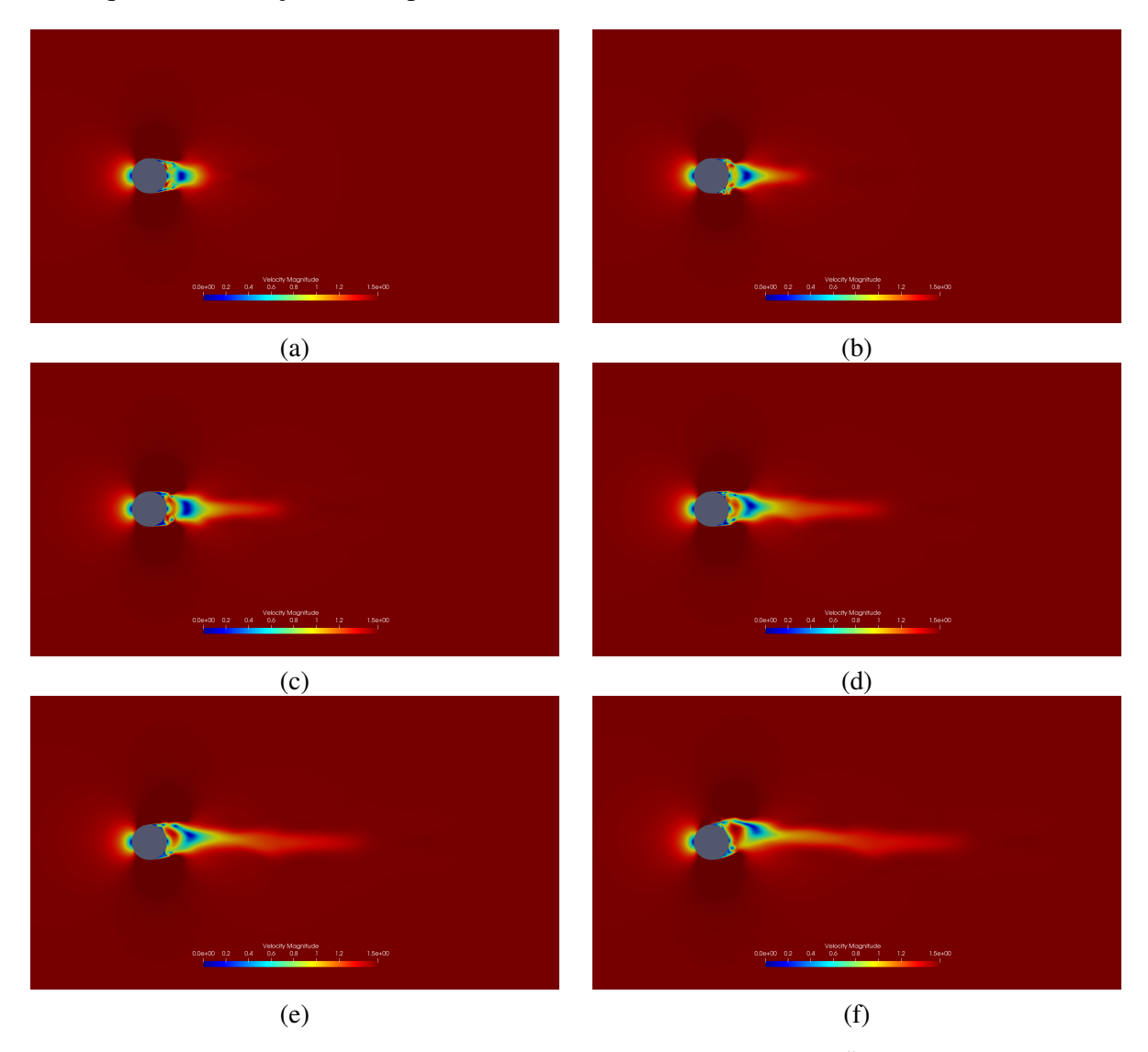

Figura 5.11: Resultado do campo de velocidade da simulação de escoamento a Re=10<sup>5</sup> da malha com 18 milhões de elementos onde se utilizou a metodologia DDES.

As imagens das simulações de escoamentos a diferentes Re das malhas com 18 milhões de elementos foram semelhantes umas as outras e, por este motivo, não são todas apresentadas neste trabalho. Quando comparadas entre si, as imagens das simulações onde se utilizou as diferentes metodologias de modelagem da turbulência apresentam diferenças apenas entre a metodologia RANS e as metodologias DES, DDES e ZDES. Por motivos de terem custos computacionais diferentes, as simulações realizadas com as malhas com 9 e 18 milhões de elementos têm tempos de solução também diferentes. As malhas com 9 milhões de elementos necessitaram de uma

<span id="page-98-0"></span>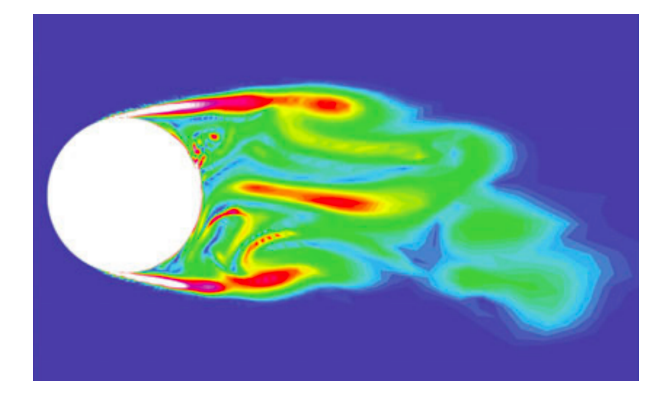

Figura 5.12: Campo de velocidade de uma simulação de escoamento utilizando DES. Fonte: [\[SPALART,](#page-102-2) [2008\]](#page-102-2)

quantidade de tempo equivalente a 9 horas (em média), para uma quantidade de iterações igual a 10 mil. Para a mesma quantidade de iterações, as malhas com 18 milhões de elementos, por sua vez, necessitaram em média de um tempo equivalente a 27 horas, ou seja, aproximadamente três vezes o tempo encontrado para as malhas com 9 milhões de elementos. Os mesmos parâmetros de *output* foram definidos para todas as simulações das malhas com 9 e 18 milhões de elementos realizadas, para efeito de comparação.

No Apêndice C são apresentadas Figuras onde é possível visualizar o campo de pressão, vorticidade e viscosidade turbulenta de algumas das simulações realizadas com a malha com 8 e 19 milhões de elementos. Na Figura [5.13](#page-98-1) é possível visualizar a região de densidade das malhas e como ela englobou a esteira deixada pela interação entre o fluido e a esfera. Esta região, como já mencionado, é de extrema importância pois os fenômenos que ocorrem na esteira turbulenta também influenciam no valor do coeficiente de arrasto da esfera. Portanto, quanto menor for o tamanho dos elementos, menores as estruturas turbilhonares que poderão ser "capturadas" e mais preciso serão os resultados. Já na Figura [5.14](#page-99-0) é possível visualizar as linhas de corrente do escoa-

<span id="page-98-1"></span>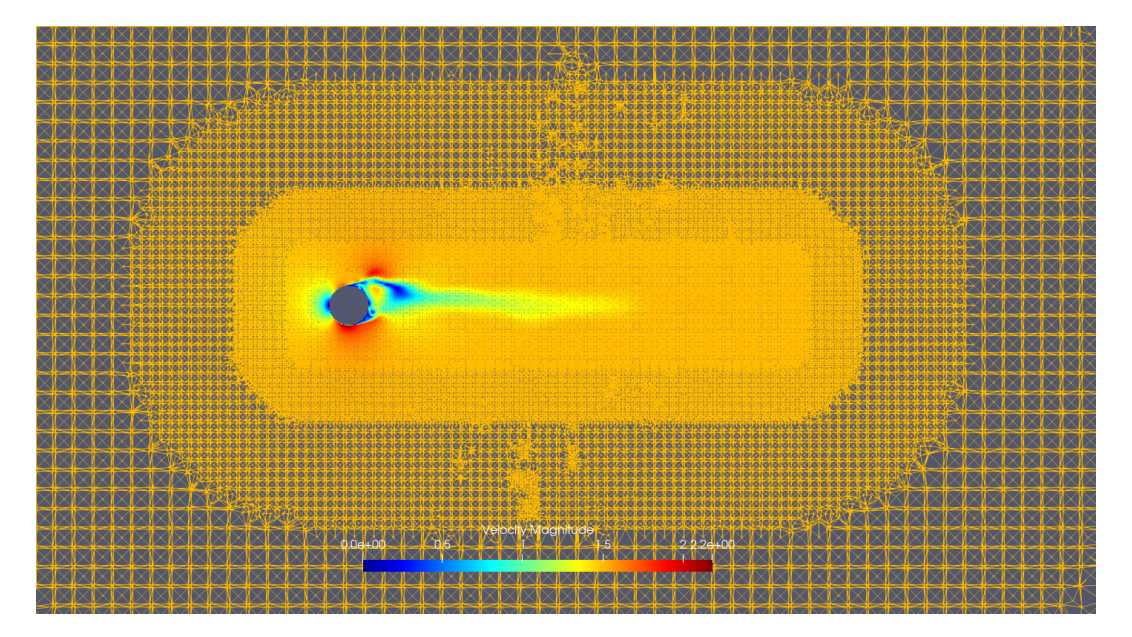

Figura 5.13: Ilustração de como a região de densidade das malhas utilizadas englobou a esteira da esfera.

mento em torno da esfera. Nota-se que as cores representadas na superfície da esfera representam o gradiente de pressão, e as cores das linhas de corrente representam o gradiente de velocidade do escoamento.

<span id="page-99-0"></span>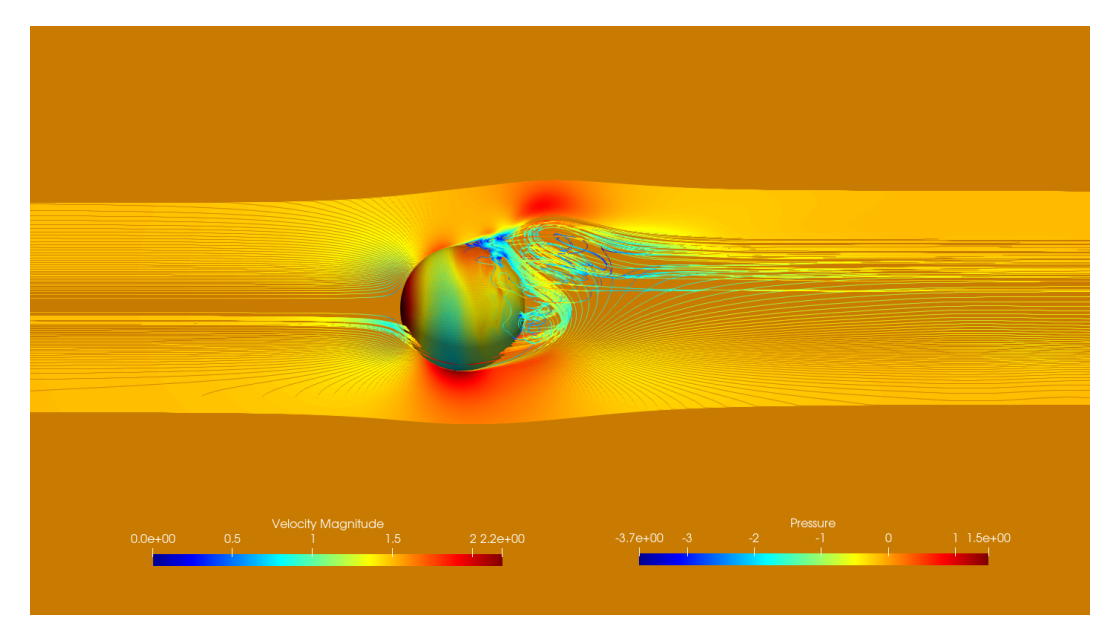

Figura 5.14: Ilustração dos gradientes de pressão na superfície da esfera e de velocidade das linhas de corrente em torno da esfera da simulação a Re=10<sup>5</sup> da malha com 18 milhões de elementos onde se utilizou a metodologia DDES.

# 6 CONCLUSÕES

Por as simulações de escoamentos tridimensionais a altos números de Reynolds possuírem um grau de complexidade relativamente alto, na realização deste trabalho houve uma limitação de tempo e ocorreram inúmeros problemas e erros numéricos que não foram simples ou rápidos de se resolver. Por estes motivos, não foi possível obter todos os resultados desejados. Apesar de não ter sido possível reproduzir os efeitos da crise de arrasto encontrados na literatura para escoamentos de ar em torno da esfera a uma faixa de Re entre  $3x10^5$  e  $3x10^6$ , foram encontrados, neste trabalho, resultados semelhantes aos resultados experimentais existentes na literatura para os escoamentos de interesse a outras faixas de Re. Os resultados podem ser considerados satisfatórios e significantes para uma melhor compreensão dos fenômenos resultantes da interação entre um corpo rombudo, neste caso a esfera, e o escoamento de ar ao seu redor; e como as metodologias de modelagem da turbulência e programas utilizados são capazes de simular tais fenômenos. Espera-se que este trabalho possa contribuir com o conhecimento já existente sobre escoamentos em torno de corpos rombudos, aerodinâmica e CFD.

As metodologias de modelagem da turbulência (assim como os seus respectivos modelos de fechamento) utilizadas neste trabalho foram comparadas entre si, e as suas capacidades de simulação foram validadas com as simulações obtidas. Os resultados encontrados para as malhas geradas no programa Ansys ICEM CFD e para as simulações realizadas no programa SU2 são significantes e podem ser utilizados para conhecimento e trabalhos futuros. Para tais trabalhos recomenda-se que sejam feitos ajustes mais precisos dos parâmetros e condições de contorno; que se utilize as metodologias URANS e DDES, para que não haja um gasto desnecessário de tempo e poder computacional com metodologias com resultados semelhantes; que seja adotada uma malha com uma quantidade de elementos na faixa de 9-18 milhões, e que tal malha tenha uma região de densidade apenas na região onde ocorre o descolamento da camada limite turbulenta, ou seja, não há a necessidade de uma região de refino a montante da esfera; e que se tenha um maior tempo de solução disponível de maneira que seja possível deixar as simulações rodando por um maior período de tempo e que se possa fazer as correções necessárias até se alcançar os resultados desejados.

# REFERÊNCIAS BIBLIOGRÁFICAS

<span id="page-101-2"></span>ANDERSON, J. *Fundamentals of Aerodynamics*. [S.l.]: McGraw-Hill Education, 2017. v. 6.

BERTIN, J. J.; CUMMINGS, R. M. *Aerodynamics for Engineers*. [S.l.]: Pearson Education Limited, 2014. v. 6.

CARVALHO, G. B. *Estudo Experimental do Escoamento em Torno de Cilindros Circulares em Movimento de Rotação*. 2003.

CHAOUAT, B. *The State of the Art of Hybrid RANS/LES Modeling for the Simulation of Turbulent Flows*. *Flow Turbulence Combust*, 2017.

COLAGROSSI, A.; MARRONE, S.; COLAGROSSI, P.; TOUZE, D. L. *Da Vinci's observation of turbulence: A French-Italian study aiming at numerically reproducing the physics behind one of his drawings, 500 years later*. *Physics of Fluids*, 2021.

DECK, S.; RENARD, N. *A Quick Overview of the Capabilities of ZDES*. *HAL Open Science*, 2020.

DYKE, M. V. *An Album of Fluid Motion*. [S.l.]: The Parabolic Press, 1982.

<span id="page-101-1"></span>ECONOMON, T. D.; PALACIOS, F.; COPELAND, S. R.; LUKACZYK, T. W.; ALONSO, J. J. *SU2: An Open-Source Suite for Multiphysics Simulation and Design*. 2016. Disponível em: [<https://arc.aiaa.org/doi/10.2514/1.J053813>](https://arc.aiaa.org/doi/10.2514/1.J053813).

FERZIGER, J. H.; PERI, M.; STREET, R. L. *Computational Methods for Fluid Dynamics*. [S.l.]: Springer, 2020. v. 4.

FREIRE, A. P. S. *Teoria de Camada Limite*. 1990. Disponível em: [<http://www.nidf.ufrj.br/wp-content/](http://www.nidf.ufrj.br/wp-content/uploads/2019/05/CursoCamadaLimite_APSF2.pdf) [uploads/2019/05/CursoCamadaLimite\\_APSF2.pdf>](http://www.nidf.ufrj.br/wp-content/uploads/2019/05/CursoCamadaLimite_APSF2.pdf).

FREIRE, A. P. S.; ILHA, A.; COLAÇO, M. J. *Turbulência*. [S.l.]: ABCM, 2006. v. 5.

<span id="page-101-3"></span>HART, J. *Comparison of Turbulence Modeling Approaches to the Simulation of a Dimpled Sphere*. *11th Conference of the International Sports Engineering Association*, 2016.

HOUGHTON, E. L. *Aerodynamics for Engineering Students*. [S.l.]: Elsevier, 2013. v. 6.

<span id="page-101-0"></span>INC., A. *Ansys ICEM CFD 11.0: Tutorial Manual*. 2007. Disponível em: [<https://fernandobatista.net/](https://fernandobatista.net/education/project/Ansys12/Tutorials/PDF/itut110.pdf) [education/project/Ansys12/Tutorials/PDF/itut110.pdf>](https://fernandobatista.net/education/project/Ansys12/Tutorials/PDF/itut110.pdf).

KALITZIN, G.; MEDIC, G.; IACCARINO, G.; DURBIN, P. *Near-wall Behavior of RANS Turbulence Models and Implications for Wall Functions*. *Journal of Computational Physics*, 2005.

KATZ, J. *Race Car Aerodynamics*. [S.l.]: Bentley Publishers, 1995. v. 1.

LAIDLAW, D. H.; VILANOVA, A. *New Developments in the Visualization and Processing of Tensor Fields*. [S.l.]: Springer, 2012.

MALISKA, C. R. *Transferência de Calor e Mecânica dos Fluidos Computacional*. [S.l.]: LTC Editora, 2004. v. 2.

MCN. *Moto2: Forward Racing Complete Wind Tunnel Testing*. 2016. Disponível em: [<https://www.](https://www.motorcyclenews.com/sport/motogp/2016/july/moto2-forward-racing-complete-wind-tunnel-testing/) [motorcyclenews.com/sport/motogp/2016/july/moto2-forward-racing-complete-wind-tunnel-testing/>](https://www.motorcyclenews.com/sport/motogp/2016/july/moto2-forward-racing-complete-wind-tunnel-testing/). <span id="page-102-1"></span>MORELAND, K. The paraview tutorial: Version 3.98,. *Sandia National Laboratories*, 2012.

MOUKALLED, F.; MANGANI, L.; DARWISH, M. *The Finite Volume Method in Computational Fluid Dynamics*. [S.l.]: Springer, 2016. v. 113.

MUNSON, B. R.; OKIISHI, D. H. *Fundamentos da Mecânica dos Fluidos*. [S.l.]: MC Grawhill, 1998. v. 4.

NETO, A. da S.; MANSUR, S. S.; SILVESTRINI, J. H. *Equações da Turbulência: Média Versus Filtragem*. 2002.

NETO, A. S. *Escoamentos Turbulentos: Análise Física e Modelagem Teórica.* [S.l.]: Composer, 2020. v. 1.

NOGUEIRA, A. *Há 113 Anos, Santos Dumont Realizava o Primeiro Voo Independente do* 14 BIS. 2019. Disponível em: [<https://aventurasnahistoria.uol.com.br/noticias/reportagem/](https://aventurasnahistoria.uol.com.br/noticias/reportagem/ha-113-anos-o-14-bis-realizava-seu-primeiro-voo-independente-do-14-bis.phtml) [ha-113-anos-o-14-bis-realizava-seu-primeiro-voo-independente-do-14-bis.phtml>](https://aventurasnahistoria.uol.com.br/noticias/reportagem/ha-113-anos-o-14-bis-realizava-seu-primeiro-voo-independente-do-14-bis.phtml).

OLIVEIRA, J. E. S.; SILVA, A. L. F. de Lima e; SOUZA, F. J. de; GUIMARãES, G.; NETO, A. da S. *Análise Comparativa Entre Diferentes Metodologias de Modelagem da Turbulência: URANS, DES e LES*. *14ˇr POSMEC - Simpósio do Programa de Pós-Graduação em Engenharia Mecânica*, 2004.

<span id="page-102-0"></span>PALACIOS, F.; ECONOMON, T. D.; ARANAKE, A. C.; COPELAND, S. R.; LONKAR, A. K.; LUKACZYK, T. W.; MANOSALVAS, D. E.; NAIK, K. R.; PADRt'ON, A. S.; TRACEY, B.; VARIYAR, A.; ALONSO, J. J. *Stanford University Unstructured (SU2): Open-source Analysis and Design Technology for Turbulent Flows*. 2014. Disponível em: [<https://su2code.github.io/documents/SU2\\_](https://su2code.github.io/documents/SU2_AIAA_SciTech2014.pdf) AIAA SciTech2014.pdf>.

PLETCHER, R. H.; TANNEHILL, J. C.; ANDERSON, D. A. *Computational Fluid Mechanics and Heat Transfer*. [S.l.]: CRC Press, 2013. v. 3.

POPE, S. B. *Turbulent Flows*. [S.l.]: Cambridge University Press, 2013. v. 10.

RAYMER, D. P. *Aircraft Design: A Conceptual Approach*. [S.l.]: AIAA, 1992. v. 2.

RICHTMYER, R. D. *Difference Methods for Initial-Value Problems*. [S.l.]: Interscience Publishers, 1957. v. 1.

SCHLICHTING, H.; GERSTEN, K. *Boundary-Layer Theory*. [S.l.]: Springer, 2016. v. 9.

SCHMIDT, L.; FOUXON, I.; DITLEVSEN, P.; HOLZNER, M. *Inhomogeneous Preferential Concentration of Inertial Particles in Turbulent Channel Flow*. 2017.

SOM, S.; SENECAL, P.; POMRANING, E. *Comparison of RANS and LES Turbulence Models against Constant Volume Diesel Experiments*. *24th Annual Conference on Liquid Atomization and Spray Systems*, 2012.

<span id="page-102-2"></span>SPALART, P. R. *Detached-Eddy Simulation*. *Annual Review of Fluid Mechanics*, 2008.

SPALART, P. R.; ALLMARAS, S. R. *A One-Equatlon Turbulence Model for Aerodynamic Flows*. [S.l.]: Boeing Commercial Airplane Group, 1992.

VERSTEEG, H. K.; MALALASEKERA, W. *An Introduction to Computational Fluid Dynamics: The Finite Volume Method*. [S.l.]: Pearson Education Limited, 2007. v. 2.

WENDT, J. F. *Computational Fluid Dynamics: An Introdution*. [S.l.]: Springer, 2009. v. 3.

WHITE, F. M. *Mecânica dos Fluidos*. [S.l.]: AMGH Editora Ltda, 2011. v. 6.

ÇENGEL, Y. A.; CIMBALA, J. M. *Fluid Mechanics: Fundamentals and Applications*. [S.l.]: MCGraw-Hill Education, 2006. v. 1.

ÇENGEL, Y. A.; CIMBALA, J. M. *Mecânica dos Fluidos: Fundamentos e Aplicações*. [S.l.]: MC Grawhill, 2007. v. 1.

# APÊNDICE A - ARQUIVO DE CONFIGURAÇÃO SU2

```
%%%%%%%%%%%%%%%%%%%%%%%%%%%%%%%%%%%%%%%%%%%%%%%%%%%%%%%%%%%%%%%%%%%%%%%%%%%%%%%%
% SU2 configuration file %
% Case description: Simulação de escoamento de ar em torno de uma esfera %
% Author: Cayan Antunes Dantas %
% Institution: Universidade de Brasília %
% Date: 05 de agosto de 2022 %
% File Version 7.3.1 Blackbird %
%%%%%%%%%%%%%%%%%%%%%%%%%%%%%%%%%%%%%%%%%%%%%%%%%%%%%%%%%%%%%%%%%%%%%%%%%%%%%%%%
%
\mathsf{Q}\mathsf{L}% ------------ DIRECT, ADJOINT, AND LINEARIZED PROBLEM DEFINITION ------------ %
\approx\circ%
% Solver type (EULER, NAVIER_STOKES, RANS,
% INC_EULER, INC_NAVIER_STOKES, INC_RANS,
% NEMO_EULER, NEMO_NAVIER_STOKES,
% FEM_EULER, FEM_NAVIER_STOKES, FEM_RANS, FEM_LES,
% HEAT_EQUATION_FVM, ELASTICITY)
SOLVER= INC_RANS
%
% Specify turbulence model (NONE, SA, SA_NEG, SST, SA_E, SA_COMP, SA_E_COMP,
% SST_SUST)
KIND_TURB_MODEL= SA
\approx% Transition model (NONE, BC)
KIND_TRANS_MODEL= NONE
%
% Specify subgrid scale model(NONE, IMPLICIT_LES, SMAGORINSKY, WALE, VREMAN)
KIND_SGS_MODEL= NONE
%
% Specify the verification solution(NO_VERIFICATION_SOLUTION, INVISCID_VORTEX,
% RINGLEB, NS_UNIT_QUAD, TAYLOR_GREEN_VORTEX,
                            % MMS_NS_UNIT_QUAD, MMS_NS_UNIT_QUAD_WALL_BC,
% MMS_NS_TWO_HALF_CIRCLES,
% MMS NS TWO HALF SPHERES,
% MMS_INC_EULER, MMS_INC_NS,
% INC_TAYLOR_GREEN_VORTEX,
% USER_DEFINED_SOLUTION)
KIND_VERIFICATION_SOLUTION= NO_VERIFICATION_SOLUTION
%
% Mathematical problem (DIRECT, CONTINUOUS_ADJOINT, DISCRETE_ADJOINT)
% Defaults to DISCRETE_ADJOINT for the SU2_*_AD codes, and to DIRECT otherwise.
MATH_PROBLEM= DIRECT
```

```
%
% Axisymmetric simulation, only compressible flows (NO, YES)
AXISYMMETRIC= NO
%
% Restart solution (NO, YES)
RESTART_SOL= NO
%
% Discard the data storaged in the solution and geometry files
% e.g. AOA, dCL/dAoA, dCD/dCL, iter, etc.
% Note that AoA in the solution and geometry files is critical
% to aero design using AoA as a variable. (NO, YES)
DISCARD_INFILES= NO
%
% System of measurements (SI, US)
% International system of units (SI): ( meters, kilograms, Kelvins,
% Newtons = kq m/s^2, Pascals = N/m^2,
\frac{1}{2} \frac{1}{2} Density = kg/m^3, Speed = m/s,
\frac{1}{2} Equiv. Area = m^2 )
% United States customary units (US): ( inches, slug, Rankines, lbf = slug
% \frac{1}{2} ft/s^2, psf = lbf/ft^2,
% Density = slug/ft^3,
% Speed = ft/s, Equiv. Area = ft^2 )
SYSTEM_MEASUREMENTS= SI
%
\approx\mathfrak{g}% ------------------------------ SOLVER CONTROL ------------------------------ %
\mathfrak{g}\frac{1}{2}%
% Maximum number of inner iterations
INNER_ITER= 10
%
% Maximum number of outer iterations (only for multizone problems)
OUTER_ITER= 1
\approx% Maximum number of time iterations
TIME_ITER= 99999999
\approx% Iteration number to begin unsteady restarts
RESTART_ITER= 0
\leq\frac{6}{10}\geq% ---------------------- TIME-DEPENDENT SIMULATION --------------------------- %
%
\mathsf{Q}\geq% Time domain simulation
TIME_DOMAIN= YES
^{\circ}% Unsteady simulation (NO, TIME_STEPPING, DUAL_TIME_STEPPING-1ST_ORDER,
```

```
% DUAL_TIME_STEPPING-2ND_ORDER, HARMONIC_BALANCE)
TIME_MARCHING= DUAL_TIME_STEPPING-2ND_ORDER
\mathbf{Q}% Time Step for dual time stepping simulations (s) -- Only used when
% UNST_CFL_NUMBER = 0.0
% For the DG-FEM solver it is used as a synchronization time when
% UNST_CFL_NUMBER = 0.0
TIME_STEP= 0.01
\approx% Total Physical Time for dual time stepping simulations (s)
MAX_TIME= 5000.0
\approx% Unsteady Courant-Friedrichs-Lewy number of the finest grid
UNST_CFL_NUMBER= 0.0
\approx%% Windowed output time averaging
% Time iteration to start the windowed time average in a direct run
WINDOW_START_ITER = 500
\mathfrak{g}% Window used for reverse sweep and direct run. Options (SQUARE, HANN,
% HANN_SQUARE, BUMP) Square is default.
WINDOW_FUNCTION = SQUARE
%
\approx%
% ------------------------------ DES Parameters ------------------------------ %
\approx%
\approx% Specify Hybrid RANS/LES model (SA_DES, SA_DDES, SA_ZDES, SA_EDDES)
HYBRID_RANSLES= SA_DDES
\approx% DES Constant (0.65)
DES_CONST= 0.65
\geq%
%
% ---------------- INCOMPRESSIBLE FLOW CONDITION DEFINITION ------------------ %
\approx%
\mathsf{Q}% Density model within the incompressible flow solver.
% Options are CONSTANT (default), BOUSSINESQ, or VARIABLE. If VARIABLE,
% an appropriate fluid model must be selected.
INC_DENSITY_MODEL= CONSTANT
\approx% Solve the energy equation in the incompressible flow solver
INC_ENERGY_EQUATION = NO
%
% Initial density for incompressible flows
% (1.2886 kg/m^3 by default (air), 998.2 Kg/m^3 (water))
INC_DENSITY_INIT= 1.2886
```

```
%
% Initial velocity for incompressible flows (1.0,0,0 m/s by default)
INC_VELOCITY_INIT= ( 1.5, 0.0, 0.0 )
%
% Initial temperature for incompressible flows that include the
% energy equation (288.15 K by default). Value is ignored if
% INC_ENERGY_EQUATION is false.
INC_TEMPERATURE_INIT= 288.15
\geq% Non-dimensionalization scheme for incompressible flows. Options are
% INITIAL_VALUES (default), REFERENCE_VALUES, or DIMENSIONAL.
% INC_*_REF values are ignored unless REFERENCE_VALUES is chosen.
INC_NONDIM= DIMENSIONAL
%
% Reference density for incompressible flows (1.0 kg/m^3 by default)
INC_DENSITY_REF= 1.0
%
% Reference velocity for incompressible flows (1.0 m/s by default)
INC_VELOCITY_REF= 1.0
\geq% Reference temperature for incompressible flows that include the
% energy equation (1.0 K by default)
INC_TEMPERATURE_REF = 1.0
%
% List of inlet types for incompressible flows. List length must
% match number of inlet markers. Options: VELOCITY_INLET, PRESSURE_INLET.
INC_INLET_TYPE= VELOCITY_INLET
%
% Damping coefficient for iterative updates at pressure inlets. (0.1 by
% default)
INC_INLET_DAMPING= 0.1
\geq% List of outlet types for incompressible flows. List length must
% match number of outlet markers. Options: PRESSURE_OUTLET, MASS_FLOW_OUTLET
INC_OUTLET_TYPE= PRESSURE_OUTLET
%
% Damping coefficient for iterative updates at mass flow outlets. (0.1 by
% default)
INC_OUTLET_DAMPING= 0.1
\mathbf{Q}\mathfrak{g}\mathbf{Q}% ---------------------- REFERENCE VALUE DEFINITION -------------------------- %
\mathbf{Q}%
%
% Reference origin for moment computation (m or in)
REF_ORIGIN_MOMENT_X = 0.00
REF_ORIGIN_MOMENT_Y = 0.00REF_ORIGIN_MOMENT_Z = 0.00
%
% Reference length for moment non-dimensional coefficients (m or in)
```
```
REF_LENGTH= 1.0
\approx% Reference area for non-dimensional force coefficients (0 implies automatic
% calculation) (m^2 or in^2)
REF_AREA= 0.785398
\mathfrak{L}% Aircraft semi-span (0 implies automatic calculation) (m or in)
SEMI_SPAN= 0.0
\geq\approx\frac{6}{10}% ------------- NONEQUILIBRIUM GAS, IDEAL GAS, POLYTROPIC, VAN DER WAALS AND PENG
ROBINSON CONSTANTS ------------ %
%
%
\circ% Fluid model (STANDARD_AIR, IDEAL_GAS, VW_GAS, PR_GAS, CONSTANT_DENSITY,
% INC_IDEAL_GAS, INC_IDEAL_GAS_POLY, MUTATIONPP, SU2_NONEQ)
FLUID_MODEL= CONSTANT_DENSITY
\geq% Ratio of specific heats (1.4 default and the value is hardcoded
% for the model STANDARD_AIR, compressible only)
GAMMA_VALUE= 1.4
\frac{6}{6}% Specific gas constant (287.058 J/kg*K default and this value is hardcoded
% for the model STANDARD_AIR, compressible only)
GAS_CONSTANT= 287.058
\mathbf{Q}% Critical Temperature (131.00 K by default)
CRITICAL_TEMPERATURE= 131.00
%
% Critical Pressure (3588550.0 N/m^2 by default)
CRITICAL_PRESSURE= 3588550.0
\mathbf{Q}% Acentri factor (0.035 (air))
ACENTRIC_FACTOR= 0.035
%
% Specific heat at constant pressure, Cp (1004.703 J/kg*K (air)).
% Incompressible fluids with energy eqn. (CONSTANT_DENSITY, INC_IDEAL_GAS)
% and the heat equation.
SPECIFIC_HEAT_CP= 1004.703
%
% Thermal expansion coefficient (0.00347 K^-1 (air))
% Used with Boussinesq approx. (incompressible, BOUSSINESQ density model only)
THERMAL_EXPANSION_COEFF= 0.00347
%
% Molecular weight for an incompressible ideal gas (28.96 g/mol (air)
default)
MOLECULAR_WEIGHT= 28.96
%
% Temperature polynomial coefficients (up to quartic) for specific heat Cp.
% Format -> Cp(T): b0 + b1*T + b2*T^2 + b3*T^3 + b4*T^4
```

```
CP_POLYCOEFFS= (0.0, 0.0, 0.0, 0.0, 0.0)
%
\leq\frac{6}{10}% --------------------------- VISCOSITY MODEL -------------------------------- %
\mathbf{Q}\frac{1}{2}%
% Viscosity model (SUTHERLAND, CONSTANT_VISCOSITY, POLYNOMIAL_VISCOSITY).
VISCOSITY_MODEL= CONSTANT_VISCOSITY
%
% Molecular Viscosity that would be constant (1.716E-5 by default)
MU_CONSTANT= 1.716E-5
\frac{1}{\sqrt{2}}% Sutherland Viscosity Ref (1.716E-5 default value for AIR SI)
MU_REF= 1.716E-5
%
% Sutherland Temperature Ref (273.15 K default value for AIR SI)
MU_T_REF= 273.15
\geq% Sutherland constant (110.4 default value for AIR SI)
SUTHERLAND_CONSTANT= 110.4
%
% Temperature polynomial coefficients (up to quartic) for viscosity.
% Format -> Mu(T) : b0 + b1*T + b2*T^2 + b3*T^3 + b4*T^4
MU_POLYCOEFFS= (0.0, 0.0, 0.0, 0.0, 0.0)
\approx\approx\frac{1}{2}% -------------------- BOUNDARY CONDITION DEFINITION ------------------------- %
\circ\mathsf{R}%
% Euler wall boundary marker(s) (NONE = no marker)
% Implementation identical to MARKER_SYM.
MARKER_EULER= ( GROUND )
%
% Navier-Stokes (no-slip), constant heat flux wall marker(s) (NONE = no marker)
\frac{1}{2} Format: (marker name, constant heat flux (J/m^2), ... )
MARKER_HEATFLUX= ( SPHERE, 0.0 )
\mathsf{Q}% Navier-Stokes (no-slip), heat-transfer/convection wall marker(s) (NONE = no
% marker)
% Available for compressible and incompressible flow.
% Format: ( marker name, constant heat-transfer coefficient (J/(K*m^2)),
% constant reservoir Temperature (K) ... )
MARKER_HEATTRANSFER= ( NONE )
%
% Navier-Stokes (no-slip), isothermal wall marker(s) (NONE = no marker)
% Format: ( marker name, constant wall temperature (K), ... )
MARKER_ISOTHERMAL= ( NONE )
%
```

```
% Far-field boundary marker(s) (NONE = no marker)
MARKER_FAR= ( FARFIELD )
%
% Symmetry boundary marker(s) (NONE = no marker)
% Implementation identical to MARKER_EULER.
MARKER_SYM= ( NONE )
%
% Internal boundary marker(s) e.g. no boundary condition (NONE = no marker)
MARKER_INTERNAL= ( NONE )
\approx% Near-Field boundary marker(s) (NONE = no marker)
MARKER_NEARFIELD= ( NONE )
\mathbf{Q}\frac{6}{10}%
% ------------------------ SURFACES IDENTIFICATION --------------------------- %
%
%
\mathfrak{g}% Marker(s) of the surface in the surface flow solution file
MARKER_PLOTTING = ( SPHERE )
%
% Marker(s) of the surface where the non-dimensional coefficients are evaluated.
MARKER_MONITORING = ( SPHERE )
%
% Viscous wall markers for which wall functions must be applied. (NONE = no
% marker)
% Format: ( marker name, wall function type -NO_WALL_FUNCTION,
% STANDARD_WALL_FUNCTION, ADAPTIVE_WALL_FUNCTION,
% SCALABLE WALL FUNCTION, EQUILIBRIUM WALL MODEL,
% NONEQUILIBRIUM_WALL_MODEL-, ... )
MARKER_WALL_FUNCTIONS= ( NONE, NO_WALL_FUNCTION )
%
% Marker(s) of the surface where custom thermal BCs are defined.
MARKER_PYTHON_CUSTOM = ( NONE )
%
% Marker(s) of the surface where obj. func. (design problem) will be evaluated
MARKER_DESIGNING = ( NONE )
\approx% Marker(s) of the surface that is going to be analyzed in detail (massflow,
% average pressure, distortion, etc)
MARKER_ANALYZE = ( SPHERE )
%
% Method to compute the average value in MARKER_ANALYZE (AREA, MASSFLUX).
MARKER_ANALYZE_AVERAGE = MASSFLUX
%
\mathsf{R}\approx% ------------- SLOPE LIMITER AND DISSIPATION SENSOR DEFINITION -------------- %
\approx\leq%
```

```
% Monotonic Upwind Scheme for Conservation Laws (TVD) in the flow equations.
% Required for 2nd order upwind schemes (NO, YES)
MUSCL_FLOW= YES
\approx% Slope limiter (NONE, VENKATAKRISHNAN, VENKATAKRISHNAN_WANG,
% BARTH_JESPERSEN, VAN_ALBADA_EDGE)
SLOPE_LIMITER_FLOW= VENKATAKRISHNAN
%
% Monotonic Upwind Scheme for Conservation Laws (TVD) in the turbulence
% equations.
% Required for 2nd order upwind schemes (NO, YES)
MUSCL_TURB= NO
\approx% Slope limiter (NONE, VENKATAKRISHNAN, VENKATAKRISHNAN_WANG,
% BARTH_JESPERSEN, VAN_ALBADA_EDGE)
SLOPE_LIMITER_TURB= VENKATAKRISHNAN
%
% Monotonic Upwind Scheme for Conservation Laws (TVD) in the adjoint flow
% equations.
% Required for 2nd order upwind schemes (NO, YES)
MUSCL_ADJFLOW= YES
\approx% Slope limiter (NONE, VENKATAKRISHNAN, BARTH_JESPERSEN, VAN_ALBADA_EDGE,
% SHARP_EDGES, WALL_DISTANCE)
SLOPE_LIMITER_ADJFLOW= VENKATAKRISHNAN
%
% Monotonic Upwind Scheme for Conservation Laws (TVD) in the turbulence
% adjoint equations.
% Required for 2nd order upwind schemes (NO, YES)
MUSCL_ADJTURB= NO
\circ% Slope limiter (NONE, VENKATAKRISHNAN, BARTH_JESPERSEN, VAN_ALBADA_EDGE)
SLOPE_LIMITER_ADJTURB= VENKATAKRISHNAN
%
% Coefficient for the Venkats limiter (upwind scheme). A larger values
decrease
% the extent of limiting, values approaching zero cause
% lower-order approximation to the solution (0.05 by default)
VENKAT_LIMITER_COEFF= 0.05
%
% Reference coefficient for detecting sharp edges (3.0 by default).
REF_SHARP_EDGES = 3.0
%
% Coefficient for the adjoint sharp edges limiter (3.0 by default).
ADJ_SHARP_LIMITER_COEFF= 3.0
%
% Remove sharp edges from the sensitivity evaluation (NO, YES)
SENS_REMOVE_SHARP = NO
%
% Freeze the value of the limiter after a number of iterations
LIMITER_ITER= 999999
%
```

```
% 1st order artificial dissipation coefficients for
% the LaxFriedrichs method ( 0.15 by default )
LAX_SENSOR_COEFF= 0.15
%
% 2nd and 4th order artificial dissipation coefficients for
% the JST method ( 0.5, 0.02 by default )
JST_SENSOR_COEFF= ( 0.5, 0.02 )
%
% 1st order artificial dissipation coefficients for
% the adjoint LaxFriedrichs method ( 0.15 by default )
ADJ_LAX_SENSOR_COEFF= 0.15
\mathsf{Q}% 2nd, and 4th order artificial dissipation coefficients for
% the adjoint JST method ( 0.5, 0.02 by default )
ADJ_JST_SENSOR_COEFF= ( 0.5, 0.02 )
\circ%
%
% ------------------------ LINEAR SOLVER DEFINITION -------------------------- %
\mathbf{Q}\mathsf{Q}%
% Linear solver or smoother for implicit formulations:
% BCGSTAB, FGMRES, RESTARTED_FGMRES, CONJUGATE_GRADIENT (self-adjoint problems
% only), SMOOTHER.
LINEAR_SOLVER= CONJUGATE_GRADIENT
%
% Same for discrete adjoint (smoothers not supported), replaces LINEAR_SOLVER
% in SU2_*_AD codes.
DISCADJ_LIN_SOLVER= CONJUGATE_GRADIENT
%
% Preconditioner of the Krylov linear solver or type of smoother (ILU, LU_SGS,
% LINELET, JACOBI)
LINEAR_SOLVER_PREC= ILU
%
% Same for discrete adjoint (JACOBI or ILU), replaces LINEAR_SOLVER_PREC in
% SU2_*_AD codes.
DISCADJ_LIN_PREC= ILU
%
% Linear solver ILU preconditioner fill-in level (0 by default)
LINEAR_SOLVER_ILU_FILL_IN= 0
%
% Minimum error of the linear solver for implicit formulations
LINEAR_SOLVER_ERROR= 1E-6
%
% Max number of iterations of the linear solver for the implicit formulation
LINEAR_SOLVER_ITER= 5
%
% Restart frequency for RESTARTED_FGMRES
LINEAR_SOLVER_RESTART_FREQUENCY= 10
%
% Relaxation factor for smoother-type solvers (LINEAR_SOLVER= SMOOTHER)
```

```
LINEAR_SOLVER_SMOOTHER_RELAXATION= 1.0
\approx\leq\frac{6}{10}% -------------------------- MULTIGRID PARAMETERS ---------------------------- %
\mathbf{Q}\frac{1}{2}%
% Multi-grid levels (0 = no multi-grid)
MGLEVEL= 0
%
% Multi-grid cycle (V_CYCLE, W_CYCLE, FULLMG_CYCLE)
MGCYCLE= V_CYCLE
%
% Multi-grid pre-smoothing level
MG_PRE_SMOOTH= ( 1, 2, 3, 3 )
\approx% Multi-grid post-smoothing level
MG_POST_SMOOTH= ( 0, 0, 0, 0 )
\geq% Jacobi implicit smoothing of the correction
MG_CORRECTION_SMOOTH= ( 0, 0, 0, 0 )
%
% Damping factor for the residual restriction
MG_DAMP_RESTRICTION= 0.75
\mathsf{D}% Damping factor for the correction prolongation
MG_DAMP_PROLONGATION= 0.75
\frac{1}{2}%
\circ% -------------------- FLOW NUMERICAL METHOD DEFINITION ---------------------- %
%
\frac{6}{10}\geq% Convective numerical method (JST, JST_KE, JST_MAT, LAX-FRIEDRICH, CUSP, ROE,
% AUSM, AUSMPLUSUP, AUSMPLUSUP2, AUSMPWPLUS, HLLC,
% TURKEL_PREC, SW, MSW, FDS, SLAU, SLAU2, L2ROE,
% LMROE)
CONV_NUM_METHOD_FLOW= FDS
\approx% Roe Low Dissipation function for Hybrid RANS/LES simulations (FD, NTS,
% NTS_DUCROS)
ROE_LOW_DISSIPATION= FD
%
% Post-reconstruction correction for low Mach number flows (NO, YES)
LOW_MACH_CORR= NO
\geq% Roe-Turkel preconditioning for low Mach number flows (NO, YES)
LOW_MACH_PREC= NO
\frac{8}{2}% Use numerically computed Jacobians for AUSM+up(2) and SLAU(2)
```

```
% Slower per iteration but potentialy more stable and capable of higher CFL
USE_ACCURATE_FLUX_JACOBIANS= NO
\circ% Use the vectorized version of the selected numerical method (available for
% JST family and Roe).
% SU2 should be compiled for an AVX or AVX512 architecture for best
% performance.
USE_VECTORIZATION= NO
\approx% Entropy fix coefficient (0.0 implies no entropy fixing, 1.0 implies scalar
% artificial dissipation)
ENTROPY_FIX_COEFF= 0.0
%
% Higher values than 1 (3 to 4) make the global Jacobian of central schemes
% (compressible flow
% only) more diagonal dominant (but mathematically incorrect) so that higher
% CFL can be used.
CENTRAL_JACOBIAN_FIX_FACTOR= 4.0
%
% Time discretization (RUNGE-KUTTA_EXPLICIT, EULER_IMPLICIT, EULER_EXPLICIT)
TIME_DISCRE_FLOW= EULER_IMPLICIT
\geq% Use a Newton-Krylov method on the flow equations, see
% TestCases/rans/oneram6/turb_ONERAM6_nk.cfg
% For multizone discrete adjoint it will use FGMRES on inner iterations with
% restart frequency
% equal to QUASI_NEWTON_NUM_SAMPLES.
NEWTON_KRYLOV= NO
\frac{1}{2}%
\circ% ------------------ TURBULENT NUMERICAL METHOD DEFINITION ------------------- %
\frac{6}{5}\frac{6}{10}\geq% Convective numerical method (SCALAR_UPWIND)
CONV_NUM_METHOD_TURB= SCALAR_UPWIND
^{\circ}% Time discretization (EULER_IMPLICIT, EULER_EXPLICIT)
TIME_DISCRE_TURB= EULER_IMPLICIT
\frac{6}{2}% Reduction factor of the CFL coefficient in the turbulence problem
CFL_REDUCTION_TURB= 1.0
\frac{6}{3}\mathbf{Q}%
% ------------------------- GRID ADAPTATION STRATEGY ------------------------- %
\geq%
%
% Kind of grid adaptation (NONE, PERIODIC, FULL, FULL FLOW, GRAD_FLOW,
                            % FULL_ADJOINT, GRAD_ADJOINT, GRAD_FLOW_ADJ, ROBUST,
```

```
% FULL_LINEAR, COMPUTABLE, COMPUTABLE_ROBUST,
% REMAINING, WAKE, SMOOTHING, SUPERSONIC_SHOCK)
%KIND_ADAPT= NONE
\approx% Percentage of new elements (% of the original number of elements)
%NEW_ELEMS= 5
%
% Scale factor for the dual volume
%DUALVOL_POWER= 0.5
\approx% Adapt the boundary elements (NO, YES)
%ADAPT_BOUNDARY= YES
\geq\leq\approx% ------------------- HYBRID PARALLEL (MPI+OpenMP) OPTIONS ------------------- %
%
%
\mathfrak{g}% An advanced performance parameter for FVM solvers, a large-ish value should
% be best when relatively few threads per MPI rank are in use (~4). However,
% maximum parallelism is obtained with EDGE_COLORING_GROUP_SIZE=1, consider using
% this value only if SU2 warns about low coloring efficiency during preprocessing
% (performance is usually worse). Setting the option to 0 disables coloring and a
% different strategy is used instead, that strategy is automatically used when the
% coloring efficiency is less than 0.875. The optimum value/strategy is
% case-dependent.
EDGE_COLORING_GROUP_SIZE= 512
\frac{1}{2}% Independent threads per MPI rank setting for LU-SGS and ILU preconditioners. For
% problems where time is spend mostly in the solution of linear systems
(e.g. elasticity, very high CFL central schemes), AND, if the memory bandwidth of
% the machine is saturated (4 or more cores per memory channel) better performance
% (via a reduction in linear iterations) may be possible by using a smaller value
% than that defined by the system or in the call to SU2_CFD (via the -t/--threads
% option). The default (0) means same number of threads as for all else.
LINEAR_SOLVER_PREC_THREADS= 0
\circ\frac{1}{2}\mathbf{Q}% -------------------- PARTITIONING OPTIONS (ParMETIS) ----------------------- %
\leq\frac{6}{10}\geq% Load balancing tolerance, lower values will make ParMETIS work harder to evenly
% distribute the work-estimate metric across all MPI ranks, at the expense of
% more edge cuts (i.e. increased communication cost).
PARMETIS_TOLERANCE= 0.02
%
% The work-estimate metric is a weighted function of the work-per-edge (e.g.
% spatial discretization, linear system solution) and of the work-per-point (e.g.
% source terms, temporal discretization) the former usually accounts for >90% of
```

```
% the total. These weights are INTEGERS (for compatibility with ParMETIS) thus not
% [0,1]. To balance memory usage (instead of computation) the point weight needs
% to be increased (especially for explicit time integration methods).
PARMETIS_EDGE_WEIGHT= 1
%
PARMETIS_POINT_WEIGHT= 0
%
%
\geq% -------------------- SOBOLEV GRADIENT SMOOTHING OPTIONS -------------------- %
%
\mathbf{Q}%
% Activate the gradient smoothing solver for the discrete adjoint driver (NO, YES)
% see TestCases/grad_smooth/naca0012/inv_NACA0012_gradsmooth.cfg for a detailed
% explanantion on the config options shown here.
SMOOTH_GRADIENT= NO
%
% Scaling factor for the identity part of the Laplace-Beltrami operator
SMOOTHING EPSILON1= 1.0
%
% Scaling factor for the Laplace part of the Laplace-Beltrami operator
SMOOTHING EPSILON2= 1.0
%
% Switch for applying the Sobolev smoothing to the design surface mesh, i.e.,
% instead of the whole volume mesh (NO, YES).
SMOOTH_ON_SURFACE= NO
%
% Switch for running the smoothing procedure seperately in each space dimension
% (NO, YES).
SEPARATE_DIMENSIONS= NO
%
% Use Dirichlet boundary conditions when working on the design surface, only
% used for SMOOTH_ON_SURFACE= YES (NO, YES).
DIRICHLET_SURFACE_BOUNDARY= NO
%
% Marker for boundaries where Dirichlet boundary conditions are applied, only
% valid if working on the volume mesh.
MARKER SOBOLEVBC= ( airfoil )
%
% Output filename for the assembled Sobolev smoothing system matrix
HESS_OBJFUNC_FILENAME= of_hess.dat
%
% Linear solver or smoother for implicit formulations (FGMRES, RESTARTED_FGMRES,
% BCGSTAB)
GRAD_LINEAR_SOLVER= FGMRES
%
% Preconditioner of the Krylov linear solver (ILU, LU_SGS, JACOBI)
GRAD_LINEAR_SOLVER_PREC= ILU
%
% Number of linear solver iterations for the Sobolev smoothing solver
GRAD_LINEAR_SOLVER_ITER= 1000
```

```
%
% Minimum residual criteria for the linear solver convergence of the Sobolev
% smoothing solver
GRAD_LINEAR_SOLVER_ERROR= 1E-14
\circ\mathfrak{L}\frac{1}{2}% ---------------------- SCREEN/HISTORY VOLUME OUTPUT ------------------------ %
\geq\frac{1}{2}%
% Screen output fields (use SU2_CFD -d <config_file> to view list of available
% fields)
% SCREEN_OUTPUT= (INNER_ITER, RMS_DENSITY, RMS_MOMENTUM-X, RMS_MOMENTUM-Y,
% RMS_ENERGY)
SCREEN_OUTPUT= (ITER, AERO_COEFF, LIFT, DRAG, RMS_PRESSURE, RMS_VELOCITY-X,
RMS_VELOCITY-Y, RMS_VELOCITY-Z)
%
% History output groups (use SU2_CFD -d <config_file> to view list of available
% fields)
HISTORY_OUTPUT= (ITER, RMS_RES, AERO_COEFF)
%
% Volume output fields/groups (use SU2_CFD -d <config_file> to view list of
% available fields)
VOLUME_OUTPUT= (COORDINATES, SOLUTION, PRIMITIVE)
\mathsf{D}% Writing frequency for screen output
SCREEN_WRT_FREQ_INNER= 1
\approxSCREEN_WRT_FREQ_OUTER= 1
%
SCREEN_WRT_FREQ_TIME= 1
%
% Writing frequency for history output
HISTORY_WRT_FREQ_INNER= 1
%
HISTORY_WRT_FREQ_OUTER= 1
\approxHISTORY WRT FREQ TIME= 1
%
% list of writing frequencies corresponding to the list in OUTPUT_FILES
OUTPUT_WRT_FREQ= 50
%
% Overwrite or append iteration number to the restart files when saving
WRT_RESTART_OVERWRITE=_YES
%
% Overwrite or append iteration number to the surface files when saving
WRT_SURFACE_OVERWRITE= YES
%
% Overwrite or append iteration number to the volume files when saving
WRT_VOLUME_OVERWRITE= YES
%
```

```
\approx% ---------------------- INPUT/OUTPUT FILE INFORMATION ----------------------- %
\approx\leq\mathfrak{L}% Mesh input file
MESH_FILENAME= rey5.cgns
\geq% Mesh input file format (SU2, CGNS)
MESH_FORMAT= CGNS
\approx% Mesh output file
MESH_OUT_FILENAME= mesh_out.cgns
\approx% Restart flow input file
SOLUTION_FILENAME= solution_flow.dat
%
% Restart adjoint input file
SOLUTION_ADJ_FILENAME= solution_adj.dat
%
% Output tabular file format (TECPLOT, CSV)
TABULAR_FORMAT= CSV
%
% Files to output
% Possible formats : (TECPLOT_ASCII, TECPLOT, SURFACE_TECPLOT_ASCII,
% SURFACE_TECPLOT, CSV, SURFACE_CSV, PARAVIEW_ASCII, PARAVIEW_LEGACY,
% SURFACE_PARAVIEW_ASCII, SURFACE_PARAVIEW_LEGACY, PARAVIEW, SURFACE_PARAVIEW,
% RESTART_ASCII, RESTART, CGNS, SURFACE_CGNS, STL_ASCII, STL_BINARY)
% default : (RESTART, PARAVIEW, SURFACE_PARAVIEW)
OUTPUT_FILES= (RESTART, PARAVIEW, SURFACE_PARAVIEW)
\approx% Output file convergence history (w/o extension)
CONV_FILENAME= history
\geq% Output file with the forces breakdown
BREAKDOWN_FILENAME= forces_breakdown.dat
\approx% Output file restart flow
RESTART_FILENAME= restart_flow.dat
\approx% Output file restart adjoint
RESTART_ADJ_FILENAME= restart_adj.dat
\approx% Output file flow (w/o extension) variables
VOLUME_FILENAME= flow
\approx% Output file adjoint (w/o extension) variables
VOLUME_ADJ_FILENAME= adjoint
%
% Output Objective function
VALUE_OBJFUNC_FILENAME= of_eval.dat
```
%

```
102
```

```
\frac{6}{5}% Output objective function gradient (using continuous adjoint)
GRAD_OBJFUNC_FILENAME= of_grad.dat
\frac{6}{6}% Output file surface flow coefficient (w/o extension)
SURFACE_FILENAME= surface_flow
%
% Output file surface adjoint coefficient (w/o extension)
SURFACE_ADJ_FILENAME= surface_adjoint
\frac{6}{2}% Read binary restart files (YES, NO)
READ_BINARY_RESTART= YES
\frac{6}{5}% Reorient elements based on potential negative volumes (YES/NO)
REORIENT_ELEMENTS= YES
```
## APÊNDICE B - GRÁFICOS

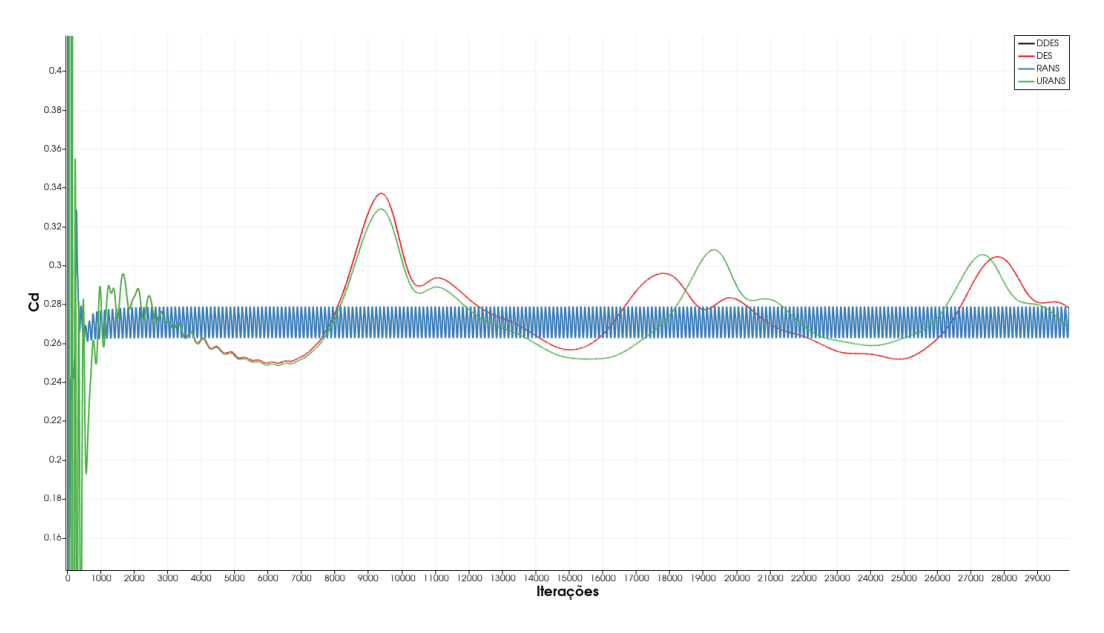

Figura 6.1: Gráfico *C<sup>d</sup>* x número de iterações das simulações computacionais da malha com 9 milhões de elementos  $(Re=10^5)$ .

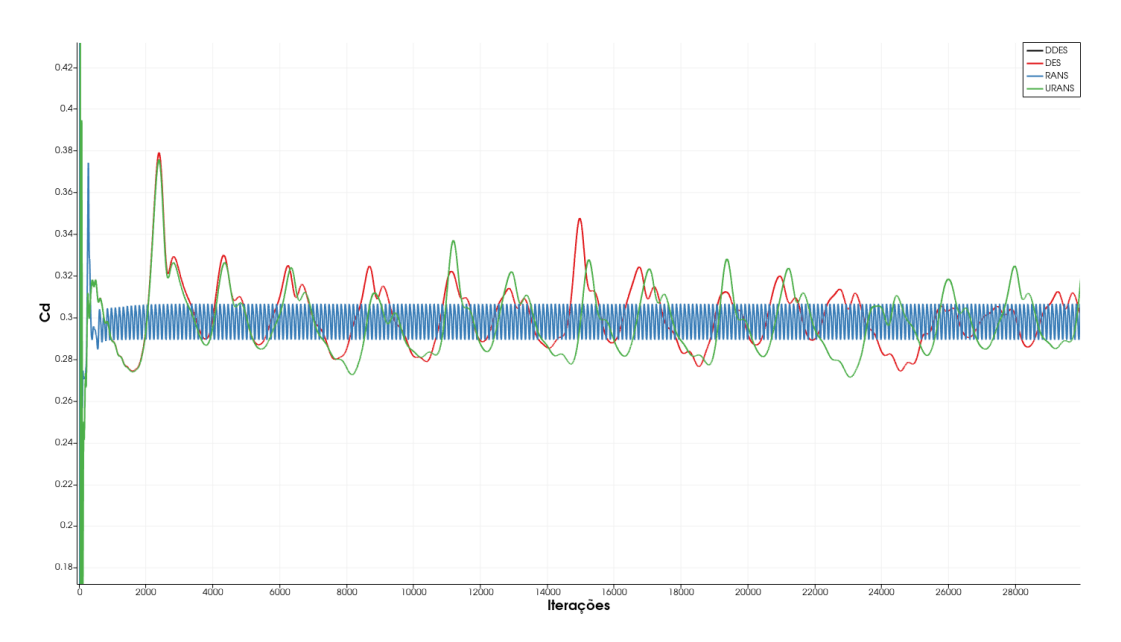

Figura 6.2: Gráfico *C<sup>d</sup>* x número de iterações das simulações computacionais da malha com 9 milhões de elementos  $($ Re= $4 \cdot 10^{5}$ ).

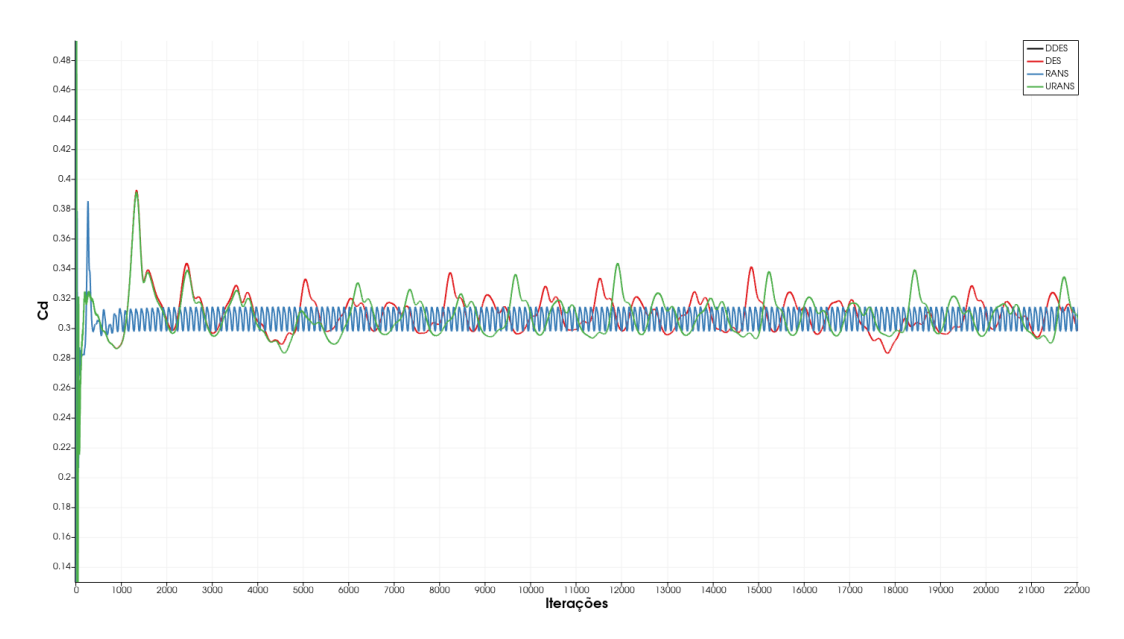

Figura 6.3: Gráfico *C<sup>d</sup>* x número de iterações das simulações computacionais da malha com 9 milhões de elementos  $(Re=7 \cdot 10^5)$ .

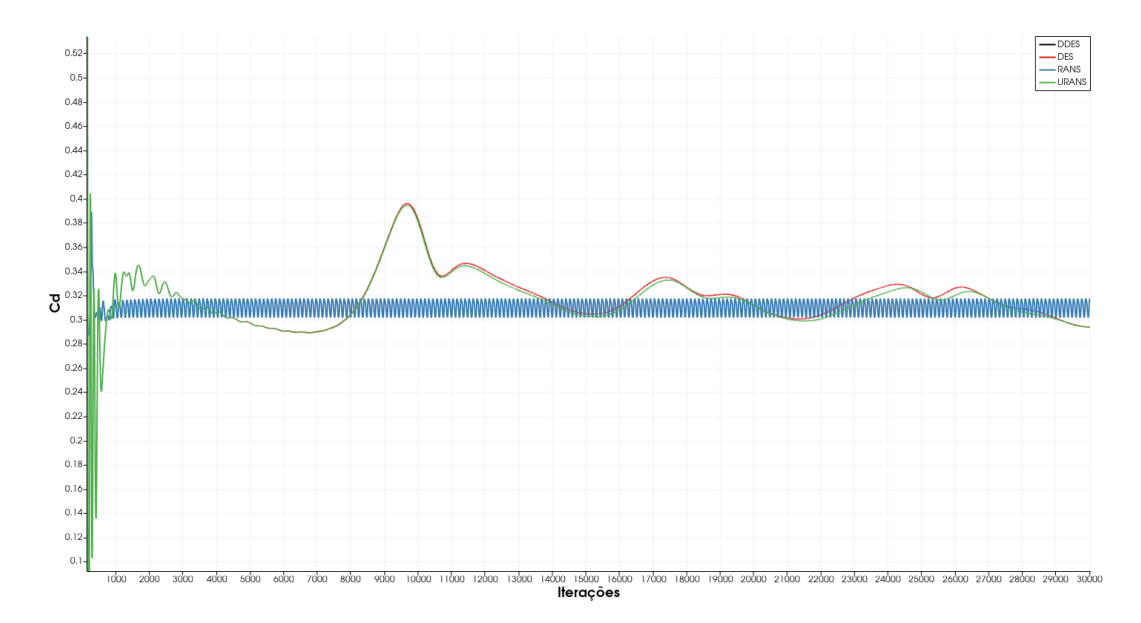

Figura 6.4: Gráfico *C<sup>d</sup>* x número de iterações das simulações computacionais da malha com 9 milhões de elementos  $(Re=10^6)$ .

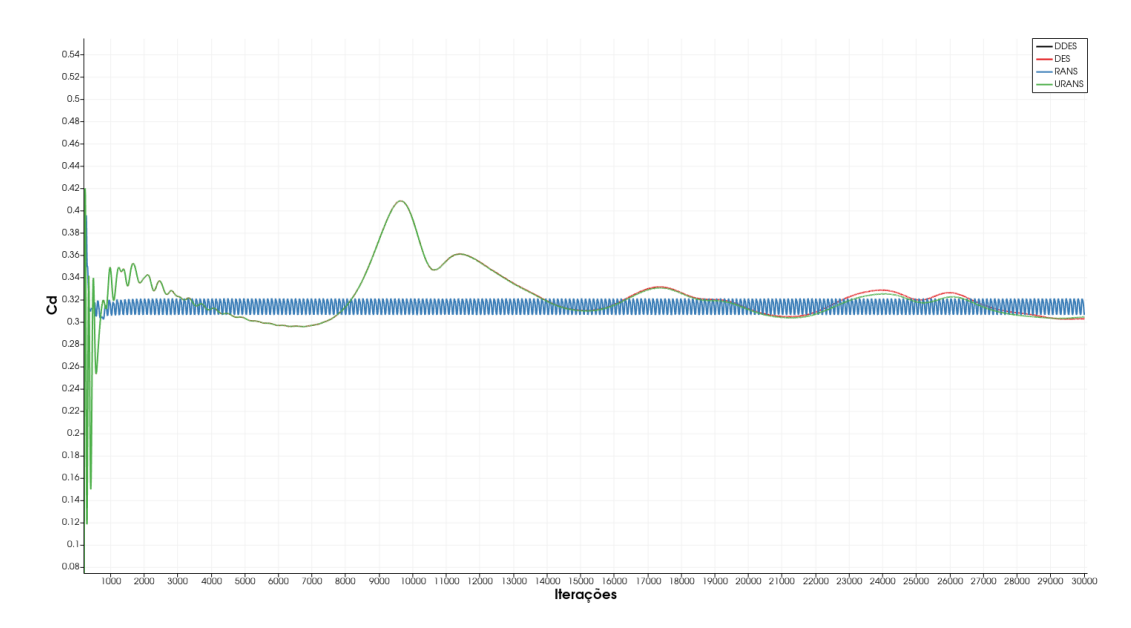

Figura 6.5: Gráfico *C<sup>d</sup>* x número de iterações das simulações computacionais da malha com 9 milhões de elementos  $(Re=10^7)$ .

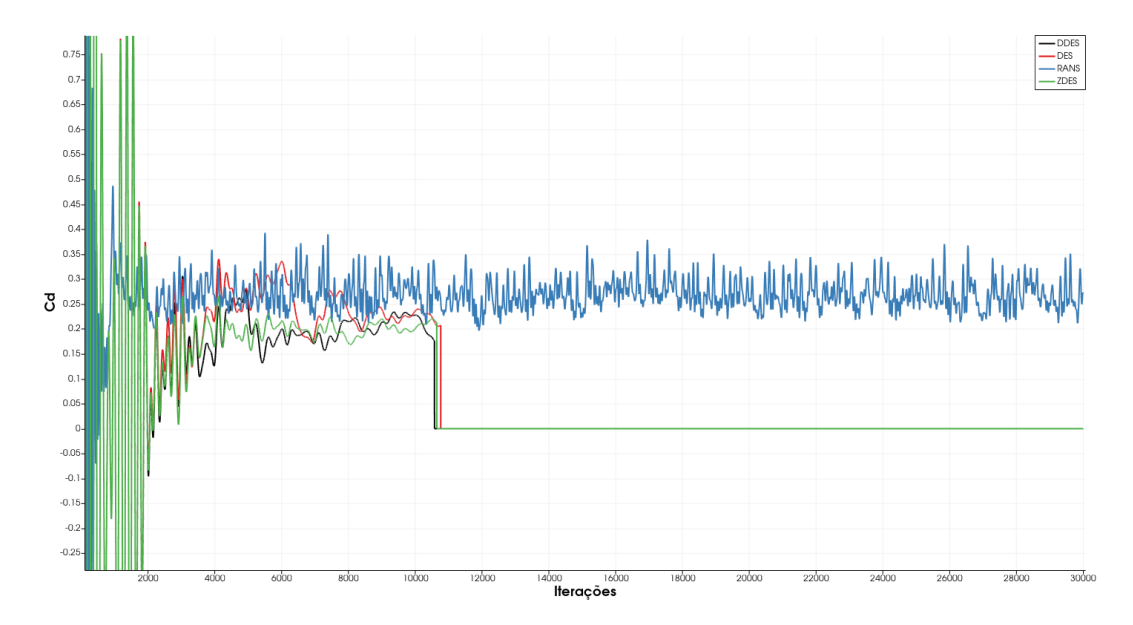

Figura 6.6: Gráfico *C<sup>d</sup>* x número de iterações das simulações computacionais da malha com 18 milhões de elementos  $(Re=10^5)$ .

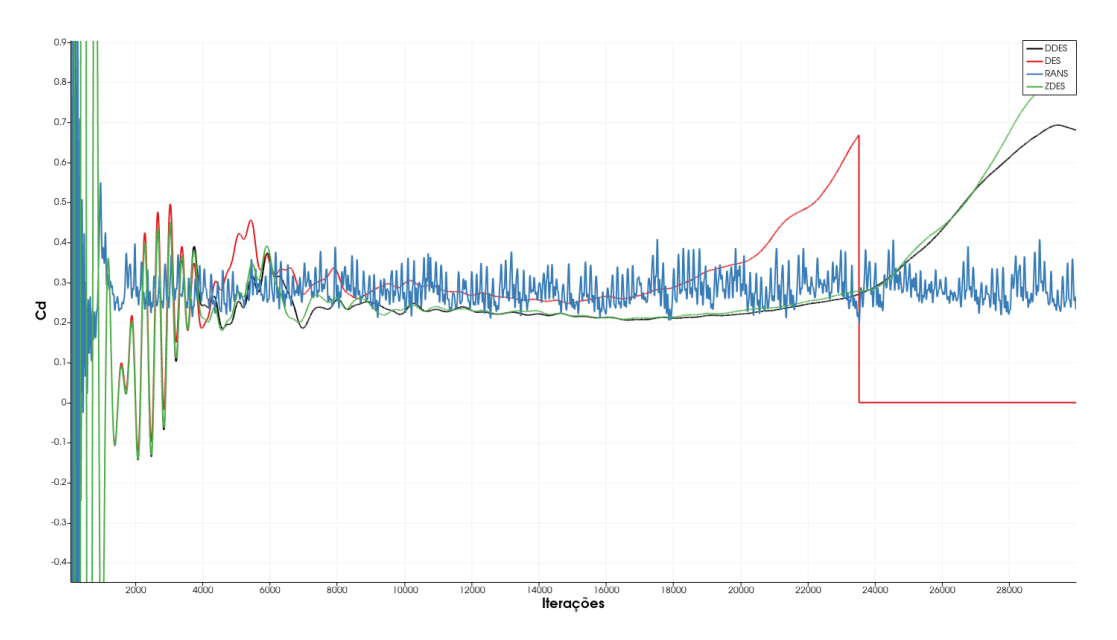

Figura 6.7: Gráfico *C<sup>d</sup>* x número de iterações das simulações computacionais da malha com 18 milhões de elementos  $($ Re= $3 \cdot 10^5$ ).

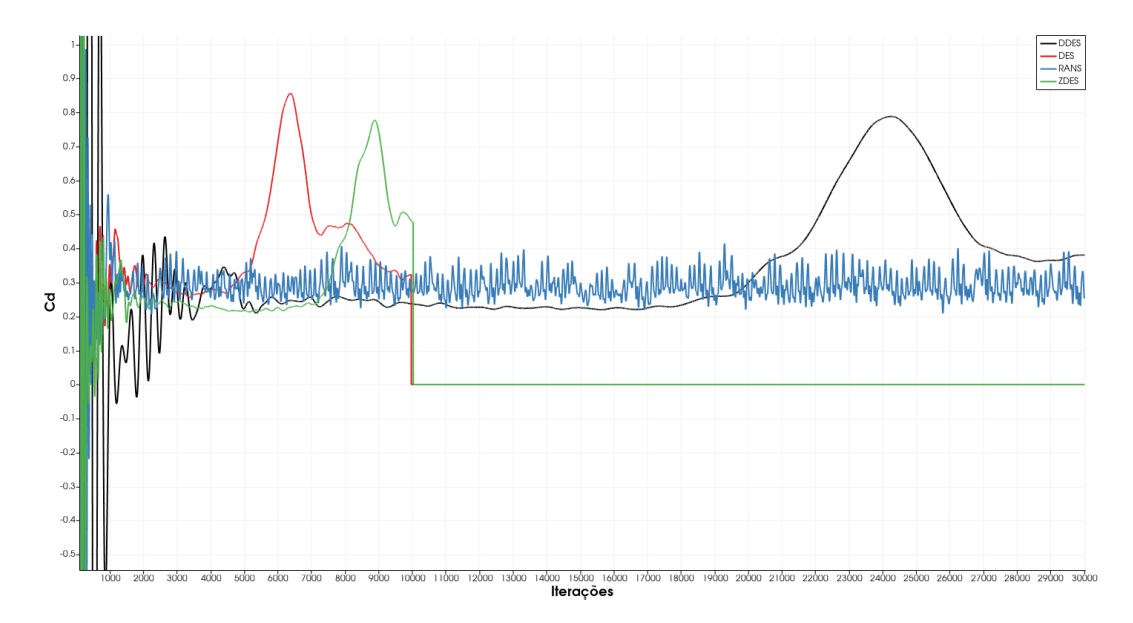

Figura 6.8: Gráfico *C<sup>d</sup>* x número de iterações das simulações computacionais da malha com 18 milhões de elementos  $($ Re= $4 \cdot 10^{5})$ .

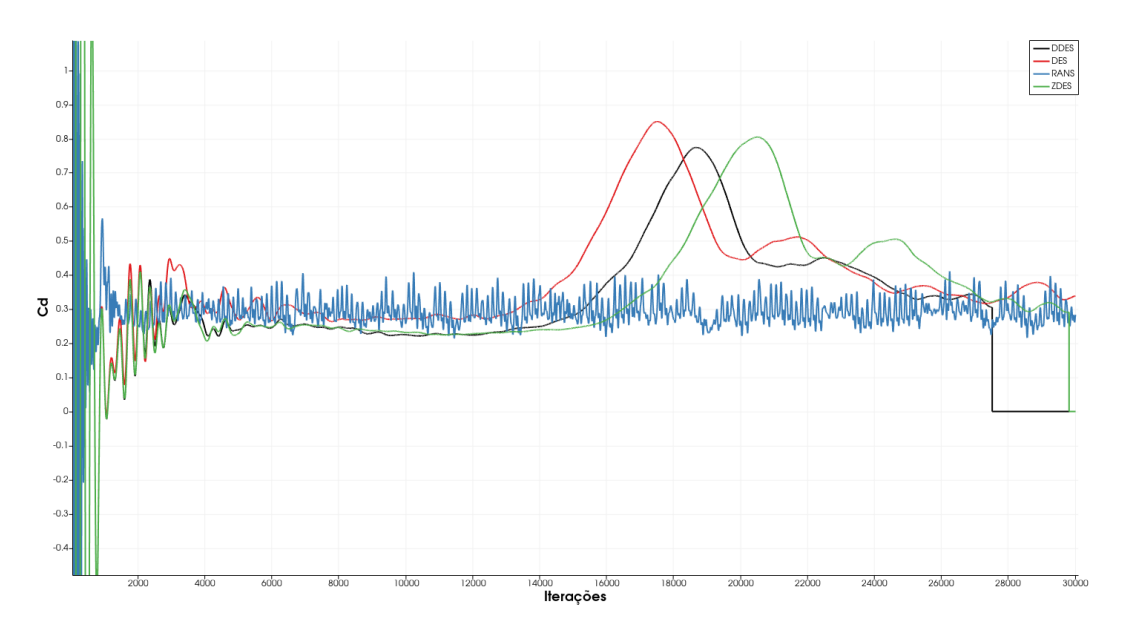

Figura 6.9: Gráfico *C<sup>d</sup>* x número de iterações das simulações computacionais da malha com 18 milhões de elementos  $($ Re= $5 \cdot 10^5$ ).

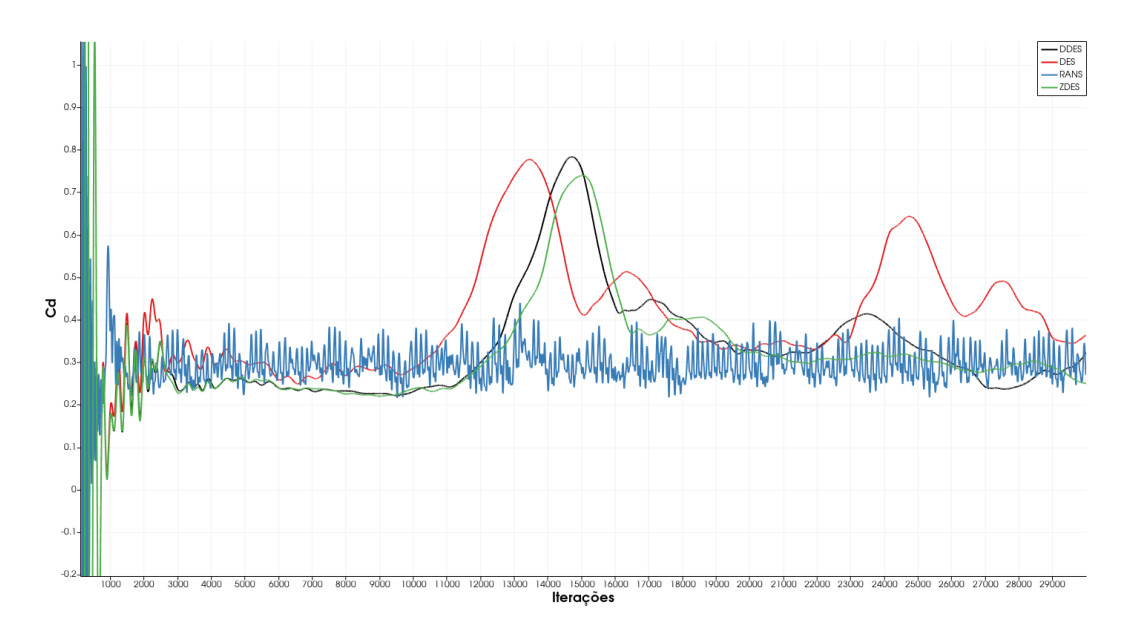

Figura 6.10: Gráfico *C<sup>d</sup>* x número de iterações das simulações computacionais da malha com 18 milhões de elementos (Re= $7 \cdot 10^5$ ).

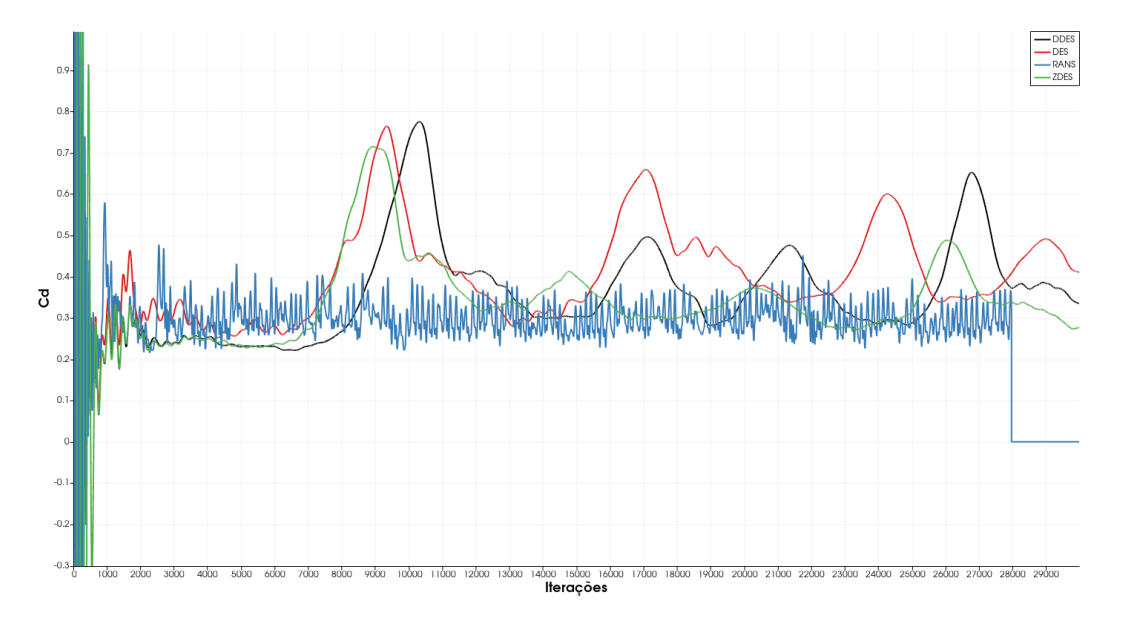

Figura 6.11: Gráfico *C<sup>d</sup>* x número de iterações das simulações computacionais da malha com 18 milhões de elementos (Re= $10^6$ ).

## APÊNDICE C - VISUALIZAÇÃO DOS ESCOAMENTOS

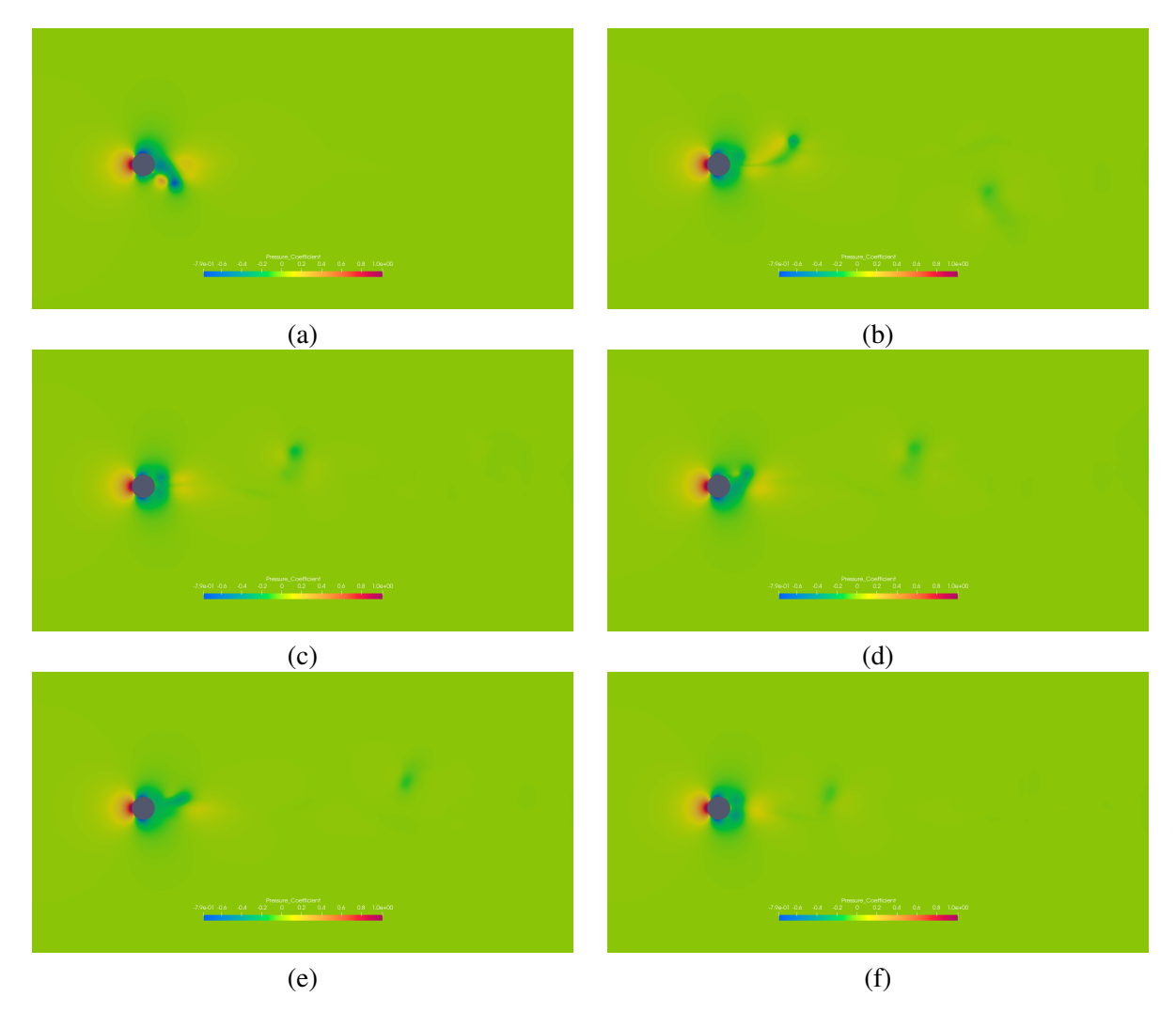

Figura 6.12: Resultado do campo de pressão da simulação de escoamento a Re=10<sup>5</sup> da malha com 9 milhões de elementos onde se utilizou a metodologia DDES.

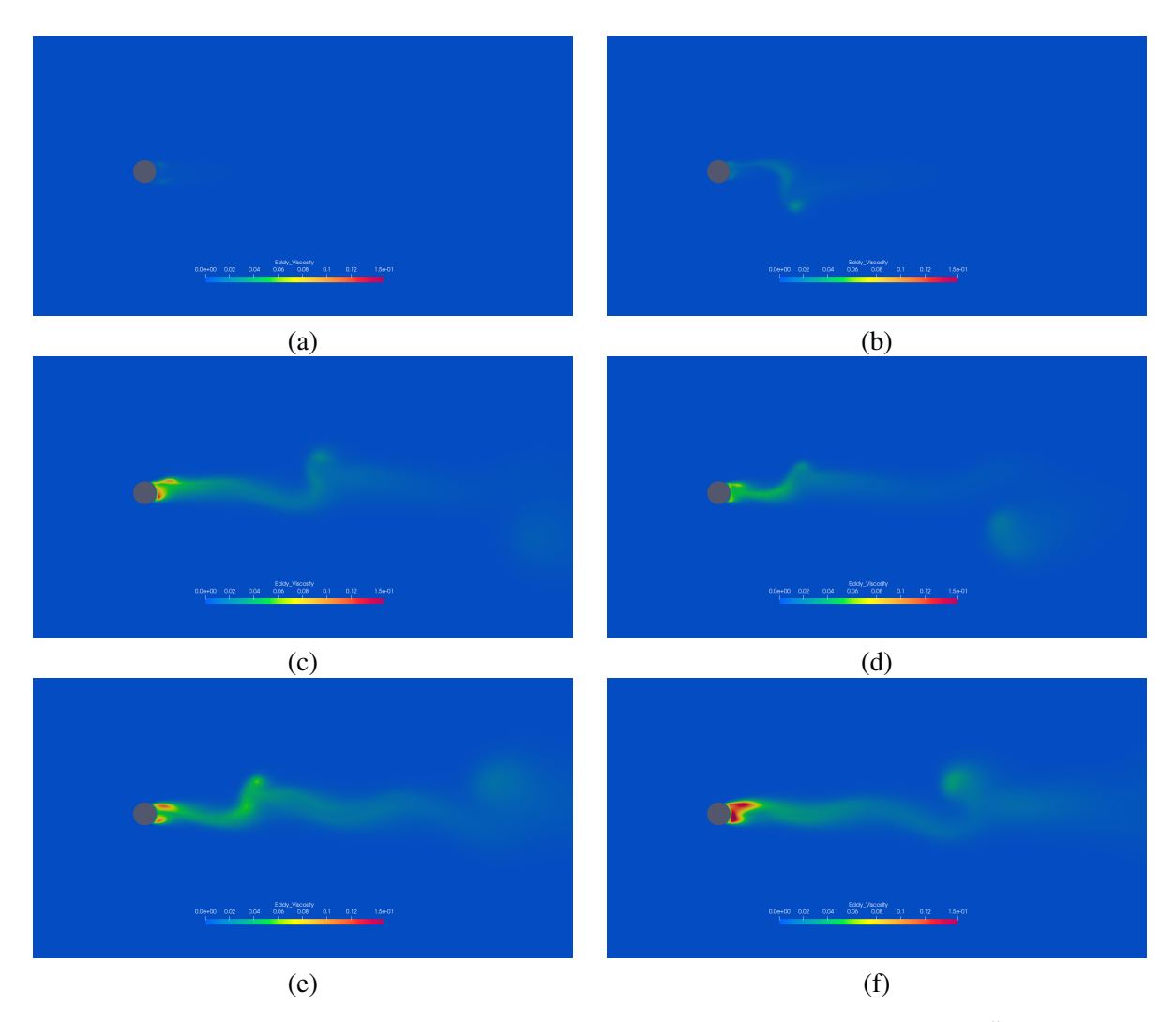

Figura 6.13: Resultado do campo de viscosidade turbulenta da simulação de escoamento a Re=10<sup>5</sup> da malha com 9 milhões de elementos onde se utilizou a metodologia DDES.

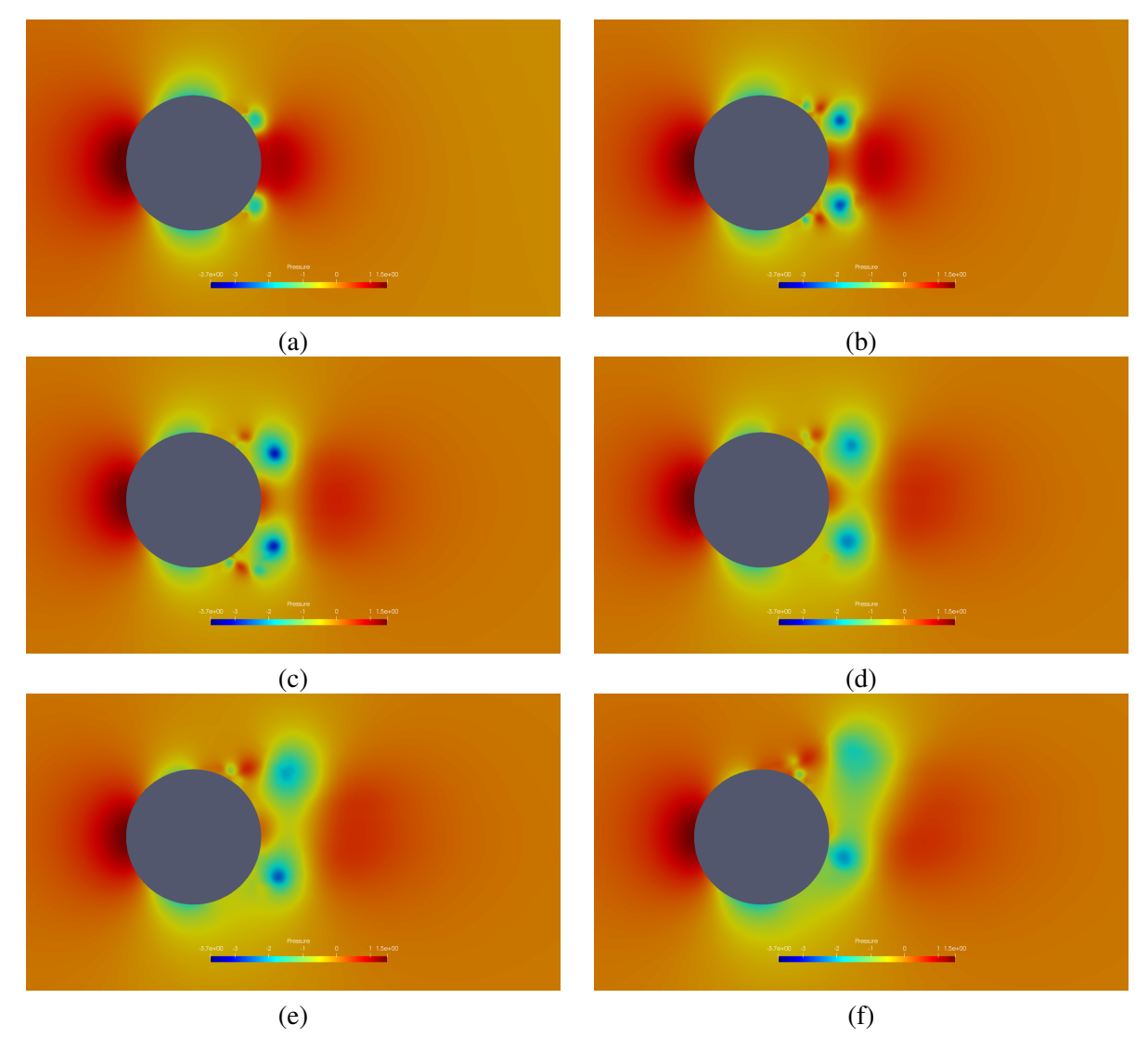

Figura 6.14: Resultado do campo de pressão da simulação de escoamento a Re=10<sup>5</sup> da malha com 18 milhões de elementos onde se utilizou a metodologia DDES.

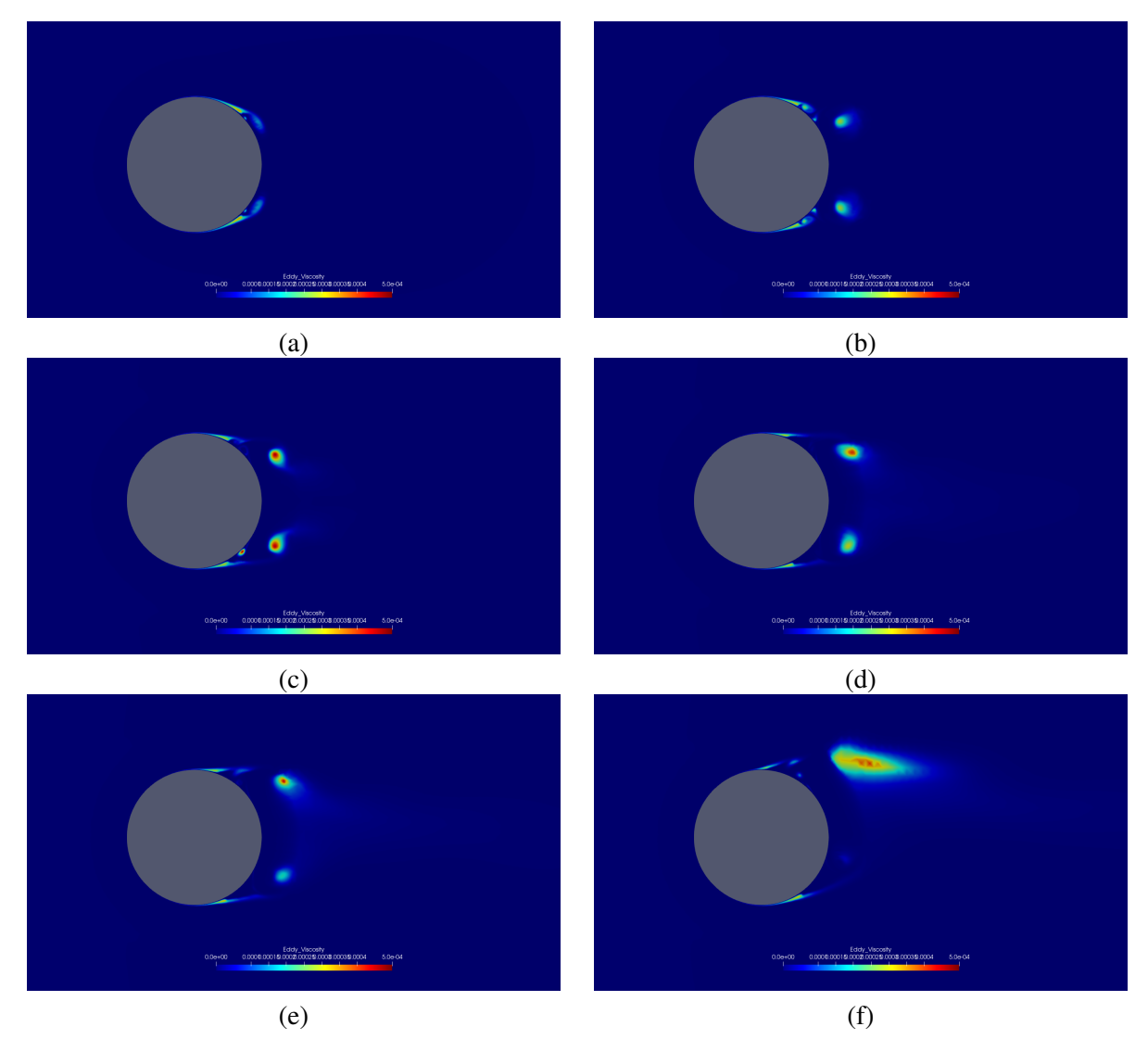

Figura 6.15: Resultado do campo de viscosidade turbulenta da simulação de escoamento a Re=10<sup>5</sup> da malha com 18 milhões de elementos onde se utilizou a metodologia DDES.

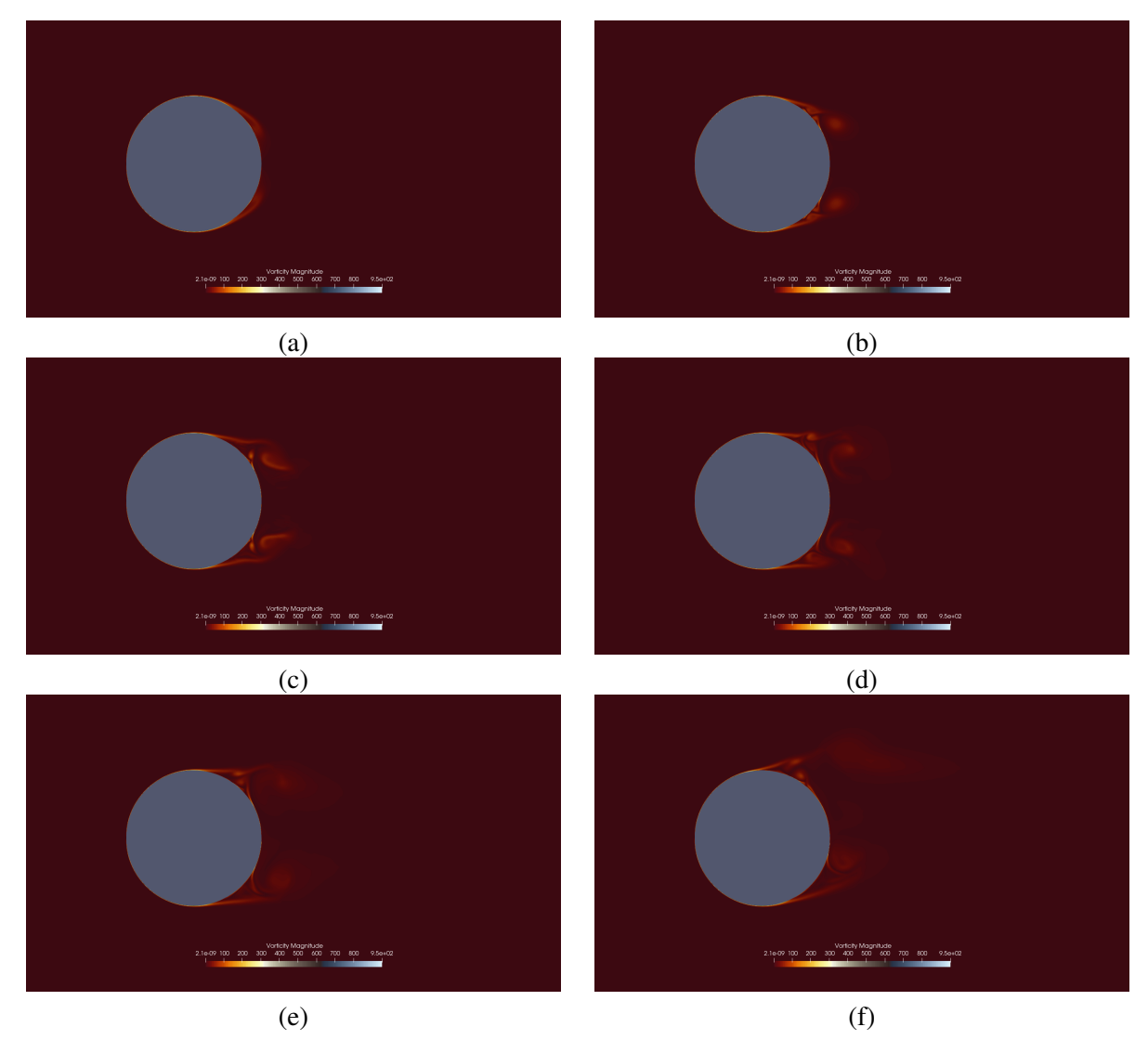

Figura 6.16: Resultado do campo de vorticidade da simulação de escoamento a Re=10<sup>5</sup> da malha com 18 milhões de elementos onde se utilizou a metodologia DDES.